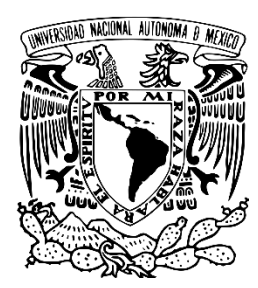

## **UNIVERSIDAD NACIONAL AUTÓNOMA DE MÉXICO**

"Por mi Raza Hablara el Espíritu"

# **FACULTAD DE INGENIERÍA**

*"Cuaderno de ejercicios para la caracterización dinámica de yacimientos"*

# **TESIS**

**QUE PARA OBTENER EL TÍTULO DE: INGENIERO PETROLERO** PRESENTA**:**

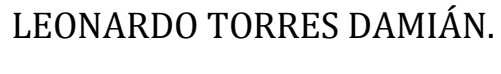

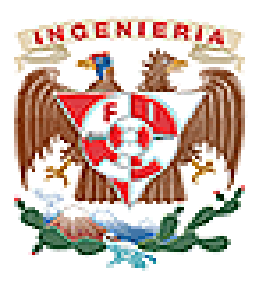

**DIRECTOR DE TESIS: ING. ISRAEL CASTRO HERRERA**

**SEPTIEMBRE 2014**

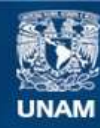

Universidad Nacional Autónoma de México

**UNAM – Dirección General de Bibliotecas Tesis Digitales Restricciones de uso**

#### **DERECHOS RESERVADOS © PROHIBIDA SU REPRODUCCIÓN TOTAL O PARCIAL**

Todo el material contenido en esta tesis esta protegido por la Ley Federal del Derecho de Autor (LFDA) de los Estados Unidos Mexicanos (México).

**Biblioteca Central** 

Dirección General de Bibliotecas de la UNAM

El uso de imágenes, fragmentos de videos, y demás material que sea objeto de protección de los derechos de autor, será exclusivamente para fines educativos e informativos y deberá citar la fuente donde la obtuvo mencionando el autor o autores. Cualquier uso distinto como el lucro, reproducción, edición o modificación, será perseguido y sancionado por el respectivo titular de los Derechos de Autor.

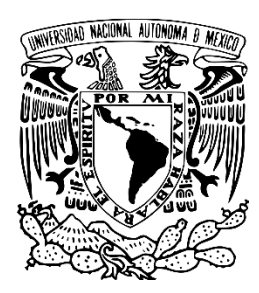

## **UNIVERSIDAD NACIONAL AUTÓNOMA DE MÉXICO**

"Por mi Raza Hablara el Espíritu"

# **FACULTAD DE INGENIERÍA**

*"Cuaderno de ejercicios para la caracterización dinámica de yacimientos"*

Jurado:

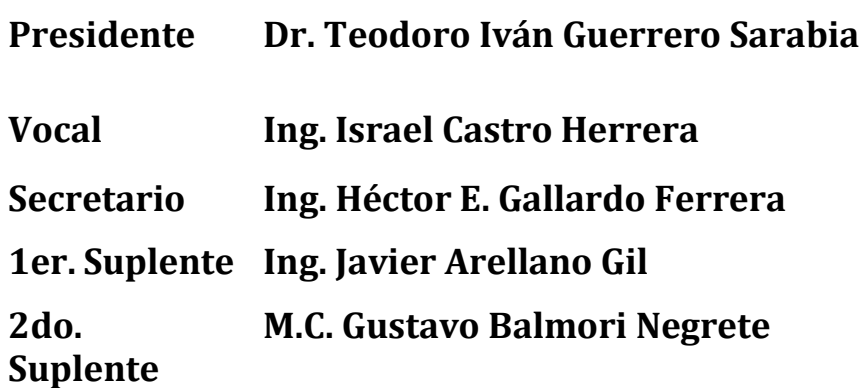

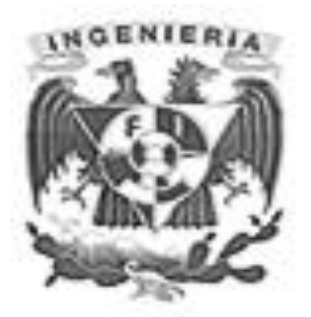

## Agradecimientos:

A mis padres, Javier Torres Flores y Ma. Antonia Damián Gómez, porqué sin ellos no podría ser la persona que hoy soy. No puedo imaginar mi existencia sin sus enseñanzas, consejos, apoyo emocional, económico y sobre todo la paciencia que siempre me mostraron. Gracias por darme la vida y, aún más, gracias por permitirme cumplir mi sueño, ser un profesional en ingeniería petrolera. Estaré toda mi vida agradecidos con ustedes, de verdad muchas gracias.

A mis hermanos, Javier y Carlos, porque sin ellos jamás entendería el amor de hermanos y porque gracias a ellos he aprendido a ser más humano. Sin ustedes dos no tendría la motivación con la que ahora me encuentro y no tendría los más grandes ídolos que ahora tengo: mis hermanos. Gracias por todos sus regaños y apoyo.

A Dios, porque sin su presencia jamás sabría lo que es estar agradecido con la vida, con lo que tengo y mucho menos tendría el sentido de humildad.

A mi novia, Frida Aimara Mayo Heredia, porque me enseño a ser paciente y comprender las cosas desde otra perspectiva. Gracias también por ayudarme a realizar este trabajo. Te amo.

A mis tíos, primos y abuelos, porque gracias a ellos comprendo lo que es la familia y el sentido de aceptación incondicional. Gracias por su cariño, amor y comprensión.

A mis amigos de la facultad, que me enseñaron cosas que incluso yo desconocía de mí y de las áreas de conocimiento que compartimos. Gracias a todos los que me apoyaron en mi estadía por la universidad y por forjarme el sentido de amistad más importante que he tenido.

A la Universidad, mi alma mater, porque sin ella jamás tendría la motivación de estudiar y ser un profesional comprometido con la sociedad. Gracias a todas y cada una de las personas que hacen que esta universidad sea la mejor del país.

A mis profesores y sinodales, que me forjaron y moldearon mis pensamientos, perspectivas y convicciones para lograr lo mejor de mí para con la sociedad.

**Resumen/Abstract.**

#### **Resumen.**

Este cuaderno de ejercicios explica cómo usar las presiones en los pozos productores, así como su gasto de produccion, para evaluar la formación alrededor del pozo en el cual se realiza la prueba. Uno de los principales objetivos de las pruebas de variación de presión a pozos (well testing) es determinar la capacidad de una formación para producir los fluidos en el yacimiento. Un apropiado diseño, ejecución y análisis de una prueba de presión a un pozo productor puede proveer información acerca de la permeabilidad de la formación, extensión del daño/estimulación del pozo, presión del yacimiento y, quizás, las fronteras y heterogeneidades de la formación.

El método básico es crear una caída de presión en el fondo del pozo para así provocar que los fluidos de la formación entren al pozo. Sí se miden los gastos de producción y la presión en el fondo del pozo durante un periodo de producción o durante un periodo de cierre en el pozo productor, posterior a un periodo de producción, se puede recaudar suficiente información para caracterizar la formación con el pozo al cual se le realizó la prueba.

Se entiende como caracterización de yacimientos a todos aquellos procesos que determinan variables cualitativas y cuantitativas de los parámetros, ya sean estáticos o dinámicos, según sea el caso, que gobiernan el flujo de fluidos en medios porosos.

#### **Abstrac.**

This exercise textbook explains how to use well pressures and flow rates to evaluate the formation surrounding a tested well. One major purpose of well testing es to determine the ability of a formation to produce reservoir fluids. A properly designed, executed, and analyzed well test usually can provide information about formation permeability, extent of wellbore damage or stimulation, reservoir pressuere, and, perhaps, reservoir boundaries and heterogeneities.

The basic method is to create a pressure drawdown in the wellbore; this causes formation fluids to enter the welborre. If it is measure the flow rate and the pressure during a shut-in period following production, it usually will have sufficient information to characterize the tested well.

It is understood as reservoir characterization to those processes that determine qualitative and quantitative variables parameters, whether static or dynamic, depending on the case, which govern the fluid flow in porous media.

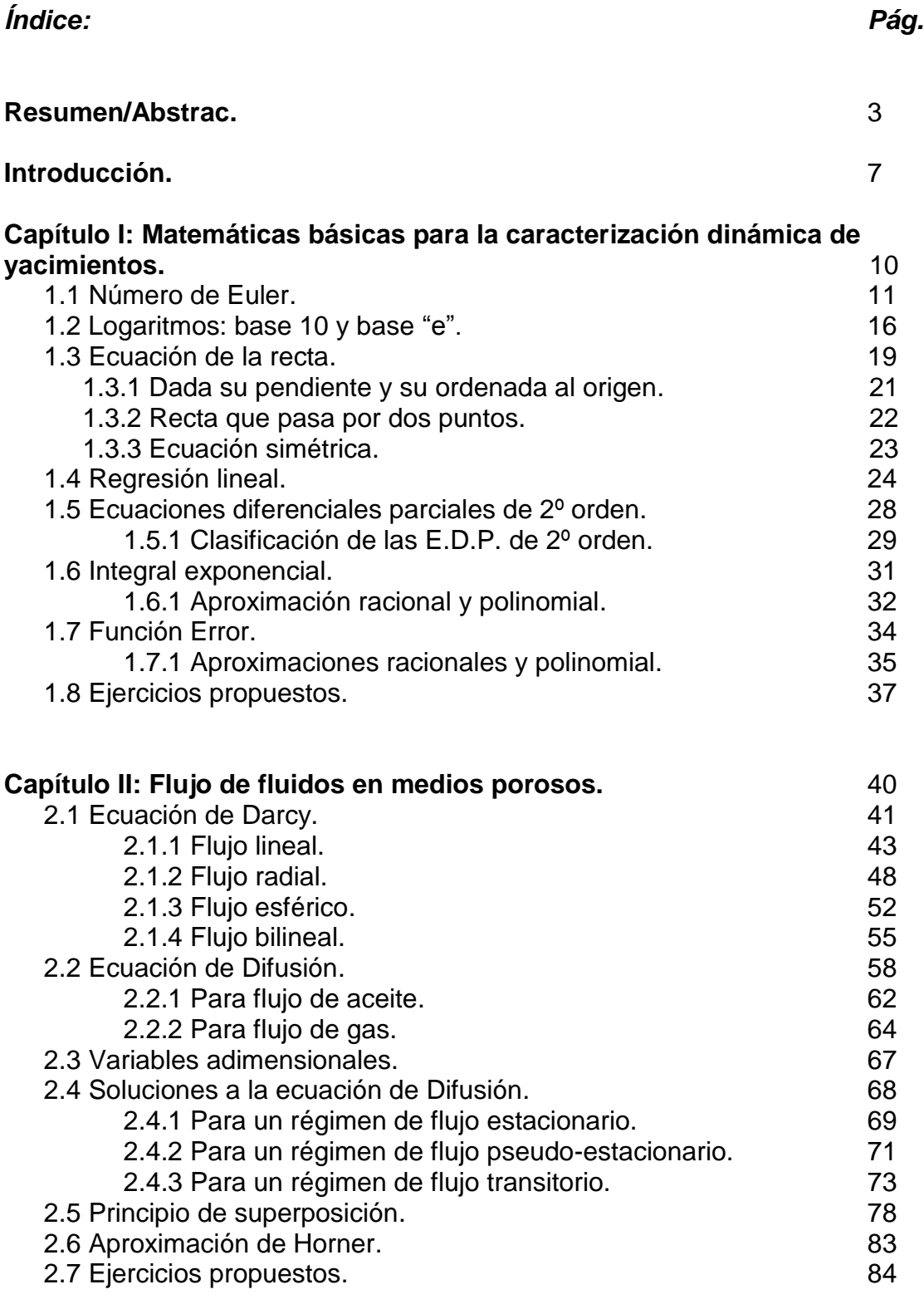

 $\begin{pmatrix} 5 \end{pmatrix}$ 

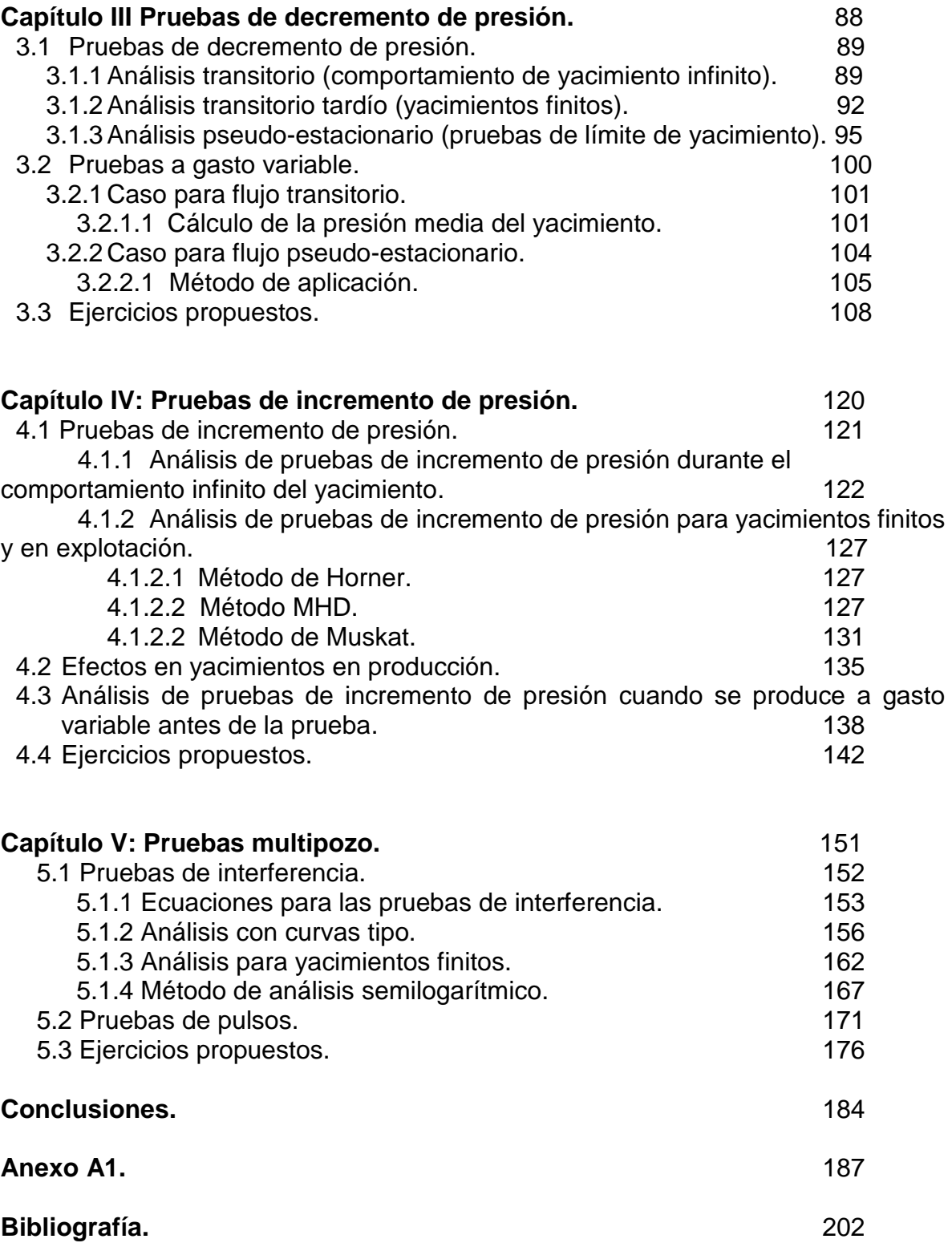

6 }

 $\mathbf{f}$ 

**Introducción.**

ſ

#### **Introducción.**

El cuaderno de ejercicios presente pretende ser una base para todo alumno que tenga interés por aprender las principales técnicas de análisis de interpretación de datos obtenidos a partir de una prueba de variación de presión, ya sea de incremento, decremento, interferencia o pruebas con pulsos; así como mejorar los conocimientos adquiridos en clases mediante la resolución de ejercicios propuestos para la caracterización dinámica de yacimientos.

El alumno debe, preferentemente, tener conocimientos o estar relacionado con las materias de caracterización estática y dinámica de yacimientos y, en especial, con las materias que requieren el empleo de pruebas a pozos productores de hidrocarburos para así poder determinar los mecanismos dinámicos que gobiernan el flujo de fluidos en medios porosos. De manera intrínseca, es necesaria la comprensión de las principales leyes que modelan el flujo de fluidos en medios porosos y las relaciones presión-volumen-temperatura (PVT) para sistemas de fluidos de interés.

El capítulo uno comprende los conocimientos básicos y/o mínimos que el alumno debe tener para lograr un entendimiento óptimo de las metodologías de análisis de una prueba de presión. Se toman conceptos como las funciones exponenciales y logarítmicas; las diferentes formas de la ecuación de una recta; el ajuste de datos mediante regresión lineal simple y como determinar los coeficientes de regresión; clasificación y forma de ecuaciones diferenciales parciales de 2° orden y los tipos de condiciones para su resolución; la función integral exponencial y la función error, estas dos últimas se relacionan directamente con algunas de las soluciones a la ecuación de difusión.

El capítulo dos muestra las bases y las expresiones matemáticas de las leyes que gobiernan el flujo de fluidos a través de medios porosos. Se presenta la ecuación de Darcy para modelar hasta cuatro posibles geometrías de flujo, tanto para flujo de fluidos incompresibles y ligeramente compresibles como para flujo de fluidos compresibles (gas ideal y no ideal), en un régimen de flujo estacionario. Se muestra además la deducción de la ecuación de difusión para el flujo de fluidos en medios porosos; algunas soluciones para los tres principales regímenes de flujo (estacionario, pseudo-estacionario y transitorio) y el cómo y porqué emplear variables adimensionales; y por último, se resume el principio de superposición en el tiempo, en el espacio y como la suma de ambos, aplicado al modelado de las presiones en la formación del pozo probado y se añade la aproximación de Horner, para casos en donde el principio de superposición puede ser simplificado con el historial de producción del pozo probado.

El capítulo tres discute las principales metodologías para analizar los datos obtenidos de una prueba de decremento de presión. Se identifican, en base al historial de producción del pozo a probar, y discuten los tres regímenes de flujo analizables con dichas metodologías, en donde un análisis con ayuda de una gráfica de los datos obtenidos, en un papel doble logarítmico, semilogarítmico o cartesiano,

se puede obtener la información necesaria para caracterizar la formación con el pozo probado. Se definen pasos claves en la metodología para un correcto análisis de una prueba de decremento de presión, como la identificación del efecto de almacenamiento del pozo, el comportamiento infinito del yacimiento y los efectos de las fronteras, entre otros.

En el capítulo cuatro se definen los principales métodos para caracterizar la formación alrededor de pozos productores de aceite a los cuales se les ha realizado una prueba de incremento de presión; Dichas metodologías fueron propuestas por diferentes autores, entre ellas está el método de Horner, el método MDH y el método de Muskat e involucran un análisis gráfico de los datos y el empleo de curvas tipo diseñadas para diferentes geometrías de flujo. De igual manera se presenta un método analítico mediante fórmulas matemáticas que permiten caracterizar la formación productora en caso de que un análisis gráfico no pueda llevarse a cabo o simplemente no se desea proceder con las metodologías propuestas que involucran el uso de curvas tipo.

Para terminar con los métodos de análisis, se muestran las técnicas adecuadas, mediante la construcción y el uso de la curva tipo de la función integral exponencial, para caracterizar formaciones con pozos productores a los cuales se les ha llevado a cabo una prueba de interferencia y, de igual forma, se presentan las expresiones matemáticas para analizar una prueba de pulsos, las cuales dependen de las características de los pulsos pares o impares. Este tipo de pruebas, llamadas comúnmente pruebas multipozo, comprueban la comunicación existente entre los pozos productores de la formación y brindan información aproximada sobre un área de investigación mayor a la que se puede esperar con una simple prueba de incremento o decremento de presión.

En el anexo incluido se presentan tablas para la determinación de ciertos factores que ayudan a un mejor análisis de los datos obtenidos. Entre estas tablas se pueden obtener los valores para diferentes factores de forma del yacimiento y la ubicación del pozo al cual se le hizo la prueba, valores para la integral exponencial y valores clave para el análisis de pruebas de pulsos. Se recomienda su consulta para futuras referencias y ayuda en la resolución de problemas y también se indica en momentos precisos de este texto su consulta para un mejor entendimiento de las metodologías mostradas.

Finalmente se presenta la conclusión lograda con este trabajo así como recomendaciones del uso de la información proporcionada y de los métodos de análisis descritos a continuación. Este trabajo tiene como objetivo, al final de la lectura completa de éste, lograr en el alumno un entendimiento más claro y objetivo de lo que implica la caracterización dinámica de yacimientos, el modelado de la presión en formaciones productoras de hidrocarburos mediante la solución a la ecuación de difusión y de las diferentes pruebas que se pueden realizar a pozos productores con su respectivo método de análisis.

**MATEMÁTICAS BÁSICAS PARA LA CARACTERIZACIÓN DINÁMICA DE YACIMIENNTOS**

# **Capítulo I: Matemáticas Básicas Para La Caracterización Dinámica De Yacimientos.**

#### **1.1 Número de Euler (e)**

Sí se define la función exponencial como aquella que tiene la forma:

 $y = a^x$ .

Cuando x es un número irracional, la definición no proporciona un método para calcular una potencia irracional de un número positivo (Leithold, 1998).

En la Fig. 1.1 se puede apreciar el comportamiento de una función exponencial así como su función inversa, la función logarítmica.

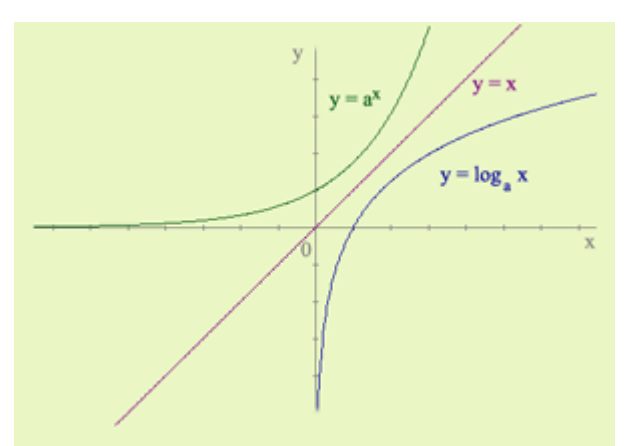

Fig. 1.1 Gráficas de la función exponencial y logarítmica.

Para obtener un procedimiento de cálculo, se indica el valor de la función exponencial en 1, y se le da una definición formal:

#### **Definición del número** *"e".*

El número *e* es el valor de la función exponencial en 1:

 $e = \exp(1)$ .

La letra *e* fue elegida como el símbolo de este número por el matemático y físico suizo Leonhard Euler (1707-1783). Casualmente, *"e"* es la primera letra de la palabra "exponente" y también del apellido "Euler". El número *"e"* es un *número trascendente*; es decir, es un número que no puede expresarse como la raíz de cualquier polinomio con coeficientes enteros. El número  $\pi$  es otro ejemplo de número trascendente. El valor de *e* con siete cifras decimales es 2.7182818. Así

*e=2.7182828.*

**Teorema 1.1**

**Demostración:**  Por la definición 1.1

 $e = \exp(1)$ .

Por lo tanto,

$$
\ln(e) = \ln[\exp(1)].
$$

Como la función logarítmica natural y la función exponencial natural son inversas, se deduce que el miembro derecho de esta ecuación es 1. De este modo,

 $ln(e) = 1$ .

Observe que el teorema 1.1 corresponde a la propiedad de los logaritmos:

```
log_a(a) = 1.
```
Por lo tanto, el número *"e"* es la base de los logaritmos naturales.

**Teorema 1.2** para todo valor de x,

 $exp(x) = e^x$ .

#### **Demostración:**

A partir de la propiedad  $ln(a^r) = r ln(a)$ , con a = *e*,

$$
e^x = \exp[x \ln(e)].
$$

De acuerdo con el teorema 1.1, ln (*e)*=1, y al sustituir en la ecuación anterior se obtiene:

 $e^x = \exp(x)$ .

A partir de este momento se escribirá e<sup>x</sup> en lugar de exp(x); por lo que, de la definición se tiene:

$$
e^{x} = y, \text{ sí } y \text{ sólo si } x = \ln(y). \tag{1.1.1}
$$

Sí se reemplaza  $\exp[x\ln(a)]$  por  $e^{x\ln(a)}$  en la ecuación empleada en la demostración del teorema 1.2, se tiene:

$$
a^x = e^{x \ln(a)} \text{, para todo a>0.}
$$

El número *"e"* se ha definido como el valor de la función exponencial en 1; esto es *e* = exp (1). Para llegar a otra definición de *"e"*, considere la función logarítmica natural:

$$
f(x) = \ln(x).
$$

Se sabe que la derivada de *"f"* está dada por "f '(x)=1/x; en consecuencia, f '(1)=1. Sin embargo, al aplicar la definición de la derivada para calcular f '(1), se tiene:

$$
f'(1) = \lim_{\Delta x \to 0} \frac{f(1 + \Delta x) - f(1)}{\Delta x}
$$

$$
f'(1) = \lim_{\Delta x \to 0} \frac{\ln(1 + \Delta x) - \ln(1)}{\Delta x}
$$

$$
f'(1) = \lim_{\Delta x \to 0} \frac{1}{\Delta x} \ln(1 + \Delta x).
$$

Por lo tanto:

$$
\lim_{\Delta x \to 0} \frac{1}{\Delta x} \ln(1 + \Delta x) = 1.
$$

Si se sustituye " $\Delta x$ " por "h", se obtiene de la ecuación 1.1.3 y de la propiedad  $\ln(a^r) = r \ln(a)$ , se tiene:

$$
\lim_{h\to 0} \ln(1+h)^{1/h} = 1.
$$

Ahora, como la función exponencial y la función logarítmica son funciones inversas, se tiene:

$$
\lim_{h \to 0} \ln(1 + \Delta x)^{1/h} = \lim_{h \to 0} \exp[\ln(1 + h)^{1/h}].
$$

x =  $e^{x \ln(a)}$ , para todo a>0.<br>
I número "e" se ha definido como el valor<br>
= exp (1). Para llegar a otra definición i<br>
tural:<br>
f (x) = i<br>
e sabe que la derivada de "f" está dada p<br>
f (1) =  $\lim_{\Delta x \to 0} \frac{f(1)}{2\Delta x}$ <br>
f '(1 Debido a que la función exponencial es continua y el  $\lim \ln(1+h)^{1/h}$ . existe y es igual 0 *h*  $\rightarrow$ a 1, como se demuestra de la ecuación 1.1.3, se puede aplicar el teorema 1.1 al miembro derecho de la ecuación 1.1.4, obteniéndose:

$$
\lim_{h \to 0} \ln(1 + \Delta x)^{1/h} = \exp\left[\lim_{h \to 0} \ln(1 + h)^{1/h}\right]
$$
  
\n
$$
\lim_{h \to 0} \ln(1 + \Delta x)^{1/h} = \exp 1.
$$

En consecuencia:

$$
\lim_{h \to 0} \ln(1 + \Delta x)^{1/h} = e.
$$

En ocasiones, la expresión 1.1.5 se da como la definición del número *"e"*; sin embargo, para fines prácticos y a manera de no causar problemas al alumno, la definición *e* = exp (1) es la base para este cuaderno de ejercicios.

#### **Ejemplo 1.1**

Determinar el valor de 2√3 aplicando la ecuación 1.1.2. Apoye la respuesta calculando el valor directamente en una calculadora.

#### **Solución.**

Como  $a^x = e^{x \ln(a)}$ , sí a>0, entonces

$$
2^{\sqrt{3}} = e^{(\sqrt{3})[\ln(2)]}.
$$
  
\n
$$
2^{\sqrt{3}} = e^{(1.73205)(0.69314)}
$$
  
\n
$$
2^{\sqrt{3}} = e^{1.20057}.
$$
  
\n
$$
2^{\sqrt{3}} = 3.322.
$$

Al calcular directamente el valor de 2<sup>√3</sup>, se obtiene 2<sup>√3</sup>=3.3220, lo cual apoya la respuesta anterior.

Puesto que  $0 = ln(1)$ , se tiene de la ecuación 1.1.1

*e <sup>0</sup>=1.*

A continuación se establecerán algunas propiedades de la función exponencial natural como teoremas. Observe que estas propiedades son consistentes con las propiedades de los exponentes estudiados en álgebra.

**Teorema 1.3** si *a* y *b* son cualesquiera dos números reales, entonces:

$$
(e^a)(e^b)=e^{a+b}.
$$

**Teorema 1.4** si *a* y *b* son cualesquiera dos números reales, entonces:

*(e<sup>a</sup> )/(e<sup>b</sup> )=ea-b .*

**Teorema 1.5** si *a* y *b* son cualesquiera dos números reales, entonces:

*(e<sup>a</sup> ) <sup>b</sup>=eab .*

**Teorema 1.6** si *u* es una función diferenciable de *x,* entonces:

*Dx(e<sup>u</sup> )=e<sup>u</sup>Dxu.*

**Ejemplo 1.2** Calcular *dy/dx* sí,

$$
y=e^{1/x^2}.
$$

**Solución.**  Del teorema 1.6,

$$
\frac{dy}{dx} = e^{1/x^2} \left(-\frac{2}{x^3}\right) = -\frac{2e^{1/x^2}}{x^3}.
$$

**Ejemplo 1.3.**  Obtener *dy/dx* sí,

$$
y=e^{2x+\ln(x)}.
$$

#### **Solución.**

Como  $e^{2x + \ln(x)} = [e^{2x}] [e^{\ln(x)}]$ , y a su vez,  $e^{\ln(x)} = x$ , entonces:

$$
y=xe^{2x}
$$
.

Por lo tanto,

$$
\frac{dy}{dx} = e^{2x} + 2xe^{2x}.
$$

La fórmula de integración indefinida dada en el teorema siguiente es una consecuencia del teorema 1.6

**Teorema 1.7**  $\int e^u du = e^u + C$ .

**Ejemplo 1.4.**  Evaluar:

> $\int \frac{1}{\sqrt{x}} dx$ . *x*  $e^{\sqrt{x}}$

**Solución.**

Sean:

$$
u = \sqrt{x}. \quad \mathsf{Y} \quad du = \frac{dx}{2\sqrt{x}}.
$$

Por lo tanto,

$$
\int \frac{e^{\sqrt{x}}}{\sqrt{x}} dx = 2 \int e^u du
$$
  
= 2e<sup>u</sup> + C  
= 2e<sup>\sqrt{x}</sup> + C.

#### **1.2 Logaritmos base 10 y base** *e.*

A continuación se define el exponente cero y el exponente negativo como:

$$
a^0=1, \t y \t a^{-n} = \frac{1}{a^n}; n>0.
$$

Si los exponentes son números racionales  $y \mid a \geq 0$ , entonces se cumple el teorema 1.3 cuando se define  $a^{m/n}$  como

 $a^{mn} = (\sqrt[n]{a})^m$ .

Partiendo de la ecuación a<sup>x</sup> = N<sub>,</sub> donde "a" es cualquier número positivo, puede resolverse para *x*, y *x* está determinado de manera única por

$$
x = \log_a(N). \tag{1.2.1}
$$

A partir de esta ecuación y de las propiedades de los exponentes se deducen las siguientes propiedades de los logaritmos para cualesquiera números positivos *M*  y *N:*

$$
\log_a(1) = 0.
$$
  

$$
\log_a(MN) = \log_a(M) + \log_a(N).
$$
  

$$
\log_a(a) = 1.
$$
  

$$
\log_a(\frac{M}{N}) = \log_a(M) - \log_a(N).
$$

16

$$
\log_a(M^n) = n \log_a(M).
$$

 $log_a(M^n) = n log_a(M).$ <br>
Exercise the denomina base y p<br>
gual a "x". Si a=10, et rail caso de los logaries rail caso de los logaries rail caso de los logaries rail.<br>
El .<br>
1. Il almente no se coloca as, entonces las expr<br>
1.<br>
Il de De manera general, la *"a"* se denomina base y para la ecuación 1.2.1 se lee "logaritmo de N en base "a" igual a "*x*". Si a=10, entonces se trata de la función logarítmica en base 10, similar al caso de los logaritmos naturales donde la base es el número *e*:

$$
\log_{10}(10) = 1. \qquad \log_e(e) = 1.
$$

Para el caso en que a=10 usualmente no se coloca el número de la base y se les denomina logaritmos ordinarios, entonces las expresiones de arriba pueden ser reescritas como:

$$
log(10) = 1.
$$
  $log_e(e) = ln(e) = 1.$ 

Conocido el logaritmo decimal de un número, la fórmula que permite obtener su logaritmo natural es:

$$
\ln(x) = \frac{\log(x)}{\log(e)},
$$
   
Donde  $\log(e) = 0.434294$ 

Conocido el logaritmo natural de un número, la fórmula que permite obtener su logaritmo ordinario es:

$$
log(x) = \frac{ln(x)}{ln(10)},
$$
   
Donde  $ln(10) = 2.302585$ 

**Ejemplo 1.5** Obtener el ln (25) dado el log (25)=1.397940.

**Solución:** 

$$
\ln(25) = \frac{\log(25)}{\log(e)} = \frac{1.39794}{0.434294} = 3.218879.
$$

**Ejemplo 1.6** Determinar el log (17) dado el ln (17)= 2.833213.

**Solución:** 

$$
\log(17) = \frac{\ln(17)}{\ln(10)} = \frac{2.833213}{2.302585} = 1.230448.
$$

Relación entre los logaritmos en base *"a"* y en base 1/a:

$$
\log_{\frac{1}{a}}(x) = \frac{\log_a(x)}{\log_a(\frac{1}{a})} = \frac{\log_a(x)}{-1} = -\log_a(x).
$$

$$
\log_{\frac{1}{a}}(x) = -\log_a(x).
$$

Relación entre log<sub>a</sub> (b) y log<sub>b</sub> (a):

$$
\log_b(b) = \frac{\log_a(a)}{\log_a(b)} = \frac{1}{\log_a(b)}.
$$

Los logaritmos  $log_a(b)$  y log $_b(a)$  son inversos.

Ejemplo 1.7 Calcular log<sub>1/6</sub> (216), sabiendo que log<sub>6</sub> (216)=3.

**Solución:** 

$$
\log_{\frac{1}{6}}(216) = -\log_{6}(216) = -3.
$$

**Ejemplo 1.8** Calcular log<sup>3</sup> (10), sabiendo que log (3)=0.477121.

**Solución:**

$$
\log_3(10) = \frac{1}{\log(3)} = \frac{1}{0.477121} = 2.095904.
$$

**Ejemplo 1.9** Calcular log<sup>5</sup> (*e)*, sabiendo que ln (5)=1.609437.

**Solución:** 

$$
\log_5(e) = \frac{1}{\ln(5)} = \frac{1}{1.609437} = 0.621335.
$$

#### **1.3 Ecuación de la recta.**

Se llama línea recta al lugar geométrico de los puntos tales que tomado *dos puntos diferentes cualesquiera* P<sub>1</sub> (x<sub>1</sub>, y<sub>1</sub>) *y* P<sub>2</sub> (x<sub>2</sub>, y<sub>2</sub>) *del lugar*, el valor de la pendiente *"m",* calculado por medio de la ecuación 1.3.1, resulta siempre constante (Lehmann, 1989):

$$
m = \frac{y_2 - y_1}{x_2 - x_1}.
$$

**Teorema 1.8** *La recta que contiene el punto dado*  $P_1$  (x<sub>1</sub>, y<sub>1</sub>) *y tiene la pendiente dada* "m", *tiene por ecuación:*

$$
y - y_1 = m(x - x_1). \tag{1.3.2}
$$

**Demostración.** Sea P (x, y), de la figura 1.2, un punto cualquiera contenido en la recta, diferente del punto dado  $P_1$  (x<sub>1</sub>, y<sub>1</sub>), por la definición de la recta, las coordenadas del punto P (x, y) satisfacen la ecuación:

$$
m = \frac{y - y_1}{x - x_1}.
$$

De la cual obtenemos, quitando denominadores, la ecuación 1.3.2

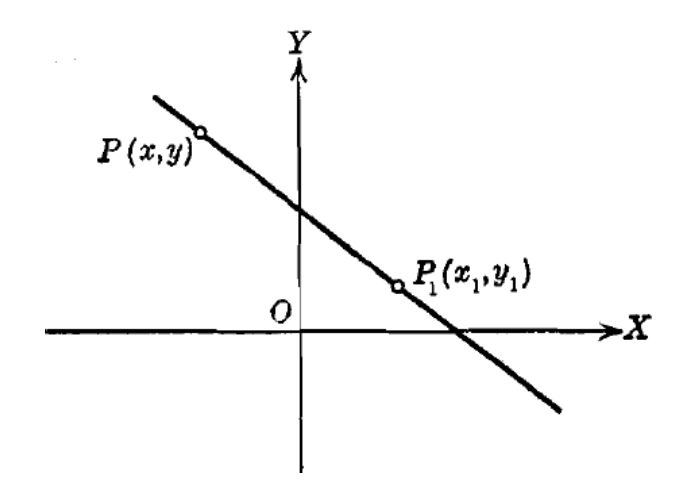

Fig. 1.2 Ecuación de la recta. (Lehmann, 1989).

Recíprocamente, si las coordenadas de cualquier otro punto  $P_2$  (x<sub>2</sub>, y<sub>2</sub>) satisfacen la ecuación 1.3.2, tenemos:

$$
m = \frac{y_2 - y_1}{x_2 - x_1}.
$$

Que es la expresión analítica de la definición de la recta, aplicada a los dos puntos  $P_1$  (x<sub>1</sub>, y<sub>1</sub>) y  $P_2$  (x<sub>2</sub>, y<sub>2</sub>). Por tanto,  $P_2$  está sobre la recta. Esto completa la demostración.

**Ejemplo 1.10** Hallar la ecuación de la recta que pasa por el punto (4, -1) y tiene un ángulo de inclinación de 135º, mostrada en la figura 1.3:

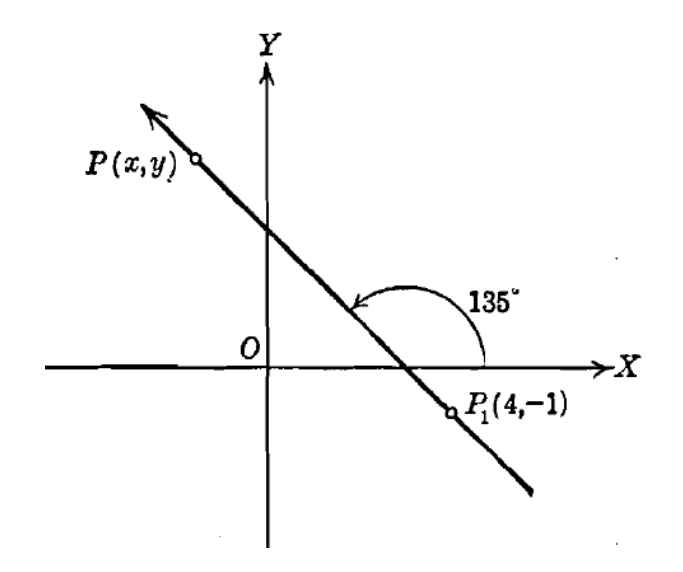

Fig. 1.3 Ilustración del ejemplo 1.10 (Lehmann, 1989).

**Solución.** La recta cuya ecuación se busca es la trazada en la figura 1.3; La pendiente de la recta es:

$$
m = \tan 135^\circ = -1.
$$

Por el teorema 1.8, la ecuación de la recta es:

$$
y - (-1) = (-1)(x - 4).
$$

O sea:

$$
y + x - 3 = 0.
$$

#### **1.3.1 Ecuación de la recta dada su pendiente y su ordenada al origen.**

Consideremos una recta como la mostrada en la figura 1.4 donde su pendiente es *"m"* y cuya *ordenada al origen,* es decir, su intercepción con el eje de las ordenadas, es *b. S*e conoce *b* como el punto cuyas coordenadas son (0, *b*) y que está sobre la recta. Por lo tanto, el problema se reduce a hallar la ecuación de la recta que pasa por un punto (0, *b*) y tiene una pendiente dada, *"m"*.

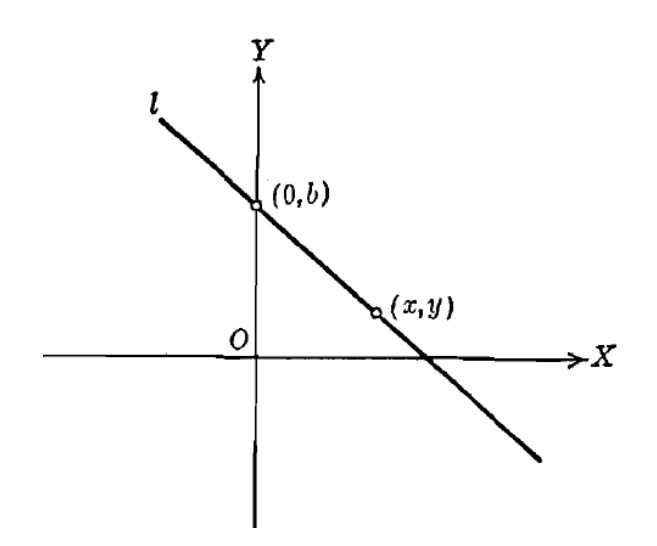

Fig. 1.4 Recta dada su pendiente y ordenada al origen (Lehmann, 1989).

Según el teorema 1.8, la ecuación buscada es:

$$
y - b = m(x - 0).
$$

O sea:

$$
y = mx + b. \tag{1.3.3}
$$

A partir de la ecuación 1.3.3, podemos enunciar dicha ecuación como el siguiente teorema:

**Teorema 1.9** *La recta cuya pendiente es* "m" *y cuya ordenada al origen es* "b"*, tiene por ecuación:*

$$
y = mx + b.
$$

#### **1.3.2 Ecuación de la recta que contiene dos puntos.**

Geométricamente, una recta queda perfectamente determinada por dos cualesquiera de sus puntos, figura 1.5. Analíticamente, la ecuación de una recta también queda perfectamente determinada conociendo las coordenadas de dos cualesquiera de sus puntos.

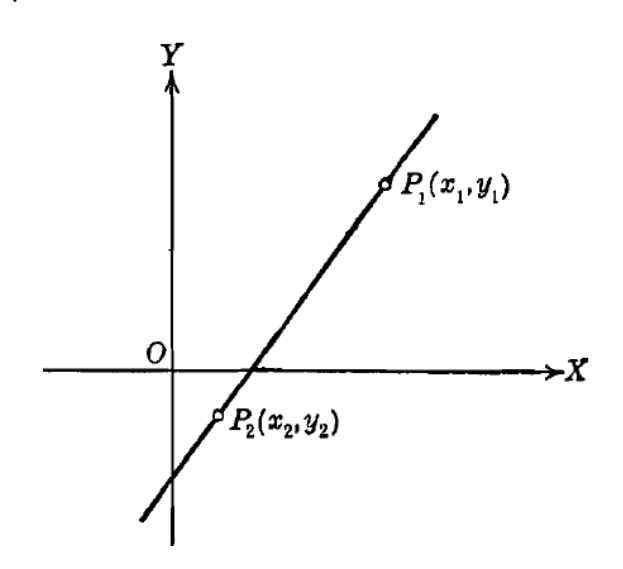

Fig. 1.5 Recta que pasa por dos puntos (Lehmann, 1989).

**Teorema 1.10** *La recta que contiene dos puntos dados*  $P_1$  (x<sub>1</sub>, y<sub>1</sub>) y  $P_2$  (x<sub>2</sub>, y<sub>2</sub>) *tiene por ecuación:*

$$
y - y_1 = \frac{y_2 - y_1}{x_2 - x_1}(x - x_1); x_1 \neq x_2.
$$

#### **1.3.3 Ecuación simétrica de la recta.**

Sean  $a \neq 0$  y  $b \neq 0$ , los segmentos de una recta que toca los ejes X y Y, es decir, sus intercepciones. Entonces (a, 0) y (0, b) son dos puntos de la recta, figura 1.6.

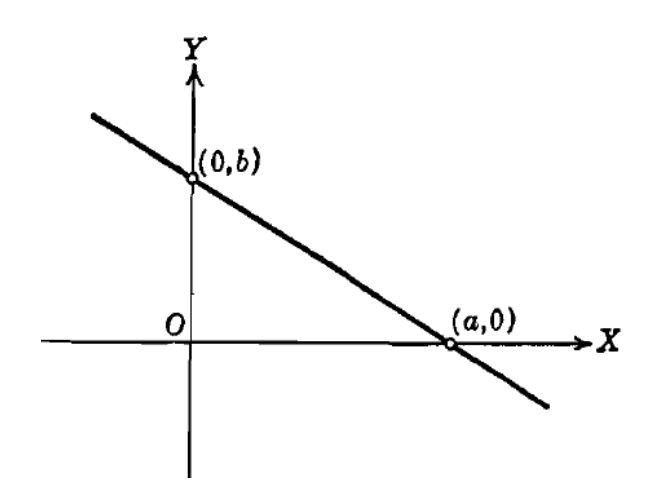

Fig. 1.6 Recta simétrica (Lehmann, 1989).

Por lo tanto, el problema de obtener la ecuación de una recta cuando se conocen los puntos de intercepción sobre los ejes se reduce a hallar la ecuación de la recta que pasa por dos puntos, por el teorema 1.10 se obtiene:

$$
y-0 = \frac{0-b}{a-0}(x-a).
$$

De donde:

$$
ay = -bx + ab.
$$

Trasponiendo *–bx* al primer miembro y dividiendo entre *ab*, se obtiene:

$$
\frac{x}{a} + \frac{y}{b} = 1.
$$

La ecuación 1.3.5 es llamada "ecuación simétrica de la recta". De aquí el siguiente:

**Teorema 1.11** *La recta cuyas intercepciones con los ejes X y Y son*  $a \neq 0$  *y*  $b \neq 0$ 0*, respectivamente, tiene por ecuación (*ecuación simétrica de la recta):

$$
\frac{x}{a} + \frac{y}{b} = 1.
$$

#### **1.4 Regresión lineal.**

El análisis de regresión es una técnica estadística para investigar y modelar la relación entre variables. Con frecuencia se le llama a *X* la variable regresora o predictora y *Y* la variable de respuesta.

El modelo de regresión lineal simple, como el mostrado en la figura 1.7, es un modelo con un solo regresor *"X"* que tiene una relación de respuesta *"Y"*, donde la relación es una línea recta. Este modelo de regresión lineal simple se describe matemáticamente como lo muestra la ecuación 1.4.1.

$$
y = \beta_o + \beta_1 x + \varepsilon. \tag{1.4.1}
$$

Donde la ordenada al origen " $\beta_0$ " y la pendiente " $\beta_1$ " son constantes desconocidas  $en$  tanto que " $\varepsilon$ " es un componente aleatorio de error. Se supone que los errores tienen promedio cero y varianza " $\sigma^{2}$ " desconocida. Además, se suele suponer que los errores no están correlacionados. Esto quiere decir que el valor de un error no depende del valor de cualquier otro error.

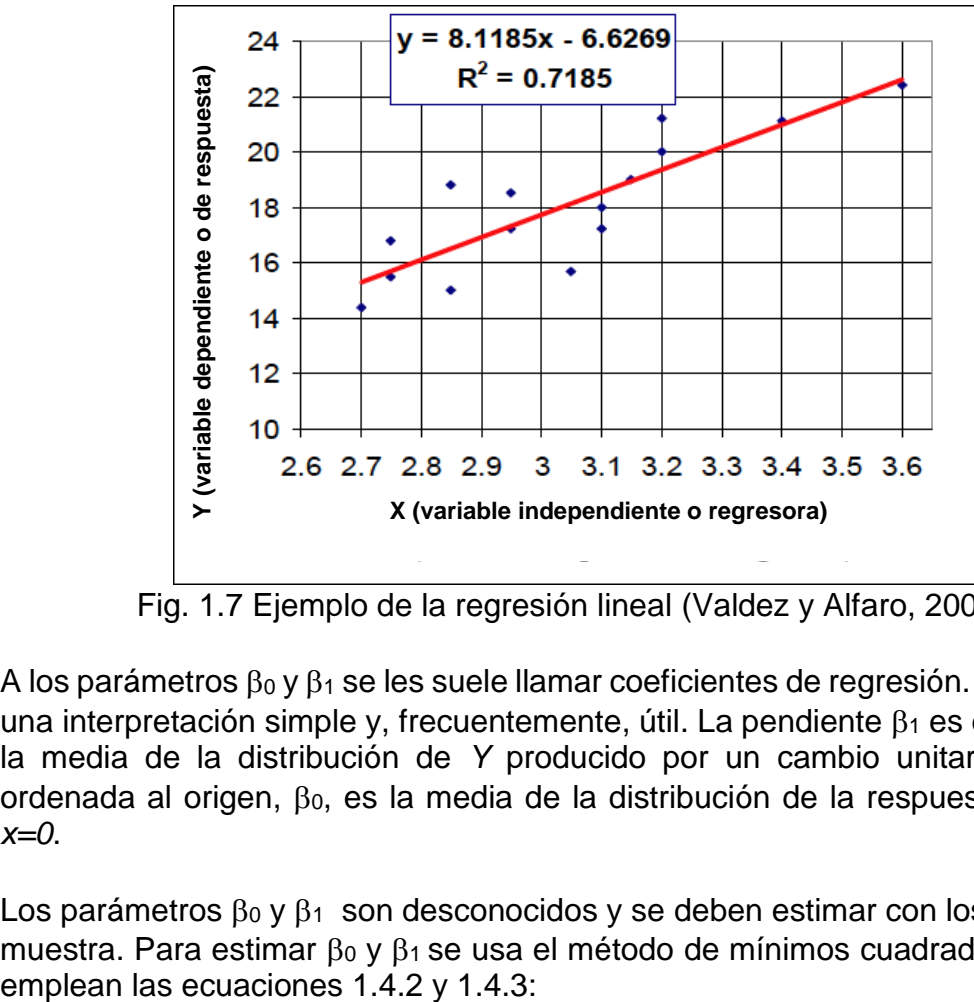

Fig. 1.7 Ejemplo de la regresión lineal (Valdez y Alfaro, 2005).

A los parámetros  $\beta_0$  y  $\beta_1$  se les suele llamar coeficientes de regresión. Éstos tienen una interpretación simple y, frecuentemente, útil. La pendiente  $\beta_1$  es el cambio de la media de la distribución de *Y* producido por un cambio unitario en *X*. La ordenada al origen,  $\beta_0$ , es la media de la distribución de la respuesta y cuando *x=0*.

Los parámetros  $\beta_0$  y  $\beta_1$  son desconocidos y se deben estimar con los datos de la muestra. Para estimar  $\beta_0$  y  $\beta_1$  se usa el método de mínimos cuadrados donde se

$$
\hat{\beta}_o = \bar{y} - \hat{\beta}_1 \bar{x}.\tag{1.4.2}
$$

Y

$$
\hat{\beta}_1 = \frac{\sum_{i=1}^n y_i x_i - \frac{(\sum_{i=1}^n y_i)(\sum_{i=1}^n x_i)}{n}}{\sum_{i=1}^n x_i^2 - \frac{(\sum_{i=1}^n x_i)^2}{n}}; \hat{\beta}_1 = \frac{S_{xy}}{S_{xx}}.
$$
\n1.4.3

La cantidad obtenida mediante la ecuación 1.4.4 (donde los valores  $SS_R$  y  $SS_T$ ) se obtienen de la ecuación 1.4.5) se llama coeficiente de determinación:

$$
R^2 = \frac{SS_R}{SS_T}.
$$

Los valores de "R<sup>2</sup>" cercanos a 1 implican que la mayor parte de la variabilidad de "Y" está explicada por el modelo de regresión. El estadístico "R<sup>2</sup>" se debe usar con precaución, porque siempre es posible conseguir que "R<sup>2</sup>" sea grande agregando términos suficientes al modelo. Por ejemplo, si no hay puntos repetidos, un polinomio de grado *n-1* producirá un ajuste "perfecto", con R<sup>2</sup>=1, de los *n* puntos de datos. Cuando hay puntos repetidos, "R<sup>2</sup>" nunca puede ser exactamente igual a 1, porque el modelo no puede explicar la variabilidad relacionada con el "error puro".

$$
SS_R = \hat{\beta}_1 S_{xy}.
$$
  

$$
SS_T = \sum_{i=1}^n y_i^2 - \frac{\left(\sum_{i=1}^n y_i\right)^2}{n}.
$$
 1.4.5

**Ejemplo 1.11** Un motor de cohete se forma pegando entre sí un propelente de ignición y un propelente de sostenimiento dentro de una caja metálica. La resistencia al corte de la pegadura entre los dos propelentes es una característica importante de la calidad. Se cree que la resistencia al corte se relaciona con la edad, en semanas, del lote del propelente de sostenimiento. Se hicieron 20 observaciones de resistencia al corte y la edad del lote correspondiente al propelente, y se ven en la tabla 1.1. El diagrama de dispersión que se ve en la figura 1.8 parece indicar que hay una fuerte relación estadística entre la resistencia al corte y la edad del propelente, y parece razonable la hipótesis tentativa del modelo de línea recta.

#### **MATEMÁTICAS BÁSICAS PARA LA CARACTERIZACIÓN DINÁMICA DE YACIMIENNTOS**

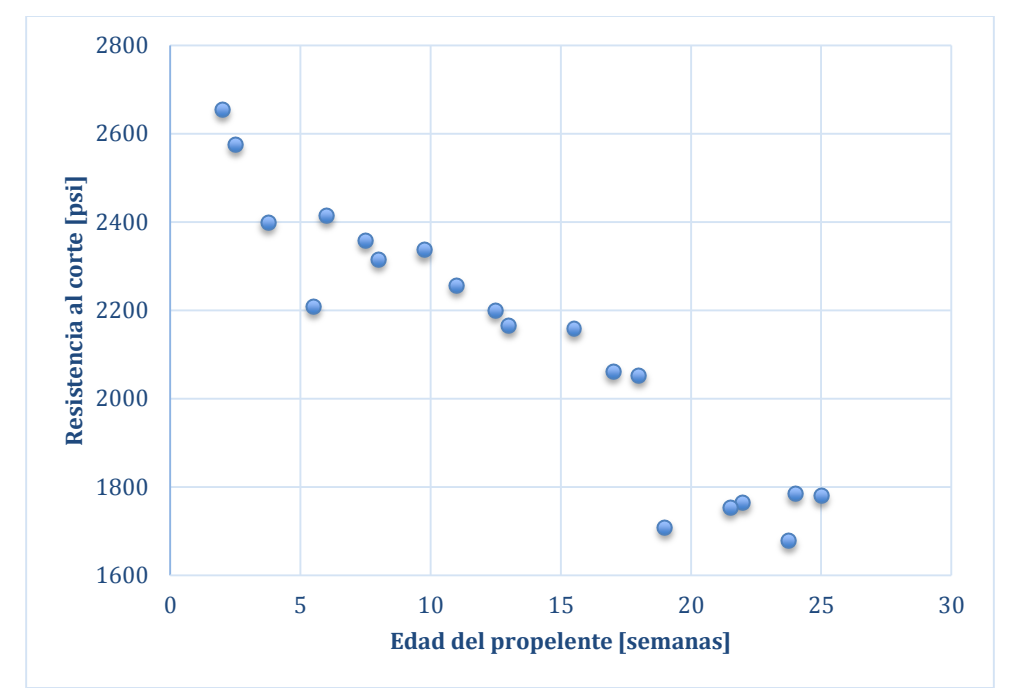

Fig. 1.8 Diagrama de dispersión de la resistencia al corte en función de la edad del propelente.

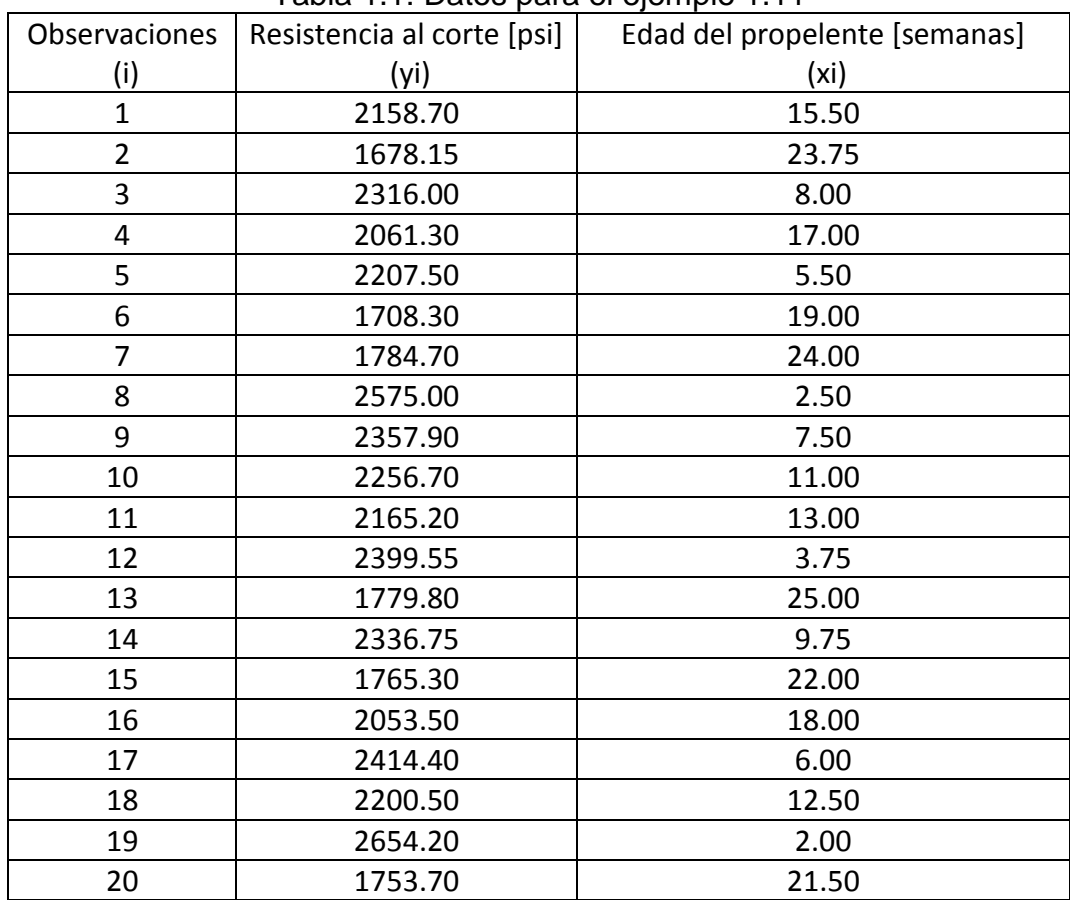

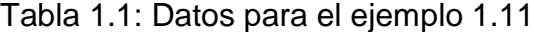

**Solución.** Para fines de agilizar el cálculo de los mínimos cuadrados se ha preparado la tabla 1.2

|                | yi              | xi     | xi*yi     | $xi^2$  | yi <sup>2</sup> |
|----------------|-----------------|--------|-----------|---------|-----------------|
| 1              | 2158.70         | 15.50  | 33459.85  | 240.25  | 4659985.69      |
| $\overline{2}$ | 1678.15         | 23.75  | 39856.06  | 564.06  | 2816187.42      |
| 3              | 2316.00         | 8.00   | 18528.00  | 64.00   | 5363856.00      |
| 4              | 2061.30         | 17.00  | 35042.10  | 289.00  | 4248957.69      |
| 5              | 2207.50         | 5.50   | 12141.25  | 30.25   | 4873056.25      |
| 6              | 1708.30         | 19.00  | 32457.70  | 361.00  | 2918288.89      |
| 7              | 1784.70         | 24.00  | 42832.80  | 576.00  | 3185154.09      |
| 8              | 2575.00         | 2.50   | 6437.50   | 6.25    | 6630625.00      |
| 9              | 2357.90         | 7.50   | 17684.25  | 56.25   | 5559692.41      |
| 10             | 2256.70         | 11.00  | 24823.70  | 121.00  | 5092694.89      |
| 11             | 2165.20         | 13.00  | 28147.60  | 169.00  | 4688091.04      |
| 12             | 2399.55         | 3.75   | 8998.31   | 14.06   | 5757840.20      |
| 13             | 1779.80         | 25.00  | 44495.00  | 625.00  | 3167688.04      |
| 14             | 2336.75         | 9.75   | 22783.31  | 95.06   | 5460400.56      |
| 15             | 1765.30         | 22.00  | 38836.60  | 484.00  | 3116284.09      |
| 16             | 2053.50         | 18.00  | 36963.00  | 324.00  | 4216862.25      |
| 17             | 2414.40         | 6.00   | 14486.40  | 36.00   | 5829327.36      |
| 18             | 2200.50         | 12.50  | 27506.25  | 156.25  | 4842200.25      |
| 19             | 2654.20         | 2.00   | 5308.40   | 4.00    | 7044777.64      |
| 20             | 1753.70         | 21.50  | 37704.55  | 462.25  | 3075463.69      |
| $\Sigma =$     | <u>42627.15</u> | 267.25 | 528492.64 | 4677.69 | 92547433.46     |

Tabla 1.2 Resultados del ejemplo 1.11

Por consiguiente, las ecuaciones para determinar los coeficientes de regresión muestran que:

$$
\beta_1 = \frac{S_{xy}}{S_{xx}} = \frac{528492.64 - \frac{(42627 - 15)(267.25)}{20}}{4677 - 69 - \frac{(267 - 5)^2}{20}} = \frac{-41112.65}{1106 - 56} = -37.15.
$$

Y,

$$
\overline{y} = \frac{42627.15}{20} = 2131.3575; \overline{x} = \frac{267.25}{20} = 13.3625.
$$

$$
\beta_o = \overline{y} - \beta_1 \overline{x} = (2131.3575) - (-37.15)(13.3625) = 2527.82.
$$

El ajuste de mínimos cuadrados es:

$$
y = 2627.82 - 37.15x.
$$

Finalmente, se calcula el coeficiente de determinación:

$$
SS_R = \beta_1 S_{xy} = (-37.15)(-41112.65) = 1527334.95.
$$

$$
SS_T = \sum_{i=1}^{n} y_i^2 - \frac{(\sum_{i=1}^{n} y_i)^2}{n} = 92547433.46 - \frac{(42627.15)^2}{20} = 1693737.6.
$$

$$
R^2 = \frac{SS_R}{SS_T} = \frac{1527334.95}{1693737.60} = 0.9018.
$$

Por tanto, el 90.18% de la variabilidad de la resistencia del propelente queda explicada por el modelo de regresión.

Se puede interpretar que la pendiente de -37.15 es la disminución semanal promedio de resistencia del propelente al corte, debido a su edad. La ordenada al origen de 2627.82 representa la resistencia al corte de un lote de propelente inmediatamente después de ser fabricado.

#### **1.5 Ecuaciones diferenciales parciales de 2º orden.**

La forma general de una ecuación diferencial en derivadas parciales, lineal y de segundo orden (EDP) con dos variables independientes, *x* y *y,* se muestra en la ecuación 1.5.1:

$$
A\frac{\partial^2 u}{\partial x^2} + B\frac{\partial^2 u}{\partial x \partial y} + C\frac{\partial^2 u}{\partial y^2} + D\frac{\partial u}{\partial x} + E\frac{\partial u}{\partial y} + Fu = G.
$$

En donde A, B, C,…, G son funciones de *x* y *y*. Cuando G(x, y)=0, la ecuación se llama homogénea; en cualquier otro caso es no homogénea.

#### **Teorema 1.12: Principio de superposición.**

Si *u1, u2,…, u<sup>k</sup>* son soluciones de una ecuación en derivadas parciales lineal, la combinación lineal de dichas soluciones también es una solución:

$$
U = C_1 U_1 + C_2 U_2 + \ldots + C_k U_k,
$$

En donde las *ci*, *i=1, 2,… k,* son constantes.

#### **1.5.1 Clasificación de las ecuaciones diferenciales parciales de 2º orden**

La ecuación en derivadas parciales y de segundo orden:

$$
A\frac{\partial^2 u}{\partial x^2} + B\frac{\partial^2 u}{\partial x \partial y} + C\frac{\partial^2 u}{\partial y^2} + D\frac{\partial u}{\partial x} + E\frac{\partial u}{\partial y} + Fu = 0.
$$

En donde A, B, C, D, E y F son constantes reales, es:

Una ecuación diferencial hiperbólica sí  $B^2 - 4AC > 0$ Una ecuación diferencial parabólica sí  $B^2 - 4AC = 0$ Una ecuación diferencial elíptica sí  $B^2 - 4AC < 0$ 

La explicación de por qué se clasifican las ecuaciones diferenciales parciales de segundo orden está en el hecho de que se desea resolver ecuaciones sujetas a ciertas *condiciones* que pueden ser de frontera o iniciales. El tipo de condiciones adecuadas para cierta ecuación depende de si es hiperbólica, parabólica o elíptica.

Las ecuaciones en derivadas parciales:

$$
k\frac{\partial^2 u}{\partial x^2} = \frac{\partial u}{\partial t}; k > 0
$$
 (1)

$$
a^2 \frac{\partial^2 u}{\partial x^2} = \frac{\partial^2 u}{\partial t^2}
$$
 (2)

$$
\frac{\partial^2 u}{\partial x^2} + \frac{\partial^2 u}{\partial y^2} = 0
$$
 (3)

Y pequeñas variaciones de las mismas, se les conoce respectivamente como **ecuación de una dimensión de calor, ecuación de onda unidimensional y ecuación de Laplace en dos dimensiones**. "En una dimensión" indica que *x* representa una dimensión espacial y que *t* representa al tiempo. La ecuación de Laplace se abrevia  $\nabla^2 u = 0$ , donde la ecuación 1.5.2 es el laplaciano en dos dimensiones de la función *u*:

$$
\nabla^2 u = \frac{\partial^2 u}{\partial x^2} + \frac{\partial^2 u}{\partial y^2}.
$$

En tres dimensiones, el laplaciano de *u* es:

$$
\nabla^2 \boldsymbol{u} = \frac{\partial^2 \boldsymbol{u}}{\partial \boldsymbol{x}^2} + \frac{\partial^2 \boldsymbol{u}}{\partial \boldsymbol{y}^2} + \frac{\partial^2 \boldsymbol{u}}{\partial \boldsymbol{z}^2}
$$

Observe que la ecuación de transmisión de calor es parabólica, la ecuación de onda es hiperbólica y la ecuación de Laplace es elíptica.

Puesto que las soluciones de las ecuaciones (1) y (2) dependen del tiempo *t*, podemos indicar qué sucede cuando *t = 0*; esto es, establecer las **condiciones iniciales (CI)**. En el caso de una cuerda vibratoria es posible especificar su desplazamiento (o forma) inicial *f(x)* y su velocidad inicial *g(x)*. En términos matemáticos se busca una función *u(x,t)* que satisfaga la ecuación (2) y las dos condiciones iniciales:

$$
u(x,0) = f(x), \qquad \frac{\partial u}{\partial t}\Big|_{t=0} = g(x), \text{ para toda "x" en el intervalo 0
$$

Por ejemplo, la cuerda se puede tocar como muestra en la figura 1.9, soltándola del reposo *(g(x)=0)*.

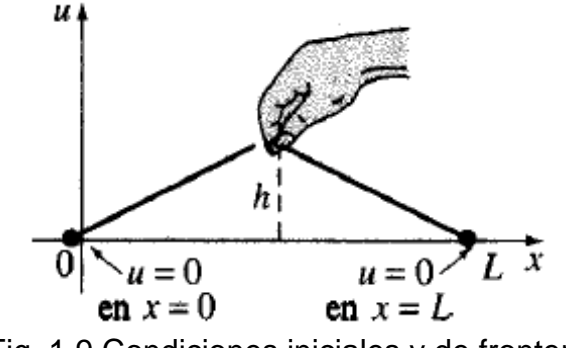

Fig. 1.9 Condiciones iniciales y de frontera

La cuerda está fija en el eje *x* en *x = 0* y *x = L*. Esto lo traducimos en las dos **condiciones en la frontera (CF)** siguientes:

$$
u(0, t) = 0
$$
,  $u(L, t) = 0, t > 0$ 

Nótese que en este contexto la función *f* es continua en las condiciones iniciales y, en consecuencia, *f (0) = 0* y *f (L) = 0.* En general hay tres tipos de condiciones en la frontera relacionadas con ecuaciones como la (1), (2) y (3). En una frontera podemos especificar los valores de una de las siguientes cantidades:

*i*)*u ii*)
$$
\frac{\partial u}{\partial n}
$$
, **O**  $\text{bien}$  *iii*) $\frac{\partial u}{\partial n} + hu$ ; *h* = constante

Aquí / representa la derivada normal de *u* (la derivada direccional de *u* en la dirección perpendicular a la frontera). Una condición en la frontera del tipo, *i),* se llama **condición de Dirichlet**; del segundo tipo, *ii),* **condición de Neumann**, y del tercer tipo, *iii),* **condición de Robin**.

#### **1.6 Integral Exponencial.**

La integral exponencial E*v*(*z*), integral exponencial Ei(*z*), integral logarítmica li(*z*), integral seno Si(*z*), integral seno hiperbólico Shi(*z*), integral coseno Ci(*z*), y la integral co seno hiperbólico Chi(z) están definidas por las siguientes integrales, incluyendo la "constante gamma de Euler"  $y=0.577215665$ 

*i) u ii) 
$$
\frac{du}{\partial n}
$$
, *O* bien *iii*  
\nAqui  $\partial u/\partial n$  represent a la derivada normal  
\ndirección perpendicular a la frontera). Una  
\nllama **condicion de Dirichlet**; del segundo  
\ntercer tipo, *iii*), **condición de Robin**.  
\n**1.6 Integral Exponential**.  
\nLa integral exponential.  
\nLa integral exponencial.  $E_{\nu}(z)$ , integral exp  
\nintegral con Si(z), integral seno hiperbó  
\nintegral co seno hiperbólico Chi(z) están  
\nincluding a "constante gamma de Euler"  
\n $E_{\nu}(z) = \int_{1}^{z} \frac{e^{-zt}}{t} dt$ ; Re(z) > 0  
\n $E_{\nu}(z) = \int_{0}^{z} \frac{e^{t} - 1}{t} dt + \frac{1}{2} [\log(z) - \log(\frac{1}{z})] + \gamma$   
\n $li(z) = \int_{0}^{z} \frac{\sin(t)}{t} dt$   
\n $Si(z) = \int_{0}^{z} \frac{\sinh(t)}{t} dt$   
\n $Ci(z) = \int_{0}^{z} \frac{\cos(t) - 1}{t} dt + \log(z) + \gamma$   
\n $Chi(z) = \int_{0}^{z} \frac{\cosh(t) - 1}{t} dt + \log(z) + \gamma$   
\nLas integrales anteriores están todas inte  
\nexponenciales.  
\nEn lugar de las definiciones clásicas de ar  
\ndefiniciones equivalentes a través de se  
\nexponential Ei (z) puede ser definida por  
\n $E_{\nu}(z) = \frac{1}{2} [\log(z) - \log(\frac{1}{z})] + \sum_{k=1}^{\infty} \frac{z^{k}}{k!} + \gamma$ .  
\nEn la figura 1.10 se muestra una vista ra  
\nexponenciales a lo largo del eje real.  
\n**1**  
\n**1**  
\n**1**  
\n**1**  
\n**1**  
\n**1**  
\n**1**  
\n**1**  
\n**1**  
\n**1**  
\n**1**  
\n**1**  
\n**1**  
\n**1**  
\n**1**  
\n**1**  
\n**1**  
\n*

Las integrales anteriores están todas interrelacionadas y son llamadas integrales exponenciales.

En lugar de las definiciones clásicas de arriba a través de integrales, se han usado definiciones equivalentes a través de series infinitas, por ejemplo, la integral exponencial Ei (z) puede ser definida por la siguiente fórmula:

$$
E_i(z) = \frac{1}{2} [\log(z) - \log(\frac{1}{z})] + \sum_{k=1}^{\infty} \frac{z^k}{k k!} + \gamma.
$$

En la figura 1.10 se muestra una vista rápida de las gráficas para las integrales exponenciales a lo largo del eje real.

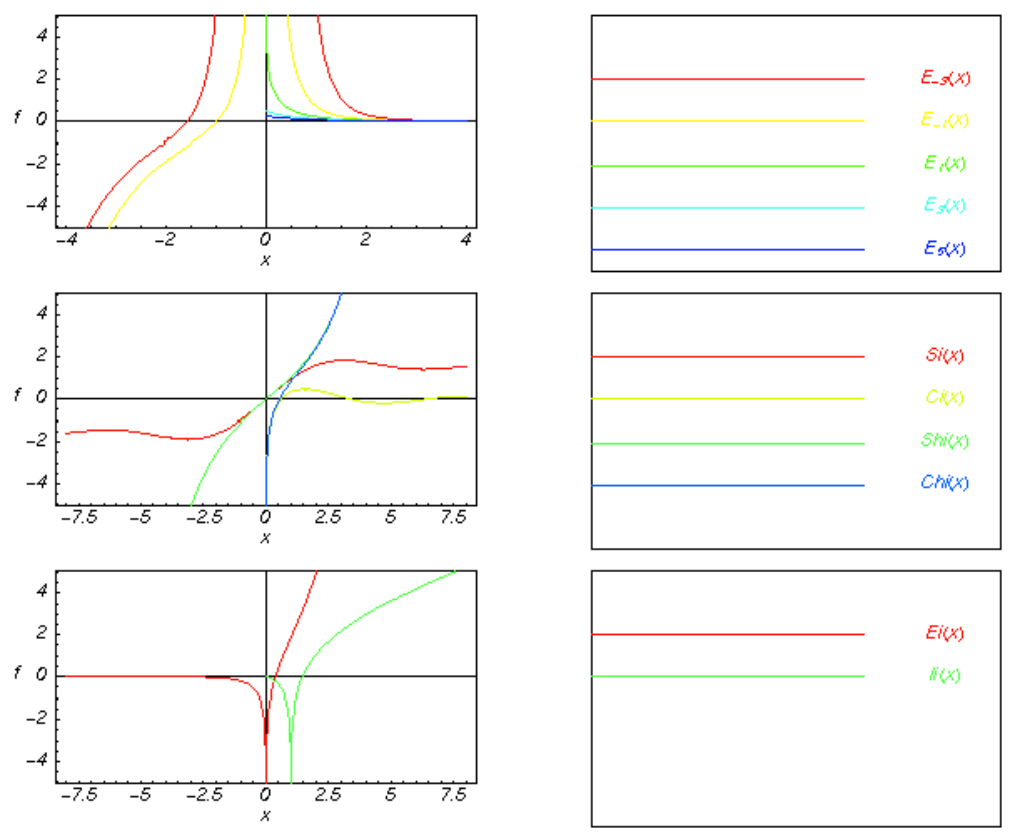

Fig. 1.10 Gráficas de las funciones exponenciales

#### **1.6.1 Aproximación racional y polinomial.**

### **a) Para valores de 0 ≤ x ≤ 1**

$$
E_1(x) + \ln(x) = a_0 + a_1 x + a_2 x^2 + a_3 x^3 + a_4 x^4 + a_5 x^5 + \varepsilon(x);
$$
  
 
$$
|\varepsilon(x) < 2x 10^{-7}|.
$$
 1.6.2

Donde:

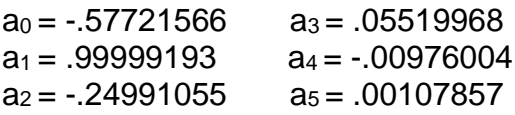

**b) Para valores de 1 ≤ x < ∞**

$$
xe^{x}E_1(x) = \frac{x^2 + a_1x + a_2}{x^2 + b_1x + b_2} + \varepsilon(x); |\varepsilon(x)| < 5x10^{-5}.
$$

Donde:<br>a<sub>1</sub> = 2.334733  $b_1 = 3.330657$  $a_2 = .250621$  b<sub>2</sub>= 1.681534

#### **c) Para valores de 10 ≤ x < ∞**

$$
xe^{x}E_{1}(x) = \frac{x^{2} + a_{1}x + a_{2}}{x^{2} + b_{1}x + b_{2}} + \varepsilon(x); |\varepsilon(x)| < 5x10^{-7}.
$$

Donde:

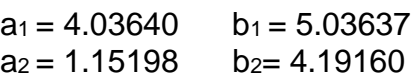

## **d) Para valores de 1 ≤ x < ∞**

$$
xe^{x}E_{1}(x) = \frac{x^{4} + a_{1}x^{3} + a_{2}x^{2} + a_{3}x + a_{4}}{x^{4} + b_{1}x^{3} + b_{2}x^{2} + b_{3}x + b_{4}} + \varepsilon(x); |\varepsilon(x)| < 2x10^{-8}.
$$

$$
\int_{1}^{1} (x) = \frac{x^3 + 4(1x + 4)}{x^2 + b_1x + b_2} + \mathcal{E}(x); |\mathcal{E}(x)| < 5x10^{-5}.
$$
  
\nDouble:  
\n $a_1 = 2.334733$   $b_1 = 3.330657$   
\n $a_2 = .250621$   $b_2 = 1.681534$   
\n**Para valores de 10 ≤ x < ∞**  
\n
$$
\int_{1}^{1} (x) = \frac{x^2 + a_1x + a_2}{x^2 + b_1x + b_2} + \mathcal{E}(x); |\mathcal{E}(x)| < 5x10^{-7}
$$
  
\nDouble:  
\n $a_1 = 4.03640$   $b_1 = 5.03637$   
\n $a_2 = 1.15198$   $b_2 = 4.19160$   
\n**Para valores de 1 ≤ x < ∞**  
\n
$$
\int_{1}^{1} (x) = \frac{x^4 + a_1x^3 + a_2x^2 + a_3x + a_4}{x^4 + b_1x^3 + b_2x^2 + b_3x + b_4} + \mathcal{E}(x);
$$
  
\nDouble:  
\n $a_1 = 8.5733287401$   $b_1 = 9.5733223454$   
\n $a_2 = 18.059016973$   $b_2 = 25.632956146$   
\n $a_3 = 8.6347608925$   $b_3 = 21.0996530827$   
\n $a_4 = .2677737343$   $b_4 = 3.9584969228$
## **1.7 Función Error.**

La integral de probabilidad (función error) erf(z), la función error generalizada erf(z<sub>1</sub>, z<sub>2</sub>), la función error complementaria erfc(z), la función error imaginaria erfi(z), la función error inversa erf<sup>-1</sup>(z), la función error inversa generalizada erf<sup>-</sup>  $1(z_1, z_2)$ , y la inversa de la función error complementaria erfc $1(z)$  están definidas a través de las siguientes fórmulas:

$$
erf(z) = \frac{2}{\sqrt{\pi}} \int_0^z e^{-t^2} dt
$$
  
\n
$$
erf(z_1, z_2) = erf(z_2) - erf(z_1)
$$
  
\n
$$
erfc(z) = \frac{2}{\sqrt{\pi}} \int_0^{\infty} e^{-t^2} dt
$$
  
\n
$$
erfi(z) = \frac{2}{\sqrt{\pi}} \int_0^z e^{t^2} dt
$$
  
\n
$$
Z = erf(w); w = erf^{-1}(Z)
$$
  
\n
$$
Z_2 = erf(Z_1, w); w = erf^{-1}(Z_1, Z_2)
$$

Z=erfc(w); w=erfc-1 (Z)

Esas siete funciones son típicamente llamadas integrales de probabilidad y sus inversas.

En lugar de usar integrales definidas, las tres funciones error univariables pueden ser definidas a través de las siguientes series infinitas.

$$
erf(z) = \frac{2}{\sqrt{\pi}} \sum_{k=0}^{\infty} \frac{(-1)^k z^{2k+1}}{k!(2k+1)}
$$

$$
erfc(z) = 1 - \frac{2}{\sqrt{\pi}} \sum_{k=0}^{\infty} \frac{(-1)^k z^{2k+1}}{k!(2k+1)}
$$

$$
erfi(z) = \frac{2}{\sqrt{\pi}} \sum_{k=0}^{\infty} \frac{z^{2k+1}}{k!(2k+1)}
$$

En la fig. 1.11 se muestra una vista rápida de las gráficas para las integrales de probabilidad e inversas a lo largo del eje real.

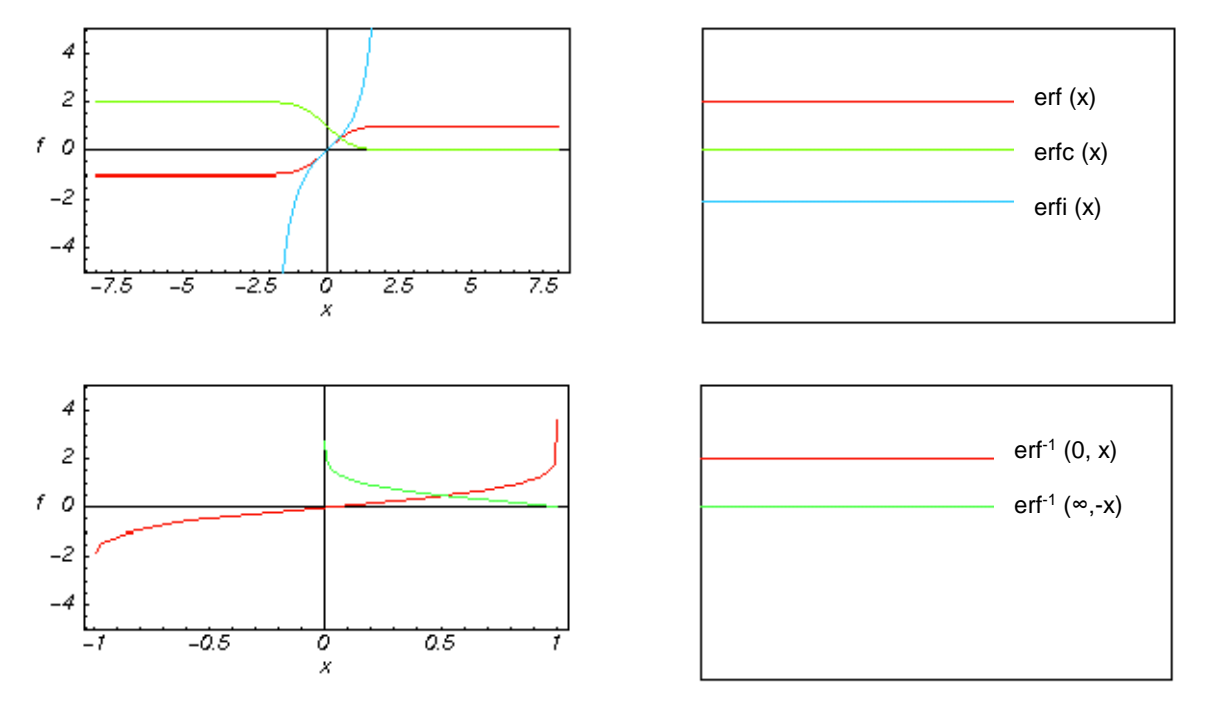

Fig. 1.11 Gráficas de la función error.

## **1.7.1 Aproximaciones racionales**

**a) Para 0 ≤ x < ∞**

$$
erf(x) = 1 - (a_1t + a_2t^2 + a_3t^3)e^{-x^2} + \varepsilon(x);
$$
  
\n
$$
t = \frac{1}{1 + px}; |e(x)| \le 2.5x10^{-5}.
$$

Donde: p=0.47047 a1=0.3480242 a<sub>2</sub>=-0.0958798 a<sub>3</sub>=0.7478556

**b) De igual manera, para el mismo intervalo (0 ≤ x < ∞):**  $; |e(x)| \leq 1.5 \times 10^{-7}.$ 1  $\frac{1}{2}$ ;  $|e(x)| \le 1.5x10^{-7}$  $(x) = 1 - (a_1 t + a_2 t^2 + a_3 t^3 + a_4 t^4 + a_5 t^5) e^{-x^2} + \varepsilon(x);$ 5 4 4 3 3 2  $1^{\iota}$  +  $\mu_2$  $erf(x) = 1 - (a_1t + a_2t^2 + a_3t^3 + a_4t^4 + a_5t^5)e^{-x^2} + \varepsilon(x$  $\ddot{}$  $=\frac{1}{x}$ ;  $|e(x)| \leq 1.5x$ *px t* 1.8.2

Donde:  $p=0.3275911$  a<sub>1</sub>=-0.254829592 a<sub>2</sub>=-0.284496736  $a_3=1.421413741$   $a_4=-1.453152027$   $a_5=1.061405429$ 

**c) Otro polinomio de cálculo, para el mismo intervalo es:**

$$
erf(x) = 1 - \frac{1}{(1 + a_1 x + a_2 x^2 + a_3 x^3 + a_4 x^4)^4} + \varepsilon(x);
$$
  
 
$$
|\varepsilon(x)| \le 5x 10^{-4}.
$$

Donde:

\n
$$
a_1 = 0.278393
$$

\n
$$
a_2 = 0.230389
$$

\n
$$
a_3 = 0.000972
$$

\n
$$
a_4 = 0.078108
$$

**d) Por último, (para un mismo intervalo del argumento) otra forma de obtener la función error:**

$$
erf(x) = 1 - \frac{1}{(1 + a_1 x + a_2 x^2 + a_3 x^3 + a_4 x^4 + a_5 x^5 + a_6 x^6)^6} + \varepsilon(x);
$$
  
1.8.4  

$$
|\varepsilon(x)| \le 3x 10^{-7}.
$$

Donde:  $a_1 = .0705230784$   $a_2 = .0422820123$  $a_3 = .0092705272$   $a_4 = .0001520143$  $a_4 = 0.0002765672$   $a_6 = 0.0000430638$ 

## **1.8 Ejercicios propuestos.**

- **1.-** Calcular  $f'(x)$  si  $f(x) = \ln(x^4 + x^3)$ .
- **2.-** Calcular *dy/dx* si  $\frac{y^{x+1}}{(x+2)\sqrt{x+3}}$ .  $\sqrt[3]{x+1}$  $=\frac{\sqrt[3]{x+1}}{(x+2)\sqrt{x+1}}$  $y = \frac{\sqrt[3]{x+1}}{(x+2)\sqrt{x}}$
- **3.-** Calcular el valor exacto de . 1  $2x^2 + 2$ 0  $\frac{2}{3}+2}{dx}$ *x*  $\int_0^2 \frac{x^2}{x+1} dx$

**4.- (a)** Dibujar las gráficas de  $y = 2^x$  y  $y = 2^{-x}$  en el mismo sistema de ejes. (b) Calcular el área exacta de la región limitada por estas dos gráficas y la recta  $x =$ 2.

**5.-** Obtener el ln (8) dado el log (8) = 0.90309

**6.-** Obtener el log<sup>4</sup> (10) sabiendo que el log (4) =0.60206

**7.-** Determinar la ecuación de la recta que pasa por el punto (-3,1) y es paralela a la recta determinada por los puntos (0,-2) y (5,2).

**8.-** Determinar la ecuación de la mediatriz (perpendicular en su punto medio) del segmento (-2,1) y (3,-5)

**9.-** Determinar los valores que deben tener los coeficientes de la ecuación general  $Ax + By + C = 0$  de una recta para que pase por los dos puntos  $(-1,4)$  y  $(3,-2)$ .

## **MATEMÁTICAS BÁSICAS PARA LA CARACTERIZACIÓN DINÁMICA DE YACIMIENNTOS**

**10.-** Se realizó una encuesta en una fábrica de pinturas, la cual se muestra en la tabla 1.3, para relacionar la cantidad de cierto aditivo químico agregado al colorante con el tiempo de secado, obteniéndose los resultados mostrados en la siguiente tabla. Graficar los resultados y señalar la recta que más se aproxima a dichos valores.  $T$ abla 4.3

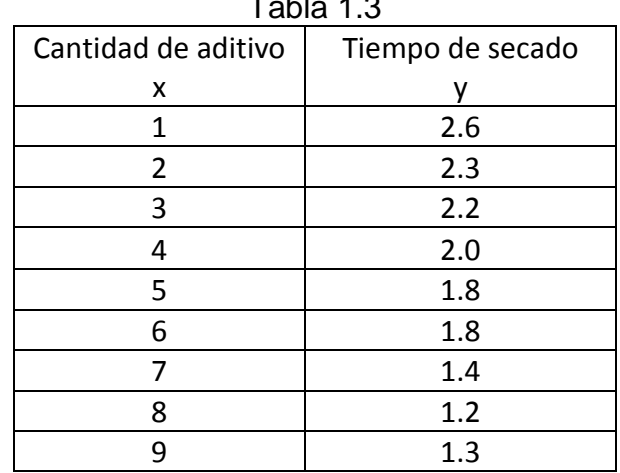

**11.-** La relación entre el número de años (x) laborando para la empresa y el número de ventas logradas (y) por cada vendedor es la mostrada en la tabla 1.4. **(a)** ¿Cuántas ventas pueden esperarse de un trabajador con 16 años de servicio?; **(b)** ¿Cuántos años, aproximadamente, se requieren para lograr 14 ventas?

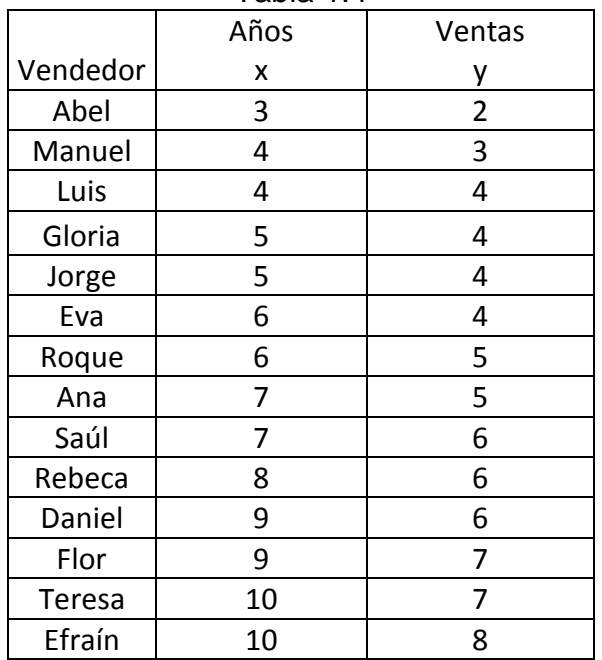

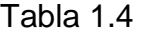

38

**12.-** Clasificar las siguientes ecuaciones:

$$
(a) \frac{\partial^2 u}{\partial x^2} = 9 \frac{\partial^2 u}{\partial x \partial y}
$$
  
\n
$$
(b) \frac{\partial^2 u}{\partial x^2} + 6 \frac{\partial^2 u}{\partial x \partial y} + 9 \frac{\partial^2 u}{\partial y^2} = 0
$$
  
\n
$$
(c) \frac{\partial^2 u}{\partial x^2} + \frac{\partial^2 u}{\partial y^2} = u
$$

**13.-** Resolver la ecuación *t u r x u k*  $\partial$  $\partial$  $+r=$  $\partial$  $\partial$ 2 2 ; sujeta a  $u(0,t)=0$ ,  $u(1,t)=u_0$  para r>0 y  $u(x,0)=f(x)$  para 0 < x < 1.

**14.-** Realizar un programa de computo con el polinomio de la integral exponencial para valores de *x* de 0 a 1 y dé la solución para valores de *x* igual a 0.35, 0.7 y 0.92

**15.-** Programar la ecuación de la función error para valores de *x*, que no dependa de *t*, y que presente un error absoluto menor a 5x10-4 .

# **Capítulo II: Flujo De Fluidos En Medios Porosos.**

## **2.1 Ecuación de Darcy**

Las principales fuerzas que intervienen en el movimiento de fluidos en un yacimiento de hidrocarburos son: la de presión, la de gravedad, la de viscosidad y la fuerza de capilaridad. La fuerza de inercia, que opone un cuerpo a cambiar su estado de reposo o de movimiento, es muy pequeña comparada con las anteriores en el caso de flujo en régimen laminar, que es el que ocurre generalmente en los yacimientos, por lo que no se toma en cuenta (Rodriguez Nieto, 1987).

En el siguiente desarrollo se consideran fuerzas aplicadas a un elemento de volumen de fluido (dV).

# **Fuerza de presión,**  $\vec{F}_p$

Matemáticamente se define como:

$$
\vec{F}_p = -\nabla p dV.
$$
 2.1.a

Donde el signo menos se utiliza para obtener la  $\vec{F}_p$  positiva en la dirección en que disminuye p. La componente de  $\vec{F}_p$ , en la dirección *x*, está dada por:

$$
\vec{F}_{p_x} = -\frac{\partial p}{\partial x} dV.
$$

# Fuerza de segregación gravitacional,  $\vec{F}_{sg}$

La fuerza de segregación gravitacional es la suma de la fuerza de empuje y la fuerza de gravedad:

$$
\vec{F}_{sg} = \vec{F}_e + \vec{F}_g = \vec{k}(\rho_1 - \rho_2)gdV.
$$
 (2.1.b)

# Fuerza de viscosidad,  $\vec{F}_\mu$

A partir de las leyes de flujo capilar, se demuestra que:

$$
\vec{F}_{\mu} = -\frac{\mu v}{k} dV.
$$
 2.1.c

Donde el signo menos indica que  $\vec{F}_{\mu}$  y  $\vec{v}$  tienen sentidos opuestos, es decir,  $\vec{F}_{\mu}$  se opone al movimiento. En la ecuación 2.1.c, "k" es la permeabilidad efectiva al fluido de viscosidad "µ".

# Fuerza de capilaridad,  $\vec{F}_c$

Al estudiar la presión capilar se sabe que:

$$
P_c = \frac{2\sigma\cos\theta}{r}.
$$

Además, como fuerza = (presión x área) se considera un área =  $(dV/h)$ , donde "h" es la altura que sube el fluido en el capilar, al dividir la presión capilar entre el área se tiene:

$$
\vec{F}_c = \frac{2\vec{\sigma}\cos\theta}{rh}dV.
$$

La suma de todas las fuerzas que actúan sobre el elemento de volumen (dV) da una resultante  $\vec{F}_R$ , a la cual se opone (y es igual) a la fuerza de inercia. Como ésta es muy pequeña, en la mayor parte de los casos de flujo de fluidos en medios porosos, (flujo en régimen laminar) entonces se puede despreciar, resultando así la aproximación:

$$
\overrightarrow{F}_p + \overrightarrow{F}_{sg} + \overrightarrow{F}_{\mu} + \overrightarrow{F}_c = \overrightarrow{0}.
$$

Sustituyendo los términos respectivos:

$$
[-\nabla p + \vec{k}(\rho_1 - \rho_2)g - \frac{\mu}{k}\vec{v} + \frac{2\vec{\sigma}\cos\theta}{rh}]dV = \vec{0}.
$$

De donde:

$$
\vec{v} = -\frac{k}{\mu} [\nabla p - \vec{k} (\rho_1 - \rho_2) g - \frac{2\sigma \cos \theta}{rh}].
$$

La ecuación 2.1.1 es la forma más general de la ecuación de Darcy, que es una de las ecuaciones fundamentales de la ingeniería de yacimientos e implica que el flujo es laminar.

Los dos últimos términos de la ecuación general de Darcy representan los efectos gravitacionales y capilares, respectivamente, sobre la velocidad del fluido. Así, por ejemplo:

$$
\vec{v} = -\frac{k}{\mu} \nabla p.
$$

Representa la relación entre  $\vec{v}$  y  $\nabla p$  para flujo en régimen laminar, sin tomar en cuenta dichos efectos.

42

La ecuación 2.1.2 es un caso particular de la ecuación de general de Darcy; además de no considerar los efectos gravitacionales ni los capilares, supone que el flujo es radial, por lo que es aplicable para estudiar el movimiento de fluidos en la vecindad de los pozos:

$$
V_r = -\frac{k}{\mu} \frac{\partial p}{\partial r}.
$$

## **2.1.1 Flujo lineal.**

Para el caso de flujo lineal, en la dirección *x*, la ecuación correspondiente es

$$
q = V_x A = -\frac{k_a A}{\mu} \frac{\partial p}{\partial x}.
$$

Donde:

A : Área abierta al flujo, [cm<sup>2</sup>]

ka : Permeabilidad absoluta del medio poroso, [Darcys]

q : Gasto volumétrico, [cm<sup>3</sup>/s]

V : Velocidad aparente del fluido, [cm/s]

: Viscosidad del fluido, [cp]

dp

 $dx$  : Gradiente de presión en la dirección x, [atm/cm]

Se considera un área transversal al flujo como constante, la ecuación 2.2.1 puede ser integrada para obtener la caída de presión ocurrida a lo largo de la longitud "L", como se muestra en la figura 2.1:

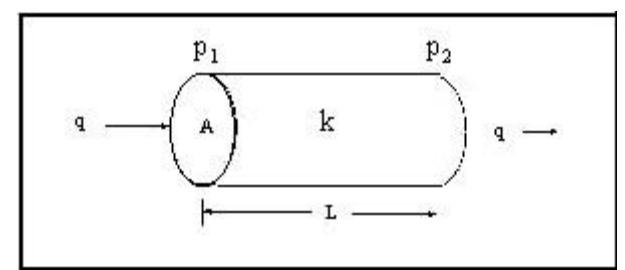

Fig. 2.1 Geometría flujo lineal (Ramirez-Sabag,2002).

Para poder integrar la expresión 2.2.1 es necesario tomar en cuenta las siguientes consideraciones:

- 1. El medio poroso es isotrópico, es decir, la (k) es la misma en cualquier dirección.
- 2. El medio poroso es homogéneo, esto es, la  $(\phi)$  es la misma en cualquier punto considerado.
- 3. La viscosidad  $(\mu)$  es independiente de la presión.
- 4. Los gastos se miden a las condiciones medias de escurrimiento.
- 5. El fluido es incompresible.
- 6. El proceso es isotérmico: (T=constante).
- 7. La permeabilidad (k) es independiente de la presión.
- 8. El fluido no reacciona con el medio poroso.

Una vez hechas las consideraciones anteriores, se puede integrar directamente la expresión 2.2.1:

$$
\int_{p_1}^{p_2} \frac{k_a dp}{\mu} = -\frac{q}{A} \int_0^L dx.
$$

 $Si k, \mu$ , y q son independientes de la presión, o puedan ser evaluadas a la presión promedio en el sistema, la integral queda como:

$$
\int_{p_1}^{p_2} dp = -\frac{q\mu}{A} \int_0^L dx.
$$

Y una vez resuelta se obtiene:

$$
p_2 - p_1 = \frac{q\mu}{k_a A} L.
$$

O bien;

$$
p_2 - p_1 = C \frac{q\mu}{k_a A} L.
$$

Y en términos del gasto (q);

$$
q = C \frac{k_a A (p_2 - p_1)}{\mu L}.
$$

Donde "C" es un factor de conversión. El valor correcto para "C" es 1.0 sí se emplean unidades de Darcy y 1.127x10-3 para unidades de campo, dichas unidades se muestran en la tabla 2.1.

| $31134400$ av $0411100$ |                                        |          |
|-------------------------|----------------------------------------|----------|
| Signo/unidades          | Darcy                                  | campo    |
|                         | [atm]                                  | [psia]   |
|                         | $\left[\text{cm}^{\frac{3}{s}}\right]$ | [BPD]    |
| u                       | [cp]                                   | [cp]     |
| Kа                      | [Darcys]                               | mD       |
|                         | [cm]                                   | ft       |
|                         | $\text{cm}^2$                          | $[ft^2]$ |

Tabla 2.1 Unidades Darcy y unidades de campo**.**

## **Ejemplo 2.1**

Determinar el gasto de producción de un fluido incompresible fluyendo en una arena lenticular con una longitud de 2000 pies de largo, una permeabilidad absoluta de 120 milidarcys y una viscosidad de 2 centipoise, atravesando un área de 6000 pies cuadrados con una caída de presión de 2000 [psi] a 1900 [psi].

## **Solución.**

Emplear la ecuación 2.2.3 con una constante "C" apropiada para las unidades en la que se nos presenta el problema, en este caso unidades de campo, C = 0.001127. Sustituyendo valores en la ecuación 2.2.3:

$$
q = C \frac{k_a A(p_2 - p_1)}{\mu L} = \frac{(0.001127)(120)(6000)(2000 - 1900)}{(2)(2000)} = \frac{81144}{4000} = 20.286 \text{ [BPD]}.
$$

Sí el fluido a producir es **ligeramente compresible** entonces se debe recurrir al término de *compresibilidad total del sistema*, la cual matemáticamente se define como:

$$
c_t = (1 - S_w)c_o + S_w c_w + c_f
$$

Donde "co", "cg", "cw" y "cf" corresponden a la compresibilidad del aceite, gas, agua y de la formación, respectivamente, todos éstos con unidades [psi<sup>-1</sup>] y "s<sub>w</sub>" es la saturación del agua (valor adimensional).

Se define a cada término de la compresibilidad como el cambio (incremento o disminución) de volumen que ocurre en un fluido o sólido ligeramente compresible, debido a una presión aplicada a éste, de forma isotérmica. Dicho de manera matemática:

$$
c = \pm \frac{1}{v} \left( \frac{\partial v}{\partial p} \right)_{t = cte}
$$

Separando diferenciales y resolviendo la ecuación diferencial para un argumento positivo;

$$
cdp = \frac{dv}{v}
$$

$$
c\int_{p_i}^{p_f} dp = \int_{v_i}^{v_f} \frac{dv}{v}
$$

Los límites de integración denotan el incremento y/o disminución de un volumen inicial hasta un volumen final debido a la presión aplicada al sistema.

$$
c(p_f - p_i) = \ln(\frac{v_f}{v_i})
$$

Se aplica regla de los exponentes:

$$
e^{c(p_f - p_i)} v_i = v_f
$$

Se emplea una aproximación para el valor de dicho exponencial con ayuda de la serie de Taylor, la cual define la igualdad:

$$
e^x = 1 + x! + \frac{x^2}{2!} + \frac{x^3}{3!} + ... + \frac{x^n}{n!}
$$

Se trunca la serie hasta el segundo miembro del lado derecho de la igualdad y se sustituye en la ecuación de volumen final:

$$
V_i[1 + c(p_f - p_i)] = V_f
$$

Se divide la ecuación obtenida entre el tiempo para así obtener el gasto y relacionando así con la ecuación de Darcy, obtenemos la ecuación de flujo de fluidos ligeramente compresibles: *kA dp*

$$
q_o[1 + c_o(p_f - p_i)] = \frac{0.001127kA}{\mu} \frac{dp}{dL}
$$

Separando e integrando la ecuación;

$$
q_o \int_0^L dL = \frac{0.001127kA^2 \int_{p_1}^{p_2} \frac{dp}{[1 + c_o(p_f - p_i)]} (\frac{C_o}{C_o})}{\mu \int_{r_0}^{r_2} \ln[\frac{1 + c_o(p_f - p_i)}{1 + c_o(p_f + p_i)}]}
$$

 $(p_f - p_i) = \ln(\frac{f_f}{v_i})$ <br>
s:<br>  $e^{c(p_f - p_i)}v_i = v_f$ <br>
ra el valor de dich<br>
gualdad:<br>  $1 + x! + \frac{x^2}{2!} + \frac{x^3}{3!} + ...$ <br>
ndo miembro del la<br>
nen final:<br>  $[1 + c(p_f - p_i)] = V$ <br>
a entre el tiempo<br>
n de Darcy, obte<br>
:<br>  $p_f - p_i$ ]] =  $\frac{0.00112}{\mu}$ La solución implica que existen 2 posibles resultados, ya que se necesita la caída de presión debido a "p2" y a "p1". Dado que en la ingeniería de yacimientos el flujo de fluidos se considera en una sola dirección, desde una zona de mayor presión hacia una de menor presión, el flujo se debe a la presión estática del yacimiento y se mueve hacia la cara del pozo donde se mide la presión de fondo fluyendo.

La ecuación de Darcy para fluidos ligeramente compresibles se puede simplificar a la siguiente, para unidades de campo:

$$
q_o = \frac{0.001127kA}{\mu c_o L} \ln[1 + c_o (p_e - p_{wf})].
$$

Donde "co" se mide en [psi<sup>-1</sup>] para unidades de campo y [atm<sup>-1</sup>] para unidades Darcy.

## **Ejemplo 2.2**

Calcular el gasto de afluencia al pozo de un aceite con viscosidad de 10 [cp], en una arena con una longitud de 400 [ft] de largo, de k = 100 [mD], atravesando un área de 6000 [ft<sup>2</sup>] sí se tiene una compresibilidad total del sistema de 21x10<sup>-5</sup> [psi<sup>-1</sup>], una  $p_e = 2000$  [psi] y una  $p_{wf} = 1900$  [psi].

## **Solución.**

Emplear la ecuación 2.2.4 y sustituir valores:

$$
q_o = \frac{(0.001127)(100)(6000)}{(10)(400)(21x10^{-5})} \ln[1 + (21x10^{-5})(2000 - 1900)]
$$

$$
q_o = \frac{81144}{0.84} \ln(1.021) = 2007.5932[{\text{BPD}}]
$$

Si el fluido a producir es **compresible (gas ideal)**, el gasto obtenido está en función de la presión. Ahora bien, considerando el hecho de que el gasto másico (" $\rho$ " x "q") debe ser constante y expresando la densidad en términos de presión, temperatura y la densidad relativa del gas, se puede mostrar que la ecuación se transforma en:

$$
p_1^2 - p_2^2 = \frac{8.932T\mu L}{k_a A} q_{\omega c.s.}
$$

Donde la temperatura "T" está en unidades Rankine y el gasto "q" medido a condiciones estándar en pies cúbicos por día, las demás unidades son las de campo mencionadas anteriormente en la tabla 2.1.

## **Ejemplo 2.3**

Calcular el gasto de producción de gas que llega a un pozo proveniente de una arena con espesor de 20 pies y 5 de ancho, una longitud de 3000 pies, una permeabilidad de 120 [mD]. Con una viscosidad de 0.023 [cp], una temperatura de 200 [ºF] y una caída de presión de 100 [psi].

## **Solución.**

Emplear la ecuación 2.2.5 y sustituyendo valores en ésta, se obtiene que:

$$
q = \frac{k_a A (p_1^2 - p_2^2)}{8.932 T \mu L} = \frac{(120)(20)(5)(100^2)}{(8.932)(660)(0.023)(3000)} = \frac{120000000}{4006763.28} = 295.012 [scf / d]
$$

## **2.1.2 Flujo radial.**

La ecuación de Darcy se puede usar para calcular el flujo de fluidos hacia el pozo, donde el fluido converge radialmente. En este caso, el área abierta al flujo no es constante, por lo tanto, deberá ser incluida en la integración de la ecuación 2.2.1. Haciendo referencia a la geometría de flujo ilustrada en la Fig. 2.2, el área de la sección transversal abierta al flujo para cualquier radio sería  $A = 2 \pi r h$ .

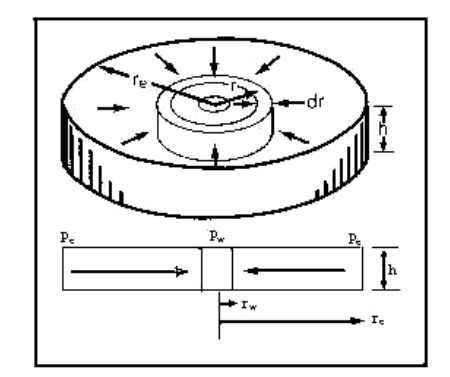

Fig. 2.2 Sistema de flujo radial. (Beggs, 1991).

Del mismo modo, se define como negativo el cambio en la presión con respecto a la dirección de flujo, dp/dx. Haciendo estas sustituciones en la ecuación 2.2.1 se obtiene:

$$
q = \frac{2\pi k_a}{\mu} \frac{dp}{dr}.
$$

Tomando como base la ecuación 2.2.6 para flujo de aceite y flujo de gas se tiene que:

#### **Para flujo de aceite.**

Cuando se aplica la ecuación de Darcy para flujo de aceite en un yacimiento, se asume que sólo el aceite es ligeramente compresible. Una pequeña variación en el gasto "q<sup>o</sup> " con respecto a la presión puede ser relacionada por medio del factor de volumen del aceite, "Bo" por lo tanto, el gasto puede ser expresado a condiciones superficiales ó de tanque de almacenamiento. Por consiguiente, para flujo de aceite la ecuación 2.2.6 quedaría como:

$$
q_o B_o = \frac{2\pi r h k_o}{\mu_o} \left(\frac{dp}{dr}\right)
$$

O bien:

$$
2\pi h \int_{p_{\rm wf}}^{p_{\rm g}} \frac{k_o}{\mu_o B_o} dp = q_o \int_{r_{\rm w}}^{r_{\rm g}} \frac{dr}{r}
$$

Resuelta la integral, se obtiene:

$$
q_o = \frac{2\pi k_o h (p_e - p_{wf})}{\mu_o B_o \ln(r_e/r_w)}.
$$

Para unidades de campo la ecuación 2.2.7 quedaría como:

$$
q_o = \frac{0.00708k_o h(p_e - p_{wf})}{\mu_o B_o \ln(r_e/r_w)}.
$$

La ecuación 2.2.8 se aplica para régimen estacionario y flujo laminar de un pozo en el centro de un área de drenado circular. Ahora bien, la ecuación 2.2.8 es más útil si se expresa en términos de la presión media del yacimiento  $\overline{p}_y$  y para régimen pseudo- estacionario ó flujo estabilizado (  $\overline{p}_{y}$  –  $p_{_{wf}}$  = constante):

$$
q_o = \frac{0.00708k_o h(p_e - p_{wf})}{\mu_o B_o \ln(0.472 \frac{r_e}{r_w})}.
$$

Donde:

 $\overline{p}_y$  Es la presión promedio en el volumen de drene de un pozo, [lbm/pg<sup>2</sup>]. Los otros términos son los empleados en campo y B<sub>º</sub> en  $\frac{bl_o \ @c.y}{bl_o \ @c.s.}$  $bl_o \otimes c.y_o$ *o o*

#### **Ejemplo 2.4**

Determinar el gasto de producción de aceite con Bo = 1.7 [bls@c.y./bls@c.s.] cuando el pozo produce un intervalo de calizas cuyo radio del pozo es de 0.5 pies, con una longitud de 1000 pies de largo, una permeabilidad absoluta de 75 milidarcys y una viscosidad de 10 centipoise, atravesando un espesor de 300 pies con una presión media del yacimiento de 2650 [psi] y pwf de 1900 [psi].

#### **Solución:**

Sustituir los valores correspondientes en la ecuación 2.2.9 para obtener:

$$
q_o = \frac{(0.00708)(75)(300)(2650 - 1900)}{(12)(1.7)\ln(\frac{0.472 \times 1000}{0.5})} = \frac{119475}{139.743} = 854.96[BPD]
$$

#### **Para flujo de gas.**

Al integrar la ecuación 2.1.2 para flujo de gas, se considera que  $(\rho \times q)$  es constante, y aplicando la ecuación de estado de los gases se tiene que:

$$
\rho = \frac{pM}{zRT}
$$

Además se sabe que:

$$
(\rho)(q) = (\rho_{\mathcal{Q}_{c.s.}})(q_{\mathcal{Q}_{c.s.}})
$$

Despejando a "q@C.s"

$$
q_{\omega_{c.s.}} = \frac{\rho q}{q_{\omega_{c.s.}}} = \frac{pT_{\omega_{c.s.}}}{p_{\omega_{c.s.}}Tz} \frac{2\pi r h k_g}{\mu_g} \frac{dp}{dr}
$$

Integrando:

$$
\int_{p_{\rm wf}}^{p_e} p dp = \frac{q_{\text{Q}_{C.S.}} \mu_g T p_{\text{Q}_{C.S.}}}{2\pi k_g h T_{\text{Q}_{C.S.}}} \int_{r_w}^{r_e} \frac{dr}{r}
$$

El resultado de la integral es:

$$
p_e^{2} - p_{wf}^{2} = \frac{q_{\text{Q}_{c.s.}} \mu_{\text{g}} T p_{\text{Q}_{c.s.}} z}{2 \pi k_{\text{g}} h T_{\text{Q}_{c.s.}}} \ln(\frac{r_e}{r_w}).
$$

Modificando la Ec. 2.2.10 para flujo estabilizado, presión media del yacimiento, y definiendo "p $\varphi_{\text{c.s}}$ " = 14.7 [lbm/pg<sup>2</sup>] y "T $\varphi_{\text{c.s}}$ " = 520 °R, resulta una ecuación para flujo de gas en unidades de campo, es decir:

$$
q_{g \omega_{c.s.}} = \frac{703x10^{-6}k_g h(\overline{p}_{y}^{2} - p_{wf}^{2})}{\mu_g z_{\omega_{c.y}} T_{\omega_{c.y.}} \ln(0.472 \frac{r_e}{r_w})}.
$$

2.2.11

Donde:

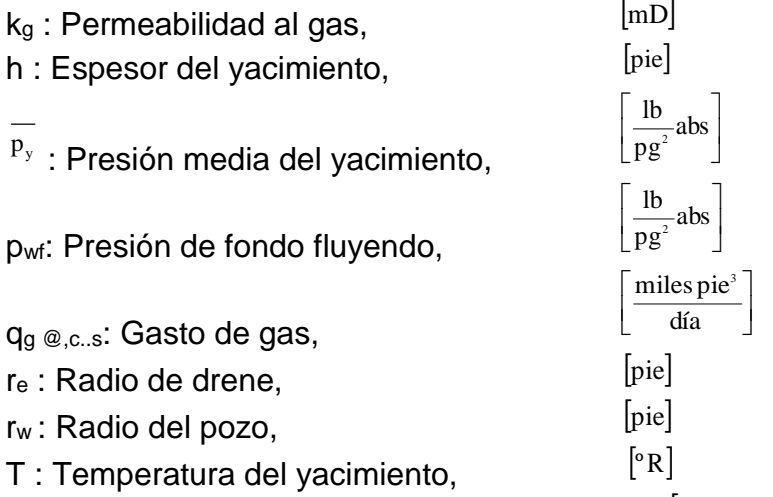

Z : Factor de compresibilidad del gas a T y P,  $\left[$ Adimensional]

u<sub>g</sub>: Viscosidad del gas a condiciones de temperatura y presión media del yacimiento  $=[0.5 (p_y + p_{wf})], [cp]$ 

Como se puede observar, la forma que adquiera la ecuación de afluencia para un determinado pozo, dependerá del tipo de fluidos producidos por el pozo, así como de la geometría y régimen de flujo presente en el sistema roca-fluidos.

# **Ejemplo 2.5**

Determinar el gasto de producción de gas que fluye en un intervalo de calizas cuyo radio del pozo es de 0.42 [ft], con una longitud de 1500 [ft] de largo, una permeabilidad absoluta de 55 [mD] y una viscosidad de 0.003 [cp], atravesando un espesor de 30 pies con una presión media del yacimiento de 2850 [psi] y pwf de 2200 [psi] y una temperatura del yacimiento de 200 [ºF], condiciones las cuales se calcula una desviación del gas de 0.89 del gas ideal.

## **Solución:**

Usar la ecuación 2.2.10 y sustituir los valores correspondientes:

$$
q_{g \text{ }e\text{ }cs.} = \frac{(0.00000703)(55)(30)(2850^{2} - 2200^{2})}{(0.003)(0.89)(660)\ln(\frac{0.472 \times 1500}{0.42})} = \frac{38075.36}{12.92} = 294 \text{ [Mscf / d]}.
$$

## **2.1.3 Flujo esférico.**

La ecuación de Darcy puede ser usada para calcular el flujo de fluidos hacia el pozo, donde el fluido converge de la forma en la que se indica en la Fig. 2.3. En este caso, el área abierta al flujo no es constante, por lo tanto, deberá ser incluida en la integración de la ecuación 2.2.1. Haciendo referencia a la geometría de flujo ilustrada en la fig. 2.3, el área de la sección transversal abierta al flujo para cualquier radio sería  $A=4\pi r^2$ .

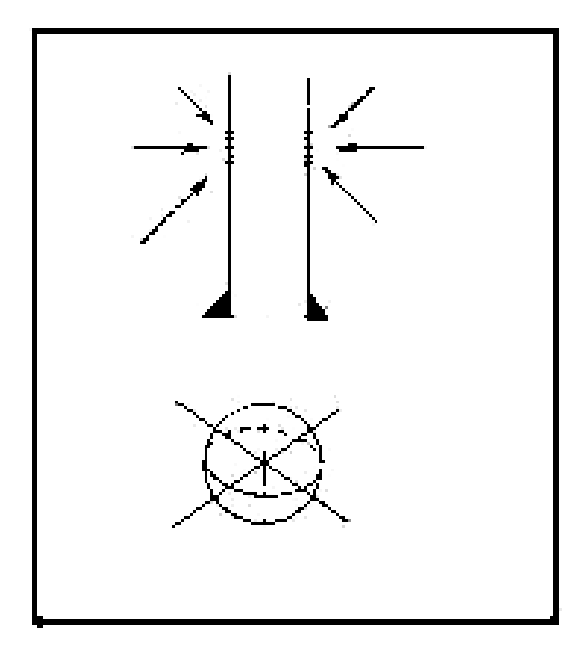

Fig. 2.3 Flujo esférico (Golan y Whitson, 1991).

Para esta geometría se emplea una permeabilidad promedio del medio poroso, la cual involucra una permeabilidad efectiva horizontal y una permeabilidad efectiva vertical.

#### **Para flujo de aceite.**

En esta geometría en particular, el área de sección transversal es la superficie de una esfera de radio (r), esto es:

$$
A = 4\pi r^2. \tag{2.3.1}
$$

Se sustituye el valor de (A) en la ecuación general de Darcy y se separan variables para obtener:

$$
\frac{q}{4\pi} \frac{dr}{r^2} = \frac{k}{\mu} dp.
$$

Se hacen las mismas consideraciones que se hicieron para el sistema lineal y radial para que la ecuación 2.3.2 pueda ser integrada.

$$
\frac{q}{4\pi} \int_{r_w}^{r_e} \frac{dr}{r^2} = \frac{k}{\mu} \int_{p_{wf}}^{p_e} dp.
$$

$$
\frac{q}{4\pi} (\frac{1}{r_e} - \frac{1}{r_w}) = \frac{k}{\mu} (p_e - p_{wf}).
$$

Se multiplican ambos miembros de la ecuación por (rw) y despejando (q) se llega finalmente a la siguiente expresión:

$$
q_{o \omega c.s.} = \frac{4\pi r_w k (p_e - p_{wf})}{\mu_o (1 - \frac{r_w}{r_e})}.
$$

La cantidad (rw/re) es una fracción muy pequeña, por lo que puede ser despreciada para fines prácticos; en consecuencia, el ritmo de flujo será directamente proporcional al radio del pozo (rw). Ecuación aplicable sólo a unidades Darcy.

#### **Ejemplo 2.6**

Trismas consideraciones que<br>
uación 2.3.2 pueda ser integ<br>  $\frac{q}{4\pi} \int_{r_e}^{r_s} \frac{dr}{r^2} = \frac{k}{\mu} \int_{r_s}^{r_s} \frac{dr}{r^2} = \frac{k}{\mu} \int_{r_s}^{r_s} \frac{dr}{r^2} = \frac{(1 - 1)}{r_e} = \frac{q}{\mu}$ <br>
ambos miembros de la ecu<br>
siguiente expresión:<br>  $\frac{(p_e$ Determinar el gasto a condiciones medias de escurrimiento del flujo de aceite con viscosidad de 8 [cp], permeabilidad de la formación de 49 [mD] y presión estática de 25 [atm] en un pozo con radio de 3 ½", el cual drena un área de 1 hectárea a presión constante de 19.64 [atm]; bajo una geometría esférica.

#### **Solución.**

Sustituir los valores correspondientes en la ecuación 2.3.3.

$$
q = \frac{(4)(\pi)(0.049)(3.5)(2.54)(25-19.04)}{(8)(1-\frac{(2.5)(2.54)}{(10000)(100)}} = \frac{29.341}{8.9998} = 3.668 \text{ [cm}^3/\text{s]}.
$$

$$
q = 3.668[\text{ cm}^3 / \text{ s}] \cdot \frac{1 \text{ b}}{(159000 \text{ cm}^3)} \cdot \frac{(86400 \text{ s})}{1 \text{ dia}} = 1.993[\text{ BPD}] .
$$

#### **Para Flujo de gas.**

Al realizar la integración de la ecuación 2.3.2, se recordaron las consideraciones que aplican a la ley de Darcy, una de éstas indica que el flujo debe ser en régimen permanente además de provocarse por una caída de presión pequeña. El flujo de gas a través de medios porosos puede ser descrito por la ley de Darcy cuando se genera un abatimiento de presión pequeño en el yacimiento. En tales casos se emplea la presión en términos al cuadrado, puesto que a bajas presiones, el cuadrado de la presión es una buena aproximación para describir el fenómeno. Dicho de forma matemática, la ley de Darcy para flujo de gas bajo una geometría esférica puede escribirse como:

$$
q_{g \omega_{c.s.}} = \frac{4\pi r_w k T_{\omega_{c.s.}} (p_e^2 - p_{wf}^2)}{p_{\omega_{c.s.}} T_{\omega_{c.y.}} z_{\omega_{c.y.}} \mu_g (1 - \frac{r_w}{r_e})}.
$$

Recordando que la ecuación es aplicable en unidades Darcy.

#### **Ejercicio 2.7**

Calcular el gasto de afluencia al pozo de gas con viscosidad de 0.00073 [cp], drenando desde el centro un lente con una longitud de 40 [m] de radio, de  $k = 10$  $[mD]$ , terminado con una tubería de explotación de 4" de radio. Sí se tiene una  $p_e=20$ [atm] y una  $p_{wf}$  = 14.76 [atm]. La temperatura del yacimiento es de 120 [°C] y el factor de desviación z del gas a condiciones de yacimiento es de 0.74

#### **Solución.**

Sustituir los valores correspondientes en la ecuación 2.3.4.

$$
q_{g \circ e.s.} = \frac{(4)(\pi)(0.01)(4)(2.54)(20 + 273)(20^2 - 14.76^2)}{(1)(120 + 273)(0.74)(0.00073)(1 - \frac{(4)(2.54)}{(40)(100)}} = \frac{68136.881}{0.21229}
$$
  

$$
q_{g \circ e.s.} = 320961.33[cm^3 / s]
$$

$$
320961.331[\text{ cm}^3 / \text{ s}] \cdot (\frac{1 \text{ ft}}{30.48 \text{ cm}})^3 \cdot (\frac{86400 \text{ s}}{1 \text{ dia}})(\frac{1}{1000000}) = 0.979[\text{ MMscf} / \text{ d}]
$$

## **2.1.4 Flujo bilineal.**

La geometría del flujo bilineal es recurrente en las fracturas, ya sean hidráulicas o las presentes en los Yacimientos Naturalmente Fracturados.

Los YNF son aquellos yacimientos que están compuestos por dos sistemas de porosidad (matriz y fractura) con redes de fractura de alta permeabilidad. El adjetivo *Fracturados* hace referencia a la porosidad secundaria, pues dicha porosidad se forma posteriormente a la depositación, como el fracturamiento o la aparición de fallas debido al sometimiento de la roca a esfuerzos de gran magnitud. Este tipo de flujo no ha sido considerado ampliamente en la literatura. Se le llama flujo bilineal porque ocurren dos flujos lineales de manera simultánea. Es un *flujo lineal incompresible* dentro de la *fractura* y el otro es un *flujo lineal compresible* en la *formación*, como se muestra en la figura 2.4 y 2.5. Existe un flujo bilineal siempre que la mayor parte de los fluidos que entran a la vecindad del pozo provengan de la formación y los efectos de fractura no afecten aún el comportamiento del pozo.

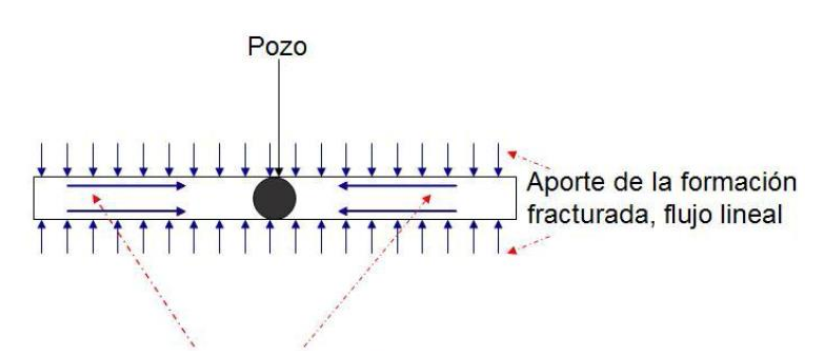

Flujo lineal en la fractura Fig. 2.4 Esquema de flujo bilineal (Valdéz Pérez, 2010).

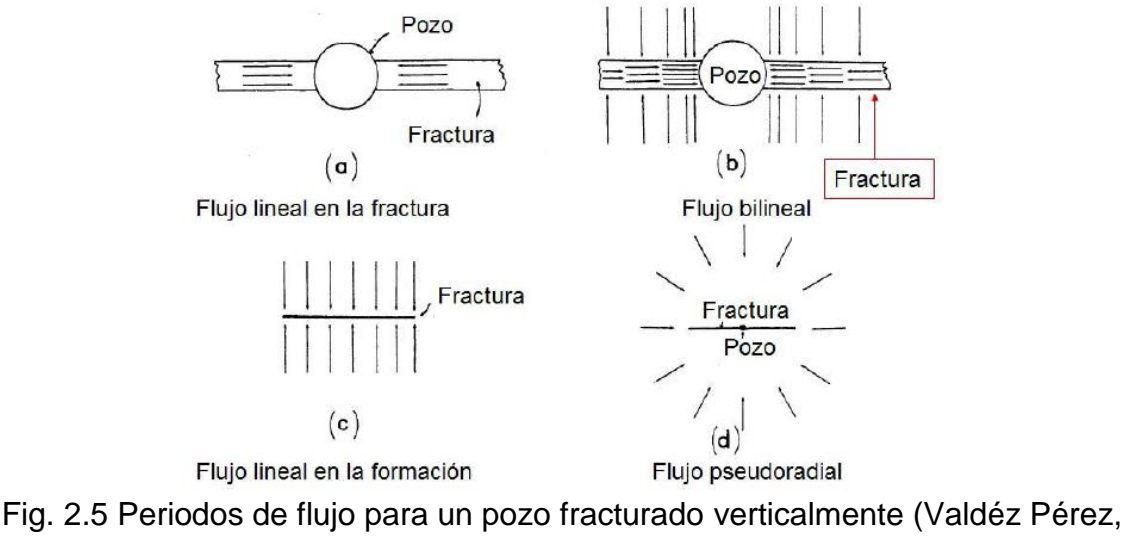

2010).

El pozo es interceptado por una fractura vertical dominante, es indeformable, completamente penetrada de longitud media x<sub>df</sub>, anchura b<sub>df</sub>, permeabilidad k<sub>df</sub>, porosidad  $\phi_{df}$  y compresibilidad total  $c_{tdf}$ .

Las propiedades del yacimiento y la fractura son independientes de la presión y del flujo en todo el sistema, obedecen a la ley de Darcy. Es conveniente, suponer que los gradientes de presión son pequeños, los efectos gravitacionales son despreciables, y el flujo que entra a la vecindad del pozo entra sólo a través de la fractura.

Para el uso de una ecuación del flujo de fluidos en este tipo de geometría bilineal es necesario definir el área de sección transversal al flujo y para ello se ejemplifica en la figura 2.6.

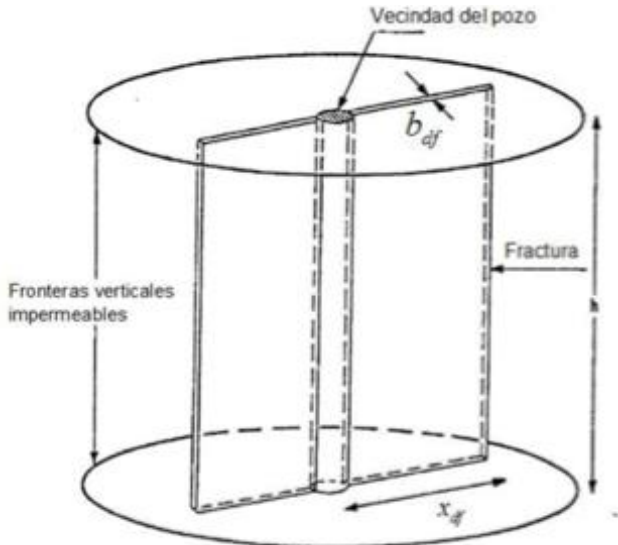

Fig 2.6 esquema de fractura vertical (Valdéz Pérez, 2010).

Dicha área se define, para este caso particular de geometría de flujo, como:

$$
A = 4x_{\text{df}}h.
$$

## **Para flujo de aceite.**

Sustituyendo dicho valor en la ecuación 2.2.1 y separando variables se obtiene:

$$
q = v_x A = \frac{4k_{df}x_{df}h}{\mu} \frac{dp}{dx}.
$$

Haciendo las consideraciones pertinentes para poder integrar la ecuación anterior, tal como se hizo con las geometrías de flujo anteriores, se tiene que:

$$
\frac{q\mu}{4k_{df}h}\int_{0}^{x}\frac{dx}{x}=-\int_{p_{wf}}^{\bar{p}_{y}}dp.
$$

El signo negativo del lado derecho de la ecuación significa que el flujo de fluidos, debido a la presión media del yacimiento, es hacia la cara del pozo, donde se mide la presión de fondo fluyendo.

Resolviendo la ecuación diferencial anterior se obtiene la ecuación de Darcy para flujo bilineal, en unidades Darcy:

$$
\overline{p}_y - p_{wf} = -\frac{q\mu}{4k_{df}h} \ln(x) \tag{2.4.2}
$$

Reordenando:

$$
q = \frac{4k_{df}h(\overline{p}_y - p_{wf})}{\mu \ln(x)}.
$$

#### **Ejemplo 2.8**

Determinar el gasto de producción de aceite que se obtiene de un pozo cuya fractura dominante posee una permeabilidad de 75 [mD], una extensión de 2.67 [mts], se presenta un espesor del intervalo fracturado de 2 metros, una presión media del yacimiento de 13.46 [atm], una presión de fondo fluyendo de 6 [atm] y una viscosidad del aceite de 10 [cp].

#### **Solución.**

Sustituyendo valores en la ecuación 2.4.3 se obtiene:

57 . . (10)ln(267) (4)(0.75)(200)(13.46 6) ln( ) 4 ( ) *x k h p p q d f <sup>y</sup> wf* . . *q*= 4476 55.8725 = 80.111[*cm* 3 / *s*] 80.111[ *cm* 3 *s* ]·( 1*bl* 159000*cm* 3 1*dia* )·( 86400*s* ) = 43.4717[*BPD*]

#### **Para flujo de gas.**

De igual manera que en las geometrías de flujo anteriores, para el flujo de gas a través de medios porosos con geometría bilineal, una buena aproximación es la siguiente:

$$
q = \frac{4k_{df}hT_{\omega_{c.s.}}(\overline{p}_{y}^{2} - p_{wf}^{2})}{p_{\omega_{c.s.}}T_{\omega_{c.y.}}z_{\omega_{c.y.}}\mu\ln(x)}.
$$

Recordando que la temperatura y presión a condiciones estándar es de 20ºC y 1 atmosfera, respectivamente, para el sistema internacional.

## **Ejemplo 2.9**

Se tiene un pozo de gas fracturado con viscosidad de 0.0003 [cp], permeabilidad y ala de fractura de 10 [mD] y 20 metros, además de que la altura de la fractura es de 4 metros. Sí se tiene una  $p_y = 14$  [atm] y una  $p_w = 6$  [atm], La temperatura del yacimiento es de 120 [ºC] y la "z" del gas a condiciones de yacimiento es de 0.86, calcular el gasto de afluencia al pozo.

#### **Solución.**

Sustituyendo valores en la ecuación 2.4.4 se obtiene que:

$$
q = \frac{(4)(0.01)(400)(20 + 273)(14^{2} - 6^{2})}{(1)(120 + 273)(0.86)(0.003)\ln(200)} = \frac{750080}{0.5372} = 1396276.9918 \text{ [cm}^{3} / s\text{].}
$$
  

$$
q = 13115774.3321 \text{[cm}^{3} / s\text{][}(\frac{1\text{ft}}{30.48\text{cm}})^{3}\text{][}(\frac{86400s}{1\text{dfa}})(\frac{1}{1000000}) = 4.2603 \text{[MMscf / d]}.
$$

## **2.2 Ecuación de difusión.**

Una descripción matemática para el flujo de fluidos en un medio poroso se puede obtener de la combinación de los principios físicos de la Ley de la conservación de la masa, ley de Darcy (u otra ley de flujo) y las ecuaciones de estado (Matthews & Russell, 1967).

En un fenómeno de flujo de cualquier tipo (fluidos, calor, electricidad), uno de los principios más usados es el principio de conservación. Este principio simple establece que la cantidad de materia se conserva, ni se crea ni se destruye.

La ley de Darcy expresa el hecho de que el gasto volumétrico por unidad de área de sección transversal en cualquier punto de un medio poroso uniforme es proporcional al gradiente de potencial en la dirección de flujo a ese punto, matemáticamente esto es:

$$
u=-\frac{k\rho}{\mu}\nabla\Phi.
$$

Así, para el flujo en las direcciones *"x", "y"* y *"z"*, la ecuación de Darcy puede ser expresada como:

$$
u_x = -\frac{k_x}{\mu} \frac{\partial p}{\partial x},
$$
  
\n
$$
u_y = -\frac{k_y}{\mu} \frac{\partial p}{\partial y},
$$
  
\n
$$
u_z = -\frac{k_z}{\mu} [\frac{\partial p}{\partial z} + \rho g].
$$
\n2.5.1

Se pueden usar varias ecuaciones de estado para derivar las ecuaciones de flujo. Una ecuación de estado señala la dependencia de la densidad de un fluido con la presión y temperatura. Así, dependiendo del o los fluidos presentes, se selecciona una ecuación de estado apropiada. Más allá de este escrito, se asume un flujo isotérmico, es por ello que la ecuación de estado sólo dependerá de la presión.

Ahora se desarrollará una expresión del principio de continuidad y subsecuentemente, combinando la ecuación de continuidad con la ley de Darcy y una ecuación de estado, se obtendra la familia de ecuaciones diferenciales que describen varias situaciones de flujo.

Se considera un elemento arbitrario de volumen con tres dimensiones y tres posibles direcciones de flujo, tal como se muestra en la figura 2.7 de más abajo:

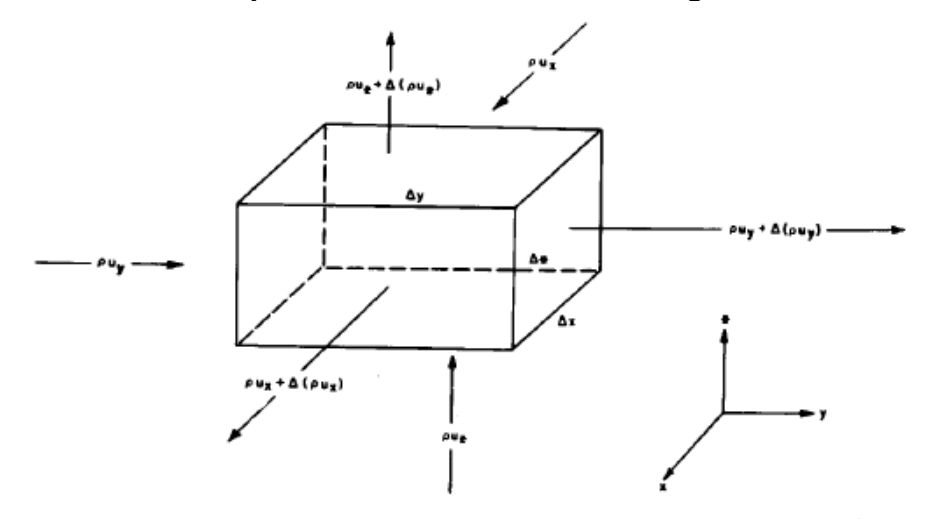

Fig 2.7 Elemento volumétrico arbitrario (Matthews & Russell, 1967).

Los componentes volumétricos de flujo en el elemento, en las direcciones *"x"*, *"y"* y *"z"* son denotadas por "ux", "uy" y "uz", respectivamente. Estos son los gastos volumétricos por unidad de área de sección transversal. Así, el flujo de masa que entra al elemento en la dirección *"x"* es:

$$
\rho u_x \Delta y \Delta z.
$$

El flujo másico que sale del elemento en la dirección *"x"* es:

$$
\Delta y \Delta z [\rho u_x + \Delta(\rho u_x)].
$$

Donde  $\Delta(\rho u_x)$  es el cambio en el flujo másico que ocurre en el elemento.

El gasto de flujo neto en la dirección *x* (cantidad que entra menos la cantidad que sale) es:

$$
-\Delta y \Delta z \Delta(\rho u_x).
$$

Se pueden escribir expresiones similares para las direcciones *"y"* y *"z"*. Asumiendo que no se genera masa o existe pérdida de ésta en el elemento, la cantidad neta del cambio de masa en el elemento en un incremento de tiempo " $\Delta t$ " puede expresarse como:

$$
-\Delta t[\Delta(\rho u_x)\Delta y\Delta z+\Delta(\rho u_y)\Delta x\Delta z+\Delta(\rho u_z)\Delta x\Delta y]=\phi\Delta x\Delta y\Delta z\big|_{t+\Delta t}-\phi\Delta x\Delta y\Delta z\big|_{t}.
$$

Esta es una simple aplicación directa del principio de continuidad. Dividiendo la ecuación entre " $\Delta x$ ", " $\Delta y$ ", " $\Delta z$ " y " $\Delta t$ " nos queda:

$$
-[\frac{\Delta(\rho u_x)}{\Delta x}+\frac{\Delta(\rho u_y)}{\Delta y}+\frac{\Delta(\rho u_z)}{\Delta z}]=\frac{(\phi \rho)_{t+\Delta t}-(\phi \rho)_{t}}{\Delta t}.
$$

Procediendo con el límite cuando " $\Delta x$ ", " $\Delta y$ ", " $\Delta z$ " y " $\Delta t$ " tienden a cero se obtiene:

$$
\frac{\partial}{\partial x}(\rho u_x) + \frac{\partial}{\partial y}(\rho u_y) + \frac{\partial}{\partial z}(\rho u_z) = -\frac{\partial}{\partial t}(\phi \rho).
$$

Esta es la ecuación de continuidad (en su forma cartesiana) para el flujo de fluidos en un medio poroso.

#### **Ejemplo 2.10**

Siguiendo el desarrollo de la ecuación de continuidad en su forma cartesiana, obtenga la ecuación de continuidad en su forma radial. Tome en cuenta el elemento volumen de control mostrado en la figura 2.8.

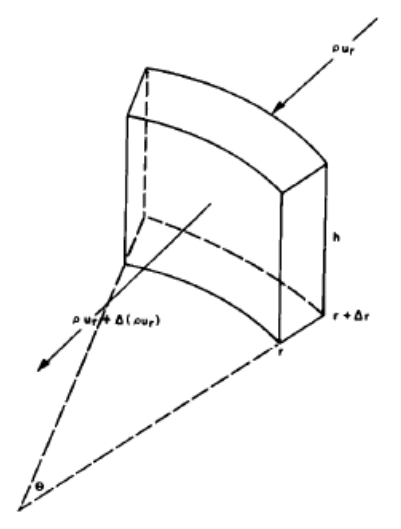

Fig 2.8 Elemento volumétrico arbitrario (Matthews & Russell, 1967). **Solución.**

El flujo de masa que entra al elemento en la dirección *"r"* es:

$$
\rho u_r \theta h(r + \Delta r).
$$

El flujo másico que sale del elemento en la dirección *"r"* es:

$$
\theta hr[\rho u_r + \Delta(\rho u_r)].
$$

El gasto de flujo neto en la dirección *"r"* (cantidad que entra menos la cantidad que sale) es:

$$
-\theta h \Delta(\rho u_r) \Delta r.
$$

Como no se genera masa o existe pérdida de ésta en el elemento, la cantidad neta del cambio de masa en el elemento en un incremento de tiempo " $\Delta t$ " puede expresarse como:

$$
-\Delta t \{\theta(r+\Delta r)h(\rho u_r)-\theta rh[\rho u_r+\Delta(\rho u_r)]\}=\phi\rho h\theta r\Delta r\big|_{t+\Delta t}-\phi\rho h\theta r\Delta r\big|_{t}.
$$

Lo cual se reduce a:

$$
\frac{1}{r\Delta r}[\rho u_r \Delta r - r\Delta(\rho u_r)] = \frac{\Delta(\phi \rho)}{\Delta t}.
$$

61

Se aplica la definición de la derivada:

$$
\frac{1}{r}\frac{\partial}{\partial r}(r\rho u_r) = -\frac{\partial}{\partial t}(\phi\rho).
$$

Para conducir a la ecuación diferencial para el flujo de fluidos en un medio poroso, a continuación se procederá a combinar la ecuación de continuidad con la ley de Darcy. Para un caso de tres dimensiones, se sustituye la ecuación 2.5.1 en la 2.5.2.

$$
\frac{\partial}{\partial x}(\frac{k_x \rho}{\mu} \frac{\partial p}{\partial x}) + \frac{\partial}{\partial y}(\frac{k_y \rho}{\mu} \frac{\partial p}{\partial y}) + \frac{\partial}{\partial z}[\frac{k_z \rho}{\mu}(\frac{\partial p}{\partial z} + \rho g)] = \frac{\partial}{\partial t}(\phi).
$$
  
2.5.3

La ecuación 2.5.3 representa una forma general de la combinación de la ecuación de continuidad y la ley de Darcy. La ecuación diferencial final, la cual resultara de esta ecuación, depende del fluido y de la ecuación de estado de interés.

#### **Ejemplo 2.11**

A partir de la ecuación de continuidad en su forma radial, obtenga la combinación de ésta con la ecuación de Darcy.

#### **Solución.**

Sustituir la ecuación 2.1.2 en la ecuación obtenida en el ejemplo 2.10

$$
v_r = -\frac{k}{\mu} \frac{\partial p}{\partial r}.
$$
 
$$
\frac{1}{r} \frac{\partial}{\partial r} (r \rho v_r) = -\frac{\partial}{\partial t} (\phi \rho).
$$

$$
\frac{1}{r}\frac{\partial}{\partial r}\left(\frac{r\rho k_r}{\mu}\frac{\partial p}{\partial r}\right) = \frac{\partial}{\partial t}(\phi).
$$

#### **2.2.1 Ecuación de Difusión para flujo de aceite**

Una clase importante de ecuaciones de flujo resultan para el flujo en una sola fase. La más importante de éstas es la ecuación para flujo isotérmico de fluidos incompresibles y ligeramente compresibles.

Recordando la definición de compresibilidad dada en la sección anterior, en la ecuación de Darcy para fluidos ligeramente compresibles, podemos escribirla matemáticamente como:

62

$$
c = \frac{1}{\rho} \frac{\partial \rho}{\partial p}.
$$

Integrando la ecuación anterior, considerando la *c* como constante, se llega a:

$$
\rho = \rho_o e^{c(p-p_o)}.
$$

Donde " $p_0$ " es el valor de la densidad del fluido a una presión de referencia " $p_0$ ". Esta particular ecuación de estado aplica a la mayoría de los líquidos.

Sustituyendo la ecuación 2.5.5 en la 2.5.3, asumiendo la viscosidad constante y negando los efectos de las fuerzas gravitacionales, se tiene:

63 . ( ) . ( ) [ ( ) ( ) ( ) ] 2 2 2 2 2 2 2 2 2 *t t p c z k z p y k y p x k x p z p k y p k x p c k z p k y p k x p k x y z x y z x y z* 

Tomando en cuenta que:

$$
\frac{\partial}{\partial t}(\phi \rho) = \phi \frac{\partial \rho}{\partial t} + \rho \frac{\partial \phi}{\partial t} = \phi \rho c_t \frac{\partial p}{\partial t} + \rho \frac{\partial \phi}{\partial t}.
$$

Sí la *"c"* es pequeña, sí la permeabilidad es constante e isotrópica, sí la porosidad es constante y sí se asume que el gradiente de la presión involucrada es muy pequeña de tal forma que los términos cuadráticos del gradiente pueden ser negados, la ecuación se reduce a:

$$
\frac{\partial^2 p}{\partial x^2} + \frac{\partial^2 p}{\partial y^2} + \frac{\partial^2 p}{\partial z^2} = \frac{\phi \mu c_t}{k} \frac{\partial p}{\partial t}.
$$

La ecuación 2.5.6 es llamada "Ecuación de Difusión" y está dada para un sistema de coordenadas cartesianas y la constante [k/ $\phi \mu c_t$ ] es llamada como "Coeficiente de Difusividad Hidráulica" (n).

**Ejemplo 2.12** A partir de la ecuación 2.5.3 y la ecuación de estado *r*  $c \frac{\partial p}{\partial r}$ *r d*i  $=c\frac{\partial p}{\partial x}$  $\partial$ i  $\partial \rho$  $\rho$  $\frac{1}{\rho} \frac{\partial \rho}{\partial r} = c \frac{\partial \rho}{\partial r}$ , obtener la ecuación de difusión para flujo radial.

#### **Solución.**

Tomando en cuenta que:

$$
\frac{\partial}{\partial t}(\phi \rho) = \phi \frac{\partial \rho}{\partial t} + \rho \frac{\partial \phi}{\partial t} = \phi \rho c_t \frac{\partial p}{\partial t} + \rho \frac{\partial \phi}{\partial t},
$$

Sustituyendo la ecuación de estado mostrada anteriormente en la ecuación obtenida en el ejemplo 2.11, la ecuación 2.5.4:

$$
\frac{1}{\rho} \frac{\partial \rho}{\partial r} = c \frac{\partial p}{\partial r}.
$$
\n
$$
\Rightarrow \frac{1}{r} \frac{\partial}{\partial r} \left( \frac{r \rho k_r}{\mu} \frac{\partial p}{\partial r} \right) = \frac{\partial}{\partial t} (\phi \rho).
$$

Se obtiene:

$$
\frac{1}{r}\frac{\partial}{\partial r}(r\frac{\partial p}{\partial r}) + \frac{1}{k_r}\frac{\partial k_r}{\partial r}\frac{\partial p}{\partial r} + c(\frac{\partial p}{\partial r})^2 = \frac{\phi \mu c_t}{k_r}\frac{\partial p}{\partial t} + \frac{\mu}{k_r}\frac{\partial \phi}{\partial t}.
$$

Sí se asume una permeabilidad y una porosidad constantes, con una compresibilidad muy pequeña y además constante, y que el término cuadrático es igualmente muy pequeño, la ecuación de arriba puede ser reducida a:

$$
\frac{1}{r}\frac{\partial}{\partial r}(r\frac{\partial p}{\partial r}) = \frac{\partial^2 p}{\partial r^2} + \frac{1}{r}\frac{\partial p}{\partial r} = \frac{\phi \mu c_t}{k_r}\frac{\partial p}{\partial t}.
$$

Esta ecuación es una de las más usadas a menudo en la ingeniería petrolera, la ecuación para flujo radial de un fluido ligeramente compresible o incompresible. Es muy importante señalar que se asumió un gradiente de presión pequeño, propiedades del sistema rocoso constantes y un fluido ligeramente compresible o incompresible para obtener esta ecuación de la forma original de ecuación no lineal con la que comenzamos.

#### **2.2.2 Ecuación de Difusión para flujo de gas**

Otra clase importante de ecuaciones de flujo son las que describen el flujo de gas a través de medios porosos. Las ecuaciones para flujo de gas son diferentes de aquellas que son para flujo de líquidos en donde las ecuaciones de estado que se usan son muy diferentes en su forma funcional de aquellas para líquidos.

La ecuación de estado para un gas ideal está dada por la Ley de los Gases Ideales:

$$
pV=\frac{m}{M}RT.
$$

64 |

Donde *"V"* es el volumen ocupado por la masa *"m"* del gas con peso molecular "M", "R" es la constante de la ley de los gases y "T" es la temperatura absoluta. A partir de la definición de la densidad, tenemos que:

$$
\rho = \frac{M}{RT} p.
$$

Así para variaciones isotérmicas de presión:

$$
\frac{\partial \rho}{\partial t} = \frac{M}{RT} \frac{\partial p}{\partial t}.
$$

A partir de la teoría cinética, la viscosidad de un gas ideal depende sólo de la temperatura. Para propiedades del fluido y de la roca constantes, y negando efectos gravitacionales, la ecuación 2.5.3 llega a ser:

$$
\frac{\partial}{\partial x}(p\frac{\partial p}{\partial x}) + \frac{\partial}{\partial y}(p\frac{\partial p}{\partial y}) + \frac{\partial}{\partial z}(p\frac{\partial p}{\partial z}) = \frac{\phi\mu}{k}\frac{\partial p}{\partial t}.
$$

Reescribiendo:

$$
\frac{\partial^2 p^2}{\partial x^2} + \frac{\partial^2 p^2}{\partial y^2} + \frac{\partial^2 p^2}{\partial z^2} = \frac{2\phi\mu}{k} \frac{\partial p}{\partial t}.
$$

En caso de flujo radial, la ecuación 2.5.8 es:

$$
\frac{\partial^2 p^2}{\partial r^2} + \frac{1}{r} \frac{\partial^2 p^2}{\partial r} = \frac{2\phi\mu}{k} \frac{\partial p}{\partial t} = \frac{\phi\mu}{kp} \frac{\partial p^2}{\partial t}.
$$

Cualquiera de las dos formas del lado derecho de la ecuación es usada a menudo. Esta ecuación es no lineal y ha sido resuelta principalmente por métodos numéricos.

En caso de flujo de un gas no ideal, se introduce el factor de desviación *"z"* en la ecuación de estado para obtener:

$$
\rho = \frac{M}{RT} \frac{p}{z}.
$$

Sí se asume flujo en estado laminar, negando los efectos gravitacionales y considerando las propiedades de la roca constantes, la ecuación 2.5.3 llega a ser, para condiciones isotérmicas,

$$
\frac{\partial}{\partial x} \left( \frac{p}{\mu z} \frac{\partial p}{\partial x} \right) + \frac{\partial}{\partial y} \left( \frac{p}{\mu z} \frac{\partial p}{\partial y} \right) + \frac{\partial}{\partial w} \left( \frac{p}{\mu z} \frac{\partial p}{\partial w} \right) = \frac{\phi \mu}{k} \frac{\partial}{\partial t} \left( \frac{p}{z} \right).
$$

En la ecuación 2.5.11 se emplea el símbolo *"w"* para la coordenada *"z"* para evitar la confusión con la *z* del factor de desviación.

Para flujo radial, la ecuación 2.5.11 puede expresarse como:

$$
\frac{1}{r}\frac{\partial}{\partial r}\left(\frac{p}{\mu z}\frac{\partial p}{\partial r}\right) = \frac{\phi}{k}\frac{\partial}{\partial t}\left(\frac{p}{z}\right).
$$

Una versión de la ecuación 2.5.12 en la cual se eliminan los términos de mayor orden, derivando dicha ecuación, podemos obtener:

$$
\frac{\partial^2 p}{\partial r^2} + \frac{1}{r} \frac{\partial p}{\partial r} = \frac{\phi \mu(p) z(p)}{kp} \frac{\partial}{\partial t} \left[ \frac{p}{z(p)} \right].
$$

( $\frac{f^2}{f^2}$ ) +  $\frac{f^2}{\phi}$  ( $\frac{f^2}{f^2}$ ) +  $\frac{f^2}{\phi}$  ( $\frac{f^2}{f^2}$ ) +  $\frac{f^2}{\phi}$  ( $\frac{f^2}{f^2}$ ) =  $\frac{g^2}{r}$   $\frac{g^2}{g^2}$  ( $\frac{f^2}{f^2}$ ).<br>
la ecuación 2.5.11 se emplea el símbolo "wonfusión con la z del fa Russell *et al.* Ha demostrado que usando la ecuación 2.5.13 como un sustituto de la ecuación 2.5.12 puede llevar a serios errores en la predicción del comportamiento de pozos de gas para yacimientos de gas de baja permeabilidad.

## **2.3 Variables adimensionales.**

El análisis de pruebas de presión a menudo emplea variables adimensionales. La importancia de las variables adimensionales es que ellas simplifican el modelo del yacimiento incorporando los parámetros del yacimiento (como *k*), reduciendo el total de los parámetros desconocidos. También tiene la ventaja adicional de proveer soluciones que son independientes de cualquier sistema de unidades en particular. Es una consideración inherente en la definición que la permeabilidad, viscosidad, compresibilidad, porosidad, factor de volumen de la formación y el espesor son todas constantes. Dichas variables se resumen en las siguientes tablas 2.2 y 2.3:

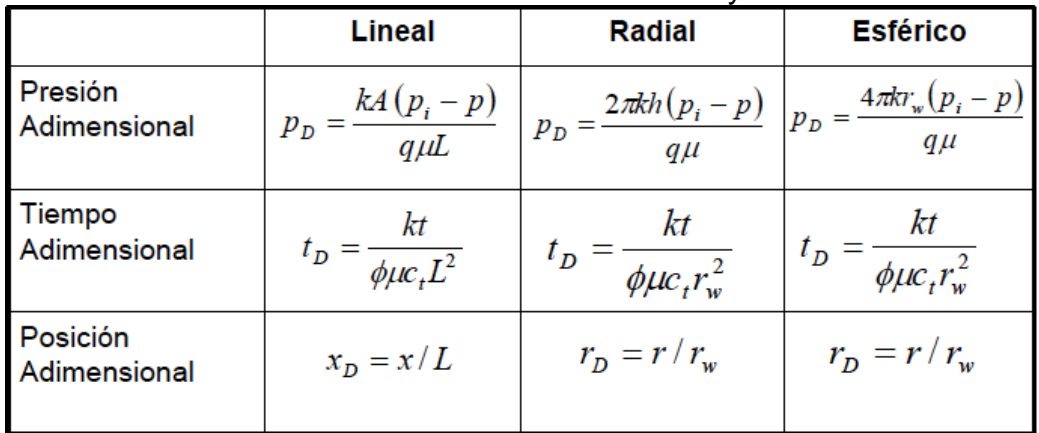

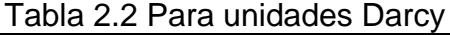

#### Tabla 2.3 Para unidades de campo:

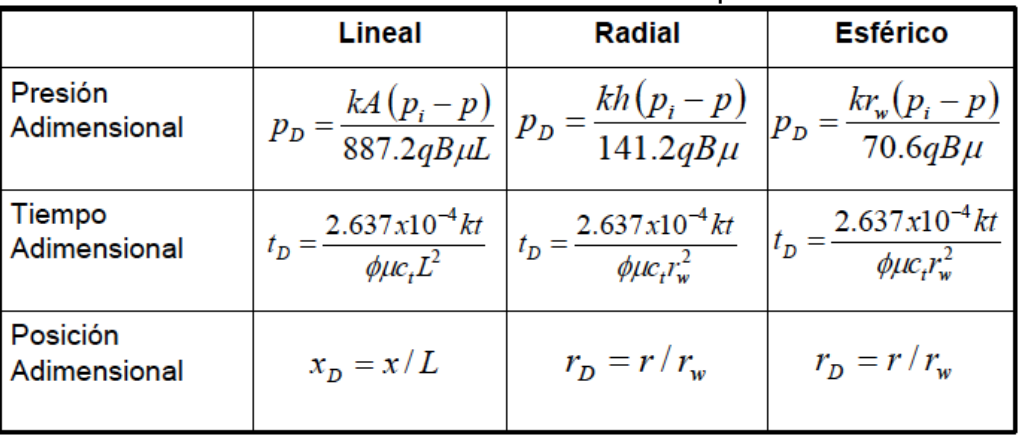

Otra definición para el tiempo adimensional es:

$$
t_{DA} = \frac{\beta kt}{\phi \mu c_t A}
$$
 Ec. 2.6.1

Donde "beta" es un factor de conversión de unidades. Para unidades de campo el valor de beta es 0.000254 y para unidades Darcy es 1.

## **2.4 Soluciones a la ecuación de difusión.**

Con lo anterior se han presentado las bases matemáticas para el análisis de los métodos de pruebas de presión, se discutieron las leyes que gobiernan el flujo de fluidos en medios porosos y la combinación de dichas leyes en ecuaciones diferenciales que pueden describir varios regímenes de flujo que pueden ocurrir. Con excepción de la ecuación 2.5.6 y su forma para flujo radial, ecuación 2.5.7, todas las ecuaciones que se desarrollaron son no lineales y no son fáciles de resolver. Las ecuaciones 2.5.6 y 2.5.7, sin embargo, son lineales y pueden ser resueltas fácilmente por condiciones de frontera de interés. No sólo pueden ser resueltas, sino que la aplicación de ésas soluciones a las condiciones del yacimiento han demostrado su valor práctico. Debido a su utilidad y simpleza, ésas ecuaciones han llegado a ser la base fundamental para las técnicas más comunes de análisis de pruebas a pozos.

Las consideraciones que deben hacerse para desarrollar la ecuación 2.5.7 son:

$$
\frac{\partial^2 p}{\partial r^2} + \frac{1}{r} \frac{\partial p}{\partial r} = \frac{\phi \mu c}{k_r} \frac{\partial p}{\partial t}.
$$

2.7.1

- 1. Flujo radial en el pozo,
- 2. Medio poroso homogéneo e isotrópico,
- 3. Espesor uniforme del yacimiento,
- 4. Porosidad y permeabilidad constante,
- 5. Fluido ligeramente compresible o incompresible,
- 6. Viscosidad del fluido constante,
- 7. Pequeñas caídas de presión, y
- 8. Despreciar las fuerzas gravitacionales.

Existen tres casos de interés: (1) *yacimiento infinito*, caso en donde se asume que el pozo está situado en un medio poroso con una extensión infinita en su radio; (2) *yacimiento de frontera cilíndrica*, caso en el cual se considera que el pozo está localizado en el centro de un yacimiento cilíndrico sin flujo a través de su frontera exterior; y (3) *frontera externa a presión constante*, caso en el cual el pozo está situado en el centro de un área cilíndrica con presión constante en su frontera externa.

Las condiciones de frontera y geometrías para esos tres casos se ilustran en la figura 2.9:

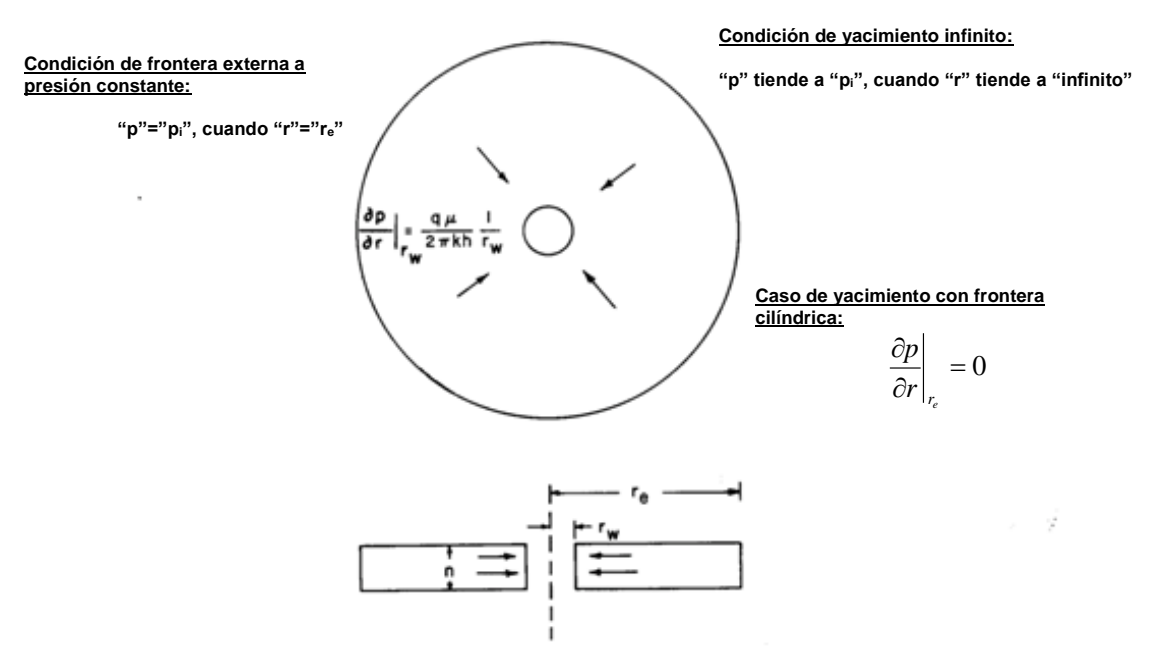

Fig. 2.9. Condiciones de frontera (Matthews & Russell, 1967).

Para expresar la condición de flujo a gasto constante en el pozo, se puede escribir la ley de Darcy como:

$$
\left(\frac{\partial p}{\partial r}\right)_{rw} = \frac{q\mu}{2\pi kh} \frac{1}{r_w}
$$

Como usualmente es el caso, la forma exacta de las expresiones matemáticas para las soluciones de los problemas depende de la aproximación que tomen en su tratamiento analítico. Dicho esto, muchas soluciones ligeramente diferentes de los problemas en los cuales esté el interés han aparecido en la literatura petrolera. Más allá de intentar presentar todas esas soluciones y acompañarlas con una crítica, se han seleccionado para cada caso la solución más conveniente para este cuaderno de ejercicios.

2.4.1 Para un régimen de flujo estacionario, 
$$
\frac{\partial p}{\partial t} = 0
$$
.

## **Para flujo lineal:**

La respuesta de presión está dada por:

$$
p(x) = \left(\frac{p_i - p_{wf}}{L}\right)x + p_{wf}.
$$
### **FLUJO DE FLUIDOS EN MEDIOS POROSOS**

El perfil de presión está dado por (figura 2.10):

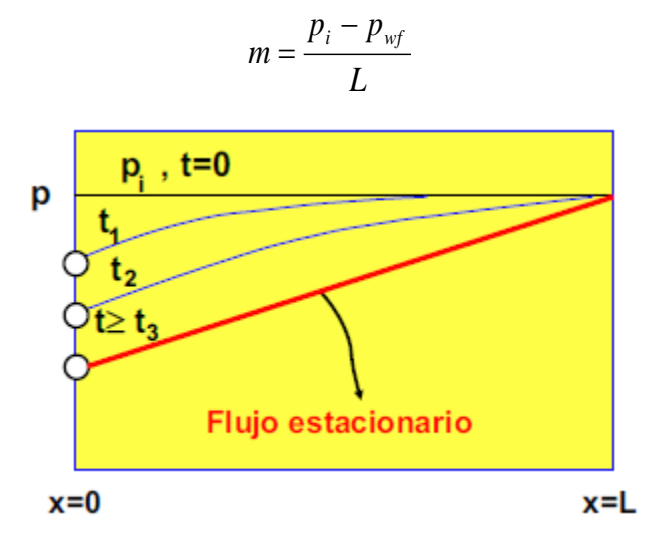

Fig. 2.10. Comportamiento de la presión para flujo lineal en régimen estacionario (tomado de apuntes del Dr. Heber Cinco).

Durante la producción, el final del periodo donde se presenta el comportamiento infinito del yacimiento se puede estimar con:

$$
t_{eia} = \frac{\phi \mu c_t A}{2.637 \times 10^{-4} k} t_{eiaDA}.
$$

Donde teiaDA es un valor empírico adimensional que depende de la geometría y ubicación del pozo en el yacimiento y/o factor de forma del sistema productor. Dichos valores se pueden encontrar en el anexo de tablas (tablas 2.4 a 2.9)

**Ejemplo 2.13** Determinar la presión en un pozo delimitador a una longitud de drene de 12 [mts] sí la presión de fondo fluyendo es 2750 [psi] y se estima que la presión inicial es 3600 [psi]. El régimen de producción es estacionario, y se ha calculado que la longitud máxima que ese pozo puede drenar es de 46 [mts].

### **Solución.**

Empleando la Ec. 2.7.2 se determina la presión a 12 metros para el yacimiento.

$$
p(12) = \left(\frac{3600 - 2750}{46}\right)(12) + 2750 = 2971.736[psig]
$$

70

### **Para flujo radial:**

La respuesta de presión está dada por:

$$
p(r) = p_{wf} + \left(\frac{p_i - p_{wf}}{r_w}\right) \ln\left(\frac{r}{r_w}\right).
$$
 2.7.4

**Ejemplo 2.14** Determinar la presión en un pozo a un radio de drene de 19 [mts], terminado en una tubería de 4", sí la presión de fondo fluyendo es 1175 [psi] y se estima que la presión inicial es 2700 [psi]. El régimen de producción es estacionario, y se ha calculado que el radio máximo que ese pozo puede drenar es de 46 [mts].

**Solución.** Empleando la Ec. 2.7.4 se determina la presión a 19 metros para el yacimiento.

$$
p(19) = 1175 + \left\{ \frac{2700 - 1175}{46} \right\} \ln\left[\frac{19}{(4)(0.0254)}\right] = 2479.517 [psig]
$$
  

$$
\ln\left[\frac{46}{(4)(0.0254)}\right]
$$

#### **2.4.2 Para flujo pseudo-estacionario,**  $\frac{op}{f}$  = cte. *t*  $\frac{p}{p}$  =  $\partial$  $\partial$

### **Para flujo radial:**

La respuesta de presión está dada por (figura 2.11):

$$
p_{wf} = p_i - 141.2 \frac{q_o B_o \mu_o}{kh} \left[ \left( \frac{2t_D}{r_D^2} \right) + \ln(r_D) - \frac{3}{4} + s \right].
$$
 2.7.5

Donde:

$$
s = \left(\frac{k}{k_j} - 1\right) [\ln(r_D) - \frac{3}{4}].
$$
\n
$$
k_j = \frac{141.2JB_o\mu_o[\ln(r_D) - \frac{3}{4}]}{h}.
$$
\n2.7.7

71

$$
J = \frac{q}{p_i - p_{wf}} = \frac{0.00708kh}{B_o \mu_o \left[\frac{1}{2} \ln(\frac{10.06A}{C_A r_w^2}) - \frac{3}{4} + s\right]}.
$$

Otra forma de calcular la permeabilidad promedio "ki" es:

$$
k_{j} = k \frac{[\ln(r_{D}) - \frac{3}{4}]}{[\ln(r_{D}) - \frac{3}{4} + s]}
$$
 (2.7.9)

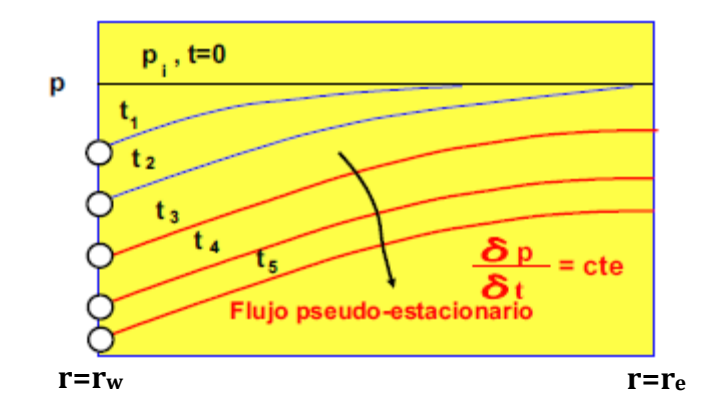

Fig. 2.11. Comportamiento de la presión para flujo lineal en régimen pseudoestacionario (tomado de apuntes del Dr. Heber Cinco).

En el período de producción, el comienzo del régimen pseudo-estacionario se determina con la fórmula:

$$
t_{b_{pss}} = \frac{379\phi\mu_{o}c_{t}A}{k} = \frac{\phi\mu_{o}A}{2.637x10^{-4}k}t_{b_{pssDA}}.
$$

Donde los valores de t<sub>bpssDA</sub> se obtienen de las tablas 2.3 a 2.9 del anexo, igual que para la expresión 2.7.3

### **Ejemplo 2.15**

Determinar la presión de fondo fluyendo para un pozo después de 3 [hrs] de producción con un radio de drene de 600 pies, terminado en una tubería de 3 ½", sí se estima que la presión inicial es de 2200 psia. El régimen de producción es pseudo-estacionario, la formación tiene un espesor de 15 pies, una permeabilidad de 210 [mD], una porosidad de 20% y la compresibilidad total es de 1.3x10<sup>-5</sup> [psi<sup>-1</sup>]

El pozo produce 110 [BPD] de aceite con una viscosidad de 20 [cp] y B<sub>o</sub> de 1.159 [bls@c.y./bls@c.s.]; además el pozo presenta un daño de 2.7.

# **Solución.**

Empleando la ecuación 2.7.5 se puede determinar la presión en el fondo del pozo.

Primero se determinan las variables adimensionales.

$$
t_D = \frac{(2.637 \times 10^{-4})(210)(3)}{(0.2)(20)(1.3 \times 10^{-5})(0.2917^2)} = \frac{0.166131}{0.000004425} = 37543.729
$$
  

$$
r_D = \frac{600}{0.2917} = 2056.908
$$

Se sustituyen los valores correspondientes en la ecuación:

$$
p = 2200 - 141.2 \frac{(110)(1.159)(20)}{(210)(15)} \left[ \left( \frac{(2)(37543.729)}{2056.908^2} \right) + \ln(2056.908) - \frac{3}{4} + 2.7 \right)
$$
  
\n
$$
p = 2200 - (141.2)(0.8095)[0.01775 + 7.629 - 0.75 + 2.7]
$$
  
\n
$$
p = 2200 - 1096.922 = 1103.078
$$
[psig].

**2.4.3 Para un régimen de flujo transitorio,**  $\frac{op}{f} = f(x, y, z, t)$ *t*  $\frac{p}{p}$  =  $\partial$ д

# **Para flujo lineal:**

La respuesta de presión es:

La respuesta de presión es:  
\n
$$
\Delta p(x,t) = \frac{887.2q_oB_o\mu_o}{kA} [(\frac{kt}{948\pi\phi\mu_o c_t})^{1/2} e^{-(\frac{\phi\mu_o c_t x^2}{948})} - erfc(\sqrt{\frac{\phi\mu_o c_t x^2}{948kt}})].
$$
\n2.7.11

Donde *erfc(x)* es la Función Error Complementaria y *erf(x)* es la función error, definida en el capítulo I:

$$
erfc(x) = 1 - erf(x)
$$

# **Ejemplo 2.16**

Dado un pozo productor de aceite con un gasto constante de 20 [BPD], calcular la presión del yacimiento para un radio de 10 [ft] después de 3 horas de producción. Los datos del sistema roca-fluidos son:

 $\mu_0 = 0.72$  [cp] k=0.1 [mD].  $C_t = 1.5 \times 10^{-5}$  [psi<sup>-1</sup>] Pi=3000 [psi]  $A = 30000$  [ft<sup>2</sup>]  $r_w = 0.5$  [ft] Bo=1.475 [bls@c.y./bls@c.s.] h=150 [ft]  $\phi = 23\%$ 

# **Solución.**

Empleando la Ec. 2.7.11 se determina la presión en el yacimiento a 10 [ft] después de 3 horas de producción.

$$
\left[\frac{(0.1)(3)}{(948)(\pi)(0.23)(0.72)(0.000015)}\right]^{1/2} = 6.368.
$$

$$
e^{-\left(\frac{(0.23)(0.72)(0.000015(100))}{948}\right)} = 0.999.
$$

$$
\sqrt{\frac{(0.23)(0.72)(0.000015)(100)}{(948)(0.1)(3)}} = 0.00093457.
$$

En el capítulo I podemos encontrar los polinomios para determinar valores de la función error:

$$
erf(x) = 1 - (a_1t + a_2t^2 + a_3t^3)e^{-x^2} + \varepsilon(x);
$$
  
\n
$$
t = \frac{1}{1 + px};
$$
  
\n
$$
|e(x)| \le 2.5x10^{-5}.
$$

p=0.47047 a1=0.3480242 a2=-0.0958798 a3=0.7478556

Así,

$$
t = \frac{1}{1 + (0.47047)(0.00093457)} = 0.99956.
$$

 $[(0.34802432)(0.99956) + (-0.0958798)(0.99956^2) + (0.7478556)(0.99956^3)] = 0.998945$ 

$$
erfx = 1 - (0.998945)e^{-(0.0009345)^2} = 0.001056.
$$

Por lo tanto,

$$
erfc(0.00093457) = 1 - 0.001056 = 0.998044.
$$

Así:

$$
\Delta p = \frac{(887.26)(20)(1.475)(0.72)}{(0.1)(30000)}[(6.368)(0.999) - (0.998044)]
$$
  
\n
$$
p_{wf} = p_i - \Delta p = 3000 - (6.2818)[5.3636] = 2966.307[psig].
$$

### **Para flujo radial:**

La presión puede ser modelada con:

$$
p = p_i + 70.6 \frac{q_o B_o \mu_o}{kh} E_i \left( \frac{-948 \phi \mu_o c_t r^2}{kt} \right).
$$

Donde Ei(x) es la función Integral Exponencial, tratada en el capítulo I. La ecuación 2.7.12 es conocida como "Solución Línea Fuente" y funciona sólo para el siguiente intervalo de tiempo (figura 2.12):

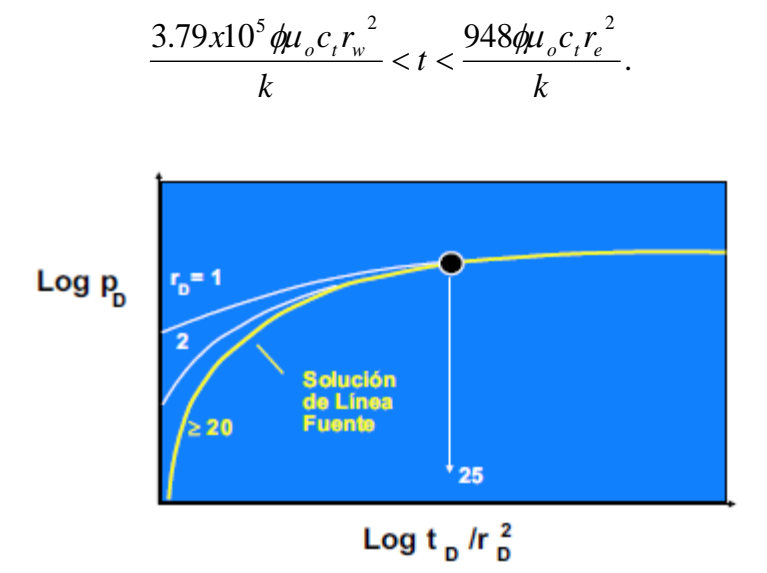

Fig. 2.12. Comportamiento de la presión en un régimen transitorio en variables adimensionales para diferentes radios (tomado de apuntes del Dr. Heber Cinco).

Para x<0.02, E<sub>i</sub> (-x) puede ser aproximada con un error menor al 0.6% con:

 $E_i(-x) = \ln(1.781x)$ . **2.7.13** 

### **FLUJO DE FLUIDOS EN MEDIOS POROSOS**

Y para valores de x>10.9, E<sup>i</sup> (-x) puede considerarse cero para aplicaciones a pruebas de pozos.

En variables adimensionales, la caída de presión es:

$$
\Delta p_D(r_D, t_D) = -\frac{1}{2} E_i \left( -\frac{r_D^2}{4t_D} \right). \tag{2.7.14}
$$

### **Aproximación logarítmica:**

La "Solución Línea Fuente" se puede aproximar logarítmicamente siempre que  $\frac{t_D}{a}$  > 25 con:  $\frac{r_D}{r_D^2} > 25$ 

$$
p(r,t) = p_i - \frac{162.6q_o B_o \mu_o}{kh} [\log(\frac{kt}{\phi \mu_o c_r r_w^2}) - 3.227].
$$

Y en variables adimensionales:

$$
\Delta p_D(r_D, t_D) = -\frac{1}{2} [\ln(\frac{t_D}{r_D^2}) + 0.80907].
$$
 2.7.16

### **Ejemplo 2.17**

Estimar la presión de fondo fluyendo de un pozo ubicado en el centro de un yacimiento cilíndrico después de producir 135[BPD] de aceite crudo por 15 días para distintos radios de: 1, 3, 10 y 100 [ft]. Otros datos del sistema productor son:

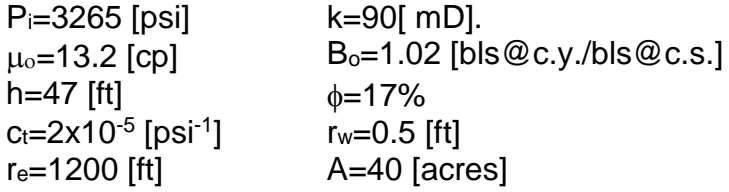

### **Solución.**

Primero se determinan las variables adimensionales.

$$
t_{DA} = \frac{(0.0002637)(90)(15 \times 24)}{(0.17)(13.2)(0.00002)(40 \times 43560)} = 0.109
$$
  

$$
r_D = \frac{1200}{0.5} = 2400
$$

Segundo, se calcula sí  $t = (15x24)$  se encuentra dentro del intervalo para aplicar la ecuación 2.7.12:

$$
\frac{3.79x10^5 \phi \mu_c c_r r_w^2}{k} = \frac{(379000)(0.17)(13.2)(0.00002)(0.5^2)}{90} = 0.04725.
$$
  

$$
\frac{948 \phi \mu_c c_r r_e^2}{k} = \frac{(948)(0.17)(13.2)(0.00002)(1200^2)}{90} = 680.73984.
$$
  
:. 0.04725 < 360 < 680.73984.

Una vez comprobada la factibilidad de aplicar la ecuación 2.7.12, se determina el argumento de E<sup>i</sup> y, ya sea con la expresión 2.7.13 o con ayuda de las tablas mostradas en el anexo (tablas 2.10 a 2.12). Note que en las tablas anexas se tienen valores de (–Ei)

-Para un radio de 1 [ft]:

$$
\frac{948\varphi\mu_{o}c_{t}r^{2}}{kt} = \frac{(948)(0.17)(13.2)(0.00002)(1^{2})}{360} = 0.0001182
$$
  
:.  $E_{i}(-0.0001183) = \ln[(1.781)(0.0001182)] = -8.466.$ 

Por último, se sustituyen los valores correspondientes en la Ec. 2.7.12:

$$
p(1,360) = 3265 + 70.6 \left(\frac{(135)(1.02)(13.2)}{(90)(47)}\right) (-8.466) = 3008.167 [psig].
$$

-Para un radio de 3 [ft]:

$$
\frac{948\varphi\mu_{o}c_{i}r^{2}}{kt} = \frac{(948)(0.17)(13.2)(0.00002)(3^{2})}{360} = 0.001064
$$
  
:.  $E_{i}(-0.001064) = \ln[(1.781)(0.001064)] = -6.269.$ 

$$
p(3,360) = 3265 + 70.6(\frac{(135)(1.02)(13.2)}{(90)(47)})(-6.269) = 3074.818[psig].
$$

-Para un radio de 10 [ft]:

$$
\frac{948\varphi\mu_{o}c_{i}r^{2}}{kt} = \frac{(948)(0.17)(13.2)(0.00002)(10^{2})}{360} = 0.0118
$$
  
:.  $E_{i}(-0.0118) = \ln[(1.781)(0.0118)] = -3.862.$ 

$$
p(10,360) = 3265 + 70.6(\frac{(135)(1.02)(13.2)}{(90)(47)})(-3.862) = 3147.839[psig].
$$

-Para un radio de 100 [ft] (consultar anexo de tablas, tablas 2.10 a 2.12):

$$
\frac{948\varphi\mu_{o}c_{i}r^{2}}{kt} = \frac{(948)(0.17)(13.2)(0.00002)(100^{2})}{360} = 1.182
$$
  
:.  $E_{i}(-1.182) = -0.164$ .

$$
p(100,360) = 3265 + 70.6(\frac{(135)(1.02)(13.2)}{(90)(47)})(-0.164) = 3260.025[psig].
$$

### **2.5 Principio de superposición.**

 $\frac{2 \times (3 \times 3 \times 2)}{2 \times (3 \times 2)}$  (-3.862) = 3147.839[*psig*].<br>
so de tablas, tablas 2.10 a 2.12):<br>  $\frac{(13.2)(0.00002)(100^2)}{360}$  = 1.182<br>  $\frac{(02)(13.2)}{(47)}$  (-0.164) = 3260.025[*psig*].<br>
aplicable a la ecuación de difustermi Como se ha mostrado, la solución más aplicable a la ecuación de difusión es la función integral exponencial (Ei). Ésta permite describir la distribución de la presión en un yacimiento infinito, con las restricciones de que la caída de presión es causada por la producción de un único pozo en el yacimiento y, la más restrictiva de todas, la producción del pozo a gasto constante debe ser desde el tiempo cero. En esta sección se demuestra cómo aplicar el principio de superposición para eliminar esas restricciones (Lee, 1977).

Se establece el principio de superposición de la siguiente manera, figura 2.13: la caída de presión total en cualquier punto del yacimiento es la suma de las caídas de presión en ese punto causadas por el flujo en cada pozo del yacimiento. Como un ejemplo, considere tres pozos, pozos "A", "B" y "C", que comienzan a producir al mismo tiempo en un yacimiento infinito.

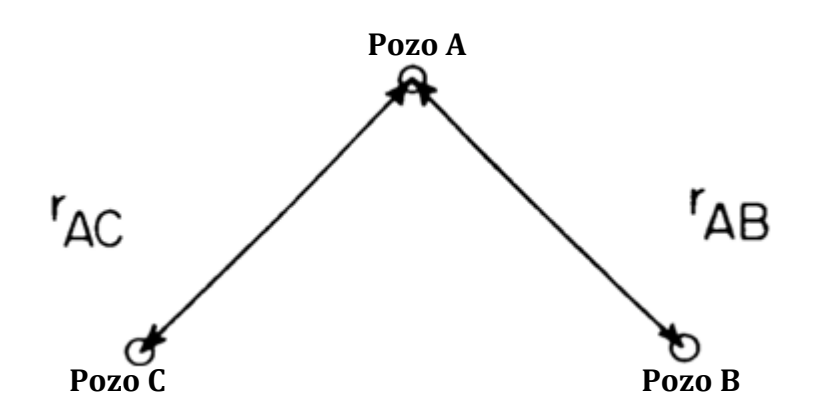

Fig. 2.13. Principio de superposición en el espacio para un yacimiento infinito (Lee, 1977).

Aplicando el principio de superposición, tenemos que:

 $(p_i - p_{wf})$  total en el pozo A = $(p_i - p_{wf})$  debido al pozo A + (pi - pwf) debido al pozo B +(pi - pwf) debido al pozo C

En términos de la función "Ei" y aproximaciones logarítmicas,

$$
(p_i - p_{wf})_{totalenA}
$$
  
= -70.6  $\frac{q_A B\mu}{kh}$  [ln( $\frac{1688 \phi \mu c_r r_{wa}^2}{kt}$ ) - 2s<sub>A</sub>]  
- 70.6  $\frac{q_B B\mu}{kh}$  E<sub>i</sub> ( $\frac{-948 \phi \mu c_r r_{AB}^2}{kt}$ )  
- 70.6  $\frac{q_C B\mu}{kh}$  E<sub>i</sub> ( $\frac{-948 \phi \mu c_r r_{AC}^2}{kt}$ ).

Donde "qA", "qB" y "qC" son los gastos de producción de los pozos "A", "B" y "C", respectivamente. Note que la ecuación incluye el factor de daño para el pozo "A", pero no así para los pozos "B" y "C". Debido a que la mayoría de los pozos tienen un factor de daño diferente de cero y a que se está modelando la presión dentro de la zona de permeabilidad alterada cerca del pozo "A", debemos incluir su respectivo factor de daño. Sin embargo, la presencia de factores de daño distintos de cero para el pozo "B" y "C" sólo afectan a la presión dentro de sus zonas de permeabilidad alterada y no tiene influencia sobre la presión en el pozo "A", si bien "A" no está dentro de la zona de permeabilidad alterada de cualquiera de los pozos "B" o "C".

79

### **FLUJO DE FLUIDOS EN MEDIOS POROSOS**

El siguiente caso de aplicación del principio de superposición es simular el comportamiento de la presión en un yacimiento finito. Considere el pozo de la figura 2.14, el cual está a una distancia "L" de una frontera sin flujo (tal como un sello estructural/falla). Matemáticamente, este problema es idéntico al problema de un pozo que está a una distancia "2L" de un pozo imagen (un pozo que tiene el mismo historial de producción que el pozo actual). La razón de este sistema con dos pozos es que simula el comportamiento de un pozo cerca de la frontera, que es una línea equidistante entre los dos pozos, la cual muestra ser una frontera sin flujo (a lo largo de dicha línea el gradiente de la presión es cero, lo cual indica que no puede haber flujo). Así, este es un simple problema de dos pozos en un yacimiento infinito:

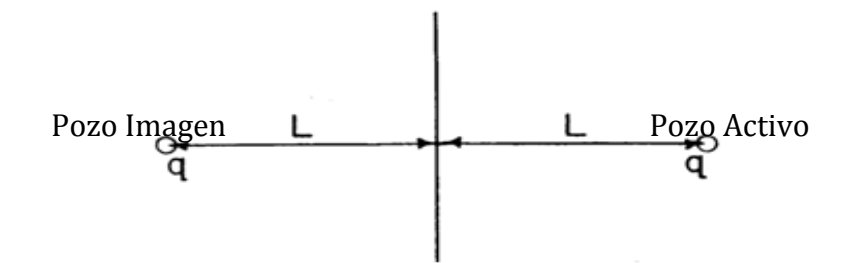

Frontera impermeable

Fig. 2.14. Principio de superposición en el espacio para un yacimiento finito (Lee, 1977).

$$
(p_i - p_{wf}) = -70.6 \frac{q_o B_o \mu_o}{kh} [\ln(\frac{1688 \phi \mu_o c_t r_w^2}{kt}) - 2s]
$$
  
-70.6  $\frac{q_o B_o \mu_o}{kh} E_i (\frac{-948 \phi \mu_o c_t (2L)^2}{kt})$ .

El último y más importante caso de aplicación del principio de superposición es para modelar pozos con gastos de producción variables. Para ilustrar dicha aplicación, considere el caso (mostrado en la Fig. 2.15) en el cual un pozo produce a un gasto "q1" del tiempo 0 al tiempo "t1"; al tiempo "t1", el gasto se cambia a "q2"; y en el tiempo "t2", el gasto es cambiado a "q3". El problema que se desea resolver es este: en algún tiempo "t">"t2", ¿cuál es la presión de fondo fluyendo? Para resolver éste problema, utilizaremos el principio de superposición como antes, pero en este caso, cada pozo que contribuye a la caída de presión total será en la misma posición en el yacimiento (los pozos simplemente comenzaran a producir a diferentes tiempos, figura 2.15).

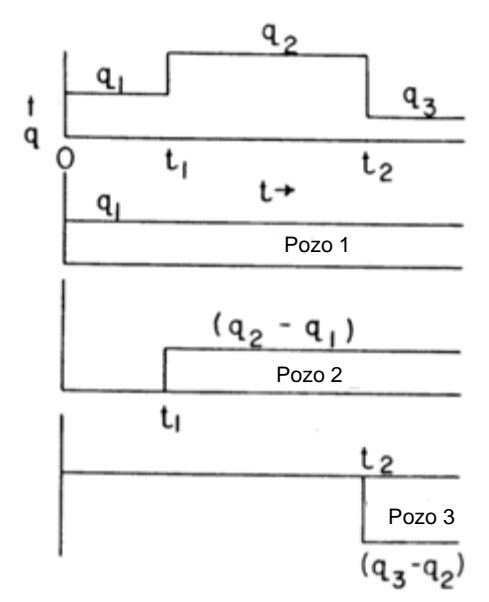

Fig. 2.15. Principio de superposición en el tiempo (Lee, 1977).

La primera contribución a la caída de presión en el yacimiento es por un pozo con gasto "q1" comenzando al tiempo "t"=0. En general, éste pozo se encontrará dentro de una zona de permeabilidad alterada; así, su contribución por la caída de presión está dada por:

$$
(\Delta p)_{1} = -70.6 \frac{q_{1} B_{o} \mu_{o}}{kh} [\ln(\frac{1688 \phi \mu_{o} c_{t} r_{w}^{2}}{kt}) - 2s].
$$
 2.8.3.a

Comenzando el tiempo "t1", el nuevo gasto total es "q2". Aquí añadimos un pozo 2, produciendo a un gasto  $(q_2 - q_1)$  comenzando al tiempo "t1", así el gasto total después de "t1" es el requerido para alcanzar "q2". Note que el lapso de tiempo a partir del cual el pozo está produciendo es  $(t - t_1)$ ; además considere que dicho pozo 2 está en la zona de permeabilidad alterada. Así, la contribución del pozo 2 a la caída de presión del yacimiento es:

$$
(\Delta p)_2 = -70.6 \frac{(q_2 - q_1)B_o \mu_o}{kh} [\ln(\frac{1688\phi \mu_o c_r r_w^2}{k(t - t_1)}) - 2s].
$$

De manera similar, la contribución de un tercer pozo es:

$$
(\Delta p)_3 = -70.6 \frac{(q_3 - q_2)B_o \mu_o}{kh} [\ln(\frac{1688 \phi \mu_o c_r r_w^2}{k(t - t_2)}) - 2s].
$$

81

Por lo tanto, la caída de presión total para el pozo con dos cambios en el gasto es

$$
p_i - p_{wf} = (\Delta p)_1 + (\Delta p)_2 + (\Delta p)_3
$$

### **Ejemplo 2.18**

¿Cuál será la caída de presión en un pozo cerrado a 500 [ft] del pozo productor sí éste último ha sido cerrado por 1 día seguido por un periodo de flujo de 5 días a 300 [BPD]? El pozo productor está terminado en un yacimiento con las siguientes propiedades:

Pi= 2500 [psia], Bo= 1.32 [bls@c.y./bls@c.s.], k= 25 [mD], h= 43 [ft],  $C_t = 18x10^{-6}$  [psi<sup>-1</sup>],  $\phi = 16\%$  y  $\mu$ <sub>0</sub>=44 [cp]

### **Solución.**

Se debe superponer las contribuciones de dos pozos debido a los cambios en el gasto:

$$
p_i - p = -\frac{70.6\mu_o B_o}{kh} \{ [q_1 E_i \left( \frac{-948\phi \mu_o c_t r^2}{kt} \right) ] + (q_2 - q_1) E_i \left[ \frac{-948\phi \mu_o c_t r^2}{k(t - t_1)} \right] \}.
$$

Ahora:

$$
\frac{948\phi\mu_{o}c_{i}r^{2}}{k} = \frac{(948)(0.16)(0.44)(1.8x10^{-5})(500)^{2}}{25} = 12.01.
$$

Entonces:

$$
p_i - p = -\frac{(70.6)(0.44)(1.32)}{(25)(43)} \{ (300)E_i \left[ \frac{-12.01}{(6)(24)} \right] \} + (0 - 300)E_i \left[ \frac{-12.01}{(1)(24)} \right]
$$
  
= 11.44[-E<sub>i</sub>(-0.0824) + E<sub>i</sub>(-0.5)]  
= 11.44(1.989 - 0.56)  
= 16.35[psig].

# **2.6 Aproximación de Horner**

En 1951, Horner reportó una aproximación que puede ser usada en muchos casos para evitar el uso del principio de superposición para el modelado de pozos a gasto variable con datos del historial de producción. Con esta aproximación, se pueden reemplazar las secuencias de funciones Ei, mostrando los cambios de gastos, con una única función E<sup>i</sup> que contiene un único tiempo de producción y un único gasto de producción. Dicho gasto será el más reciente (diferente de cero) al cual el pozo estaba produciendo; se le llamará a este gasto qúltimo. El tiempo de producción se obtiene dividiendo la producción acumulada del pozo entre el gasto más reciente (Lee, 1977):

$$
t_p(horas) = 24 \frac{N_p}{q_{\text{último}}}.
$$

A partir de ello, se puede modelar el comportamiento de la presión en cualquier punto del yacimiento, usando una simple ecuación,

$$
p_i - p_{wf} = -\frac{70.6\mu_o q_{\text{diffim}} B_o}{kh} E_i \left(\frac{-948\phi \mu_o c_i r^2}{kt_p}\right).
$$

La aproximación de Horner puede ser adecuada para pozos nuevos que han estado bajo una serie de cambios rápidos en el gasto de producción, es recomendable que el último gasto de producción sea al menos el doble del gasto previo a éste. Sin embargo, la aproximación más segura es usar el principio de superposición para modelar el historial de producción de un pozo.

### **Ejercicio 2.19**

Después de la terminación, un pozo produce aceite por un periodo de tiempo corto y luego se cierra para una prueba de variación de presión. El historial de producción se muestra en la tabla 2.13.

| Tiempo de producción | Producción Total |  |  |
|----------------------|------------------|--|--|
| [horas]              | <b>IBPDI</b>     |  |  |
| 25                   | 52               |  |  |
| 12                   |                  |  |  |
| 26                   | 46               |  |  |
| 72                   | ጓዶ               |  |  |

Tabla 2.13 Historial de producción del ejercicio 2.19

Determinar el tiempo de producción y especifique sí la aproximación de Horner es adecuada para éste caso (Lee, 1977).

**FLUJO DE FLUIDOS EN MEDIOS POROSOS**

### **Solución.**

Por definición y sustituyendo datos en la Ec. 2.9.1, se tiene:

$$
q_{\text{último}} = \left(\frac{24horas}{dia}\right)x \frac{68[BPD]}{72[horas]} = 22.7[BPD]
$$

$$
t_p = \frac{(24)(166)}{(22.7)}176[horas].
$$

Y para éste caso:

$$
\frac{\Delta t_{\text{último}}}{\Delta t_{\text{previous}}} = \frac{72}{26} = 2.77 > 2.
$$

Dicho esto, la aproximación de Horner probablemente es adecuada para éste caso en específico.

### **2.7 Ejercicios propuestos.**

**1**.- Calcular con la ecuación de Darcy para flujo de gas, la presión de fondo fluyendo en un pozo de gas que produce 3900 [Mscf/d] dada la información mostrada en la tabla 2.14:

|                                  | <b>I dold E.I.I.</b> Datoo dol pozo productor para of opoloiolo T. |
|----------------------------------|--------------------------------------------------------------------|
| $K=1.5$ [mD]                     | $h = 39$ [ft]                                                      |
| $P_e = 2625$ [psia]              | $T = 712$ [ $\degree$ R]                                           |
| $R_e = 550$ [ft]                 | $R_w = 0.333$ [ft]                                                 |
| $\mu$ <sub>q</sub> =0.00264 [cp] | $Z = 0.89$                                                         |
| $P_{sc}=14.7$ [psi]              | $T_{sc} = 520$ [ <sup>o</sup> R]                                   |

Tabla 2.14. Datos del pozo productor para el ejercicio 1.

**R:** Pwf= 2415.42 [psig**]**

**2**.- Un pozo produce 100 [BPD] de aceite a una presión de fondo fluyendo de 1500 [psi]. Un estudio reveló que la presión media del yacimiento es de 2000 [psi]. Los registros indican una altura de 10 [ft]. El pozo drena un área con radio de 1000 [ft]; el pozo está terminado en una tubería de 4". El fluido posee una viscosidad de 0.8 [cp] y el factor de volumen es de 1.5 [bls@c.y./bls@c.s.].

- 1) Determinar el índice de productividad.
- 2) Estimar la permeabilidad de la formación.
- 3) El análisis de núcleos del pozo indica una permeabilidad de 50 [mD]. Determinar sí el pozo está dañado o estimulado y calcule el factor de daño aparente.

**R:** J= 0.2 [bls/psi/D], k= 16[mD], s= 16

**3**.- Un pozo de 12" diámetro tiene una región dañada de 48" de profundidad. La permeabilidad en ésta región es un décimo que la región no dañada. Estimar el efecto del daño con la Ec. 2.7.6.

 $R: s = 19.78$ 

**4.- Comprobar que "P<sub>D</sub>" es adimensional para unidades de campo y para las 3** geometrías de flujo mencionadas en la tabla 2.2.

**5**.- Comprobar que "to" es adimensional para unidades de campo y para las 3 geometrías de flujo mencionadas en la tabla 2.2.

**6**.- Para cada una de las siguientes geometrías de yacimiento, calcular el tiempo en horas para el cual:

1) El yacimiento actúa de forma infinita.

2) El tiempo exacto en cuando se presenta el régimen pseudo-estacionario. Para un pozo:

a) Centrado en un área de drene circular.

b) Centrado en un área de drene cuadrada

c) En un cuadrante de un área de drene cuadrada.

En cada caso:

A= 17.42x10<sup>6</sup> [ft<sup>2</sup> ] (40 acres) = 0.23% o= 0.8 [cp]. Ct= 1x10-5 [psi-1 ], y k= 100 [mD].

**R: 1)** a) t= 132 [horas, b) t= 119 [horas], c) t= 33 [horas] **2)** a) t= 132 [horas, b) t= 132 [horas], c)  $t = 792$  [horas]

**7**.- Para cada pozo del ejercicio anterior, calcular el índice de productividad "J" y el gasto de aceite estabilizado de producción para un abatimiento de presión de 500 [psi].

**R: a)** J= 0.526 [bls/psi/D], qo= 263 [bls/D] **b)** J= 0.526 [bls/psi/D], qo= 263 [bls/D] **c)**   $J= 0.484$  [bls/psi/D],  $q_0 = 242$  [bls/D]

**8**.- En un yacimiento con empuje de agua se tienen los datos siguientes: presión en la frontera= 2200 [psi]; presión de fondo= 950 [psi]; gasto de producción de aceite = 75 [BPD]; radio del pozo = 0.39 [ft];  $k = 10$  [mD]; radio de drene efectivo = 750 [ft]; h = 15 [ft];  $\mu_0$  = 0.85 [cp] y B<sub>0</sub> = 1.24 [bls@c.y./bls@c.s.]. Calcular  $\Delta p$  debido al daño, después obtener la eficiencia de flujo. Apóyese con la ecuación:

$$
q_o = \frac{0.00708kh(p_e - p_{wf} - \Delta p_{da\bar{n}o})}{\mu_o B_o \ln(r_e / r_w)}.
$$

**R:** ∆p<sub>daño</sub>= 687.146 [psig], FE= 45%

**FLUJO DE FLUIDOS EN MEDIOS POROSOS**

**9**.- Determinar el abatimiento de presión que se produciría en una formación fracturada para aportar 10000 pies cúbicos por día de gas, de la matriz a la fractura, de permeabilidad =  $0.5$  D, espesor de 25 metros y ala de fractura de 9 metros; De muestras al fluido se ha concluido que el gas presenta una z = .84 para las condiciones del yacimiento con una temperatura media del yacimiento de 100 ºC y una viscosidad de 0.0073 [cp].

**R:**  $\Delta p = 0.1866$  [atm]

**11**.- Comprobar sí la ecuación de Darcy en coordenadas radiales es solución de la ecuación de difusión para un fluido ligeramente compresible en régimen estacionario.

**12**.- Calcular la caída de presión en un pozo debido al cambio de gasto de producción de aceite de 100 [BPD] a 50 [BPD], dicho cambio se realiza a las 40 horas de producción después de mantener por 150 horas el primer gasto. Los datos del yacimiento y del pozo son:

 $r_w = 0.5$  [ft]. k= 76 [mD],  $h = 20$  [ft], B= 1.08 [bls@c.y./bls@c.s.].  $C_t = 1 \times 10^{-5}$  [psi<sup>-1</sup>]  $\phi = 18\%$  $\mu_0 = 1.2$  [cp].

 $R: \Delta p_{\text{total}} = 50.132$  [psig]

**13**.- Escribir una ecuación similar a las Ec. 2.8.1 para el caso en el cual los pozos "A", "B" y "C", comenzaran a producir a diferentes tiempos el uno de otro.

**14**.- Determinar la caída de presión que ocurriría en un pozo fluyendo en régimen estacionario en una geometría de flujo esférica sí se desean producir 10[Mscf/d]. Los datos del pozo y de la formación son: radio del pozo = 12 [cm];  $k = 68$  [mD]; radio de drene efectivo = 11500 [cm]; h = 3500 [cm];  $\mu_q$  = 0.0005 [cp]; z = 0.78 y temp. De yacimiento de 120ºC.

**R:** ∆p= 0.4087 [atm]

**15**.- En un yacimiento en producción, un pozo es abierto al flujo con un gasto de producción de aceite de 250 [BPD] por un día. El segundo día se incrementa el flujo a 450 [BPD] y en el tercero a 500 [BPD]. ¿Cuál es la presión en un pozo cerrado a 660 [ft] después del tercer día? Las propiedades del sistema roca-fluidos son: pi= 2500 [psi] k= 39 [mD], h= 43 [ft], B= 1.32 [bls@c.y./bls@c.s.].  $C_t$ = 1.4x10<sup>-5</sup> [psi<sup>-1</sup>]  $\phi = 20\%$  $\mu_0 = 1.5$  [cp].

86

**R:**  $p_{\text{pozo}} = 2244.85$  [psig]

**16**.- Un fluido incompresible fluye a través de un medio poroso con las siguientes propiedades: L=2000[ft], k= 100 [mD], p $=$  2680 [psi], h= 23 [ft], p $_{wt}=$  1790 [psi], ancho= 180 [ft], porosidad de 16.4% y viscosidad de 1.158 [cp]. Calcular el gasto de flujo, la velocidad aparente del fluido y la velocidad actual del fluido.

**R:**  $q = 179.3$  [bls/D],  $V_{aparente} = 0.2432$  [ft/D],  $V_{actual} = 1.482$  [ft/D]

**17**.- Una cantidad de gas natural fluye en un medio poroso a 140 [ºF]. La presión media del yacimiento es de 2000 [psi]. El área de sección transversal es constante y se estima que es de 4500 [ft<sup>2</sup>]. La longitud total es de 2500 [ft] con una permeabilidad absoluta de 60 [mD]. Calcular el gasto de gas en pies cúbicos por día sí la presión de fondo fluyendo es de 1850 [psi] y el gas presenta una viscosidad de 0.12 [cp].

**R:** qg= 96982.76 [scf/D]

**18**.- En un pozo productor de aceite en un campo en particular, se produce con un gasto estabilizado de 600 [BPD] a una presión de fondo fluyendo de 1800 [psi]. El análisis con pruebas de incremento de presión señala que la permeabilidad del campo es de 120 [mD] en un espesor uniforme de 120 [ft]. El pozo drena un área de 40 acres. El factor de volumen del aceite es de 1.25 [bls@c.y./bls@c.s.] y la viscosidad de éste es de 2.8 [cp]. Calcular la distribución de la presión y la caída de presión en intervalos de 1 [ft] para un radio de drene de 1.25 [ft], 4 a 5 [ft], 19 a 20 [ft], 99 a 100 [ft] y 749 [ft] a 750 [ft].

**19.-** Los siguientes datos fueron tomados de un pozo del campo Rio Rojo: p<sub>e</sub>= 2506 [psi],  $p_{wf}$  1820 psi [ft], L= 745 [ft], espesor = 57 [ft],  $B_0$  = 1.19 [bls@c.y./bls@c.s.], viscosidad del aceite de 3.12 [cp], k= 0.12 [D], h= 29 [ft] y  $c_0$ = 2.5x10<sup>-5</sup> [psi<sup>-1</sup>]. Calcular el gasto de aceite para dicho pozo y comprare el resultado asumiendo un fluido incompresible.

**R:**  $q_{\text{fic}} = 65.417$  [bls/D],  $q_{\text{fi}} = 65.977$  [bls/D]

**20**.- Un pozo productor de aceite está produciendo a gasto estabilizado de 300 [BPD] bajo un régimen transitorio. El yacimiento tiene las siguientes características:  $p_e$  = 4000 [psi], r<sub>w</sub> = 0.25 [ft], B<sub>o</sub> = 1.25 [bls@c.y./bls@c.s.], viscosidad del aceite de 1.5 [cp], k= 0.06 [D], h= 15 [ft],  $c_t$ = 12x10<sup>-6</sup> [psi<sup>-1</sup>] y porosidad de 15%.

(1) Calcular la presión a diferentes radios de 0.25, 5, 10, 50, 100, 500, 1000, 1500, 2000 y 2500 [ft] para 1 hora de producción. Grafique la presión contra el logaritmo del radio y la presión contra el radio.

(2) Realizar lo mismo que el paso (1) para t=12 [horas] y t= 24 [horas].

# **Capítulo III: Pruebas De Decremento De Presión.**

### **3.1 Pruebas de decremento de presión.**

Una prueba de decremento de presión es simplemente una serie de mediciones de la presión de fondo fluyendo hechas durante un periodo de flujo a gasto constante. Usualmente el pozo es cerrado antes de la prueba por un periodo de tiempo suficiente para permitir la estabilización de la presión a través de la formación.

La figura 3.1 muestra el historial de producción de un pozo productor de aceite y dicho historial puede ser clasificado en tres periodos para su análisis (Chaudhry, 2004):

- Periodo de flujo transitorio o temprano, usualmente se usa para analizar las características del flujo.
- Periodo transitorio tardío, y
- Periodo de flujo pseudo-estacionario, que es empleado para pruebas de límites del yacimiento.

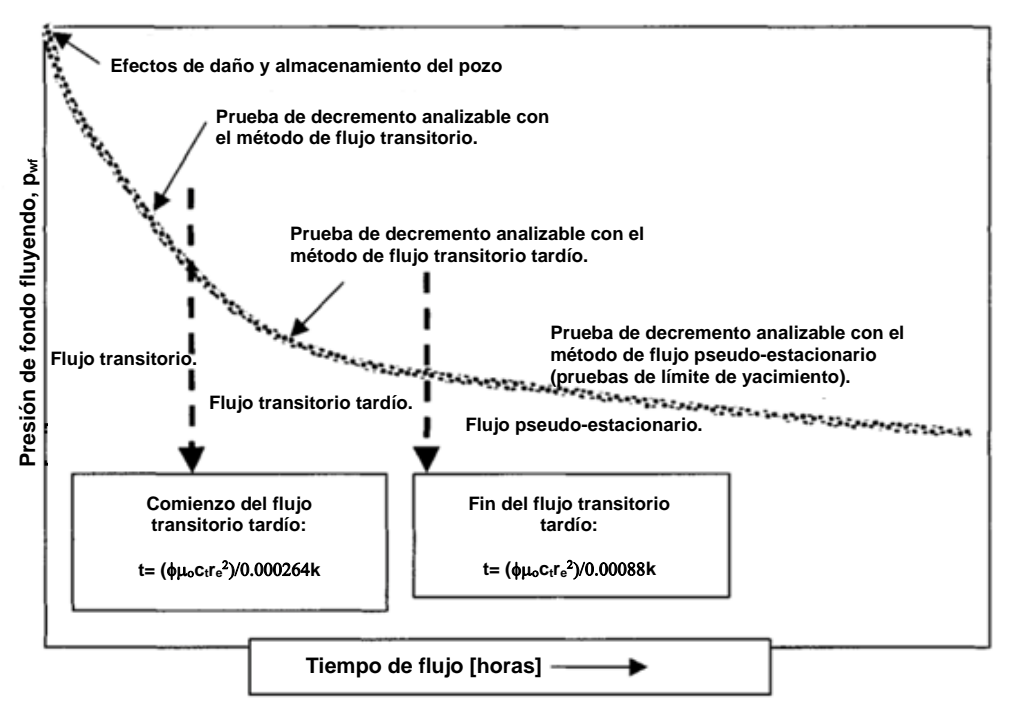

Fig. 3.1. Esquema de historial de producción para una prueba de decremento a gasto constante (Chaudhry, 2004).

### **3.1.1 Análisis transitorio (comportamiento de yacimiento infinito).**

Una forma familiar de la ecuación que describe el comportamiento de la presión es:  
\n
$$
p_{\text{wf}} = p_i - \frac{162.6q_{\text{e}}B_{\text{e}}\mu_{\text{e}}}{kh} [\log(\frac{kt}{\phi\mu_{\text{e}}c_{\text{r}}r_{\text{w}}^2}) - 3.23 + 0.869s].
$$
\n3.1.1

### **PRUEBAS DE DECREMENTO DE PRESIÓN.**

Una gráfica de los datos de la presión de fondo fluyendo contra el logaritmo del tiempo debe ser una línea recta con una pendiente *"m"* y una ordenada al origen *p1hr* (fig. 3.2). La línea recta semilogarítmica de la gráfica aparece después del daño al pozo y cuando los efectos del almacenamiento han sido disminuidos. Dicha línea recta es también conocida como "línea recta de comportamiento de yacimiento infinito" (Chaudhry, 2004).

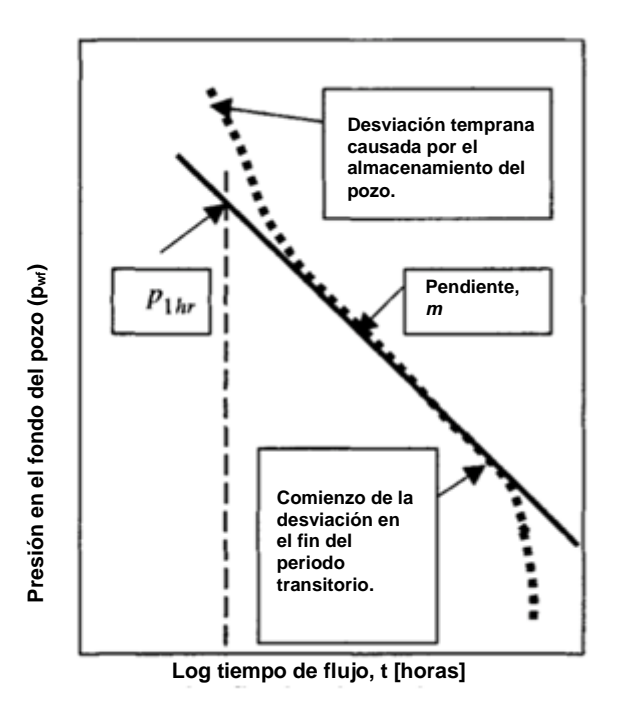

Fig. 3.2. Gráfica semilog de datos de pruebas de decremento de presión (Chaudhry, 2004).

A partir de la pendiente de la línea recta de la gráfica semilog, se puede obtener:

$$
k = -\frac{162.6q_o B_o \mu_o}{mh}.
$$

La intercepción en log  $(t)= 0$ , lo cual ocurre cuando  $t= 1$ , es calculada a partir de la ecuación 3.1.1:

$$
p_{1hr} = p_i - m[\log(\frac{k}{\phi \mu_o B_o c_t r_w^2}) - 3.23 + 0.869s].
$$
  
3.1.3

El factor de daño se estima despejando éste de la ecuación 3.1.3:

$$
s = 1.15 \left[ \frac{p_i - p_{1hr}}{m} - \log \left( \frac{k}{\phi \mu_o c_r r_w^2} \right) + 3.23 \right].
$$
 3.1.4

90

El tiempo al cual inicia el comportamiento de yacimiento infinito puede ser estimado a partir de una gráfica del log ( $p_i - p_{wf}$ ) contra el log (t); El coeficiente de almacenamiento del pozo puede ser calculado a partir de la siguiente ecuación:

$$
C = \frac{q_o B_o}{24} \frac{\Delta t}{\Delta p}.
$$

Donde " $\Delta t$ " y " $\Delta p$ " son valores leídos de un punto en la línea recta de pendiente unitaria de la gráfica log-log, como la mostrada en la figura 3.3. "C" se calcula usando la ecuación 3.1.5 y debe coincidir con la "C" calculada en la ecuación 3.1.6:

$$
C = \frac{144V_u}{\rho}.
$$

Donde "vu" es el volumen del pozo por unidad de distancia, en barriles por pie.

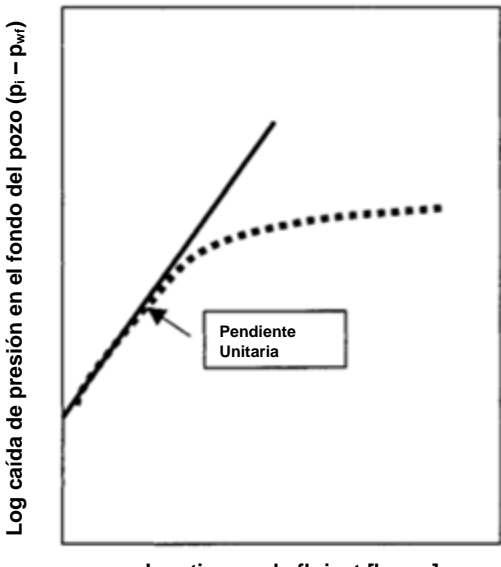

**Log tiempo de flujo, t [horas]**

Fig. 3.3. Grafica log-log de datos de pruebas de decremento de presión (Chaudhry, 2004).

La duración de la descarga del pozo, en horas, se puede estimar con:

$$
t_{\rm wbs} = \frac{(200000 + 12000s)C_s\mu_o}{kh}
$$

Donde:

$$
C_s = \frac{25.65 A_{wb}}{\rho}.
$$

El radio aparente del pozo puede ser estimado por:

$$
r_{wa} = r_w e^{-s}.
$$

El radio de investigación logrado con la prueba de decremento, al comienzo y fin de la línea recta (comportamiento infinito), puede ser obtenido por la ecuación:

$$
r_i = \sqrt{\frac{kt}{948\phi u_o c_t}}.
$$

### **3.1.2 Análisis transitorio tardío (yacimientos finitos).**

El comportamiento de la presión a gasto constante en un yacimiento finito puede ser representado por:

$$
\log(\bar{p} - p_{\rm wf}) = \log(b_1) - \beta_1 t.
$$

A partir de esto se puede ver que una gráfica de  $\log(\,\overline{p} - p_{_{wf}}) \,$  contra t debe ser una línea recta con pendiente de magnitud:

$$
\beta_1 = \frac{0.00168k}{\phi \mu_o c_r r_e}.
$$

Y la ordenada al origen:

$$
b_1 = 118.6 \frac{q_o \mu_o B_o}{kh}.
$$

La gráfica de  $\log(\,\overline{p} - p_{\scriptscriptstyle wf})$  contra t debe ser una línea recta que dé el valor de la presión promedio del yacimiento. Usualmente dicho valor no es conocido. Esto significa que mediante prueba y error debe construirse una gráfica suponiendo valores de la presión promedio del yacimiento. Así, el valor que construya la mejor línea recta en la gráfica  $\log(\overline{p} - p_{\textit{\tiny wf}})$  contra t se elige como el valor correcto de la presión del yacimiento. Un esquema de ello se muestra en la figura 3.4 (Chaudhry, 2004).

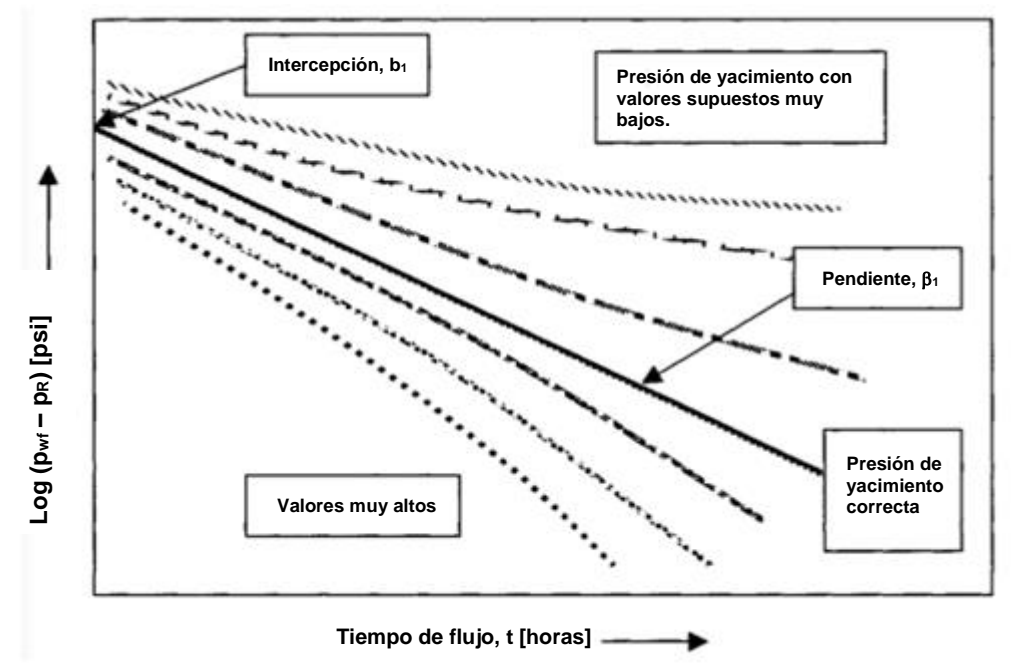

Fig. 3.4 Análisis de pruebas de decremento en régimen transitorio tardío (Chaudhry, 2004).

Después de determinar el valor correcto de la presión del yacimiento, se puede estimar *k* a partir del valor de *b<sup>1</sup>* con:

$$
k = 118.6 \frac{q_o \mu_o B_o}{b_1 h}.
$$

El volumen de poroso  $V_p$  del pozo puede determinarse con la pendiente de la línea recta de la Fig. 3.4. Dicho valor, en barriles, está dado por:

$$
V_p = 0.1115 \frac{q_o B_o}{b_1 \beta_1 c_t}.
$$

El radio de drene equivalente se calcula con:

$$
r_e = \sqrt{\frac{43560A}{\pi}}.
$$

El factor de daño se determina a partir de la ecuación 3.2.7, donde  $\hat{p}$  es la presión media del yacimiento:

$$
s = 0.84 \left[ \frac{\hat{p} - \overline{p}}{b_1} \right] - \ln(r_D) + 0.75.
$$

La caída de presión a través de la zona dañada está dada por:

$$
(\Delta p)_s = \frac{b_1 s}{0.84}.
$$
 3.2.8

### **Ejemplo 3.1**

Se realizó una prueba decremento de presión, con duración de 50 horas, en un pozo productor de aceite. Antes de la prueba, el pozo había sido cerrado permitiendo que la presión se incrementara y estabilizara a 1895 psia. Otros datos pertinentes son:  $q= 750$  [BPD]; h= 15 [ft];  $\mu_0 = 0.9$  [cp];  $\phi = 0.12$ ; r $w= 0.29$  [ft];  $C_t=17.5x10^{-6}$  [psi<sup>-1</sup>]; B<sub>o</sub>= 1.245 [bls@c.y./bls@c.s.]. Encuentre la presión del yacimiento promedio, ordenada al origen, pendiente, permeabilidad, volumen poroso, factor de daño y la caída de presión a través de la zona dañada.

### **Solución.**

Para preparar la gráfica de análisis del periodo transitorio tardío siga los siguientes pasos:

- 1. Seleccione valores de la presión promedio, pre 1300, 1400, 1460 y 1490 psi.
- 2. Grafique el log  $(p_{wt} p_R)$  en función del tiempo en horas en un papel semilogarítmico.
- 3. Sí la curva es cóncava hacia abajo, los valores de pR son muy bajos. De manera inversa, si la curva es cóncava hacia arriba, los valores estimados de p<sup>R</sup> son muy grandes. Así, hasta que los valores formen una línea recta, se debe realizar un proceso iterativo de prueba y error.
- 4. Encuentre la ordenada al origen y la pendiente de la línea recta.

A partir de la Fig. 3.5, podemos encontrar la intercepción y la pendiente

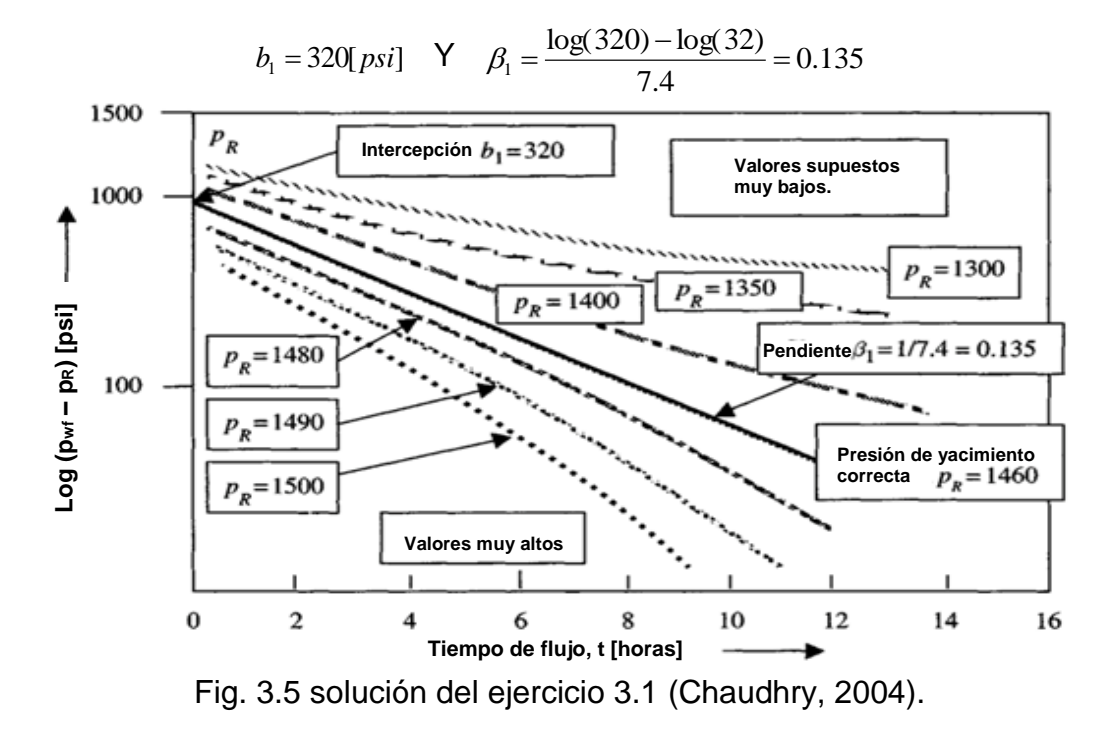

94

De la ecuación 3.2.4, se determina:

$$
kh = \frac{(118.6)(750)(0.9)(1.245)}{320} = 311.46 [mD - ft]
$$

$$
k = \frac{311.46}{15} = 20.76 [mD].
$$

De la ecuación 3.2.5, se obtiene:

$$
V_p = 0.1115 \frac{(750)(1.245)}{(0.135)(320)(0.0000175)} = 1.38x10^5 [bls]
$$

$$
A = \frac{(5.615)(1.38x10^5)}{(43560)(15)} = 12[acres].
$$

Con la ecuación 3.2.6 se calcula:

$$
r_e = \sqrt{\frac{(12)(43560)}{\pi}} = 410[ft].
$$

A partir de la expresión 3.2.7 se determina:

$$
s = 0.84[\frac{1895 - 1460}{320}] - \ln(\frac{410}{0.29}) + 0.75 = -5.36.
$$

Y finalmente, de la expresión 3.2.8, se consigue que:

$$
(\Delta p)_s = \frac{(320)(-5.36)}{0.84} = -2041[psig].
$$

### **3.1.3 Análisis pseudo–estacionario (pruebas de límites de yacimientos).**

Sí una prueba de decremento de presión se lleva a cabo por un periodo largo de tiempo, la presión seguirá un comportamiento de régimen estacionario (Chaudhry,  $2004$ ):

$$
p_{\rm wf}=m^*t+p_{\rm int}. \tag{3.3.1}
$$

Donde:

$$
m^* = -\frac{0.233q_oB_o}{\phi_c hA}.
$$

$$
p_{\text{int}} = p_i - \frac{70.6q_o B_o \mu_o}{kh} [\ln(\frac{A}{r_w^2}) + 0.80907 + 2s].
$$
 3.3.3

 $m^*$ = pendiente negativa de la línea recta de la gráfica p<sub>wf</sub> contra t. P<sub>Int</sub>= intercepción de la línea recta cuando se extrapola a t=0.

La pendiente puede ser usada para estimar el volumen poroso:

$$
V_p[f^3] = \phi h A = -\frac{0.23395 q_o B_o}{c_r m^*}.
$$

ó

$$
V_p[bls] = \phi hA = -\frac{0.23395 q_o B_o}{5.615 c_r m^*}.
$$

 $\frac{70.6q_eB_e\mu_e}{kh}$  [ln( $\frac{A}{r_e^2}$ ) + 0.80907 + 2x].<br>  $kh$   $\frac{1}{r_e^2}$ <br>
iente negativa de la línea recta da<br>
cepción de la línea recta cuando a<br>
the puede ser usada para estima<br>  $hA = -\frac{0.23395q_eB_e}{c_r m^*}$ .<br>  $hA = -\frac{0.2$ Sí la porosidad y el espesor del intervalo productor son conocidas, el área de drene puede ser estimada y sí están disponibles los datos de una prueba de decremento de presión para un régimen transitorio o pseudo-estacionario, es posible estimar el factor forma del área de drene (CA). La gráfica semilog se usa para determinar *m* y p<sub>1hr</sub>, la gráfica en coordenadas cartesianas se usa para obtener m<sup>\*</sup> y p<sub>lnt</sub>. El factor de la forma del sistema se estima a partir de:

$$
C_A = 5.456 \frac{m}{m^*} \exp\left[\frac{2.303(p_{1hr} - p_{int})}{m}\right].
$$
 3.3.6

El tiempo adimensional para definir el comienzo de un comportamiento pseudoestacionario se calcula con:

$$
(t_{DA})_{\text{pss}} = 0.1833 \frac{m^*}{m} t_{\text{pss}}.
$$

Donde tpss es el tiempo al comienzo del periodo pseudo-estacionario en horas, que es el tiempo en donde comienza la línea recta en la gráfica de pwf contra t.

La caída de presión debida al daño se obtiene con

$$
(\Delta p)_s = 0.869ms.
$$

# **Ejemplo 3.2**

Se realizó una prueba de decremento de presión en un yacimiento productor de aceite con las siguientes características:  $q_0$  = 250 [BPD],  $\mu_0$  = 0.8 [cp], B<sub>0</sub> = 1.136 [bls@c.y./bls@c.s.], c<sub>o</sub>= 17x10<sup>-6</sup> [psi<sup>-1</sup>],  $\phi$ =0.039, h= 69 [ft], pi=4412 [psi], y r<sub>w</sub>= 0.198 [ft]. El tiempo de la prueba fue de 460 horas. De los datos de la prueba, mostrados en la tabla 3.1, estime la permeabilidad de la formación, el factor del daño, la caída de presión debida al daño, la eficiencia de flujo y el volumen poroso del yacimiento.

# **Solución.**

Para determinar los parámetros, siga los siguientes pasos:

- Grafique ( $p_i p_{wf}$ ) contra el log (t) (gráfica semilogaritmica, figura 3.6).
- Grafique el log ( $p_i p_{wf}$ ) contra el log(t) (gráfica log-log, figura 3.7).
- Grafique p<sub>wf</sub> contra t (gráfica cartesiana, figura 3.8).
- De la gráfica log-log, Fig. 3.7, determine:

El tiempo donde comienza el comportamiento infinito = 12 horas, y el tiempo final del comportamiento infinito = 150 horas.

Se estima la permeabilidad con la expresión 3.1.2:

$$
k = -\frac{(162.6)(250)(1.136)(0.8)}{(-70)(69)} = 7.65 [mD]
$$

Se calcula el radio de investigación logrado al comienzo y al final del comportamiento de yacimiento infinito para asegurarse de que se trata de una porción representativa de la formación:

$$
r_i\big|_{t=12} = \sqrt{\frac{(7.65)(12)}{(948)(0.039)(0.8)(0.000017)}} = 427[f]f
$$

$$
r_i\big|_{t=150} = \sqrt{\frac{(7.65)(150)}{(948)(0.039)(0.8)(0.000017)}} = 1510[f]f
$$

| Tiempo, t [hr] | Presion, pwf [psi] | $(p_i - p_{wf})$ [psi] |
|----------------|--------------------|------------------------|
| 0              | 4412               | 0                      |
| 0.12           | 3812               | 600                    |
| 1.94           | 3699               | 713                    |
| 2.79           | 3653               | 759                    |
| 4.01           | 3636               | 776                    |
| 4.82           | 3616               | 796                    |
| 5.78           | 3607               | 805                    |
| 6.94           | 3600               | 812                    |
| 9.32           | 3593               | 819                    |
| 9.99           | 3586               | 826                    |
| 14.4           | 3573               | 839                    |
| 17.3           | 3567               | 845                    |
| 20.7           | 3561               | 851                    |
| 24.9           | 3555               | 857                    |
| 29.8           | 3549               | 863                    |
| 35.8           | 3544               | 868                    |
| 43             | 3537               | 875                    |
| 51.5           | 3532               | 880                    |
| 61.8           | 3526               | 886                    |
| 74.2           | 3521               | 891                    |
| 89.1           | 3515               | 897                    |
| 107            | 3509               | 903                    |
| 128            | 3503               | 909                    |
| 154            | 3497               | 915                    |
| 185            | 3490               | 922                    |
| 222            | 3481               | 931                    |
| 266            | 3472               | 940                    |
| 319            | 3460               | 952                    |
| 383            | 3446               | 966                    |
| 460            | 3429               | 983                    |

Tabla 3.1 Datos de ejemplo 3.2

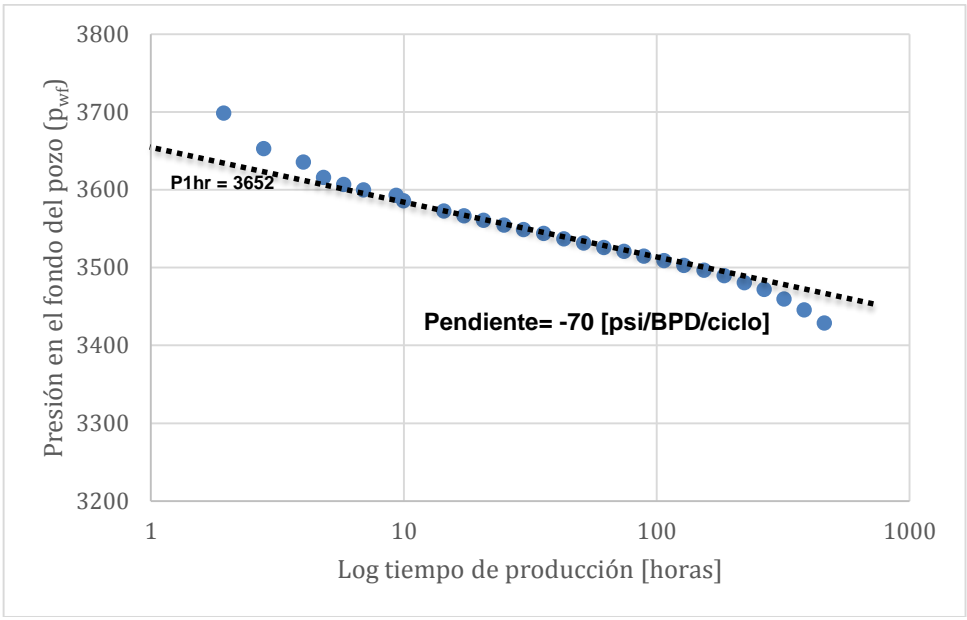

Fig. 3.6. Gráfica en escala semilog para el ejemplo 3.2

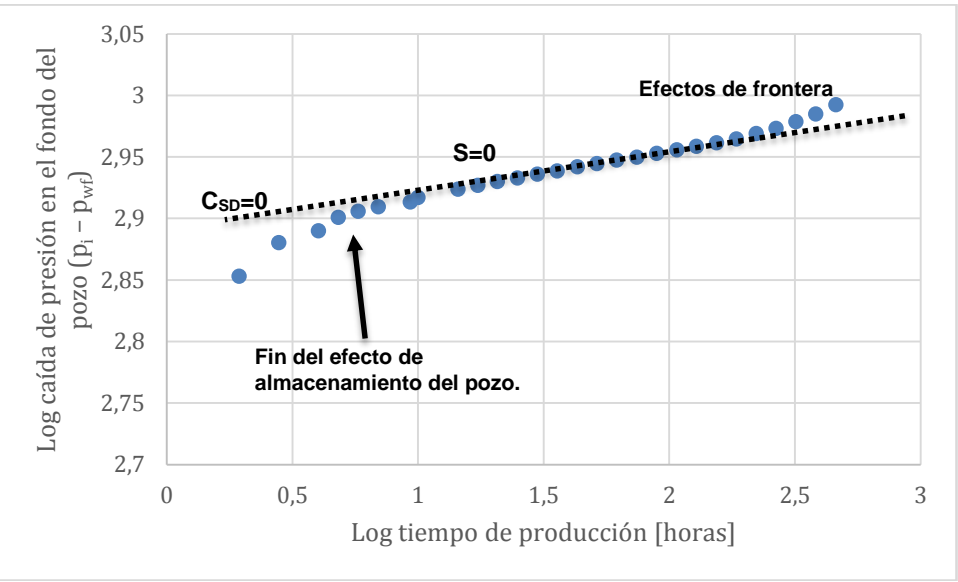

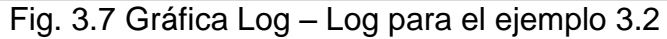

Se estima el factor de daño "s", usando la expresión 3.1.4:

$$
s = 1.151[\frac{4412 - 3652}{70} - \log(\frac{7.65}{(0.039)(0.8)(0.000017)(0.198)^{2}}) + 3.23] = 6.36
$$

Lo cual indica que el pozo está dañado y necesita ser estimulado. Para encontrar la caída de presión debida al daño se usa la ecuación 3.3.8:

$$
(\Delta p)_s = (0.869)(70)(6.36) = 386.9[psig]
$$

99

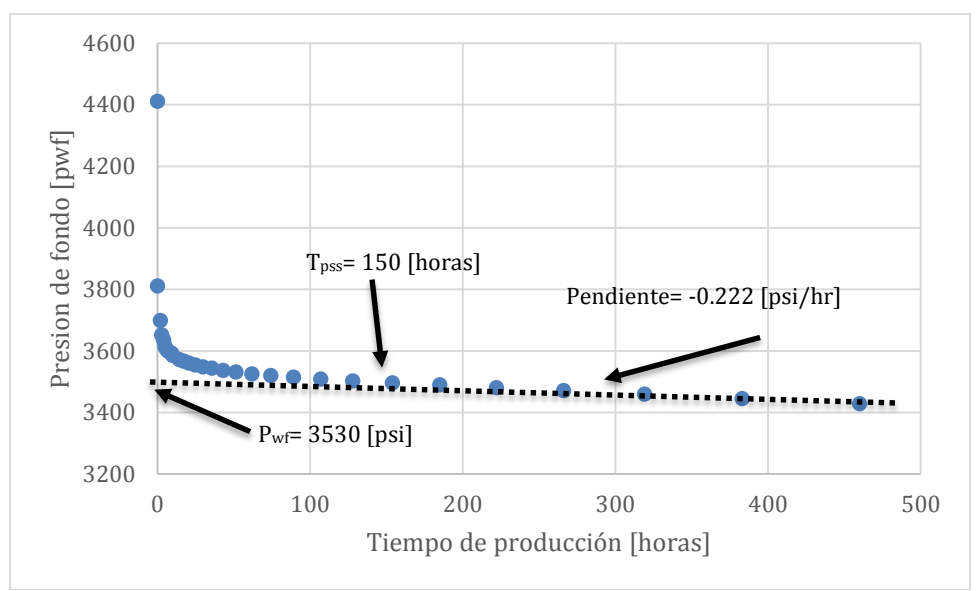

Fig. 3.8. Gráfica cartesiana p<sub>wf</sub> vs. t del ejemplo 3.2.

La eficiencia del flujo es:

$$
FE = \frac{(p_i - p_{wf,t=0}) - (\Delta p)_s}{p_i - p_{wf,t=0}} = \frac{4412 - 3530 - 386.9}{4412 - 3530} (100) = 56.13\%
$$

Por último, se determina el volumen poroso:

$$
V_p = -\frac{(0.23395)(250)(1.136)}{(0.000017)(-0.222)(5.615)} = 3315376.75 [bls]
$$

### **3.2 Pruebas a gasto variable.**

Es imposible mantener un gasto constante en un lapso de tiempo considerable para una prueba de decremento de presión. En tales casos, se aplican las técnicas de análisis de pruebas a gasto variable. Una prueba a gasto variable incluye un gasto de producción con varios cambios o como una serie de gastos constantes. La exactitud de las mediciones de presión o de gasto es esencial para un análisis exitoso. Las pruebas a gasto variable tienen las siguientes ventajas (Chaudhry, 2004):

- Provee datos de comportamiento infinito mientras la producción es continua;
- Minimiza los cambios en el coeficiente de almacenamiento del pozo y los efectos de la segregación de fases.

El método de análisis asume un yacimiento de comportamiento infinito durante toda la prueba. Básicamente, el modelo que describe el comportamiento de la presión es:

$$
\frac{p_i - p_{wf}}{q_n} = m \sum_{i=0}^n \left[ \frac{(q_{i+1} - q_i)}{q_n} \log(t_n - t_{i-1}) \right] + b.
$$

### **3.2.1 Caso para flujo transitorio.**

Para el análisis de esta prueba es necesario hacer una gráfica  $\frac{p_i - p_{wf}}{p_{yf}}(v_s) \log(r)$ *q*  $p_i - p$ *n*  $\frac{i - p_{wf}}{y}$  (*vs*) log(*t*).

La pendiente (*m'*) y la ordenada al origen (*b'*) de la línea recta apropiada en la gráfica que se solicita, sirven para determinar la permeabilidad y el factor de daño. Las ecuaciones son (Chaudhry, 2004):

$$
k = \frac{118.6q_o\mu_o B_o}{m'h}.
$$

$$
s = 1.15 \left[ \frac{b'}{m'} - \log \left( \frac{k}{\phi \mu_o c_t r_w^2} \right) + 3.23 \right].
$$
 3.4.2

$$
(\Delta p)_s = 0.869(q_o)_{\text{promedio}}(m')(s).
$$

### **3.2.1.1 Cálculo de la presión media del yacimiento,**

La presión media del yacimiento puede calcularse con la siguiente ecuación:

$$
\overline{p} - p_{wf} = 2m'[\log(\frac{0.472r_e}{r_w}) + 0.869s].
$$
\n
$$
\overline{p} - p_{wf} = 2m'[\log(\frac{0.223C_A\pi r_e^2}{C_A\pi r_w}) + 0.435s].
$$
\n3.4.4

O de otra manera:

$$
\overline{p} = 2m'[\log(\sqrt{\frac{2.241A}{C_A r_w^2}}) + 0.435s] + p_{\text{wf}(\Delta t = 0)}.
$$

# **Ejemplo 3.3**

Se corrió una prueba de decremento de presión en un pozo productor de aceite. Los datos de la prueba se muestran en la tabla 3.2. Para analizar la prueba se dan los siguientes datos PVT y de flujo: presión a  $(t=0)$  =4412 [psi], B<sub>o</sub>=1.136 [bls@c.y./bls@c.s.],  $\mu_0$ =0.8 [cp], h= 69 [ft], C<sub>t</sub>= 1.7x10<sup>-5</sup> [psi<sup>-1</sup>], API= 35º, r<sub>w</sub>= 0.198 [ft],  $\phi$  = 0.039, A = 40 [acres]. Asumir un área de drene circular. Determinar lo siguiente:

- 1. Permeabilidad de la formación, k
- 2. Factor de daño, s
- 3. Caída de presión debida al daño,
- 4. La presión media del yacimiento, y
- 5. La eficiencia de flujo.

# **Solución.**

Se debe preparar una gráfica  $\Delta P/q_n$  en función del tiempo de flujo, como la mostrada en la Fig. 3.9. A partir de ésta, se obtienen los siguientes datos: pendiente, m'= 0.288 [psi/ciclo], ordenada al origen, b'=3.04 [psi/BPD] a un gasto qopromedio= 156.5 [BPD].

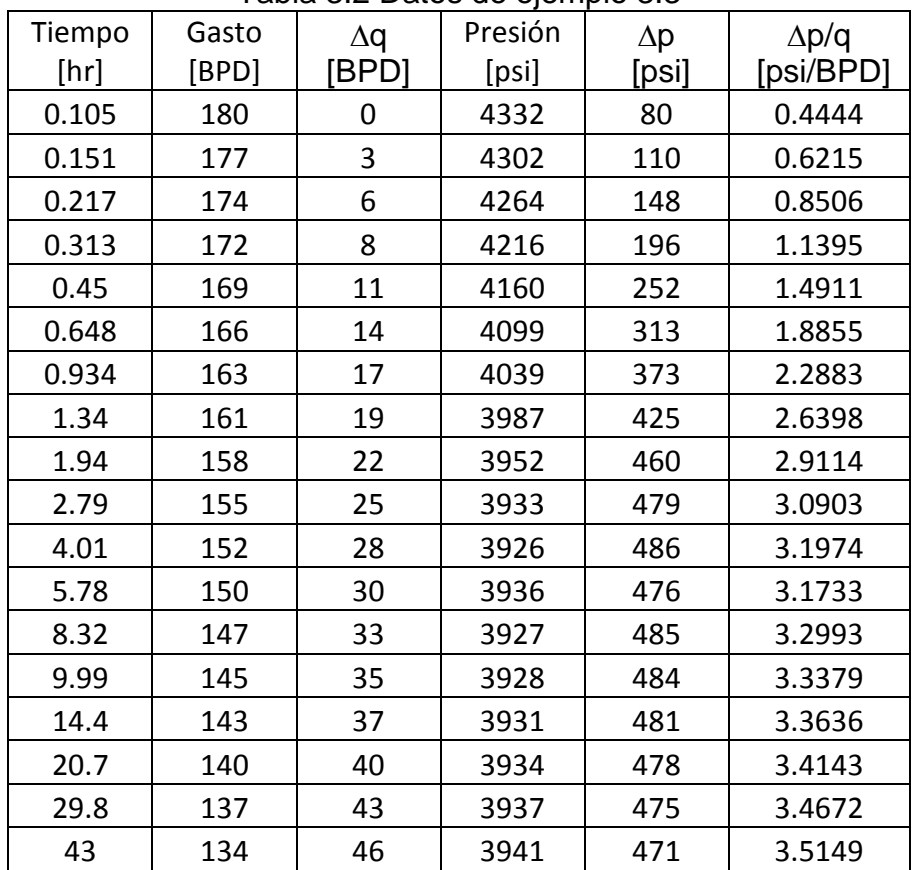

Tabla 3.2 Datos de ejemplo 3.3

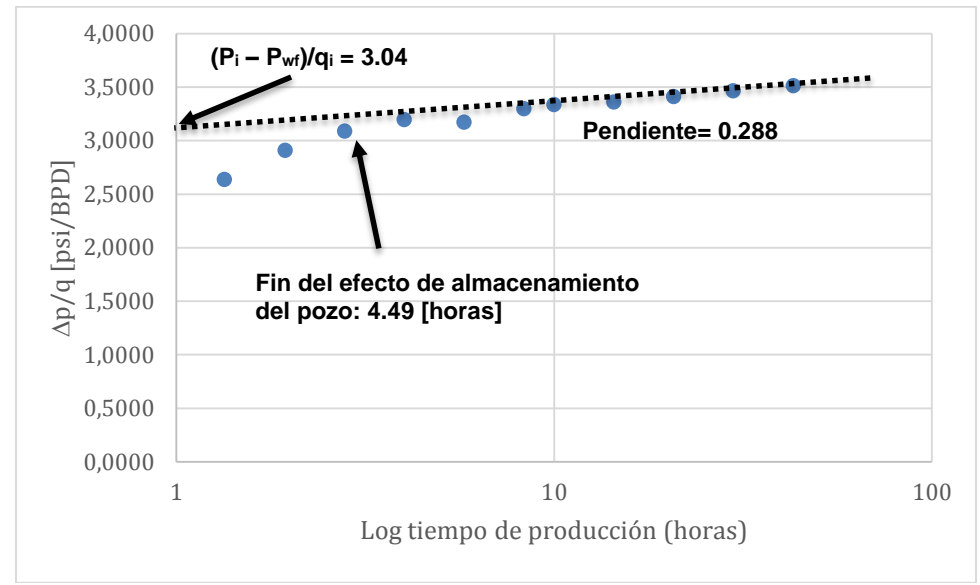

Fig. 3.9 Grafica del ejemplo 3.3 en papel semilog.

1.- Con la expresión 3.4.1, se calcula la permeabilidad:

$$
k = \frac{(162.6)(1.136)(0.8)}{(0.288)(69)} = 7.44 [mD].
$$

2.- Con la ecuación 3.4.2, se determina el daño:

 $]\}=6.02.$ (0.039)(0.8)(0.000017)(0.198)  $\log[\frac{7.44}{(8.888)(8.8)(8.886)}]$  $s = 1.151\{\frac{3.04}{0.288} - \log\left(\frac{7.44}{(0.039)(0.8)(0.000017)(0.198)^2}\right]\} =$ 

3.- A partir de la expresión 3.4.3:

$$
(\Delta p)_s = (0.869)(156.5)(6.02)(0.288) = 235.79[psig].
$$

4.- Con la expresión 3.4.4 y la tabla 2.4, se obtiene la presión media:

$$
\overline{p} = (2)(0.288)\left\{\log\left(\frac{(2.241)(40)(43560)}{(31.6)(0.198)^2}\right\}^{0.5}[0.435][6.024]\right\} + 4412 = 4416[psig].
$$

5.- Finalmente se calcula la eficiencia de flujo con la Ec. 3.4.6:

$$
FE = \frac{4412 - 3941 - 235.79}{4412 - 3941} \times 100 = 49.93\%.
$$

### **PRUEBAS DE DECREMENTO DE PRESIÓN.**

### **3.2.2 Caso para flujo pseudo-estacionario.**

El método asume un yacimiento de aceite de comportamiento infinito con un pozo localizado a r=0 y produciendo a gasto constante. Sí el pozo produce a gasto

variable, usando el principio de superposición, se tiene (Chaudhry, 2004):  
\n
$$
p_i - p_{wf} = \frac{162.6 \mu_o B_o}{kh} \{q_1 [\ln(\frac{kt_n}{\phi \mu_o c_t r_w^2}) + 0.80907 + 2s]
$$
\n
$$
+ (q_2 - q_1) [\ln(\frac{k(t_n - t_1)}{\phi \mu_o c_t r_w^2}) + 0.80907 + 2s] \}
$$
\n
$$
+ ... + (q_n - q_{n-1}) [\ln(\frac{k(t_n - t_{n-1})}{\phi \mu_o c_t r_w^2}) + 0.80907 + 2s].
$$
\n3.4.7

Para construir la gráfica de las caídas de presión en forma de línea recta, se dividen ambos lados de la ecuación 3.4.7 por "qn", y después de simplificar y hacer la suma se llega a:

$$
\frac{p_i - p_{wf}}{q_n} = \frac{70.6 \mu_o B_o}{kh} \left[ \sum_{i=0}^{n-1} \frac{\Delta q_i}{q_n} \ln(\frac{k(t_n - t_{n-1})}{\phi \mu_o c_t r_w^2}) - 7.432 + 2s \right].
$$
 3.4.8

Ó

$$
\frac{p_i - p_{wf}}{q_n} = \frac{162.6 \mu_o B_o}{kh} \left[ \sum_{i=0}^{n-1} \frac{\Delta q_i}{q_n} \log \left( \frac{k(t_n - t_{n-1})}{\phi \mu_o c_t r_w^2} \right) - 3.23 + 0.80907 s \right].
$$

Donde  $\Delta q_i = (q_{i+1} - q_i)$ , y  $q_0 = 0$ . Así, una gráfica de (p<sub>i</sub> - p<sub>wf</sub>)/ $q_n$  contra  $\sum_{i=1}^{\infty} \frac{\Delta q_i}{\Delta} \ln(t_n - t_{n-1})$ 1  $\frac{1}{q_n} \frac{\ln(\iota_n - \iota_{n-1})}{q_n}$  $\overline{a}$  $=$  $\sum_{n=1}^{n-1} \frac{\Delta q_i}{q_n} \ln(t_n - t_n)$  $i=0$   $\boldsymbol{q}_n$  $\frac{i}{-}$ **ln**( $t_n - t$ *q q* debería resultar en una línea recta con una pendiente, *m*:

$$
m = \frac{70.6 \mu_{o} B_{o}}{kh}.
$$
 3.4.10

Para el daño se tiene:

$$
s = 0.5[\frac{b'}{m} - \ln(\frac{k}{\phi \mu_o c_r r_w^2}) + 7.432].
$$
 3.4.11

Y

$$
(\Delta p)_s = 2mq_n s. \tag{3.4.12}
$$

Sí se emplean términos en logaritmo base 10, entonces:

$$
m = \frac{162.6\mu_{o}B_{o}}{kh}
$$
 3.4.10a

$$
s = 1.151 \left[ \frac{b'}{m} - \log \left( \frac{k}{\phi \mu_o c_r r_w^2} \right) + 3.23 \right]
$$
 3.4.11a

Y

$$
(\Delta p)_s = 0.869mq_n s \tag{3.4.12a}
$$

### **3.2.2.1 Método de aplicación.**

Para analizar las pruebas de decremento de presión a gasto variable, siga los siguientes pasos (Chaudhry, 2004):

- 1. Calcular  $\Delta p=p_i p_{wf}$  como una función del tiempo, divida cada  $\Delta p$  entre el gasto promedio existente en el tiempo que pw fue leído.
- 2. Calcular la función  $x = \sum_{n=1}^{\infty} \frac{d^{n}}{\log(t_{n} t_{n-1})}$ 1 0  $\overline{a}$  $\overline{a}$ =  $\overline{\phantom{0}}$  $= \sum_{n=1}^{n-1} \frac{\Delta q_i}{q} \log(t_n - t_n)$  $i=0$   $\boldsymbol{q}_n$  $\frac{i}{-}$ log( $t_n - t$ *q q*  $x = \sum_{n=1}^{\infty} \frac{dq_i}{dq}$  og  $(t_n - t_{n-1})$  como una función del tiempo y

grafícarla contra  $\Delta p/q_n$ , calculados en el paso (1), sobre un papel de coordenadas rectangulares.  $t_n$  es el tiempo total de flujo,  $t_i$  el tiempo cuando se inició cada cambio en el gasto de producción,  $t_n=0$ , q<sub>i</sub> es el gasto de flujo durante el intervalo de tiempo (t<sub>n</sub> – t<sub>n-1</sub>),  $\Delta q = q_{i+1} - q_i$ , y q<sub>n</sub> es el gasto de flujo durante el intervalo de tiempo  $(t_n - t_{n-1})$ .

- 3. Calcular la pendiente *m* de la línea recta graficada en el paso (2).
- 4. Calcular "k" usando la expresión 3.4.10
- 5. Calcular el factor de daño, "s", usando la ecuación 3.4.11
- 6. Calcular la caída de presión debida al efecto del daño usando la ecuación 3.4.12.

### **Ejemplo 3.4**

Se realizó una prueba de decremento de presión con duración de 3 horas en un nuevo pozo productor de aceite. El gasto de flujo durante las primera, segunda y tercera hora fueron, respectivamente, 478.5, 319 y 159.5 [BPD]. La presión original del yacimiento es de 3000 [psi]. Los datos del sistema roca-fluidos son: h=27 [ft];  $\phi$ =0.17; r<sub>w</sub>=0.29 [ft];  $\mu_0$ =0.6 [cp]; y B<sub>0</sub>=1.2172; c<sub>t</sub>=7.5x10<sup>-6</sup> [psi<sup>-1</sup>]. Los datos de la prueba de decremento se muestran en la tabla 3.3:
## **PRUEBAS DE DECREMENTO DE PRESIÓN.**

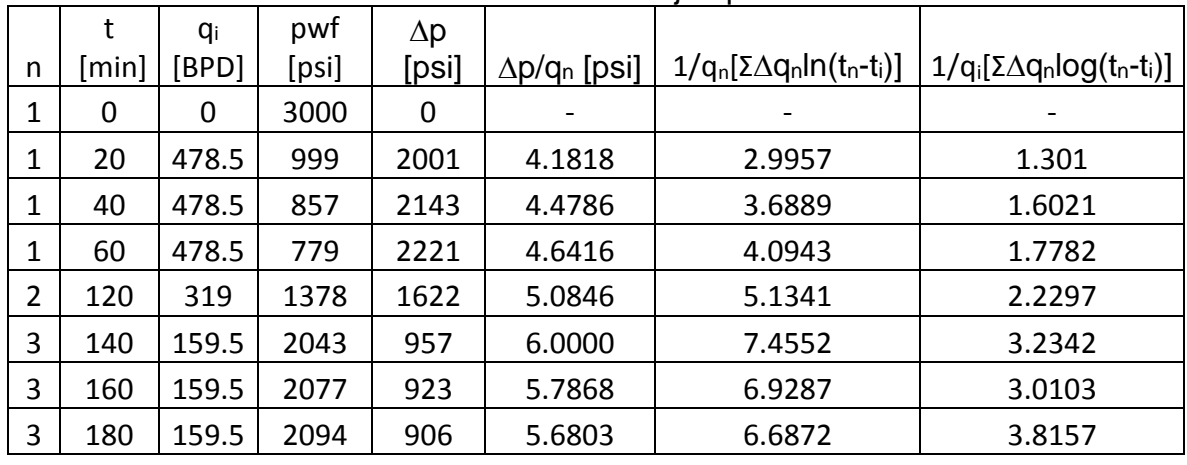

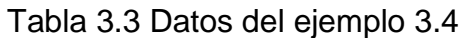

# **Solución.**

La tabla 3.3 muestra los datos calculados de la función "x" a graficar y la Fig. 3.10 muestra dicha gráfica.

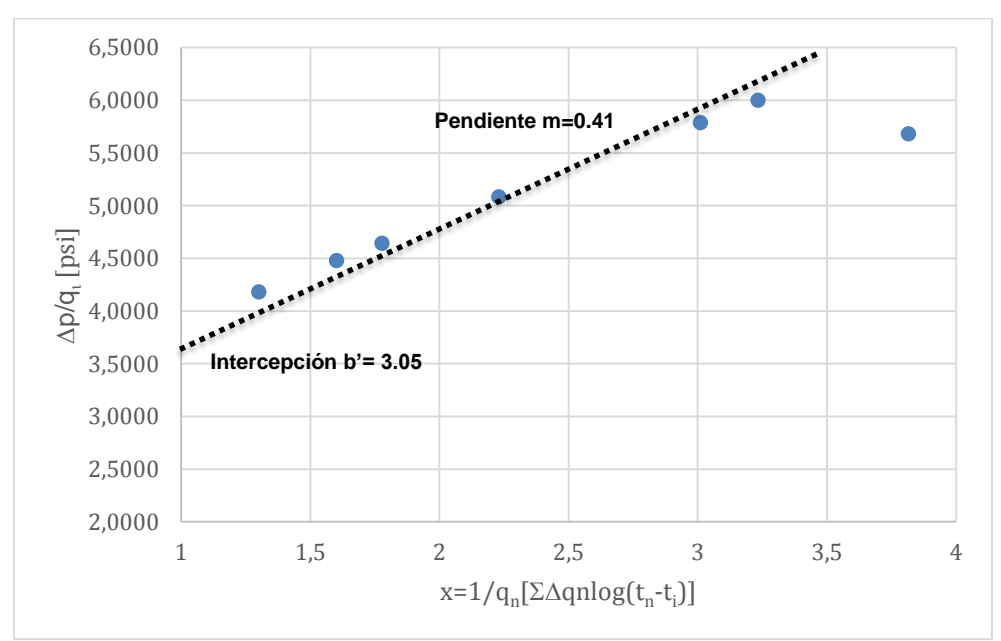

Fig. 3.10 Grafica del ejemplo 3.4 en papel semilog.

Cálculos de la función "x" a graficar en el eje de las abscisas:

$$
\sum_{i=0}^{n-1} \frac{\Delta q_i}{q_n} \log(t_n-t_{n-1}).
$$

• Para n=3,  $q_n$ =159.5 [BPD],  $q_0$ =0,  $t_n$ =140,  $y$   $t_0$ =0:

$$
[\frac{478.5}{159.5}\log(140-0) + (319-478.5)\log(140-60) + (159.5-319)\log(140-120)] = 3.2342.
$$

• Para n=3,  $q_n$ =159.5 [BPD],  $q_0$ =0,  $t_n$ =160,  $y$   $t_0$ =0:

$$
[\frac{478.5}{159.5}\log(160-0) + (319-478.5)\log(160-60) + (159.5-319)\log(160-120)] = 3.0103.
$$

• Para n=3,  $q_n$ =159.5 [BPD],  $q_0$ =0,  $t_n$ =180,  $y$   $t_0$ =0:

$$
[\frac{478.5}{159.5}\log(180-0) + (319-478.5)\log(180-60) + (159.5-319)\log(180-120)] = 3.8157.
$$

• Para n=2,  $q_n$ =319 [BPD],  $q_0$ =0,  $t_n$ =120, y  $t_0$ =0:

$$
[\frac{478.5}{319}\log(120-0) + (319-478.5)\log(120-60)] = 2.2297.
$$

Se calcula la permeabilidad a partir de la expresión 3.4.10a

$$
k = \frac{(162.6)(0.6)(1.2172)}{(0.41)(27)} = 10.727 [mD].
$$

Se determina el factor de daño con la expresión 3.4.11a:

$$
s = 1.151[\frac{3.05}{0.41} - \log(\frac{10.727}{(0.17)(0.6)(7.5 \times 10^{-6})(0.29)^2})] = 2.82.
$$

Finalmente, se estima la caída de presión debida al daño con la ecuación 3.4.12a:

$$
(\Delta p)_s = (0.869)(0.41)(2.82)(159.5) = 160.8[psi].
$$

# **3.3 Ejercicios propuestos.**

**1**.- La tabla 3.4 contiene los datos registrados de una prueba de decremento de presión. El área de la tubería es de 0.0218 ft<sup>2</sup>; la densidad del líquido en el pozo es de 53 lbm/ft<sup>3</sup>. Determinar la permeabilidad de la formación, el factor de daño, el efecto de almacenamiento y el tiempo en que termina dicho efecto así como el radio de investigación al comienzo y fin del comportamiento infinito del yacimiento. Otros datos pertinentes del sistema roca fluidos son:

q=250 [BPD] Bo=1.136 [bls@c.y./blas@c.s.]  $r_w = 0.198$  [ft]. h=69 [ft].  $C_t = 14x10^{-6}$  [psi<sup>-1</sup>]  $\phi = 0.1$  $\mu = 0.8$  [cp]

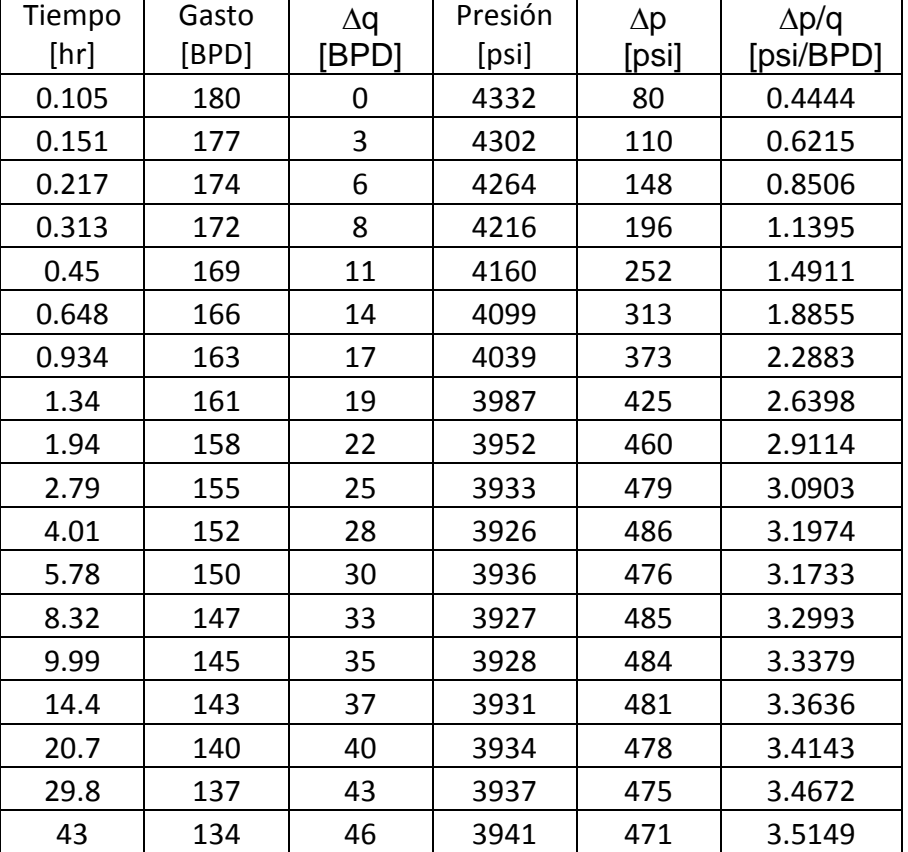

# Tabla 3.4 Datos para el ejercicio 1.

**R:** k= 7.65 [mD], s= 6.37, C<sub>s</sub>= 0.0106 [bls/psi], t<sub>wbs</sub>=4.44 [horas], ri1= 427 [ft], ri2=1510 [ft]

**2**.- Para el ejercicio anterior, determine el volumen poroso del yacimiento. **R:** 3.14x10<sup>6</sup> [bls@c.y.] **3**.- A partir de los datos en la tabla 3.5, calcular la permeabilidad de la formación, el factor de daño y el área (en acres) drenada por un pozo productor de aceite, al cual se le realizo una prueba de decremento de presión, con las siguientes propiedades: q=500[BPD]

 $B_0 = 1.2$  [bls@c.y./bls@c.s.]  $r_w = 0.3$  ft. h=56 ft.  $C_t = 10x10^{-6}$  psi $^{-1}$  $\phi = 0.2$  $\mu$ =0.9 cp  $A_{wb}=0.022$  ft<sup>2</sup>  $p = 50$  lbm/ft<sup>3</sup>.

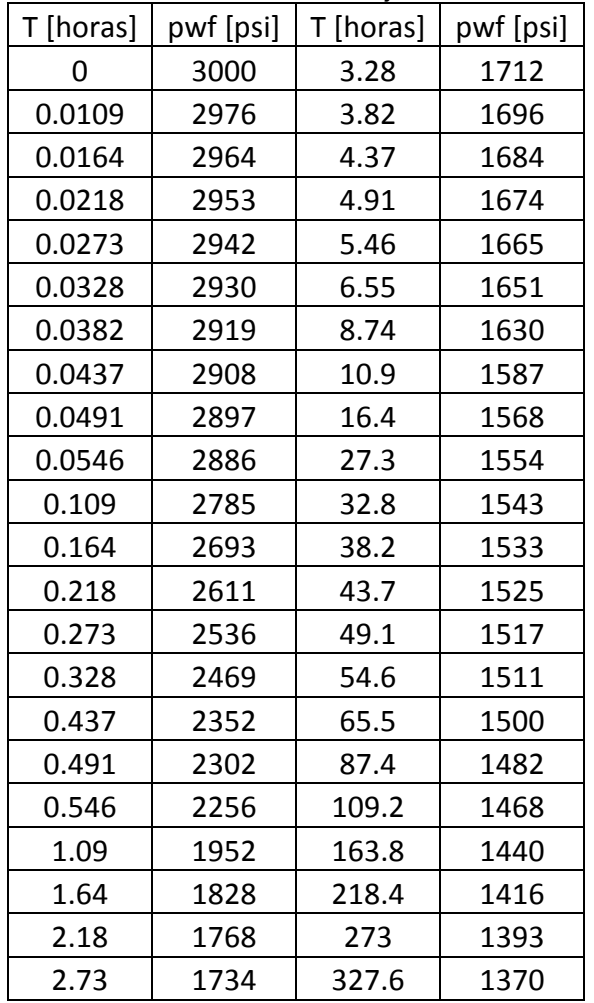

# Tabla 3.5 Datos del ejercicio 3

**R:** k= 20 [mD], s= 9.89, A= 7.3823 [acres]

#### **PRUEBAS DE DECREMENTO DE PRESIÓN.**

**4**.- Se realizó una prueba de decremento de presión a gasto variable, cuyos datos obtenidos se muestran en la tabla 3.6. Determinar el factor de daño, la caída de presión debido a éste y la permeabilidad. La prueba se llevó a cabo en un pozo productor de aceite con las siguientes características:

 $B_0 = 1.3$  [bls@c.y./bls@c.s.]  $r_w = 0.25$  [ft] h=100 [ft]  $C_t = 10x10^{-6}$  [psi<sup>-1</sup>]  $\phi = 0.2$  $\mu$ =1 [cp]  $A_{wb} = 0.0218$  [ft<sup>2</sup>]  $p = 55$  [lbm/ft<sup>3</sup>]

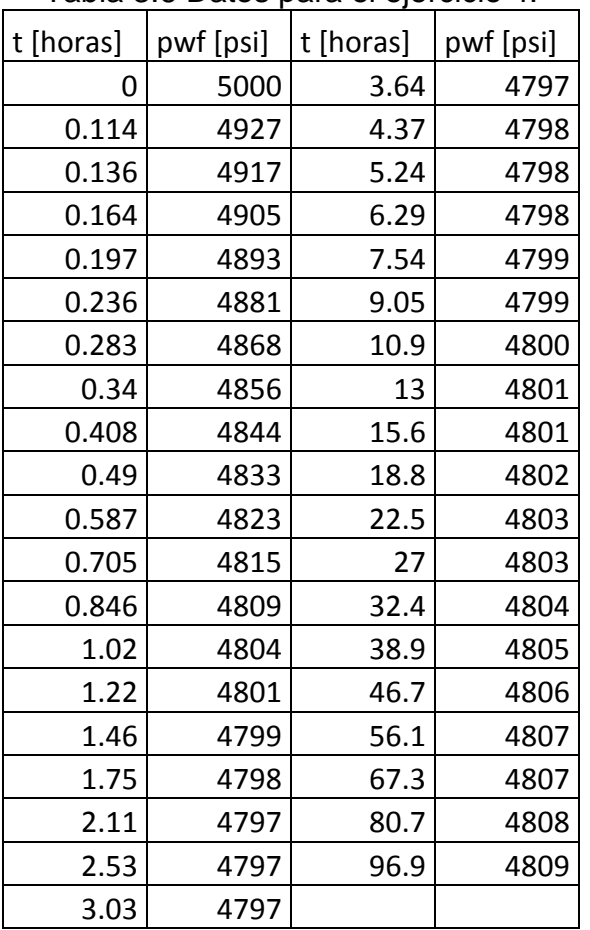

Tabla 3.6 Datos para el ejercicio 4.

**R:** k= 12.68 [mD], s= 6.78,  $(\Delta p)_{s}$ = 107.82 [psi]

**5**.- Del ejemplo 3.4, dado los cálculos que se presentaron en términos de la función logarítmica decimal para determinar la función a graficar en el eje de las abscisas, comprobar los resultados en términos de la función logarítmica natural. Apóyese de

la tabla 3.3 y en las propiedades descritas en el capítulo I sobre el cambio de base en las funciones logarítmicas.

**6**.- Con la información dada en el problema 4 para el sistema roca-fluidos, suponga que el gasto se mantuvo constante a 600 [BPD], después de 96.9 horas el gasto de producción en superficie sufrió un cambio abrupto a 300 [BPD]. La información de la prueba para dichos cambios se muestra en la tabla 3.7. A partir de los datos obtenidos con q=600 [BPD], estime k, s, y la caída de presión debido al daño. Con la información con q=300 [BPD], confirme las estimaciones de k, s y calcule la presión media del yacimiento.

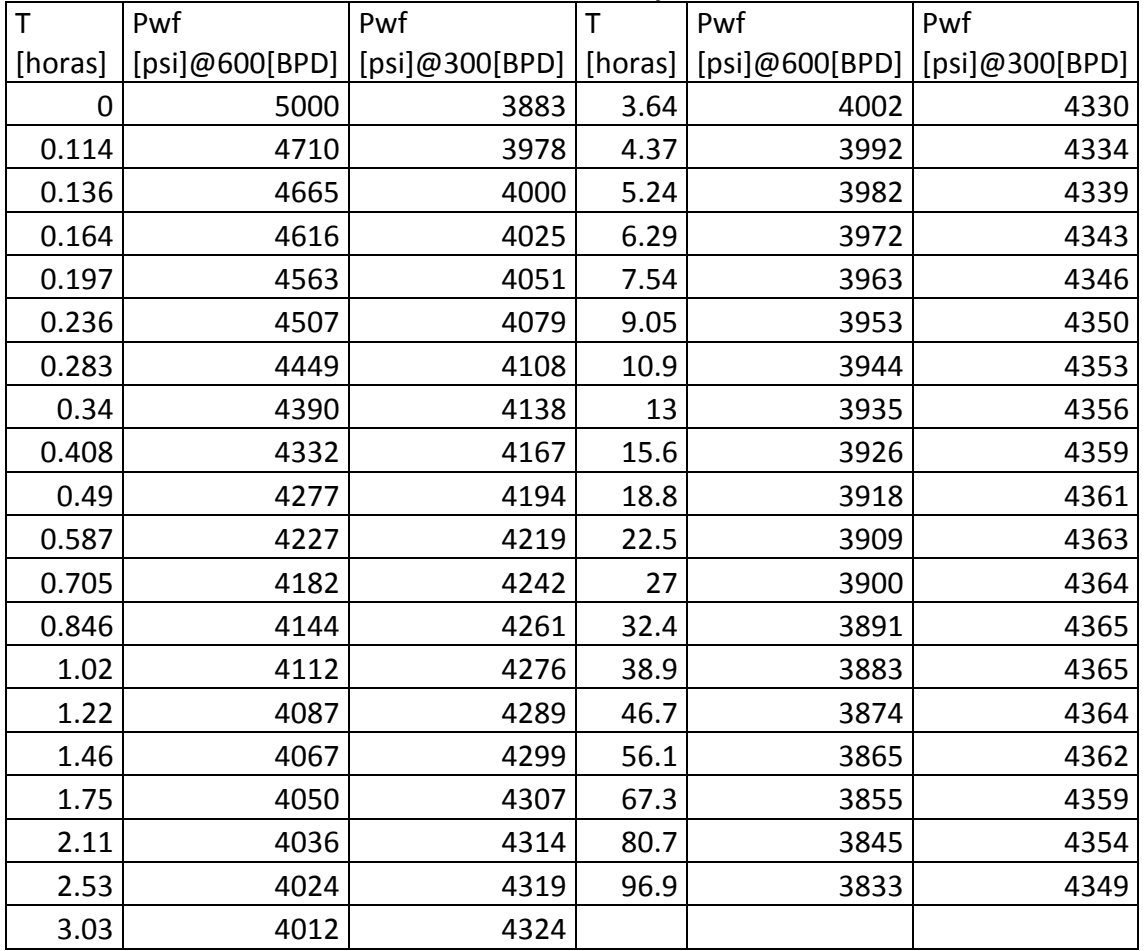

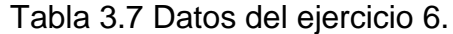

**R:** para q=600[BPD]: k= 25.37 [mD], s= -43.47,  $(\Delta p)_{s}$ = -1888.91 [psi]; para q=300[BPD]:  $k= 7.93$  [mD], s= 3.86,  $p_y = 5074$  [psi]

#### **PRUEBAS DE DECREMENTO DE PRESIÓN.**

**7**.- El gasto de producción, en una prueba de decremento de presión, declinó de 1580 a 983 [BPD]. Los gastos y los datos de presión aparecen en la tabla 3.8. Los datos PVT, del yacimiento y del pozo son:  $p_i= 2906$  [psi],  $\mu_0= 0.8$  [cp],  $B_0=1.217$ [bls@c.y./bls@c.s.], h= 50 [ft],  $\phi$ = 16%, ct=18.5x10<sup>-6</sup> [psi<sup>-1</sup>] y r<sub>w</sub>= 0.29 [ft]. Obtener la permeabilidad de la formación, el factor de daño, la caída de presión debido éste.

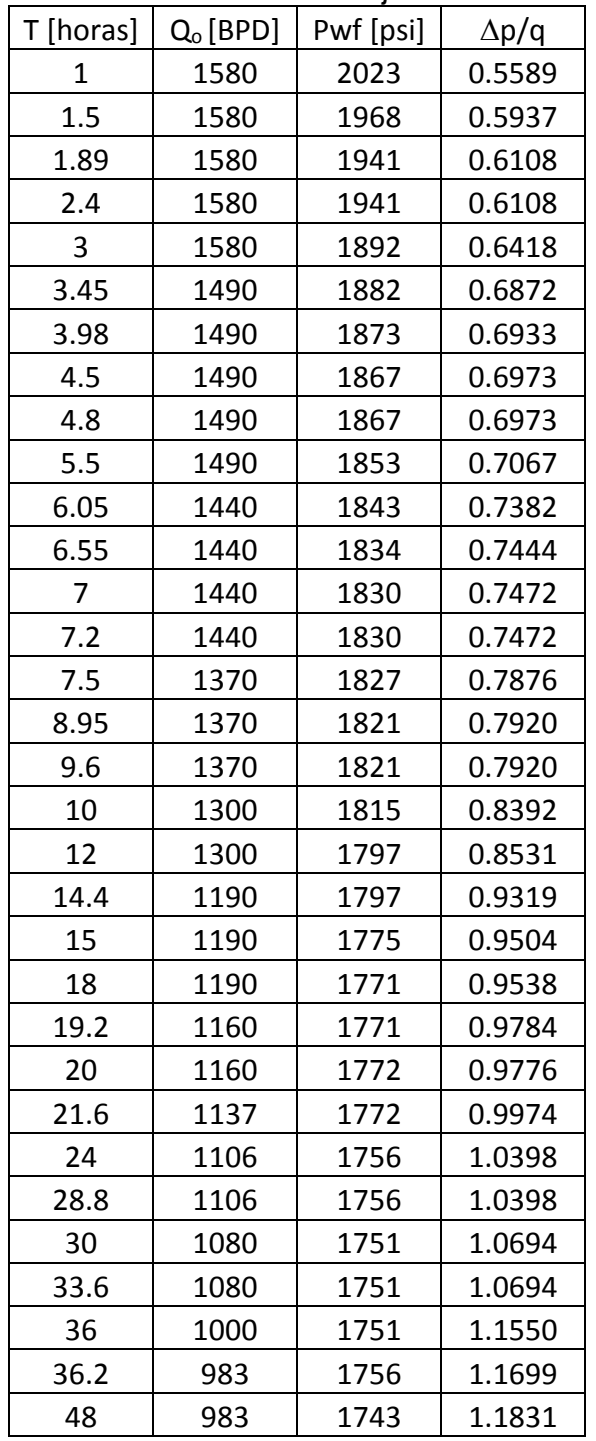

Tabla 3.8 Datos del ejercicio 7.

**R:** k= 13.65 [mD], s= 4.11,  $(\Delta p)$ <sub>s</sub>= 0.81 [psi]

**8**.- Estimar la permeabilidad y el factor de daño de los datos mostrados en la Fig. 3.11, así como la caída de presión debida al daño. Los datos del sistema rocafluidos son:

qo=348 [BPD]  $B_0 = 1.14$  [bls@c.y./bls@c.s.]  $r_w = 0.25$  ft. h=130 ft.  $C_t = 8.74x10^{-6}$  psi-1  $\phi = 20\%$  $\mu$ =3.93 cp pi= 1154 psi

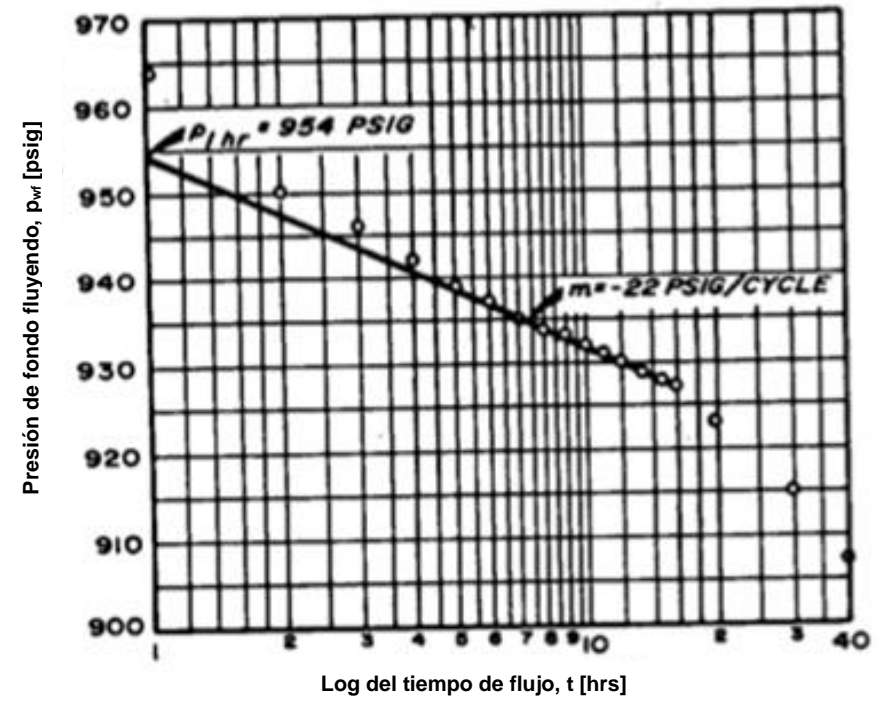

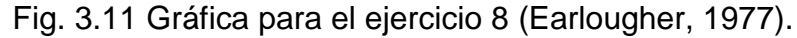

**R:** k= 89 [mD], s= 4.6,  $(\Delta p)_{s}$ = 88 [psi]

**PRUEBAS DE DECREMENTO DE PRESIÓN.**

**9**.- Para el ejercicio anterior, determine el volumen poroso y el factor de forma del yacimiento, (CA), a partir de la figura 3.12.

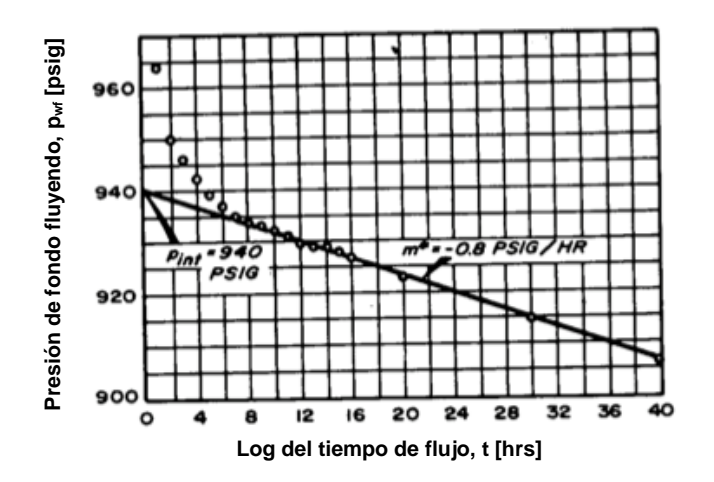

Fig 3.12 Gráfica para el ejercicio 9 (Earlougher, 1977).

**R:**  $V_p = 2.37 \times 10^6$  [bls], C<sub>A</sub>= 34.6

**10**.- Tres pozos como se ilustran en la figura 3.13, están produciendo bajo condiciones de régimen transitorio durante 15 horas. Los siguientes datos forman parte del sistema productor:  $q_{01}$ = 100 [BPD],  $q_{02}$ = 160 [BPD],  $q_{03}$ = 200 [BPD],  $p_{i}$ = 4500 [psi],  $r_1 = 400$  [ft],  $r_2 = 700$  [ft],  $r_w = 0.25$  [ft],  $B_0 = 1.2$  [bls@c.y./bls@c.s.], viscosidad del aceite de 2 [cp], k= 0.04 [D], h= 20 [ft] y c<sub>t</sub>= 20x10<sup>-6</sup> [psi<sup>-1</sup>], (s)<sub>pozo1</sub>= -0.5 y porosidad= 15%. Sí los tres pozos producen a gasto constante, calcular la presión de fondo fluyendo del pozo 1.

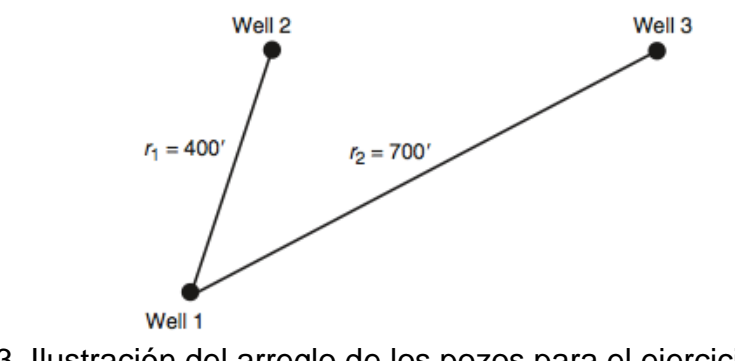

Fig. 3.13. Ilustración del arreglo de los pozos para el ejercicio 10 (Ahmed & McKinney, 2005).

**R:**  $p_{wf}$  4225.32 [psig]

**11**.- Los siguientes datos están dados para un pozo productor de aceite que está programado para una prueba de decremento de presión:

- Volumen de fluido en el pozo = 180 [bls]
- Diámetro de la TP = 2"
- Diámetro de la TR de explotación = 7.675"
- Densidad promedio de los fluidos en el pozo = 45  $[lbm/ft^3]$
- Viscosidad del aceite de 2 [cp]

h= 50 [ft], r<sub>w</sub>= 0.25 [ft], k=30 [mD], s=0, c<sub>t</sub>=20x10<sup>-6</sup> [psi<sup>-1</sup>], c<sub>o</sub>=10x10<sup>-6</sup> [psi<sup>-1</sup>] y porosidad de 15%. Sí el pozo comienza a producir a un gasto constante, calcular el efecto del almacenamiento del pozo, C, y el tiempo que tomaría descargar el pozo.

**R:** C=0.1725 [bls/psi], twbs=46 [horas]

**12**.- Determinar la permeabilidad de la formación a partir de una prueba de decremento de presión a gasto constante de 268 [BPD] dados los datos: h=42 [ft],  $c_t$ =18.6x10<sup>-6</sup> [psi<sup>-1</sup>], B<sub>o</sub>= 1.36 [bls@c.y./bla@c.s.], r<sub>w</sub>= 0.25 [ft], viscosidad= 1.85 [cp] y porosidad del 21%. La grafica de dicha prueba se ilustra en la figura 3.14

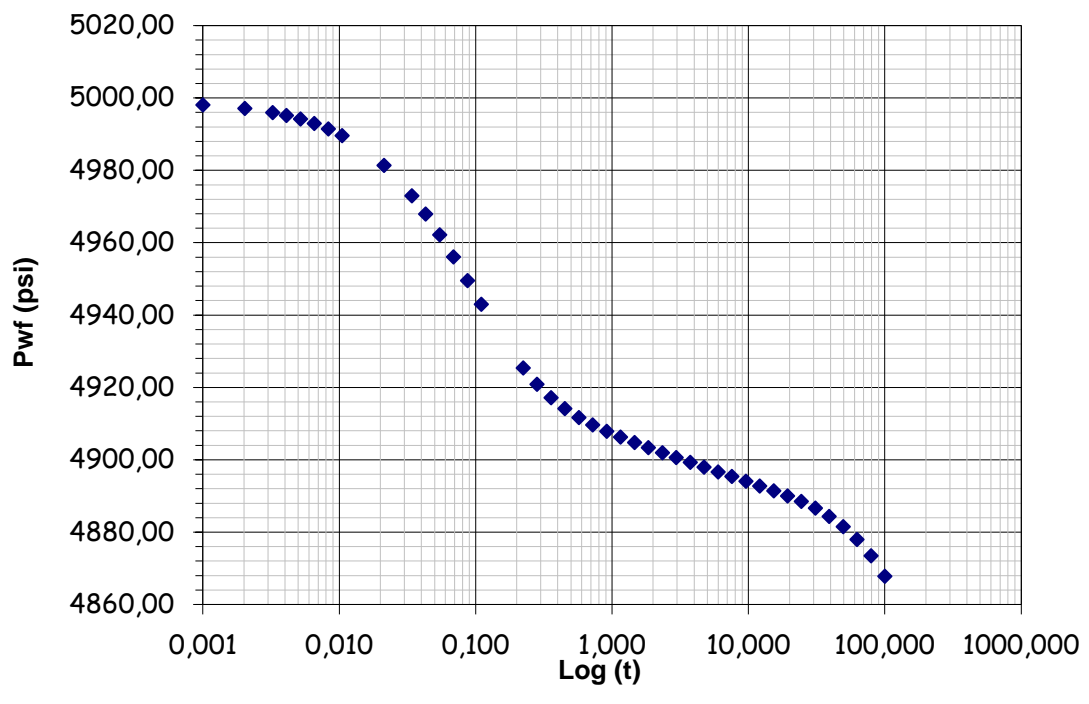

#### **Prueba de Decremento**

Fig. 3.14. Gráfica de la prueba de presión para el ejercicio 12.

**R:** k= 163.15 [mD]

**13**.- A partir de la figura 3.15, calcular el efecto de almacenamiento del pozo sí los datos son:  $q_0 = 200$  [BPD],  $B_0 = 2.2$  [bls@c.y./bls@c.s.].

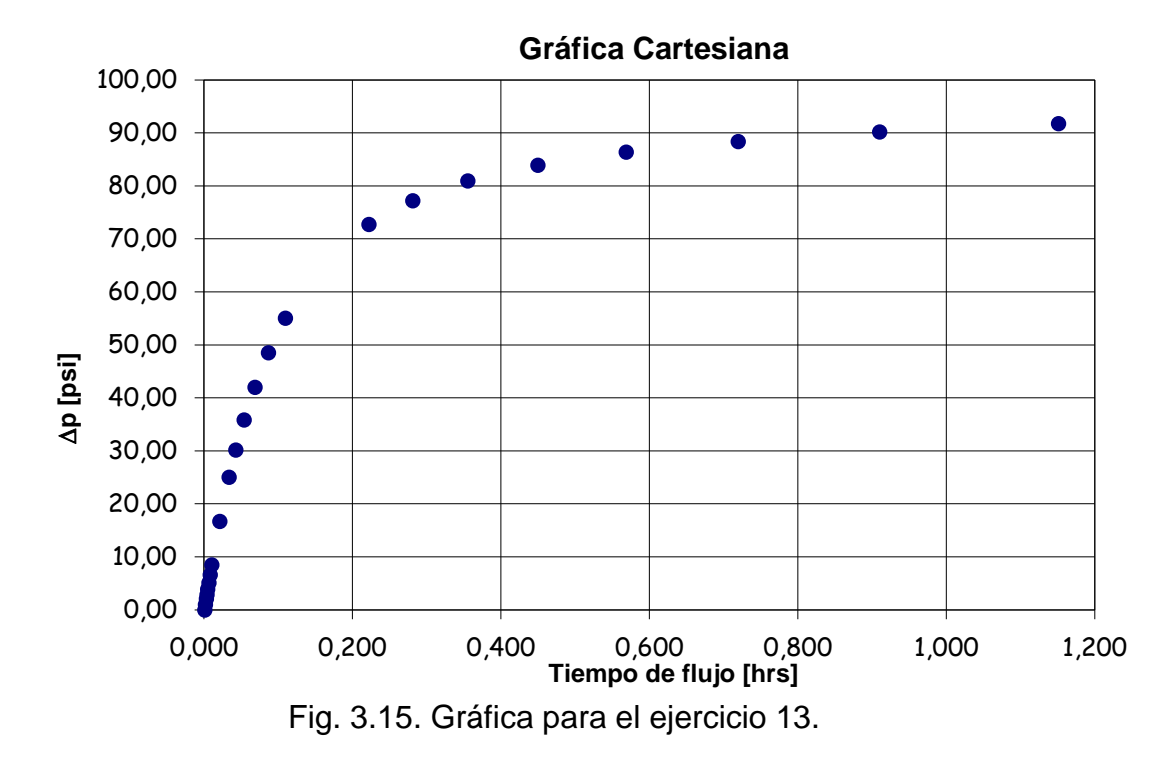

**R:** C= 0.0611 [bls/psi]

**14**.- La figura 3.16 muestra la simulación de una prueba de decremento de presión. A partir de ésta determine la permeabilidad y el factor de daño para dicho pozo productor de aceite sí se sabe que: h=10 [ft],  $B_0=1.0$  [bls@c.y./bls@c.s.],  $c_t= 10^{-5}$  $[psi<sup>-1</sup>]$ ,  $p = 2500$   $[psi]$ ,  $p_{ws}(\Delta t = 0) = 2127$   $[psi]$ ,  $q_{o} = 20$   $[BPD]$ ,  $r_{w} = 0.3535$   $[ft]$ ,  $\mu_{o} = 1.0$   $[cp]$ y porosidad del 19%.

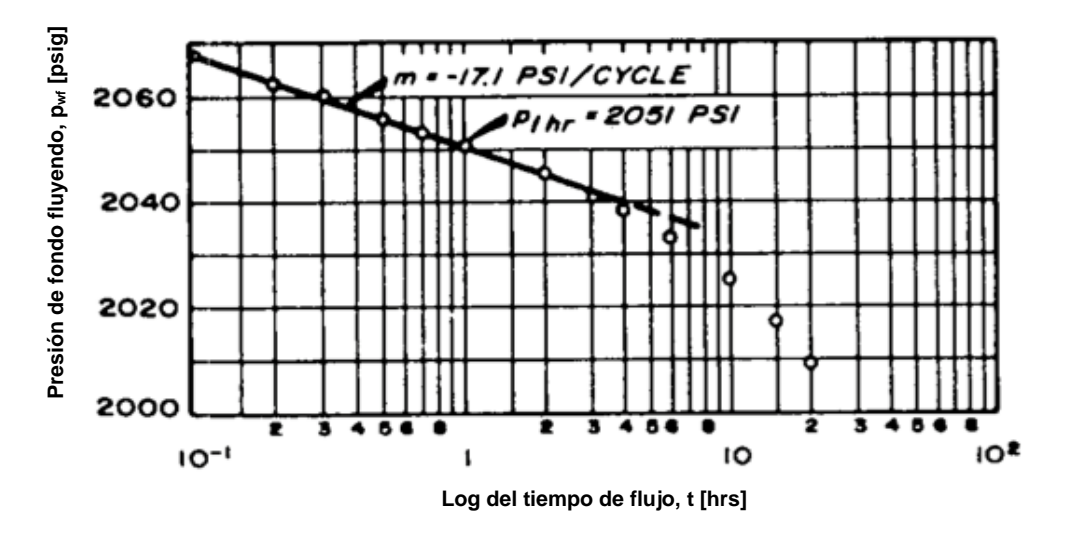

Fig. 3.16 gráfica para el ejercicio 14 (Earlougher, 1977).

$$
R: k=19 \, [mD], s=-0.24
$$

**15**.- El pozo A es productor de un yacimiento de limolitas de baja permeabilidad, debido a ello, las pruebas de incremento de presión en este tipo de yacimiento usualmente no brindan datos interpretables debido a los largos periodo a gastos muy pequeños. Entonces se corrió una prueba con dos gastos, teniendo un gasto de producción estabilizado de 107 [BPD] durante varios días y después éste se redujo a 46 [BPD]. Los datos de presión durante el segundo gasto se muestran en la figura 3.17. Otros datos pertinentes son: h=59 [ft],  $B_0=1.5$  [bls@c.y./bls@c.s.],  $c_t=$ 9.32x10<sup>-5</sup> [psi<sup>-1</sup>], Vp= 26400 [bls], p<sub>ws</sub>( $\Delta t$ =0)= 3118 [psi], r<sub>w</sub>= 0.2 [ft],  $\mu$ <sub>0</sub>= 0.6 [cp] y porosidad del 6%. Determinar la permeabilidad y el factor de daño de la formación.

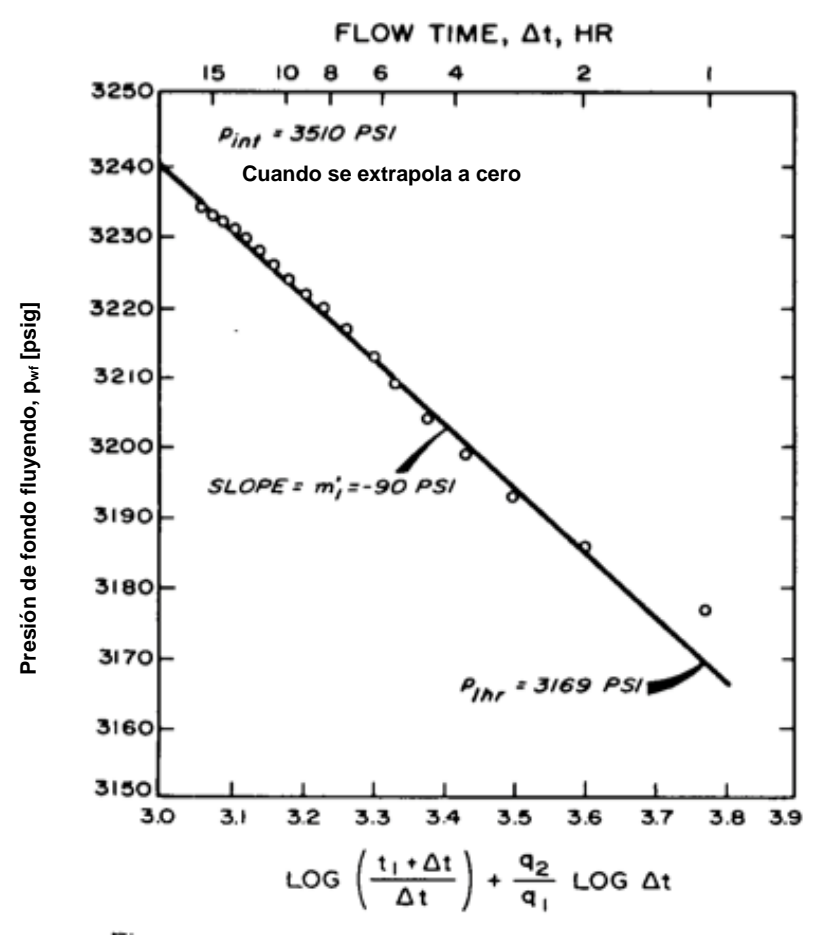

Fig. 3.17 Gráfica para el ejercicio 15 (Earlougher, 1977).

**R:** k= 2.9 [mD], s= -3.6

#### **PRUEBAS DE DECREMENTO DE PRESIÓN.**

**16**.- Dados los datos de una prueba de decremento de presión a gasto variable, en la tabla 3.9, determinar la pendiente y la ordenada al origen de dichos datos y estime la permeabilidad, el factor de daño y la caída de presión debido a éste sí q<sub>n</sub>=250 [BPD]. Los datos del sistema roca-fluido son: B<sub>o</sub>= 1.36 [bls@c.y./bls@c.s.], viscosidad = 2.27 [cp],  $r_w$ = 0.26 [ft], h= 28 [ft], A=650 [acres], porosidad de 13% y  $c_t$ = 1.4x10<sup>-5</sup> [psi<sup>-1</sup>].

| $1800$ $0.01$ $0.000$ $0.01$ $0.01$ $0.000$ |                                        |  |  |
|---------------------------------------------|----------------------------------------|--|--|
| $\Delta p/\Delta q$                         | $1/q_n[\Sigma\Delta q_i log(t_n-t_i)]$ |  |  |
|                                             |                                        |  |  |
| 0.0792                                      | 0.602                                  |  |  |
| 0.114                                       | 0.851                                  |  |  |
| 0.133                                       | 0.949                                  |  |  |
| 0.161                                       | 1.171                                  |  |  |
| 0.17                                        | 1.165                                  |  |  |

Tabla 3.9. Datos del ejercicio 16.

**R:** k= 116.41 [mD], s= -6.1,  $(\Delta p)$ s= .204.08 [psi]

**17**.- Una prueba de decremento con dos gastos se llevó a cabo en un pozo productor de aceite con las propiedades mencionadas a continuación; de dichas propiedades y los datos en la tabla 3.10 determine *k, s* y *p\*.* Bo=1.136 [bls@c.y./bls@c.s.], q1= 250 [BPD],  $q_{2}$ = 125 [BPD], viscosidad= 0.8 [cp],  $p_{i}$ = 4412 [psi],  $c_{t}$ = 17x10<sup>-6</sup> [psi<sup>-1</sup>], A<sub>wb</sub>= 0.0218 [ft<sup>2</sup>], r<sub>w</sub>= 0.198 [ft], h= 69 [ft],  $\rho$ =53 [lbm/ft<sup>3</sup>], t<sub>p1</sub>=184.7 horas y porosidad del 3.9%

| Dt    | PF    | pwf  |  |
|-------|-------|------|--|
| 0     |       | 3490 |  |
| 0.105 | 2.756 | 3543 |  |
| 0.151 | 2.677 | 3564 |  |
| 0.217 | 2.599 | 3592 |  |
| 0.313 | 2.519 | 3527 |  |
| 0.45  | 2.441 | 3669 |  |
| 0.648 | 2.362 | 3717 |  |
| 0.934 | 2.283 | 3766 |  |
| 1.34  | 2.206 | 3810 |  |
| 1.94  | 2.127 | 3846 |  |
| 2.79  | 2.05  | 3868 |  |
| 4.01  | 1.974 | 3882 |  |
| 5.78  | 1.899 | 3891 |  |
| 8.32  | 1.826 | 3897 |  |
| 12    | 1.754 | 3903 |  |
| 17.3  | 1.686 | 3908 |  |
| 24.9  | 1.623 | 3912 |  |
| 35.8  | 1.566 | 3915 |  |
| 51.5  | 1.517 | 3918 |  |
| 74.2  | 1.478 | 3919 |  |
| 89.1  | 1.462 | 3918 |  |
| 107   | 1.45  | 3917 |  |
| 128   | 1.442 | 3916 |  |
| 154   | 1.436 | 3916 |  |
| 184.7 | 1.434 | 3910 |  |

Tabla 3.10 Datos del ejercicio 17.

**R:** k= 7.65 [mD], s= 6.32,  $(\Delta p)_{s}$ =384.44 [psig]

# **Capítulo IV: Pruebas De Incremento De Presión.**

# **4.1 Pruebas de incremento de presión.**

Las pruebas de incremento de presión son probablemente las técnicas más familiares para las pruebas de variación de presión a pozos. La técnica requiere cerrar un pozo productor y la metodología de análisis más simple y común requiere que el pozo produzca a gasto constante antes del cierre. La Fig. 4.1 muestra el comportamiento de la presión y del gasto de producción en una prueba ideal de incremento de presión (Earlougher, 1977).

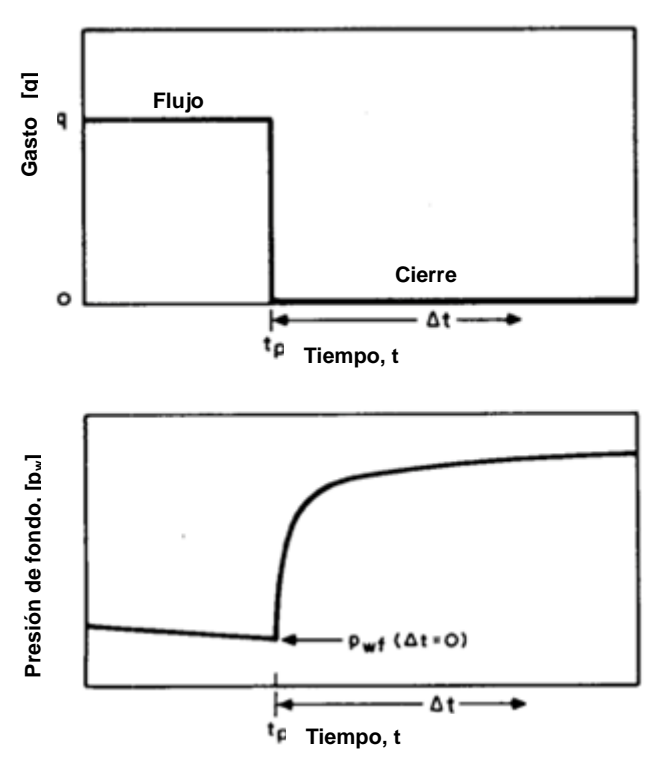

Fig. 4.1 Comportamiento de una prueba ideal de incremento de presión (Earlougher, 1977).

Para la figura 4.1, y como se mencionó en los capítulos anteriores,  $t_p$  es el tiempo de producción y  $\Delta t$  es el tiempo transcurrido después del cierre. La presión se mide inmediatamente antes del cierre y se registra como una función del tiempo durante dicho periodo de cierre. La curva de incremento de presión resultante se analiza para obtener propiedades del yacimiento y las condiciones del pozo.

En una prueba de presión es importante saber las condiciones mecánicas superficiales y subsuperficiales para la interpretación de los datos.

# **4.1.1 Análisis de pruebas de incremento de presión durante el comportamiento infinito del yacimiento.**

Para cualquier situación de pruebas de incremento de presión, la presión de fondo fluyendo al momento del cierre del pozo puede expresarse usando el principio de superposición para un pozo a gasto *q* hasta el tiempo tp. Para cualquier tiempo después del cierre se puede emplear la expresión 4.1.1 (Earlougher, 1977):

$$
p_{wf} = p_i - \frac{141.2q_oB_o\mu_o}{kh} \{p_D[(t_p + \Delta t)_D] - p_D(\Delta t_D)\}.
$$
4.1.1

Donde p<sub>D</sub> y t<sub>D</sub> son las funciones adimensionales aplicables al problema, definidas en las tablas 2.2 y 2.3 del capítulo 2.

Durante el comportamiento de yacimiento infinito, después de que el efecto de almacenamiento ha sido minimizado,  $p<sub>D</sub>$  en la ecuación 4.1.1 puede reemplazarse por la aproximación logarítmica de la integral exponencial:

$$
p_D = \frac{1}{2} \ln(t_D + 0.80907).
$$
 4.1.2

La ecuación 4.1.2 aplica para t<sub>D</sub>>100, lo cual ocurre unos minutos después para la mayoría de sistemas sin fracturas. Podemos reescribir la ecuación 4.1.1 empleando la expresión 4.1.2 y la definición de t<sub>D</sub>:

$$
p_{wf} = p_i + m \log(\frac{t_p + \Delta t}{\Delta t}).
$$

La ecuación 4.1.3 describe una línea recta con ordenada al origen p<sup>i</sup> y una pendiente negativa *m*, la cual puede emplearse para estimar la permeabilidad del yacimiento, donde:

$$
k = \frac{162.6q_o B_o \mu_o}{mh}.
$$

Theis y Horner propusieron estimar la permeabilidad de ésta manera. La gráfica de  $p_{\text{wt}}$  contra log  $[(t_{p} + \Delta t)/\Delta t]$  es comúnmente llamada gráfica de Horner o método de Horner en la industria petrolera.

La gráfica de Horner mostrada en la Fig. 4.2 muestra una línea recta. Como se indica en la expresión 4.1.3, la porción de la línea recta puede ser extrapolada hasta  $(t<sub>p</sub> + \Delta t)/\Delta t=1$ , (log  $[(t<sub>p</sub> + \Delta t)/\Delta t]= 0$ , el tiempo equivalente al cierre del pozo), para obtener la presión inicial. Ésta es una estimación aproximada sólo para tiempos cortos de producción, sin embargo, el valor de la presión extrapolada es muy útil para determinar la presión media del yacimiento.

En la Fig. 4.2, como en la mayoría de las gráficas de Horner mostradas, el eje de las abscisas está en orden inverso puesto que los incrementos son de la derecha hacia la izquierda del eje, lo cual es una práctica común. La gráfica al revés, lo cual es matemáticamente equivalente a graficar log  $[\Delta t/(t_p+\Delta t)]$ , provocando los incrementos de izquierda a derecha (observe la parte superior de la Fig. 4.2) y dando a la gráfica el sentido que se esperaría. Sin embargo, esto significa que la pendiente de la gráfica de Horner es negativa, lo cual hace pensar erróneamente que es positiva (Earlougher, 1977).

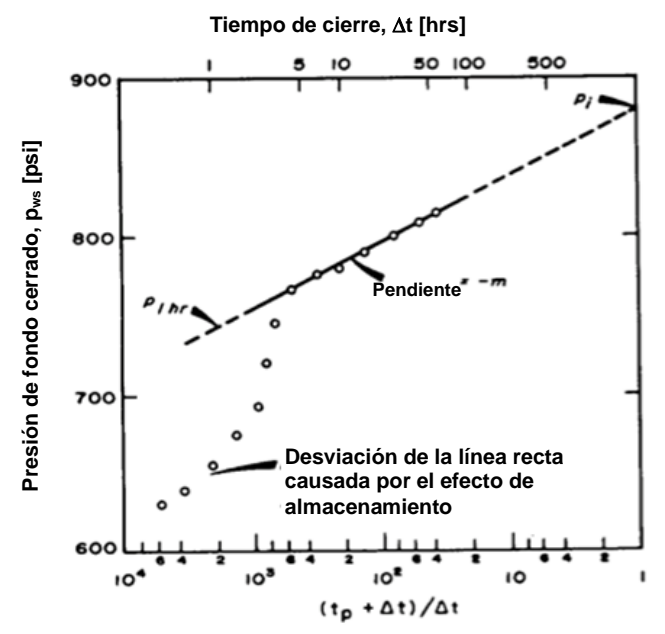

Fig. 4.2 Gráfica/método de Horner para pruebas de incremento de presión (Earlougher, 1977).

Para estimar el factor de daño a la formación, se puede emplear la siguiente ecuación:

$$
s = 1.151[-\frac{p_{1hr} - p_{wf(\Delta t=0)}}{m} - \log(\frac{k}{\phi \mu_o c_t r_w^2}) + 3.2275].
$$
 4.1.5

La ecuación 4.1.5 provee una buena estimación del factor de daño para tiempos grandes,  $t_p$ >>1 hora. Pero cuando  $t_p$  es del orden de 1 hora, por ejemplo en pruebas DST, la expresión 4.1.5 puede reemplazarse por

$$
s = 1.151[-\frac{p_{1hr} - p_{wf(\Delta t=0)}}{m} + \log(\frac{t_p + 1}{t_p}) - \log(\frac{k}{\phi\mu_o c_t r_w^2}) + 3.2275].
$$
 4.1.5a.

123

La caída de presión debida al daño se calcula con la siguiente fórmula:

$$
(\Delta p)_s = \frac{141.2q_o B_o \mu_o s}{kh} = 0.869 \, \text{ms.}
$$

Las expresiones 4.1.1 y 4.1.3 asumen un gasto de producción constante desde el tiempo 0 hasta tp, lo cual no es a menudo una situación realística. Horner indicó que t<sup>p</sup> puede ser aproximada como se mostró en el capítulo II, en la parte de la aproximación de Horner, con ayuda de la producción acumulada desde la terminación del pozo hasta el cierre de éste para la prueba y dividiéndolo entre el gasto antes del cierre:

$$
t_{p} = 24 \frac{N_{p}}{q_{\text{diffine}}} \tag{4.1.7}
$$

## **Ejemplo 4.1**

La tabla 4.1 muestra los datos de una prueba de incremento de presión para un pozo con un radio de drene estimado de 2640 [ft]. Antes del cierre el pozo tenía un gasto estabilizado de 4900[BPD] por 310 [hrs]. Determinar la permeabilidad de la formación productora, así como el factor de daño y la caída de presión debido a éste. Los datos conocidos del yacimiento son:

Profundidad= 10476 [ft]  $r_w = 4.25"$ c<sub>t</sub>= 22.6x10<sup>-6</sup> [psi<sup>-1</sup>] h= 482 [ft]  $\mu_0 = 0.2$  [cp]  $\phi = 9\%$  $B_0=1.55$  [bls@c.y./bls@c.s.] TR= 6.276" diámetro interior.

| i abia 4.1 Datos dei ejempio 4.1 |                  |                          |       |            |  |  |
|----------------------------------|------------------|--------------------------|-------|------------|--|--|
| $\Delta t$                       | $t_p + \Delta t$ | $(tp+\Delta t)/\Delta t$ | Pwf   | $\Delta p$ |  |  |
| [horas]                          | [horas]          | [horas]                  | [psi] | [psi]      |  |  |
| 0                                |                  |                          | 2761  |            |  |  |
| 0.10                             | 310.10           | 3101.0                   | 3057  | 296        |  |  |
| 0.21                             | 310.21           | 1477.2                   | 3153  | 392        |  |  |
| 0.31                             | 310.31           | 1001.0                   | 3234  | 473        |  |  |
| 0.52                             | 310.52           | 597.2                    | 3249  | 488        |  |  |
| 0.63                             | 310.63           | 493.1                    | 3256  | 495        |  |  |
| 0.73                             | 310.73           | 425.7                    | 3260  | 499        |  |  |
| 0.84                             | 310.84           | 370.0                    | 3263  | 502        |  |  |
| 0.94                             | 310.94           | 330.8                    | 3266  | 505        |  |  |
| 1.05                             | 311.05           | 296.2                    | 3267  | 506        |  |  |
| 1.15                             | 311.15           | 270.6                    | 3268  | 507        |  |  |
| 1.36                             | 311.36           | 228.9                    | 3271  | 510        |  |  |
| 1.68                             | 311.68           | 185.5                    | 3274  | 513        |  |  |
| 1.99                             | 311.99           | 156.8                    | 3276  | 515        |  |  |
| 2.51                             | 312.51           | 124.5                    | 3280  | 519        |  |  |
| 3.04                             | 313.04           | 103.0                    | 3283  | 522        |  |  |
| 3.46                             | 313.46           | 90.6                     | 3286  | 525        |  |  |
| 4.08                             | 314.08           | 77.0                     | 3289  | 528        |  |  |
| 5.03                             | 315.03           | 62.6                     | 3293  | 532        |  |  |
| 5.97                             | 315.97           | 52.9                     | 3297  | 536        |  |  |
| 6.07                             | 316.07           | 52.1                     | 3297  | 536        |  |  |
| 7.01                             | 317.01           | 45.2                     | 3300  | 539        |  |  |
| 8.06                             | 318.06           | 39.5                     | 3303  | 542        |  |  |
| 9.00                             | 319.00           | 35.4                     | 3305  | 544        |  |  |
| 10.05                            | 320.05           | 31.8                     | 3306  | 545        |  |  |
| 13.09                            | 323.09           | 24.7                     | 3310  | 549        |  |  |
| 16.02                            | 326.02           | 20.4                     | 3313  | 552        |  |  |
| 20.00                            | 330.00           | 16.5                     | 3317  | 556        |  |  |
| 26.07                            | 336.07           | 12.9                     | 3320  | 559        |  |  |
| 31.03                            | 341.03           | 11.0                     | 3322  | 561        |  |  |
| 34.98                            | 344.98           | 9.9                      | 3323  | 562        |  |  |
| 37.54                            | 347.54           | 9.3                      | 3323  | 562        |  |  |

Tabla 4.1 Datos del ejemplo 4.1

# **Solución.**

Preparamos una gráfica de Horner para este ejemplo, mostrada en la figura 4.3:

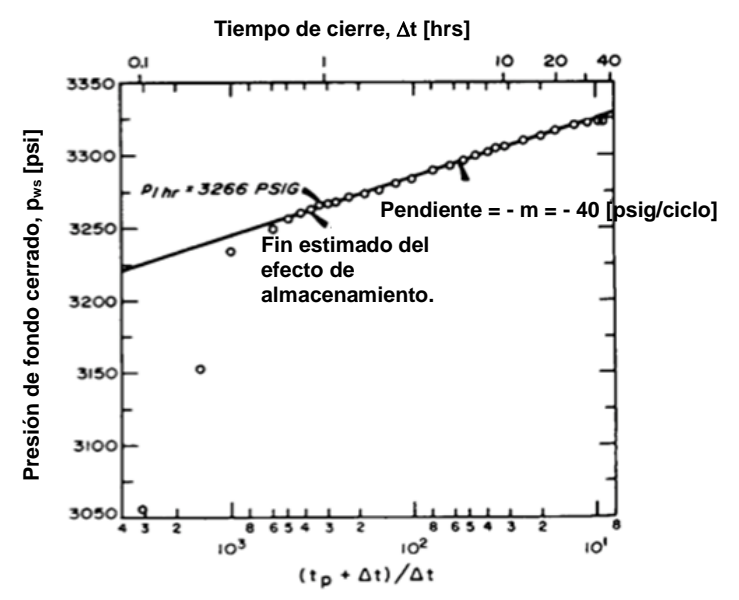

Fig. 4.3 Gráfica de Horner para el ejemplo 4.1 (Earlougher, 1977)

A partir de la información de la Fig. 4.3 y de las ecuaciones 4.1.4, 4.1.5 y 4.1.6, se puede resolver:

$$
k = -\frac{(162.6)(4900)(1.55)(0.2)}{(-40)(482)} = 12.8 \text{ [mD]}.
$$

Ya sea de la tabla de datos o de la gráfica, podemos obtener el valor de p<sub>1hr</sub>= 3266 psi, así

$$
s = 1.151[-\frac{3266 - 2761}{(-40)} - \log(\frac{(12.8)}{(0.09)(0.2)(22.6 \times 10^{-6})(\frac{4.25}{12})^2}) + 3.2275] = 8.6.
$$

Finalmente,

$$
(\Delta p)_s = -(0.869)(-40)(8.6) = 299[psig].
$$

De manera adicional, se calcula la eficiencia de flujo como se ha calculado en los capítulos anteriores.

$$
FE = \frac{3342 - 2761 - 300}{3342 - 2761} (100) = 48\%.
$$

# **4.1.2 Análisis de pruebas de incremento de presión para yacimientos finitos y en producción.**

## **4.1.2.1 Método de Horner.**

El análisis de datos para las pruebas de incremento de presión con el método de Horner puede emplearse para determinar la permeabilidad y el daño en yacimientos con comportamiento infinito, hasta que los efectos de la frontera se manifiestan a tiempo largos. Para éste caso, las expresiones 4.1.4, 4.1.5 y 4.1.7 son aplicables. En la sección anterior se estableció que la estimación de p<sup>i</sup> se puede obtener extrapolando la línea recta, en la gráfica de Horner, hasta el tiempo del cierre del pozo. Para yacimientos finitos y en producción, la presión extrapolada no es una buena estimación de p<sup>i</sup> y generalmente se le llama "presión falsa", p\*, la cual es mayor que la presión media del yacimiento en el instante en que se cierra el pozo. Usando el concepto de la presión falsa, la ecuación 4.1.3 puede reescribirse como (Earlougher, 1977):

$$
p_{wf} = p^* + m \log(\frac{t_p + \Delta t}{\Delta t}).
$$

Ramey y Cobb mostraron que p\* está relacionado con pi, cuando se puede emplear la aproximación logarítmica, con la igualdad:

$$
p^* = p_i - \frac{141.2q_oB_o\mu_o}{kh} [p_D(t_{pD}) - \frac{1}{2}\ln(t_{pD} + 0.80907)].
$$
 4.2.2

Aunque es una práctica común creer que el método de Horner debe ser usado para pozos nuevos o cuando t<sub>p</sub> es relativamente pequeño, Ramey & Cobb, y Cobb & Smith mostraron que dicho método puede ser usado *siempre* para el análisis de pruebas de incremento de presión. Sin embargo, la gráfica de Horner generalmente no se emplea cuando t<sub>p</sub><t<sub>pss</sub>.

## **4.1.2.2 Método de Miller-Dyes-Hutchinson.**

La gráfica de Horner puede ser simplificada sí  $\Delta t$ < $t_p$ . En ese caso se ha visto que  $t_p + \Delta t = t_p$ , y:

$$
\log(\frac{t_p + \Delta t}{\Delta t}) = \log t_p - \log \Delta t.
$$

Sustituyendo la igualdad anterior en la ecuación 4.2.1, se obtiene:

$$
p_{wf} = p_{1hr} + m \log(\Delta t). \tag{4.2.3}
$$

#### **PRUEBAS DE INCREMENTO DE PRESIÓN**

La expresión 4.2.3 indica que es una línea recta con una pendiente *+m*, y a partir de ésta podemos determinar la permeabilidad, el factor de daño y la caída de presión debida al daño como se ha mostrado con las ecuaciones al inicio de este capítulo. La gráfica de p<sub>wf</sub> contra log  $(\Delta t)$  es comúnmente llamada gráfica de Miller-Dyes-Hutchinson (MDH). La presión falsa puede ser estimada a partir de la gráfica MDH empleando la igualdad (Earlougher, 1977):

$$
p^* = p_{1hr} + m \log(t_p). \tag{4.2.4}
$$

El tiempo al cual comienza la línea recta en la gráfica semilogarítmica, para la gráfica de Horner o la gráfica MDH, puede estimarse con:

$$
\Delta t_D = 50 C_D e^{0.14s}.
$$

Donde

2 5.615 *t w*  $D = \frac{1}{2\pi h \phi c_r r_s}$  $C_p = \frac{5.615C}{2.14}$ πhφ  $=\frac{3.013C}{1.1}$ . 4.2.6

.

O en horas:

$$
\Delta t = \frac{170000C\mu e^{0.14s}}{kh}.
$$

Donde "C" puede estimarse con la expresión 3.1.5, 3.1.6 ó mediante la igualdad:

$$
C = V_u c. \tag{4.2.8}
$$

Donde "c" es la compresibilidad del fluido y "Vu" es el volumen total de fluidos en el pozo, dado en barriles.

Y el tiempo para llegar al final de la recta semilogarítmica puede estimarse con:

$$
\Delta t = \frac{\phi \mu_o c_t A}{0.0002637 k} (\Delta t_{DA})_{\text{es}l}.
$$

Donde  $(\Delta t_{DA})_{est}$ , es el tiempo adimensional de cierre al final de la línea recta semilog, que depende de la forma del yacimiento y de la localización del pozo en éste. La Fig. 4.4 muestra valores de  $(\Delta t_{DA})_{est}$  para una gráfica de Horner dadas las formas del yacimiento y localización del pozo como se muestra en la tabla 4.2. La Fig. 4.5 muestra los valores de  $(\Delta t_{DA})_{est}$  para una gráfica MDH (Earlougher, 1977).

Tabla 4.2 Formas de yacimientos con localización de pozos (Earlougher, 1977).

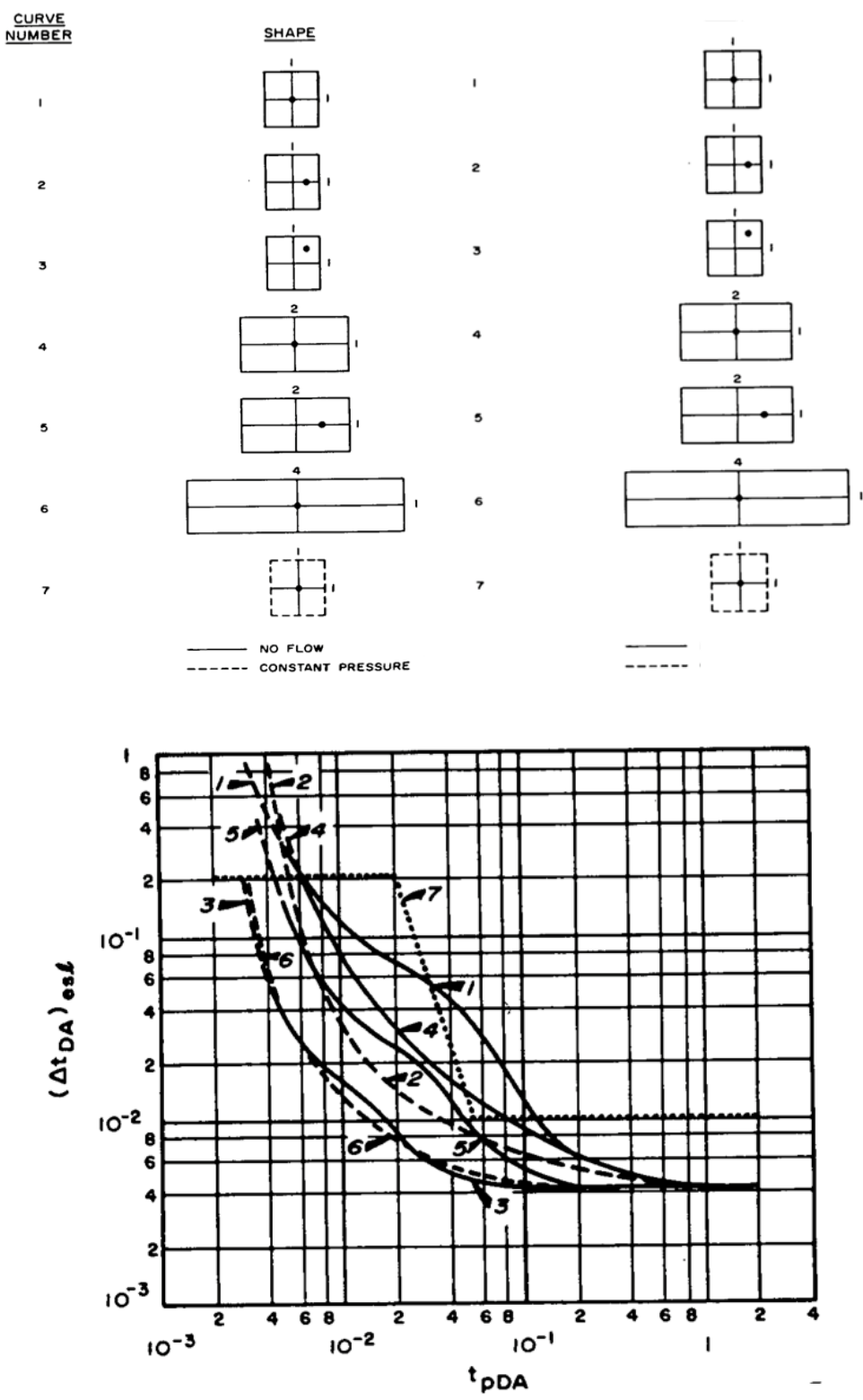

Fig. 4.4 Gráfica de valores de  $(\Delta t_{DA})_{est}$  en función de  $t_{pDA}$  para el método de Horner (Earlougher, 1977).

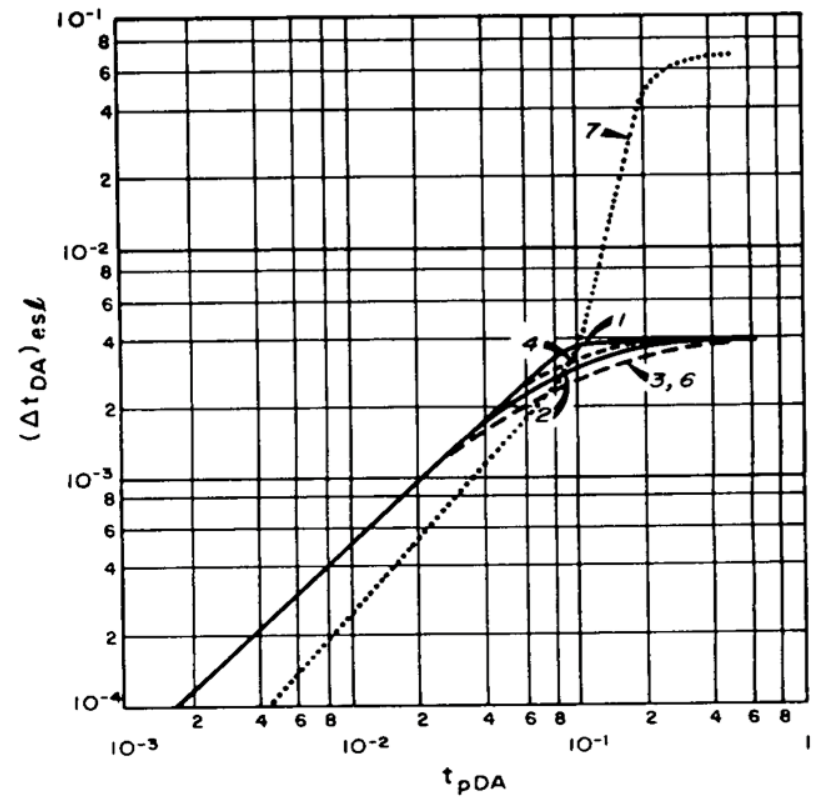

Fig. 4.5 Gráfica de valores para en función de t<sub>pDA</sub> para el método MDH (Earlougher, 1977).

# **Ejemplo 4.2**

A partir de los datos mostrados en el ejemplo 4.1, determine el tiempo al cual el sistema productor empieza y termina de actuar como un yacimiento infinito. Suponga una densidad del fluido de 51 [lbm/ft<sup>3</sup>] y un radio de drene del pozo de 2640 [ft].

**Solución** se determina el efecto de almacenamiento con la ecuación 3.1.6 y para determinar el comienzo del comportamiento infinito se procede con la expresión 4.2.7. Para el final del comportamiento se estima el valor de  $t_{pDA}$  con la ecuación 2.6.1 y después se procede con la Fig.4.5, eligiendo las curvas 1 ó 2 dado que tienen un comportamiento semejante para un pozo en el centro de un área circular o cuadrada y con el fin de ilustrar la metodología propuesta por Miller-Dyes-Hutchinson. Por último se emplea la igualdad 4.2.9.

$$
C = \frac{(144)}{(51)} \times \frac{(4.25)^2}{(1029.4)} = 0.0495 [b/s/ft^3].
$$

Para el inicio:

$$
\Delta t = \frac{(170000)(0.0495)(0.2)(e^{0.18x8.6})}{(12.8)(482)} = 0.9092[hrs].
$$

Para el final del periodo:

$$
t_{pDA} = \frac{(0.0002637)(12.8)(310)}{(0.09)(0.2)(0.0000226)(\pi)(2640^2)} = 0.117.
$$

Con éste valor nos apoyamos de la Fig. 4.5 para obtener un valor aproximado de  $(t_{DA})_{es}$  igual a 0.004, así

$$
\Delta t = \frac{(0.09)(0.2)(0.0000226)(\pi)(2640^2)}{(0.0002637)(12.8)}(0.004) = 10.6[horas].
$$

# **4.1.2.3 Método de Muskat**

En 1937, Muskat propuso realizar una gráfica de  $\log(\overline{p} - p_{\rm wf})$  contra  $\Delta$ t de los datos de pruebas de incremento de presión. Éste método parece ser más práctico para analizar las pruebas de incremento en yacimientos con empuje de agua o para pozos de inyección de agua debido a la larga duración de la línea recta de Muskat, comportamiento infinito, para esos sistemas (Earlougher, 1977).

El método de Muskat emplea un proceso iterativo de prueba y error para estimar y construir la gráfica de la presión media, donde se obtiene una línea recta para el valor correcto de dicha presión, como se mencionó al principio del capítulo III. La Fig. 4.6 ilustra el ejemplo de construcción de la línea recta: si se asumen valores muy grandes de la presión media, la gráfica es cóncava hacia arriba, y de manera inversa, si es cóncava hacia abajo, es porque se estimaron valores muy bajos. La intercepción en  $\Delta t=0$  de la línea recta correcta de Muskat puede emplearse para determinar la permeabilidad del yacimiento con:

$$
k = \frac{141.2q_oB_o\mu_o}{h(\bar{p} - p_{wf})_{\text{int}}} p_{DM \text{ int}}(\Delta t_{pDA}).
$$

La presión intercepción adimensional de Muskat, p<sub>DMint</sub>, la cual está en función del tiempo de producción adimensional, está dada para pozos no fracturados en el centro de un yacimiento cerrado de forma cuadrada, gracias a Ramey & Cobb; y Kumar & Ramey proporcionaron dicho valor de la intercepción de Muskat para un yacimiento con frontera a presión constante de forma cuadrada. Para un sistema productor cerrado de forma cuadrada (sí el tiempo de producción excede el tiempo para el régimen pseudo-estacionario):

$$
p_{DM \text{ int}}(\Delta t_{pDA} > 0.1) = 0.67. \tag{4.2.11}
$$

Para sistemas productores con presión constante en la frontera (cuando el tiempo de producción excede el tiempo requerido para alcanzar el régimen estacionario):

$$
p_{DM \text{ int}}(\Delta t_{pDA} > 0.25) = 1.34. \tag{4.2.12}
$$

Matthews & Russell indican que para sistemas productores cerrados con forma circular:

$$
p_{DM \text{ int}}(\Delta t_{pDA} > 0.1) = 0.84. \tag{4.2.13}
$$

La pendiente de la línea recta de Muskat puede ser usada para estimar el área de drene. Para cuadrados cerrados:

$$
A = -\frac{0.00471k}{\phi \mu_o c_r m_M}.
$$

Y para un cuadrado con presión constante:

$$
A = -\frac{0.004233k}{\phi \mu_o c_r m_M} \tag{4.2.15}
$$

Donde "m<sub>M</sub>" es la pendiente de la línea recta de Muskat y es un número negativo. Matthews & Russell indican que en la expresión 4.2.14 debe emplearse una constante de 0.00528 para un sistema productor cerrado de forma circular con un pozo en el centro.

El comienzo y final de la línea recta de Muskat puede estimarse con:

$$
\Delta t = \frac{\phi \mu_{o} c_{t} A}{0.0002637 k} (\Delta t_{DA})_{sl}.
$$

 $p_{DM\text{ in}}(\Delta t_{pDA} > 0.1) = 0.67.$ <br>
Para sistemas productores con presión cor<br>
de producción excede el tiempo requerido p<br>  $p_{DM\text{ in}}(\Delta t_{pDA} > 0.25) = 1.34.$ <br>
Matthews & Russell indican que para sist<br>
sircular:<br>  $p_{DM\text{ in}}(\Delta t_{pDA}$ Donde ( $\Delta$ t<sub>DA</sub>)<sub>si</sub> se obtiene de la Fig. 4.6. Se muestran datos de ( $\Delta$ t<sub>DA</sub>)<sub>si</sub> para el inicio y fin de la línea recta para un sistema cerrado de forma cuadrada; y para un sistema productor con presión constante en la frontera de forma cuadrada, de la Fig. 4.6 sólo es posible determinar el inicio de la línea recta, el final puede estimarse con  $(\Delta t_{DA})_{s=0.25}$ .

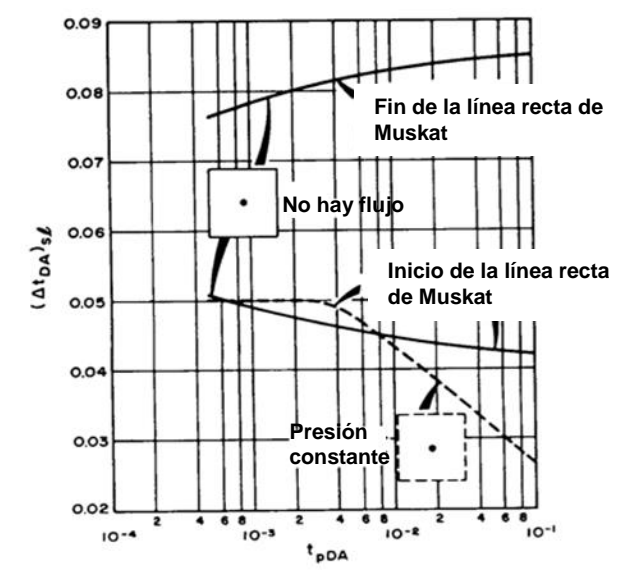

Fig. 4.6 Gráfica para la metodología de Muskat (Earlougher, 1977).

También se puede estimar la compresibilidad total con la porosidad a partir de la pendiente de la línea recta de Muskat:

$$
\phi c_t = -0.0559 \frac{k}{\mu_o A} m_M.
$$

#### **Ejemplo 4.3**

En la Fig. 4.7 se muestra una gráfica de Muskat para el ejemplo 4.1. Determina la permeabilidad y el área de drene del pozo.

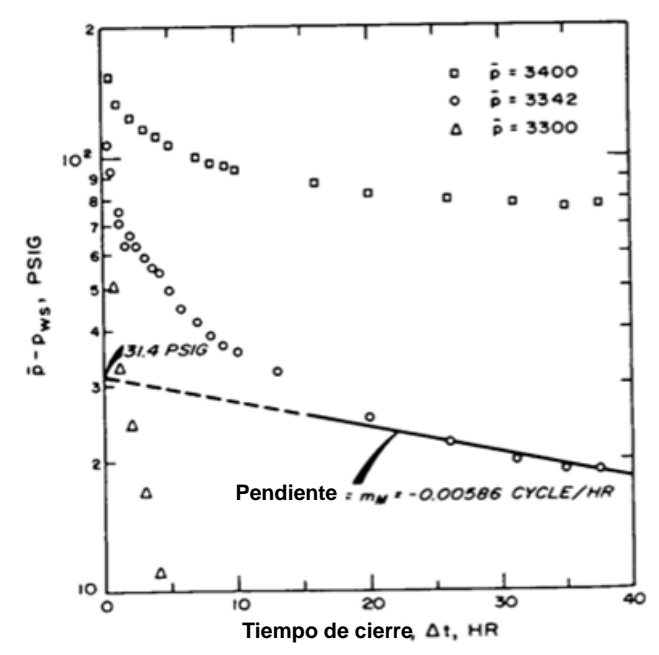

Fig. 4.7. Ejemplo de Gráfica de Muskat (Earlougher, 1977).

#### **Solución.**

De la gráfica tenemos:

$$
(\bar{p} - p_{wf})_{int} = 31.4[psig].
$$
 Y  $m_M = -0.00586.$ 

Para determinar la permeabilidad, se considera un sistema productor cerrado con forma cuadrada, así

$$
k = \frac{(141.2)(4900)(1.55)(0.2)(0.67)}{(482)(31.4)} = 9.5 \text{[} \text{mD\text{]}}.
$$

Y para el área de drene:

$$
A = \frac{(-0.00471)(9.5)}{(0.09)(0.2)(0.0000226)(-0.00586)} = 18.6 \times 10^6 [ft^2].
$$

De los datos proporcionados en el ejemplo 4.2, comparamos el área de drene:

$$
A = \pi (2640)^2 = 21.9 \times 10^6 [ft^2].
$$

Los valores estimados en éste ejemplo son más bajos que los obtenidos por el método de Horner y el MDH. Para comprobar el tiempo al cual se presenta la línea recta, emplearemos la ecuación 4.2.16, para ello es necesario calcular t<sub>pDA</sub> y con ayuda de la Fig. 4.6 obtenemos los valores de  $(\Delta t_{pDA})_{\text{sl}}$  para el inicio y el fin:

$$
t_{pDA} = \frac{(0.0002637)(9.5)(310)}{(0.09)(0.2)(0.0000226)(21.9x10^6)} = 0.09.
$$

Para éste valor de t<sub>pDA</sub>, se obtiene el intervalo  $0.042<(\Delta t_{pDA})_{si}<0.085$ . Empleando la igualdad 4.2.16:

$$
\left[\frac{(0.09)(0.9)(0.0000226)(21.9x10^6)}{(0.0002637)(9.5)}\right](0.042) < \Delta t < (3590)(0.085).
$$

Así:

## $151 < \Delta t < 305$ .

Esto claramente indica que incluso con el método de Muskat aparece una línea recta, esa línea no ocurre en el tiempo al cual debería ocurrir, según el intervalo. Para éste caso, el análisis indica que los resultados deben ser considerados incorrectos, al menos para un sistema productor cerrado con forma cuadrada.

Sí en lugar de usar el valor de 0.67 de Ramey & Cobb para un sistema cerrado de forma cuadrada y se emplea el valor propuesto por Matthews & Russell de 0.84 para un sistema cerrado circular, podemos estimar:

$$
k=11.9[mD].
$$

Y empleando la constante de -0.00528 en la ecuación 4.2.14, como sugieren los autores anteriores, se obtiene:

$$
A = 20.8 \times 10^6 [ft^2].
$$

Con esto se puede ver que se logran mejores resultados usando un método de análisis para sistemas productores cerrados con forma circular que para un sistema con forma cuadrada. Esto pudiera o no ser una coincidencia. Desafortunadamente, existe poca información disponible sobre el método de Muskat para sistemas cuadrados, circulares o de otro tipo (Earlougher, 1977).

## **4.2 Efectos en los yacimientos en producción.**

Cuando se realizan pruebas de incremento de presión a pozos produciendo bajo un régimen pseudo-estacionario o cuando se experimenta una declinación de la presión debido a la producción de otros pozos en un yacimiento, los métodos de análisis discutidos previamente pueden proporcionar datos incorrectos (Earlougher, 1977).

Extrapolando la presión de fondo cerrado en el periodo que dura la prueba, se obtiene la pwext. Después se estima la diferencia entre la presión de fondo fluyendo al momento del cierre y la presión de fondo cerrado extrapolada,  $\Delta p_{\Delta t}$ , y se grafica  $\Delta p_{\Delta t}$  contra log $\Delta t$ . Los datos graficados tendrán la siguiente relación (Earlougher, 1977):

$$
\Delta p_{\Delta t} = p_{ws} - p_{wesxt} = \Delta p_{1hr} + m \log(\Delta t). \tag{4.3.1}
$$

La pendiente de la línea recta formada por la expresión 4.3.1 puede emplearse para obtener la permeabilidad como se señala en la igualdad 4.1.4. y junto con p1hr se estima el factor de daño:

$$
s = 1.15 \left[ \frac{\Delta p_{1hr}}{m} - \log(\frac{k}{\phi \mu_o c_t r_w^2}) + 3.2275 \right].
$$

Sí la declinación de la presión es lineal antes de la prueba de incremento, entonces la ecuación 4.3.1 es:

$$
p_{ws} - m^* \Delta t = p_{1hr}^* + m \log(\Delta t). \tag{4.3.3}
$$

Donde "m\*" es el cambio lineal de la presión antes de la prueba:

$$
m^* = \frac{dp_{wf}}{dt}.
$$
 Cuando t < t<sub>p</sub> 4.3.4

Normalmente m<sup>\*</sup> es un número negativo. El valor de  $\Delta p_{1hr}$ <sup>\*</sup> en la expresión 4.3.3 se puede calcular a partir de la presión extrapolada y la pendiente:

$$
\Delta p_{1hr}^* = p_{wf(\Delta t=0)} + m[\log(\frac{k}{\phi\mu_o c_r r_w^2}) - 3.2275 + 0.80907s].
$$

Así, cuando la presión declina linealmente antes de la prueba, una gráfica de  $(p_{wf} - p_{z}$  $m^* \Delta t$ ) contra el log ( $\Delta t$ ) debería formar una línea recta; entonces el factor de daño puede ser estimado con la expresión 4.1.5, donde se emplea  $\Delta p_{1hr}^*$  en lugar de p<sub>1hr</sub>. La permeabilidad se puede estimar con la igualdad 4.1.4.

Los resultados de una prueba de incremento de presión a veces pueden usarse para estimar el tamaño del yacimiento. La idea básica es comparar la presión estática promedio del yacimiento antes y después de producir una cantidad conocida de fluido de un yacimiento cerrado, volumétrico, con compresibilidad ct. Dicho esto, podemos calcular el volumen de fluidos en el yacimiento con un simple balance de materia (Earlougher, 1977):

$$
V_{yac} = \frac{\Delta N p b_o}{(\overline{p}_1 - \overline{p}_2)c_t \phi}.
$$

#### **Ejemplo 4.4**

Las figuras 4.8 y 4.9 muestran los datos de una prueba de incremento de presión para un pozo productor de aceite en un yacimiento en producción. Todos los pozos producían a gasto constante por 15 dias, después un pozo fue cerrado para la prueba de incremento mientras que los demás pozos continuaron produciendo. Antes del cierre. La presión de fondo fluyendo estuvo declinando a razón de 7.836 [psi/D], lo que se puede inferir como una m\*= -0.3265 [psi/hr]. Determine la permeabilidad de la formación y compruebe si efectivamente el factor de daño es cero. Los datos conocidos del sistema roca-fluidos son:

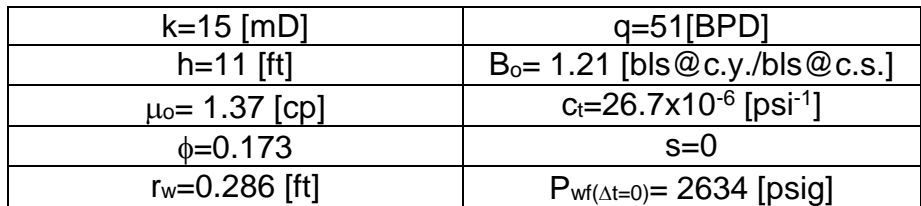

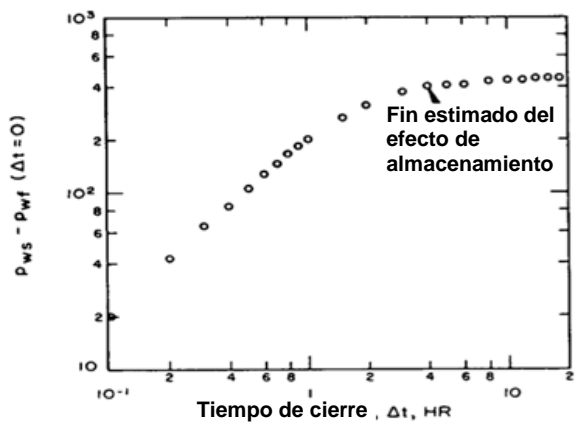

Fig 4.8 Gráfica log-log de datos de una prueba de incremento de presión en un yacimiento en producción (Earlougher, 1977).

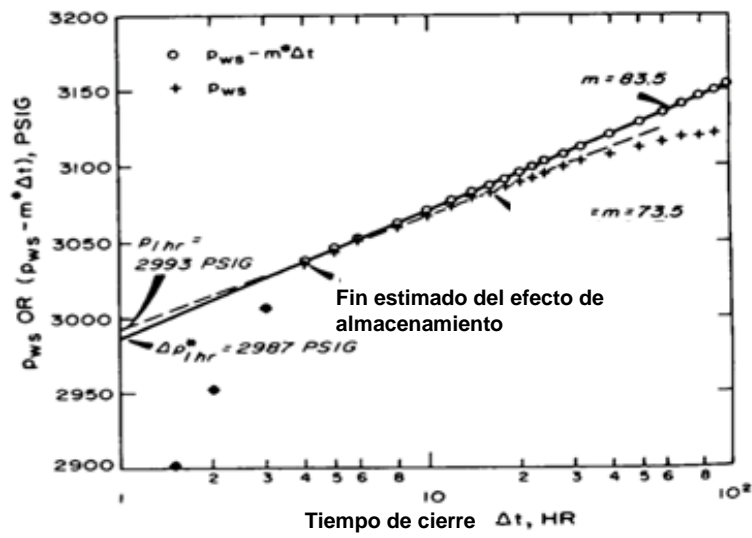

Fig. 4.9 Graficas semilog de datos de una prueba de incremento de presión en un yacimiento en producción (Earlougher, 1977).

## **Solución.**

La Fig. 4.8 es una gráfica del log  $[p_{wt} - p_{wt(\Delta t=0)}]$  contra el log  $\Delta t$ . Ésta muestra que el efecto de almacenamiento del pozo es importante inicialmente, pero deja de mostrarse dicho efecto a las 4 horas del cierre. Los dos primeros puntos de esta gráfica están sobre la línea recta de pendiente unitaria (m=1), con esto, se puede usar la Ec. 3.1.5 para determinar el efecto de almacenamiento del pozo. De la Fig. 4.8,  $\Delta p=20$  psig a un  $\Delta t=0.1$  horas, entonces:

$$
C = \frac{(51)(1.21)}{24} \times \frac{0.1}{20} = 0.0129 [b] \text{ s@c y.} / \text{ psig.}.
$$

137

#### **PRUEBAS DE INCREMENTO DE PRESIÓN**

La Fig. 4.9 es una gráfica semilog de los datos de ésta prueba. Se muestra una gráfica MDH y otra donde se toma en cuenta la declinación de presión del yacimiento,  $p_{ws}$  – m<sup>\*</sup> $\Delta t$ . Para los datos correctos de la gráfica (los puntos en forma de círculos):

$$
m^*
$$
=83.5, y  $\Delta p_{1hr}^*$ = 2987 [psig].

A partir de estos valores se determina la permeabilidad con la expresión 4.1.4:

$$
k = \frac{(162.6)(51)(1.21)(1.37)}{(83.5)(11)} = 14.97 [mD].
$$

Éste valor es 0.2% menor que el valor dado de 15 [mD].

El factor de daño se estima con la igualdad 4.1.5 usando  $\Delta p_{1hr}^*$  en lugar de  $p_{1hr}$ :

$$
s = 1.1513 \left[ \frac{2987 - 2634}{83.5} - \log(\frac{14.97}{(0.173)(1.37)(0.0000267)(0.286)^2}) + 3.2275 \right] = -0.007.
$$

Sí la gráfica MDH se analiza con las ecuaciones 4.1.4 y 4.1.5, obtenemos una permeabilidad de 17 [mD] (13.3% de error) y un factor de daño de 0.7. En adición para obtener resultados mejores, la gráfica de  $(p_{ws} - m^* \Delta t)$  tiene una línea recta, en una gráfica semilog, de mayor duración que la línea recta de la gráfica MDH. En este ejemplo, la línea recta en la gráfica MDH termina cerca de las 24 horas de la prueba, mientras que la línea recta de los datos "correctos" continúa hasta las 100 horas.

## **4.3 Análisis de pruebas de incremento de presión cuando se produce a gasto variable antes de la prueba.**

Estrictamente hablando, las técnicas de análisis con las gráficas de Horner y de Miller-Dyes-Hutchinson aplican sólo para un gasto de producción constante precedente a la prueba de incremento. Sin embargo, como se indicó en la expresión 4.1.4, las condiciones a gasto variable pueden ser manejadas con aproximaciones en muchas circunstancias. Es importante incluir los efectos de la variación del gasto en el análisis de una prueba de incremento de presión con periodos relativamente cortos de flujo o con muchas variaciones en los gastos de producción antes del cierre. Para sistemas con un comportamiento infinito y pozos no fracturados se puede emplear una variación de la ecuación 3.4.a (Earlougher, 1977):

$$
p_{ws} = p_i - m \sum_{i=1}^{n} \frac{q_j}{q_n} \log(\frac{t_n - t_{j-1} + \Delta t}{t_n - t_j + \Delta t}).
$$

La Fig. 4.10 identifica la nomenclatura para el periodo a gasto variable. La ecuación 4.4.1 indica que la gráfica de pws contra la sumatoria en el lado derecho de la igualdad pudiera construir una línea recta con una intercepción pi y una pendiente *– m* que permite calcular la permeabilidad de la formación con la expresión 4.1.4 (con el gasto final, q<sub>n</sub>, usado en lugar de q). El factor de daño puede estimarse con la igualdad 4.1.5 sí  $(t_n - t_{n-1})$ >>1 hora o por la ecuación 4.1.5a con  $(t_n - t_{n-1})$  en lugar de tp.

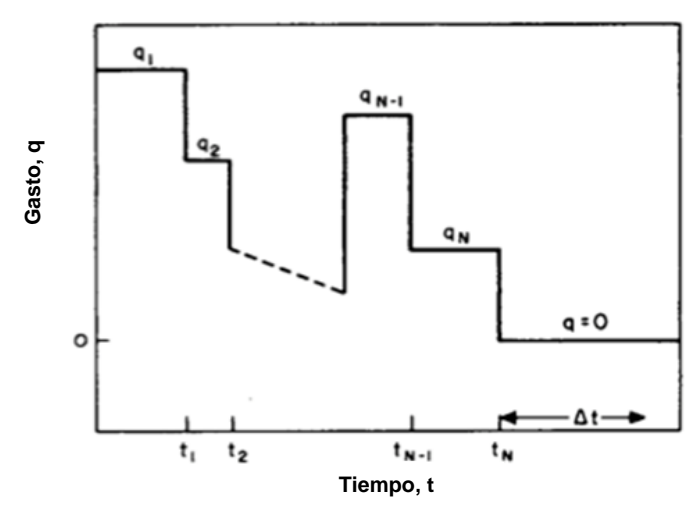

Fig. 4.10 Ejemplo de una prueba de incremento de presión cuando se tiene un gasto de producción variable antes del cierre (Earlougher, 1977).

Odeh & Selig han propuesto un método similar al de Horner para analizar las pruebas de incremento de presión a gasto variable cuando el periodo de producción es más corto que el periodo de cierre. Esto sugiere que debe calcularse un tiempo de producción modificado:

$$
t_{p}^* = 2[t_{p} - \frac{\sum_{j=1}^{n} q_j (t_{j}^2 - t_{j-1}^2)}{2\sum_{j=1}^{n} q_j (t_{j} - t_{j-1})}].
$$
 4.4.2

Y un gasto de producción modificado:

$$
q^* = \frac{1}{t_p} \sum_{j=1}^n q_j (t_j - t_{j-1}).
$$

La sumatoria en la expresión 4.4.3 es el volumen total producido en tanques de

almacenamiento. El análisis de Horner se hace con t<sub>p</sub>\* y q\* en lugar de t<sub>p</sub> y q.  
\n
$$
p_i = p_{ws(\Delta t=0)} + m[\log(\frac{kt_p}{\varphi \mu_o c_t r^2}) - 3.2275 + 0.869s]. \tag{4.4.4}
$$

139

#### **Ejemplo 4.5**

Dados los datos de incremento de presión y los del gasto de producción antes de la prueba, mostrados en la tabla 4.3, determinar la permeabilidad de la formación y el factor de daño. Además se sabe que B<sub>o</sub>= 1 [bls@c.y./bls@c.s.] y  $\mu_0$ = 0.6 [cp].

| ι ανια 4.5 Daios uci cicripio 4.J |               |             |  |
|-----------------------------------|---------------|-------------|--|
|                                   | $t_i$ [horas] | $q_j$ [BPD) |  |
|                                   |               |             |  |
|                                   | ર             | 478.5       |  |
|                                   | 6             | 319         |  |
|                                   | q             | 159.5       |  |

Tabla 4.3 Datos del ejemplo 4.5

**Solución.** La Fig. 4.11 muestra la gráfica de los datos en la tabla, usando la expresión 4.4.1

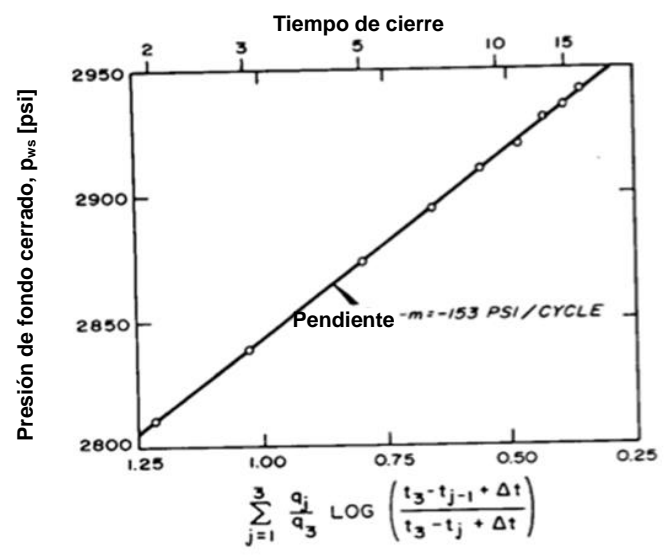

Fig. 4.11 Gráfica de los datos proporcionados para el ejemplo 4.5 (Earlougher, 1977).

El término de la sumatoria en la ecuación 4.4.1 (función "x") se calcula como sigue para dichos datos (n=3):

$$
\sum_{j=1}^{n} \frac{q_j}{q_n} \log(\frac{t_n - t_{j-1} + \Delta t}{t_n - t_j + \Delta t}).
$$

$$
= \frac{478.5}{159.5} \log(\frac{9-0+\Delta t}{9-3+\Delta t}) + \frac{319}{159.5} \log(\frac{9-3+\Delta t}{9-6+\Delta t}) + \frac{159.5}{159.5} \log(\frac{9-6+\Delta t}{9-9+\Delta t})
$$
  
=  $3 \log(\frac{9+\Delta t}{6+\Delta t}) + 2 \log(\frac{6+\Delta t}{3+\Delta t}) + \log(\frac{3+\Delta t}{\Delta t}).$ 

Para  $\Delta t=2$ , llega a ser:

$$
= 3\log(\frac{9+2}{3+2}) + 2\log(\frac{6+2}{3+2}) + \log(\frac{3+2}{2})
$$
  
= 0.4149 + 0.4082 + 0.3979  
= 1.221.

La tabla 4.4 muestra todos los resultados de la sumatorias:

| $\Delta t$ |                                    |                                       |                                |        |                 |
|------------|------------------------------------|---------------------------------------|--------------------------------|--------|-----------------|
| [horas]    | $3\log[(9+\Delta t)/(6+\Delta t)]$ | $2log[(6 + \Delta t)/(3 + \Delta t)]$ | $log[(3 + \Delta t)/\Delta t]$ | Σ      | P <sub>ws</sub> |
| 2          | 0.4149                             | 0.4082                                | 0.3979                         | 1.2210 | 2813            |
| 3          | 0.3748                             | 0.3522                                | 0.301                          | 1.0280 | 2838            |
| 5          | 0.3142                             | 0.2766                                | 0.2041                         | 0.7949 | 2872            |
| 7          | 0.2705                             | 0.2279                                | 0.1549                         | 0.6533 | 2895            |
| 9          | 0.2375                             | 0.1938                                | 0.1249                         | 0.5562 | 2910            |
| 11         | 0.2117                             | 0.1686                                | 0.1047                         | 0.4850 | 2919            |
| 13         | 0.191                              | 0.1493                                | 0.0902                         | 0.4305 | 2930            |
| 15         | 0.174                              | 0.1339                                | 0.0792                         | 0.3871 | 2935            |
| 17         | 0.1597                             | 0.1214                                | 0.0706                         | 0.3517 | 2942            |

Tabla 4.4 Resultados del ejemplo 4.5

De la Fig. 4.11 podemos observar una pendiente *m*= 153 [psig/ciclo]. Usando la igualdad 4.1.4 con el último gasto:

$$
kh = \frac{(162.6)(159.5)(1)(0.6)}{153} = 102[mD - ft].
$$

Empleando el método de Horner, se puede calcular una conductividad hidráulica de 77 [mD-ft] y con el método de análisis modificado de las expresiones 4.4.2 y 4.4.3 se obtienen 97[mD-ft]. Esto muestra que la variación del gasto antes del cierre debe ser considerada para el análisis de las pruebas de variación de presión.
# **4.4 Ejercicios propuestos.**

**1**.- Un nuevo pozo productor de aceite produce a 500 [BPD] por 3 dias; entonces fue cerrado para una prueba de incremento, donde los datos registrados se muestran en la tabla 4.5. Para éste pozo, el espesor neto de las arenas es de 22 [ft];  $B_0 = 1.3$  [bls@c.y./bls@c.s]; porosidad del 20%; la compresibilidad total es 20x10<sup>-6</sup> [psi<sup>-1</sup>]; la viscosidad del aceite es de 1 [cp] y el radio del pozo es de 0.3 [ft]. A partir de estos datos, estimar la permeabilidad de la formación, la presión inicial del yacimiento y el factor de daño**.**

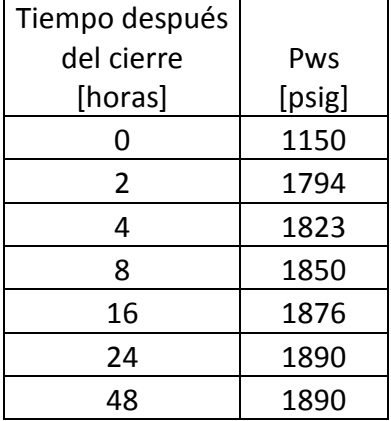

Tabla 4.5 Datos para el ejercicio 1.

**R:** k= 48 [mD], p<sub>i</sub>=1950 [psig], s= 1.43

**2**.- Los datos de la tabla 4.6 fueron obtenidos de una prueba de incremento de presión en un pozo de aceite por encima de su punto de burbuja. El pozo estuvo produciendo por un tiempo efectivo de 13630 [hrs] hasta el gasto final. Determinar a qué tiempo cesa el efecto de almacenamiento del pozo y el tiempo al cual se manifiestan los efectos de las fronteras. Otros datos son:

```
q_0 = 250 [BPD]
\mu_0 = 0.8 [cp]
\phi = 0.04Bo=1.136 [bls@c.y./bls@c.s.]
c<sub>t</sub>= 17x10<sup>-6</sup> [psi<sup>-1</sup>]
r_w = 0.198 [ft]
re= 1489 [ft] (pozo en el centro de un yacimiento con forma cuadrada de área de 
2640x2640)
p_0 = 53 [lbm/ft<sup>3</sup>]
A_{wb} = 0.0218 [ft<sup>2</sup>]
h = 69[ft].
```
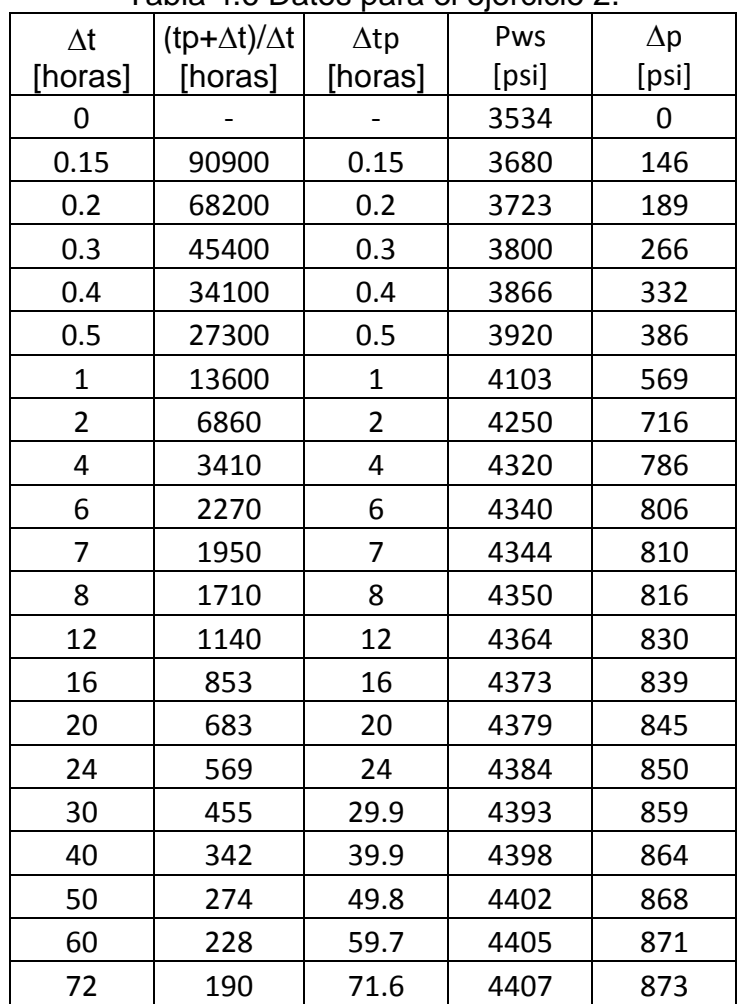

Tabla 4.6 Datos para el ejercicio 2.

**R:**  $\Delta t = 6$  [horas],  $\Delta t = 50$  [horas]

**3**.- Para el problema 2 determinar la permeabilidad de la formación y los radios de investigación logrados a las 6 y a las 50 horas de producción.

**R:** k= 7.65 [mD], ri= 302 [ft], ri= 872 [ft]

#### **PRUEBAS DE INCREMENTO DE PRESIÓN**

**4**.- Un pozo nuevo produce aceite a un gasto de 400 [BPD] por dos días y medio, después fue cerrado y durante éste periodo se registraron los datos de presión en el fondo del pozo, los cuales se muestran en la tabla 4.7. A partir de los datos de presión, calcular la permeabilidad del yacimiento así como el factor de daño y la caída de presión debido a éste. Otros datos son:  $B_0 = 1.25$  [bls@c.y./bls@c.s.], h= 20 [ft],  $r_w = 0.29$  [ft], porosidad del 20%, viscosidad de 1.11[cp] y  $c_t = 19.5 \times 10^{-6}$  [psi<sup>-1</sup>].

| abia 4.7 Dalos para orgonololo |                          |       |  |
|--------------------------------|--------------------------|-------|--|
| Tiempo                         |                          |       |  |
| de cierre,                     |                          |       |  |
| Λt                             | $(tp+\Delta t)/\Delta t$ | Pws   |  |
| [horas]                        | [horas]                  | [psi] |  |
| 0                              |                          | 1150  |  |
| 2                              | 37                       | 1795  |  |
| 4                              | 19                       | 1823  |  |
| 8                              | 10                       | 1850  |  |
| 16                             | 5.5                      | 1876  |  |
| 24                             | 4                        | 1890  |  |
| 8                              | 2.5                      | 1910  |  |

Tabla 4.7 Datos para el ejercicio 4.

**R:**  $k = 44.72$  [mD], s= 1.37 ( $\Delta p$ )<sub>s</sub> =119.053 [psig]

**5**.- Para el ejercicio 4, estimar la presión inicial.

**R:** pi=1960 [psig]

**6**.- Se llevó a cabo una prueba de incremento de presión en un pozo productor de aceite con las siguientes propiedades:  $B_0 = 1.224$  [bles@c.y./bls@c.s.], h= 55 [ft],  $r_{w}$  = 0.21 [ft], porosidad del 6%, viscosidad de 0.65 [cp] y c<sub>t</sub> = 17.5x10<sup>-6</sup> [psi<sup>-1</sup>], r<sub>e</sub> 1520 [ft] y densidad de fluido en el pozo de 53.5 [lbm/ft<sup>3</sup>]. Asumir que el pozo está drenando el centro de una área cuadrada. El gasto final de producción fue de 250 [BPD] y la producción acumulada es de 141979 [bls]. Determinar el factor de daño, la permeabilidad y la caída de presión adicional en la cercanía del pozo a partir de los datos mostrados en la tabla 4.8.

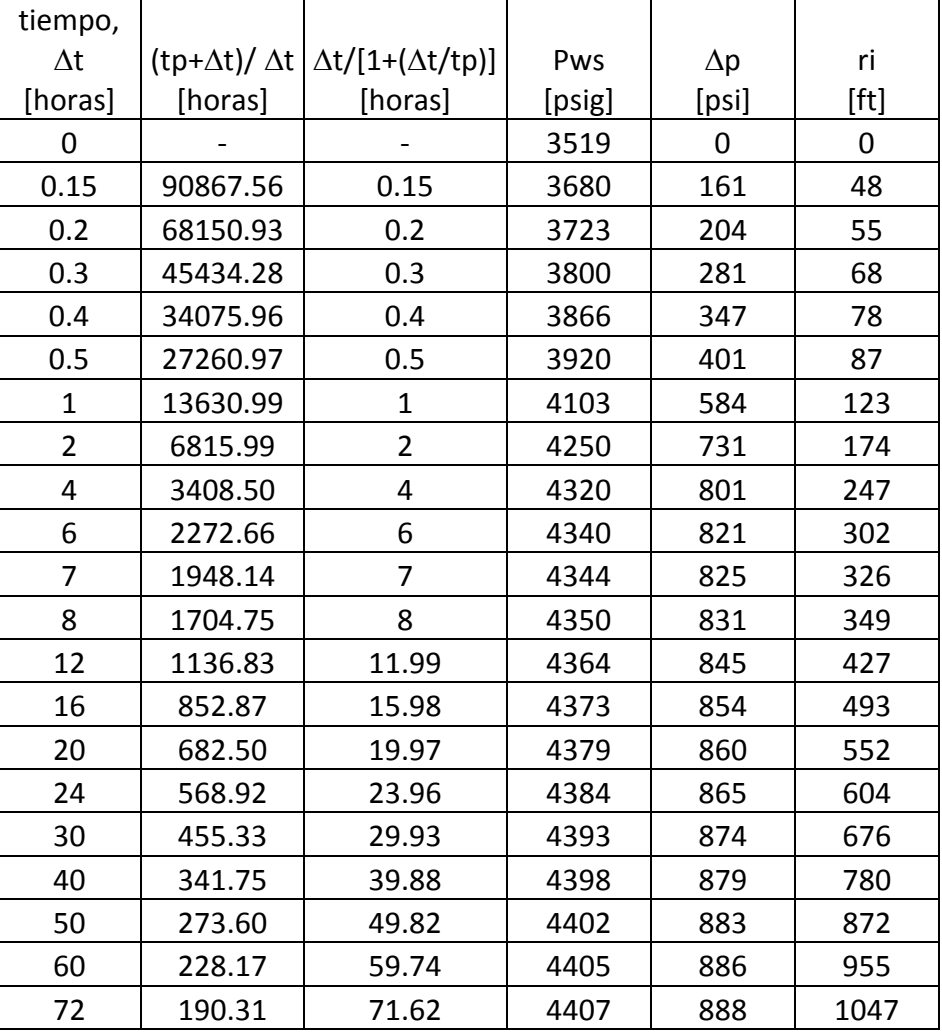

Tabla 4.8 Datos para el ejercicio 6.

**R:**  $k = 8.4$  [mD],  $s = 5.87$  ( $\Delta p$ )<sub>s</sub> = 357.9 [psig]

**7**.- Para el ejercicio anterior, calcular el radio efectivo del pozo y la eficiencia de flujo usando p\*.

**R:** rwa= 5.93x10-4 , FE= 66.26%

**8**.- Con los datos del ejercicio 6 y 7, determinar el tiempo al cual cesa el efecto de almacenamiento del pozo y el tiempo al cual aparecen los efectos de las fronteras.

**R:**  $\Delta t = 6$  [horas],  $\Delta t = 50$  [horas]

**9**.- Estimar el radio de investigación del ejercicio anterior para el tiempo en donde comienza y termina el comportamiento infinito del yacimiento.

**R:** r<sub>i</sub> = 279 [ft], r<sub>i</sub> = 806 [ft]

**10**.- Los siguientes datos fueron registrados de dos pruebas de incremento de presión: pprom1= 3900 [psi], pprom2= 3000 [psi], produciendo aceite durante 6 meses a un gasto estabilizado de 250 [BPD];  $B_0 = 1.292$  [bls@c.y/bls@c.s.],  $c_t = 9.52 \times 10^{-6}$ [psi-1 ], porosidad = 21.5%. Estimar el tamaño del yacimiento sí el espesor promedio es de 12.5 [ft].

**R:** Vyac= 33.14x10<sup>6</sup> [bls]

**11**.- Analizar los datos mostrados en la tabla 4.9 de una prueba incremento de presión mediante el método Horner y calcular la permeabilidad, el factor de daño y la caída de presión debido a dicho daño.  $q_0 = 350$  [bpd],  $B_0 = 1.136$ , h= 49 [ft], c<sub>t=</sub> 17x10-6 [psi-1 ], viscosidad del aceite= 0.8 y porosidad del 23%.

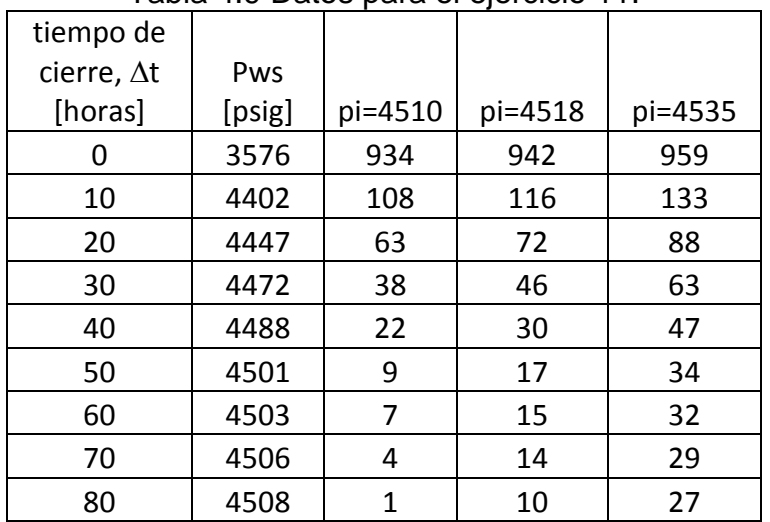

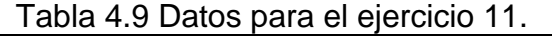

**R:** k= 6.94 [mD], s= 0.28  $(\Delta p)_s$  = 37 [psig]

**12**.- Se realizó una prueba de incremento de presión en un pozo productor de aceite. El pozo estuvo produciendo por un tiempo efectivo de 180 dias con el gasto final de 500 [BPD]. Otros datos son: B<sub>o</sub>= 1.236 [bls@c.y/bls@c.s.],  $c_t$ = 17x10<sup>-6</sup> [psi<sup>-1</sup>], porosidad = 20.5%, viscosidad de 1.8 [cp], h=34 [ft],  $r_w=0.29$  [ft] y A=11.55 [acres]. La tabla 4.10 muestra los datos registrados de dicha prueba. Asumiendo que el pozo se encuentra en el centro de un área circular cerrada, determinar:

1. *k, s,* caída de presión debida al daño y p\* usando la gráfica de Horner.

2. *k, s,* caída de presión debida al daño y p\* usando el método MDH.

 $3. \phi y$  área de drene.

| tiempo de          |                                      |         |  |
|--------------------|--------------------------------------|---------|--|
| cierre, $\Delta t$ | (tp+ $\Delta t$ )/ $\Delta t$<br>Pws |         |  |
| [horas]            | [psig]                               | [horas] |  |
| 0                  | 3561                                 |         |  |
| 0.33               | 3851                                 | 12974   |  |
| 0.5                | 3960                                 | 8641    |  |
| 0.668              | 4045                                 | 6478    |  |
| 0.833              | 4104                                 | 4893    |  |
| 1                  | 4155                                 | 4321    |  |
| 2                  | 4271                                 | 2161    |  |
| 3                  | 4306                                 | 1441    |  |
| 4                  | 4324                                 | 1081    |  |
| 5                  | 4340                                 | 860     |  |
| 6                  | 4352                                 | 721     |  |
| 7                  | 4363                                 | 618     |  |
| 8                  | 4371                                 | 541     |  |
| 9                  | 4380                                 | 481     |  |
| 10                 | 4387                                 | 433     |  |
| 20                 | 4432                                 | 217     |  |
| 40                 | 4473                                 | 109     |  |
| 50                 | 4486                                 | 87      |  |
| 60                 | 4495                                 | 73      |  |
| 70                 | 4500                                 | 62      |  |
| 80                 | 4506                                 | 55      |  |
|                    |                                      |         |  |

Tabla 4.10 Datos para el ejercicio 12.

**R: 1)**  $k = 6.94$  [mD],  $s = 5.07$  ( $\Delta p$ ) $s = 669.9$  [psig] **2) R**...  $k = 7.04$  [mD],  $s = 4.98$  $(\Delta p)_{s}$ = 657.8 [psig] **3)**  $\phi$ = 17.35%, A= 513014 [ft<sup>2</sup>]

**13**.- Obtener la permeabilidad y el área de drene del ejercicio 12 mediante el método de Muskat.

**R:** k= 5.24 [mD], A= 336283 [ft<sup>2</sup>]

**14**.- Una prueba de incremento de presión con dos gastos se realizó en un pozo productor de aceite con las propiedades mencionadas más adelante. El registro de los datos de presión se muestra en la tabla 4.11; determinar la permeabilidad, el factor de daño y la presión inicial.

#### **PRUEBAS DE INCREMENTO DE PRESIÓN**

Producción acumulada= 32000[bls],  $q_{01}$ = 85 [BPD],  $q_{02}$ =50 [BPD], pwf=3200 [psi], h= 11 [ft],  $B_0$ =1.45, c<sub>t</sub>= 5.72x10<sup>-5</sup> [psi<sup>-1</sup>], r<sub>w</sub>= 0.33 [ft], r<sub>e</sub>= 550 [ft], viscosidad del aceite de 0.43 [cP] y porosidad del 14%.

| $\Delta t$ | Pws    | $(tp+\Delta t)/\Delta t$ |                                                  |
|------------|--------|--------------------------|--------------------------------------------------|
| [horas]    | [psig] | [horas]                  | $log[(tp+\Delta t)/\Delta t]+(q2/q1)log\Delta t$ |
| 0.5        | 3245   | 18071.59                 | 4.0792                                           |
| 1          | 3285   | 9036.29                  | 3.9553                                           |
| 1.5        | 3310   | 6024.53                  | 3.8828                                           |
| 2          | 3330   | 4518.65                  | 3.8314                                           |
| 3          | 3355   | 3012.76                  | 3.7589                                           |
| 4          | 3375   | 2259.82                  | 3.7076                                           |
| 5          | 3390   | 1808.06                  | 3.6677                                           |
| 6          | 3405   | 1506.88                  | 3.6352                                           |
| 7          | 3425   | 1291.76                  | 3.6076                                           |
| 8          | 3440   | 1130.41                  | 3.5838                                           |
| 10         | 3465   | 904.53                   | 3.544                                            |
| 15         | 3515   | 603.35                   | 3.4718                                           |
| 20         | 3545   | 452.76                   | 3.4206                                           |

Tabla 4.11. Datos del ejercicio 14.

**R:** k= 1.21 [mD], p<sub>i</sub>=5800 [psig], s= -4.18

**15**.- Una prueba de incremento de presion a gasto variable se llevó a cabo en un pozo con las propiedades a continuación. A partir de éstas y de las tablas 4.12 y 4.13, determinar *k, s, p<sup>\*</sup>, (* $\Delta P$ *)s y E.F.* presión media = 3000 [psi], viscosidad = 0.8 [cP], factor del volumen del aceite = 1.136, espesor promedio = 11 [ft], porosidad = 12%, radio del pozo = 0.198 [ft] y compresibilidad total =  $17x10^{-6}$  [psi<sup>-1</sup>]

Tabla 4.12. Datos para el ejercicio 15.

| Ti      | Qi            |
|---------|---------------|
| [horas] | $[{\sf BPD}]$ |
| 0       | 0             |
| 3       | 479           |
| 6       | 319           |
| 9       | 160           |
| 12      | 125           |
| 14      | 100           |
| 18      | 75            |

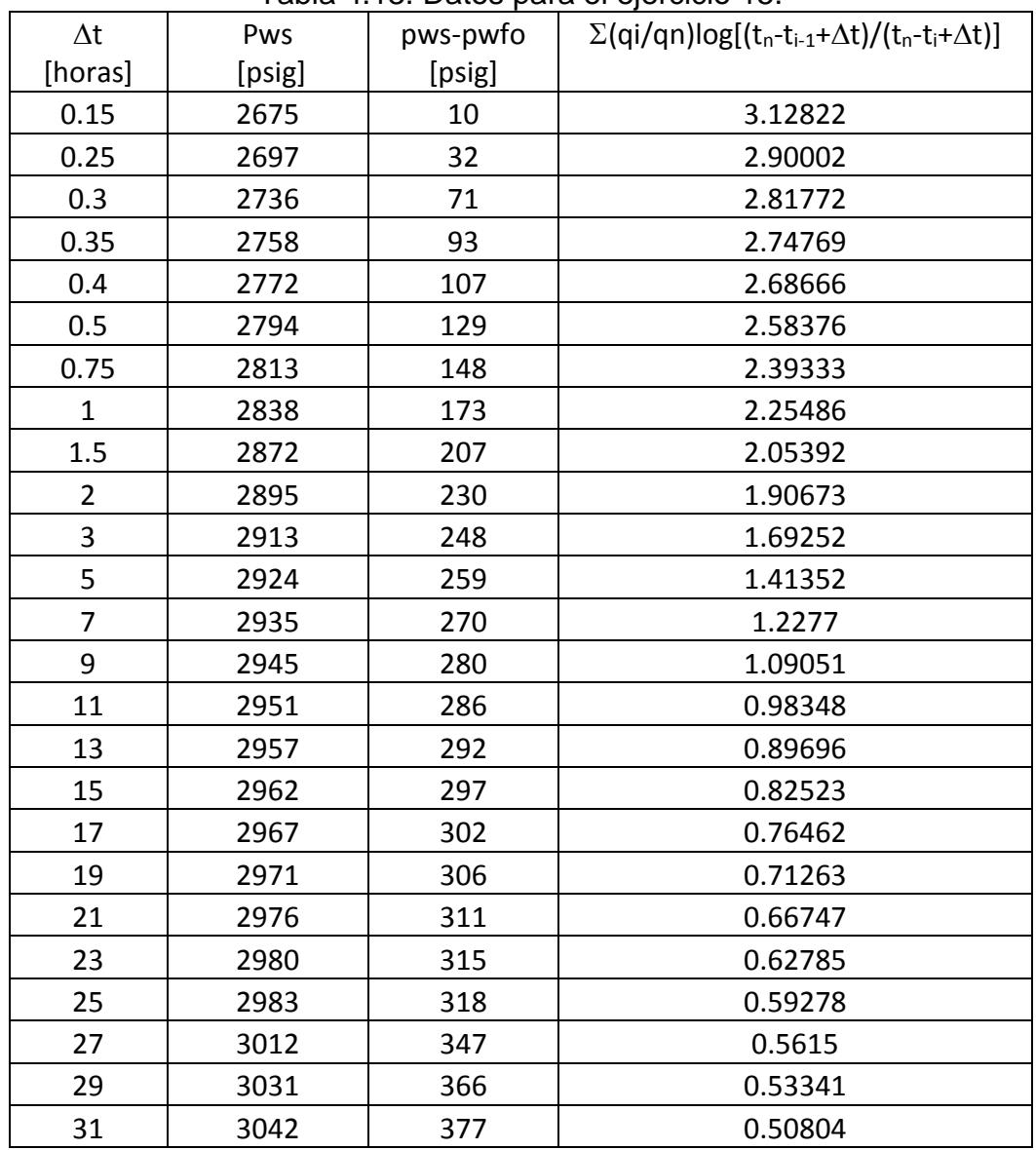

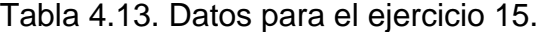

**R:**  $k= 8.63$  [mD],  $s= -4.08$ ,  $p*=3042$  [psig] ( $\Delta p$ ) $s = -414.12$  [psig],  $FE= 210\%$ 

**16**.- Un pozo productor de aceite con gas disuelto ha producido 12173 [bls@c.s.] a una tasa de 988 [BPD]. Nunca ha sido estimulado y se cree que tiene cierto daño, por ello, el pozo fue cerrado para una prueba de incremento de presión. Los datos obtenidos se muestran en la tabla 4.14. Durante dicha prueba hubo un incremento en el nivel de líquidos en el pozo. Los datos del sistema roca-fluidos son: h= 7 [ft],  $B_0 = 1.126$  [bls@c.y./bls@c.s.],  $c_t = 16 \times 10^{-5}$  [psi<sup>-1</sup>],  $A_{wb} = 0.0218$  [ft<sup>2</sup>], densidad de fluidos = 54.8 [lbm/ft<sup>3</sup>] rw= 0.5 [ft], r<sub>e</sub>= 1320 [ft], viscosidad del aceite de 0.55 [cp] y porosidad del 14%.

Estimar el efecto de almacenamiento del pozo y el tiempo para cuando inicia y termina el comportamiento infinito del yacimiento.

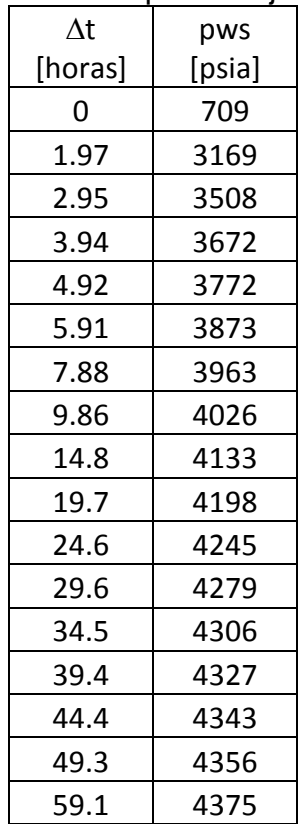

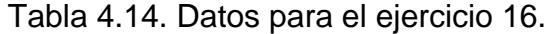

**17**.- Con los datos del ejercicio 16, determinar la permeabilidad de la formación, el factor de daño y la caída de presión debido a éste.

**18**.- Dos pruebas de incremento de presión se corrieron en un pozo ubicado en un yacimiento cerrado. La primera prueba indica que la presión media del yacimiento es de 3000 [psi] y la segunda muestra que la presión media es aproximadamente 2100 [psi]. El pozo produjo en promedio 190 [BPD] durante un año entre las pruebas. El factor volumétrico del aceite es de 1.3 [bls@c.y./bls@c.s.], la compresibilidad total se cree es de  $10^{-5}$  [psi<sup>-1</sup>], la porosidad de 22% y el espesor es de 10 [ft]. Estimar el área del yacimiento en acres.

# **Capítulo V: Pruebas Multipozo.**

#### **5.1 Pruebas de interferencia.**

Cuando un pozo productor está cerrado y se mide su presión mientras otros pozos en el yacimiento están produciendo se dice que es una prueba de interferencia. El nombre de este tipo de pruebas proviene del hecho de que la caída de presión causada por los pozos productores en el yacimiento "interfiere" con la presión del pozo observador. Este tipo de pruebas pueden proporcionar información sobre las propiedades del yacimiento que no pueden obtenerse con pruebas ordinarias de incremento o decremento de presión. Una prueba de interferencia puede determinar sí una porción del yacimiento está siendo drenada por otros pozos y qué tan rápido lo hacen. Otro uso importante de estas pruebas es determinar la dirección de los patrones de flujo. Esto se hace abriendo selectivamente los pozos productores alrededor del pozo observador (Earlougher, 1977).

Las pruebas de interferencia tienen la ventaja general de investigar más de un yacimiento que con una prueba a un pozo individual. Aunque es una creencia común que las pruebas de interferencia proveen información de sólo la región entre los pozos, los resultados de las pruebas, de hecho, son influenciados por una región mucho más grande.

Vela & McKinley mostraron que la región influenciada por una prueba con múltiples pozos (prueba de interferencia o prueba de pulsos) como la mostrada en la Fig. 5.1, puede estar dada por:

$$
r_{\text{int}} = 0.029 \sqrt{\frac{kt}{\phi t_c c_i}}
$$
\n
$$
2r_i
$$
\n
$$
2r_i + r
$$
\n
$$
2r_i + r
$$
\n
$$
3.1.1
$$
\n
$$
6.1.1
$$
\n
$$
6.1.1
$$
\n
$$
6.1.1
$$
\n
$$
6.1.1
$$
\n
$$
6.1.1
$$
\n
$$
6.1.1
$$
\n
$$
6.1.1
$$
\n
$$
6.1.1
$$
\n
$$
6.1.1
$$
\n
$$
6.1.1
$$
\n
$$
6.1.1
$$
\n
$$
6.1.1
$$
\n
$$
6.1.1
$$
\n
$$
6.1.1
$$
\n
$$
6.1.1
$$
\n
$$
6.1.1
$$
\n
$$
6.1.1
$$
\n
$$
6.1.1
$$
\n
$$
6.1.1
$$
\n
$$
6.1.1
$$
\n
$$
6.1.1
$$
\n
$$
6.1.1
$$
\n
$$
6.1.1
$$
\n
$$
6.1.1
$$
\n
$$
6.1.1
$$
\n
$$
6.1.1
$$
\n
$$
6.1.1
$$
\n
$$
6.1.1
$$
\n
$$
6.1.1
$$
\n
$$
6.1.1
$$
\n
$$
6.1.1
$$
\n
$$
6.1.1
$$
\n
$$
6.1.1
$$
\n
$$
6.1.1
$$
\n
$$
6.1.1
$$
\n
$$
6.1.1
$$
\n
$$
6.1.1
$$
\n
$$
6.1.1
$$
\n
$$
6.1.1
$$
\n
$$
6.1.1
$$
\n
$$
6.1.1
$$
\n
$$
6.1.1
$$
\n
$$
6.1.1
$$
\n
$$
6.1.1
$$
\n
$$
6.1.
$$

Fig. 5.1 Región aproximada de influencia en una prueba de interferencia o de pulsos (Lee, 1977).

# **5.1.1 Ecuaciones para las pruebas de interferencia.**

La siguiente metodología usa las mismas ecuaciones básicas pero difiere en el tratamiento y análisis. Este método está basado en la superposición de los efectos de cada pozo productor sobre el pozo observador. Usando la solución de la función E<sup>i</sup> (solución línea fuente) se ha encontrado que la presión en el pozo observador debida a la continua producción de los pozos 1, 2, 3, etc., está dada por:

$$
p_{wf} = p^* - 162.6 \frac{q_o B_o \mu_o}{kh} \log(\frac{t_p + \Delta t}{\Delta t}) +
$$
  
70.6  $\frac{q_o B_o \mu_o}{kh} \left\{ \sum_{j=1}^{nw} \frac{q_i}{q} [E_i \left( \frac{-\phi \mu_o c_i a_j^2}{0.00105 (t_{pj} + \Delta t_j)} - E_i \left( \frac{-\phi \mu_o c_i a_j^2}{0.00105 k t_{pj}} \right) ] \right\}.$ 

Donde:

q= el gasto de producción del pozo observador antes del cierre.

qj= el gasto de producción en el pozo j.

 $t_{pi}$ = el tiempo de producción del pozo j antes del cierre del pozo observador.  $\Delta t$  = el intervalo de tiempo del pozo i subsecuente al cierre del pozo

observador. nw= número de pozos de interferencia.

aj= la distancia entre el pozo j y el pozo observador.

Todas las cantidades de la expresión 5.1.2 están en unidades de campo.

El término logarítmico en la igualdad 5.1.2 proporciona los efectos de la producción y del cierre del pozo observador. Los términos E<sup>i</sup> proporcionan la caída de presión en el pozo observador causada por la producción de los pozos 1, 2, 3, …, a las distancias  $a_1$ ,  $a_2$ ,  $a_3$ ,  $\dots$ 

Los tiempos  $t_0$ ,  $t_{01}$ ,  $\Delta t_1$ , etc., pueden determinarse con las ecuaciones descritas en los capítulos anteriores:

$$
t_p = \frac{Np_{pozoobserador}}{q_{pozoobseradorantes dliciere}}
$$
  

$$
t_{p1} = \frac{Np_{pozolantes dclierre}}{q_{1gas toprom diodebozddespuesdelierre}}
$$
  

$$
\Delta t_1 = \frac{\Delta Np_{pozoldespuesdelierre}}{q_{1gas toprom diodelozoddurantelapueba}}
$$

.

#### **PRUEBAS MULTIPOZO**

Y de manera similar para t<sub>p2</sub>,  $\Delta t_{p2}$ , etc. Estas ecuaciones para t<sub>p1</sub>,  $\Delta t_{p1}$ , etc., aplican mejor cuando los gastos de producción en esos pozos son razonablemente constantes durante la prueba de interferencia. Sí el gasto de producción de los pozos varía considerablemente durante la prueba, una serie de funciones E<sup>i</sup> deben usarse en la ecuación 5.1.2 para representar el gasto de producción de dicho pozo, lo cual se hace con el principio de superposición (vea el capítulo II).

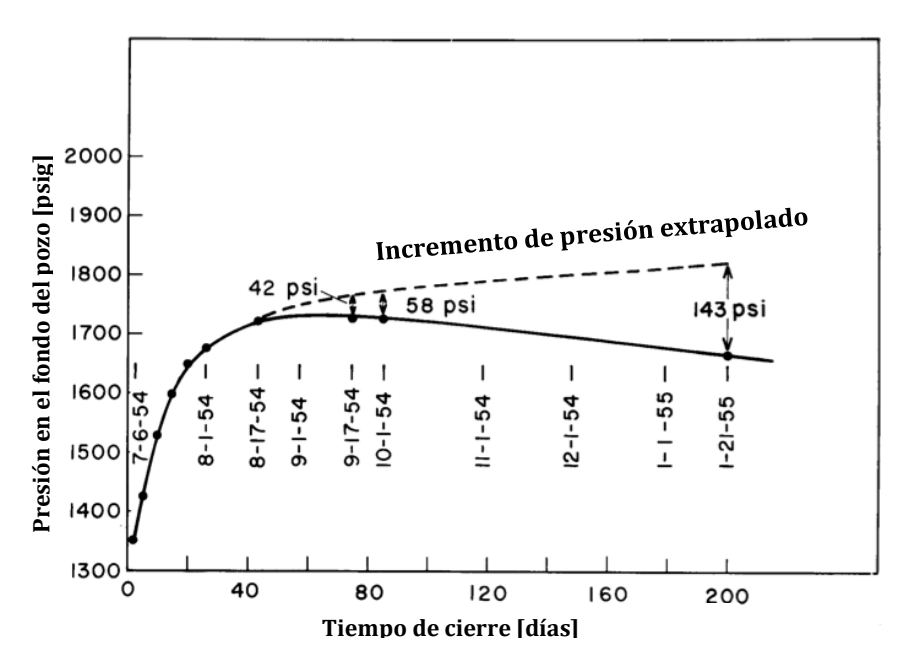

Un ejemplo de prueba de interferencia se muestra en la Fig. 5.2.

Fig 5.2 Ejemplo de prueba de interferencia (Earlougher, 1977).

La línea punteada en la figura, llamada "incremento de presión extrapolado", se obtiene extrapolando la porción lineal de la gráfica semilogarítmica como se muestra en la Fig. 5.3. De la ecuación 5.1.2 podemos ver que la diferencia entre la curva extrapolada y la presión observada es la sumatoria de las funciones Ei, ó:

$$
[p^* - 162.6 \frac{q_o B_o \mu_o}{kh} \log(\frac{t_p + \Delta t}{\Delta t})] - p_{wf} = -70.6 \frac{q_o B_o \mu_o}{kh}
$$
  

$$
\left\{ \sum_{j=1}^{nw} \frac{q_i}{q} [E_i (\frac{-\phi \mu_o c_i a_j^2}{0.00105 (t_{pj} + \Delta t_j)} - E_i (\frac{-\phi \mu_o c_i a_j^2}{0.00105 kt_{pj}})] \right\}.
$$

Dado los dos términos en el lado izquierdo de la ecuación representan la línea recta extrapolada de la Fig. 5.2 y el tercer término  $p_{wt}$ , representa la presión observada, podemos reescribir la expresión 5.1.3 en:

$$
p_{ext} - p_{obs} = \frac{-m}{2.303} \left\{ \sum_{j=1}^{n_w} \frac{q_i}{q} \left[ E_i \left( \frac{-\phi \mu_o c_i a_j^2}{0.00105(t_{pj} + \Delta t_j)} - E_i \left( \frac{-\phi \mu_o c_i a_j^2}{0.00105 kt_{pj}} \right) \right] \right\}.
$$

Los términos en el lado derecho de la igualdad 5.1.4 representan la caída de presión calculada en el pozo observador debido a la producción de los pozos 1, 2, 3,… Esto puede mostrarse de una forma más clara en el ejemplo 5.1.

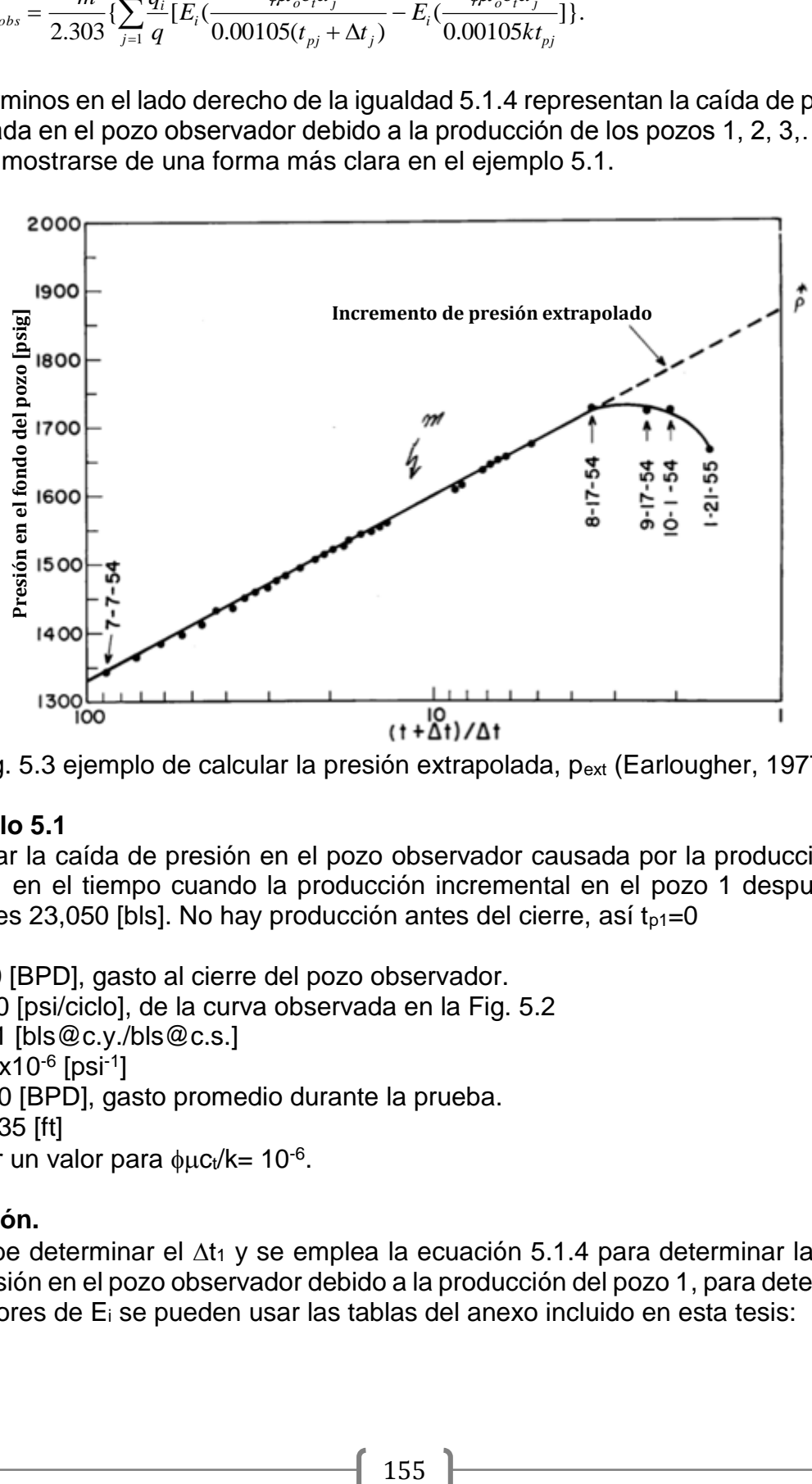

Fig. 5.3 ejemplo de calcular la presión extrapolada, pext (Earlougher, 1977).

## **Ejemplo 5.1**

Calcular la caída de presión en el pozo observador causada por la producción del pozo 1 en el tiempo cuando la producción incremental en el pozo 1 después del cierre es 23,050 [bls]. No hay producción antes del cierre, así  $t_{p1}=0$ Datos:

q= 140 [BPD], gasto al cierre del pozo observador. M= 270 [psi/ciclo], de la curva observada en la Fig. 5.2  $B<sub>o</sub>= 1.1$  [bls@c.y./bls@c.s.]  $c_t = 6.9x10^{-6}$  [psi<sup>-1</sup>] q1= 180 [BPD], gasto promedio durante la prueba.  $a_1$ = 1835 [ft] Asumir un valor para  $\phi \mu c_t/k = 10^{-6}$ .

# **Solución.**

Se debe determinar el  $\Delta t_1$  y se emplea la ecuación 5.1.4 para determinar la caída de presión en el pozo observador debido a la producción del pozo 1, para determinar los valores de E<sup>i</sup> se pueden usar las tablas del anexo incluido en esta tesis:

$$
\Delta p = \frac{-270}{2.303} \left[ \frac{180}{140} E_i \left( \frac{-(10^{-6})(1834)^2}{0.00105(3070)} \right) \right] = -117.2[1.285E_i(-1.042)]
$$
  
= -117.2[1.285(-0.21)] = 32[psig].

## **5.1.2 Análisis con curvas tipo.**

El análisis empleando el ajuste con las curvas tipo aplica para las pruebas de interferencia, pruebas de decremento o de incremento de presión cuando no se tienen los datos suficientes o cuando el análisis con las gráficas semilog o log-log no proporcionan una línea recta que simule el comportamiento infinito del yacimiento. Afortunadamente, el ajuste con la curva tipo para las pruebas de interferencia es más sencillo que para las pruebas de incremento o decremento de presión para un pozo inyector/productor (Earlougher, 1977). La curva tipo para el análisis descrito en este capítulo se muestra en la Fig. 5.4, incluida en el anexo.

Para analizar una prueba de interferencia con el ajuste de la curva tipo, se deben graficar los datos de  $\Delta p$  contra t sobre un papel traslucido y colocar éste sobre la Fig. 5.4 (en caso de pruebas de incremento o decremento se selecciona una curva tipo más conveniente, por ejemplo, una curva tipo que considere los efectos de daño y almacenamiento del pozo). Ambas gráficas deben estar en las mismas dimensiones, tanto para el eje de las abscisas como para el eje de las ordenadas, y se traza la cuadricula de la curva tipo sobre el papel traslucido para así tener una mejor ubicación de los puntos sobre éste último. Después se mueve el papel traslucido horizontalmente sobre la curva tipo, manteniendo los ejes paralelos, hasta que se logre el mejor ajuste con la curva de la Fig. 5.4. El papel traslucido también puede moverse en un sentido vertical, siempre y cuando los ejes de la curva tipo y los de los datos graficados siempre se mantengan paralelos. Una vez que los datos graficados en el papel traslucido coinciden con la curva tipo (en este caso la curva de la integral exponencial) de la mejor manera posible, se elige un punto conveniente, punto "match", sobre la gráfica en el papel traslucido, tal como las intersecciones con los ejes, como se muestra en la Fig. 5.5. Se registran los valores del punto "match" sobre el papel traslucido  $[(\Delta p)_{M}$  y  $(\Delta t)_{M}]$  y los valores correspondientes de dicho punto en la curva tipo debajo  $(p_D)_M$  y  $(p_D)_M$ . Los datos del punto match se usan para estimar las propiedades del yacimiento. La permeabilidad se estima con:

$$
k=\frac{141.2q_oB_o\mu_o}{h}\frac{(p_D)_M}{\Delta p_M}.
$$

5.2.1

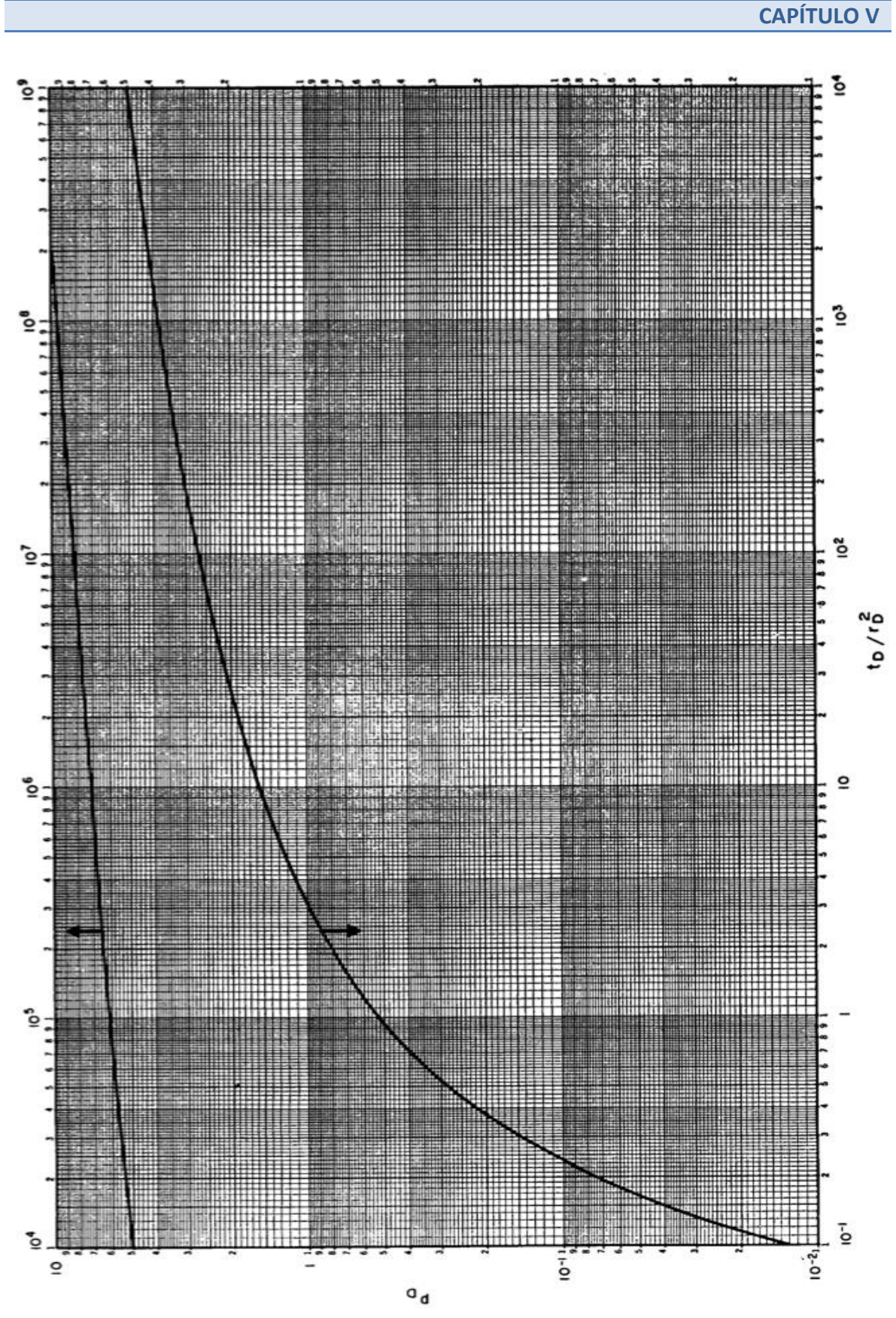

Fig. 5.4 Curva tipo de la función integral exponencial, sin efectos de daño ni almacenamiento del pozo (Earlougher, 1977).

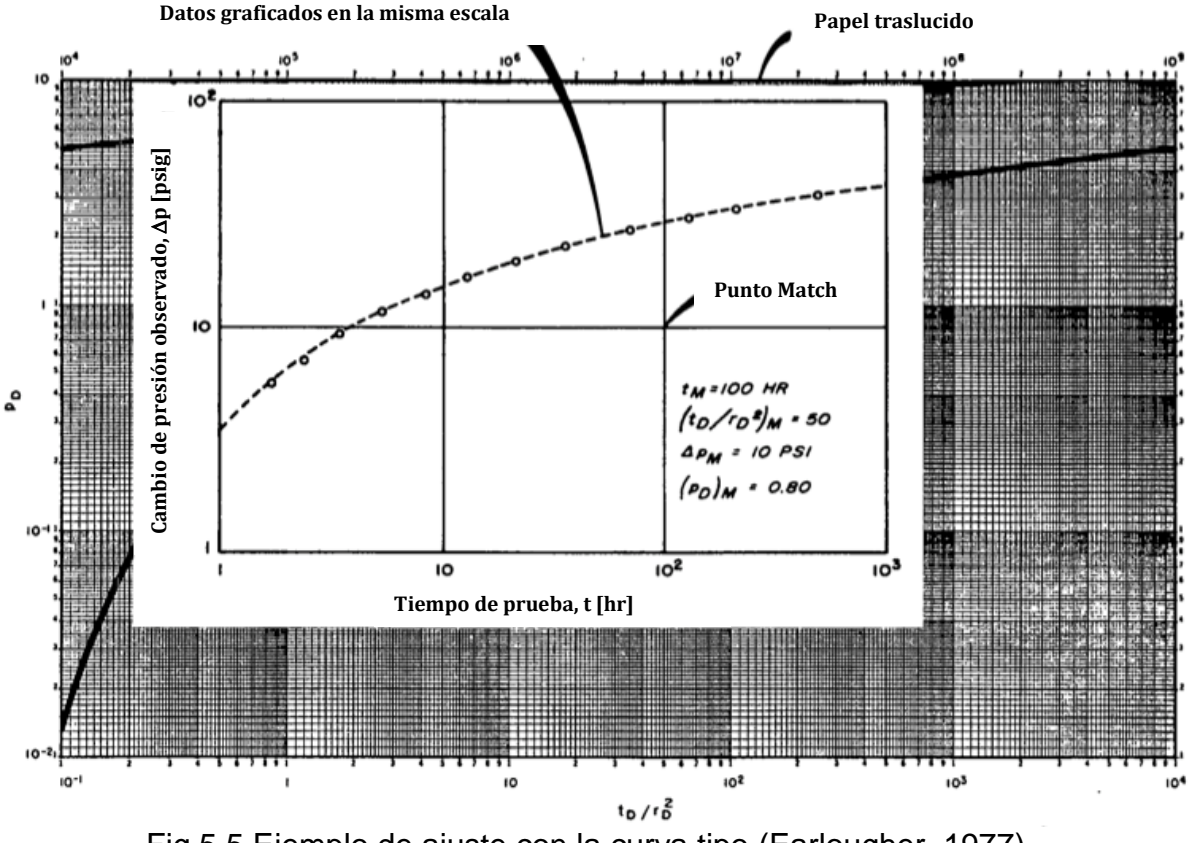

Fig 5.5 Ejemplo de ajuste con la curva tipo (Earlougher, 1977).

Y el producto de la porosidad por la compresibilidad se estima con:

$$
\phi c_t = \frac{0.0002637k}{r^2 \mu_o} \frac{t_M}{(t_D/r_D^2)_M}.
$$

El método de análisis de la curva tipo es simple, rápido y exacto cuando la integral exponencial para calcular pp aplica; que es cuando rp= r/rw>20 y tp/rp<sup>2</sup>>0.5

Sí el pozo activo es cerrado en un tiempo después de iniciada la prueba,  $t_1$ , el cambio de presión resultante en el pozo observador puede ser analizado aún más, mejorando así la exactitud del análisis. (Se asume que el pozo activo está produciendo o inyectando durante la prueba de interferencia, claro, dicho cierre pudiera haber sido para crear una prueba de interferencia. En este caso, la analogía con el cierre en un pozo productor o inyector es la reanudación de la producción/inyección después del periodo de cierre.) La Fig. 5.6 ilustra esquemáticamente cómo se utilizan los datos cuando se reanuda la condición de gasto precedente a la prueba. Los datos durante la primera porción de la prueba son ajustados a la curva tipo de la Fig. 5.4, como se indica por los puntos que caen sobre la línea sólida en la Fig. 5.6. Después del cambio en el gasto, la diferencia entre la curva tipo extrapolada y los puntos de los datos actuales,  $\Delta p_{\Delta t}$ , se determina a partir de los datos graficados;  $\Delta t$  es el tiempo del cambio en el gasto en el pozo activo durante el cual se toman los datos. Esto puede mostrar con el principio de superposición que (Earlougher, 1977):

$$
\Delta p_{\Delta t} = \Delta p_{\text{wext}} - \Delta p_{\text{ws}} = \frac{141.2 q_o B_o \mu_o}{kh} p_D(r_{D} \Delta t_D).
$$

Donde  $p_D(r_D, \Delta t_D)$  se toma de la integral exponencial (Fig. 5.4).

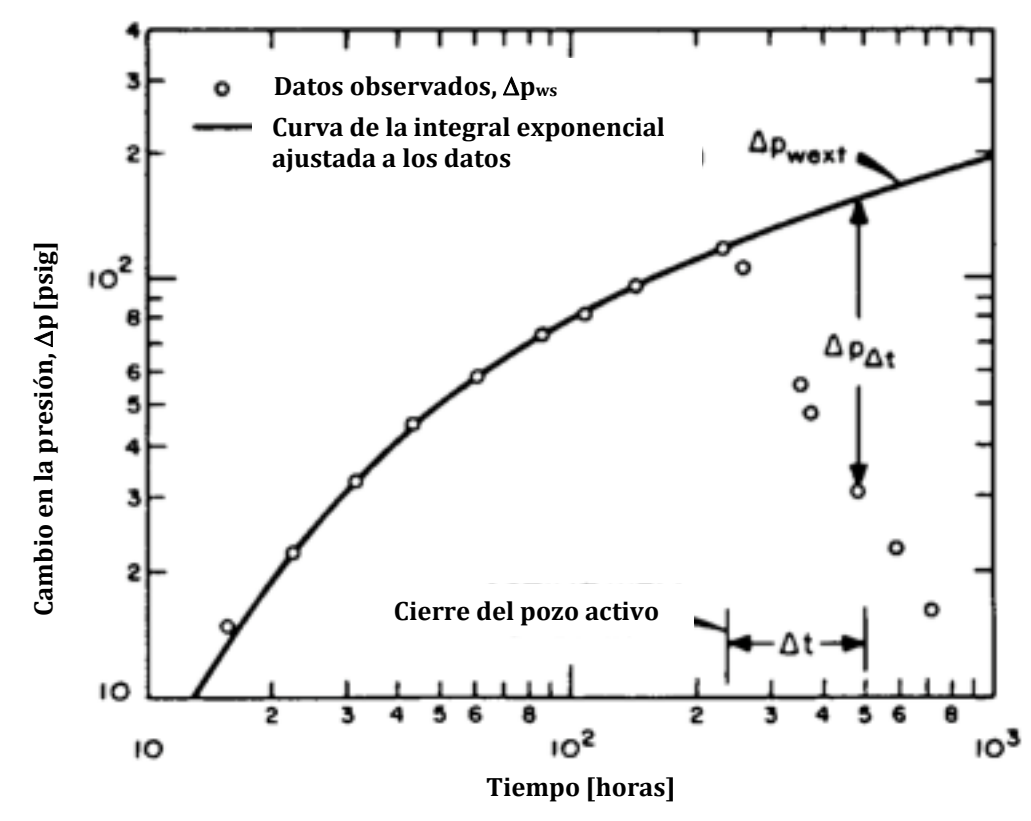

Fig. 5.6 Ejemplo de una prueba de interferencia cuando se cierra el pozo productor durante la prueba (Earlougher, 1977).

Cuando  $\Delta p_{\Delta t}$  se grafica contra  $\Delta t$  sobre la misma gráfica, los puntos deben caer sobre la curva ajustada por los datos originales. Sí no lo hacen entonces los datos originales no fueron ajustados correctamente y el ajuste debe repetirse hasta que las dos porciones de los datos coincidan sobre la misma curva; o algo más está influenciando la respuesta en el pozo de interferencia que excluye el correcto ajuste de la curva tipo.

# **Ejemplo 5.2**

Durante una prueba de interferencia, se inyecto agua en el pozo "A" por 48 [hrs]. La respuesta de presión en el pozo "B", a 119 [ft] de distancia, se observó por 148 [hrs]. Los datos de la presión observada están dados en la tabla 5.1, a partir de estos determinar la permeabilidad y la porosidad. Las propiedades conocidas del sistema roca-fluidos son: profundidad= 2000 [ft]; q= -170 [BPD]; h= 45 [ft]; p $= 0$  [psig]; B<sub>w</sub>= 1 [bl@c.y./bl@c.s.];  $\mu w = 1$  [cp]; ct= 0.000009 [psi<sup>-1</sup>].

| t       | pwf       | $\Delta p$ |
|---------|-----------|------------|
| [horas] | [psig]    | [psig]     |
| 0       | 0         |            |
| 4.3     | 22        | $-22$      |
| 21.6    | 82        | $-82$      |
| 28.2    | 95        | -95        |
| 45      | 119       | $-119$     |
| 48      | fin de la | inyección  |
| 51      | 109       | $-109$     |
| 69      | 55        | -55        |
| 73      | 47        | -47        |
| 93      | 32        | -32        |
| 142     | 16        | $-16$      |
| 148     | 15        | -15        |

Tabla 5.1. Datos del ejemplo 5.2.

## **Solución.**

En la Fig. 5.7 se muestra el ajuste de los datos de la tabla 5.1 con la curva tipo de la Fig. 5.4. Se graficó  $\Delta p$  como un número positivo, aunque en la realidad es negativo puesto que no es posible calcular el logaritmo de un número negativo. Se debe señalar que los valores de  $\Delta p$  son negativos para evitar alguna confusión, sin embargo, esto no debería de provocar ningún problema puesto que sabemos que *k*  y oct deben ser números positivos. Para el punto match señalado en la Fig. 5.7 se tiene:

> $t_M = 10[hrs] \mathcal{Q}(t_D / r_D^2) = 0.94.$  $\Delta p_M = -100[ \text{psig} ] \, \textcircled{e} (p_D)_M = 0.96.$

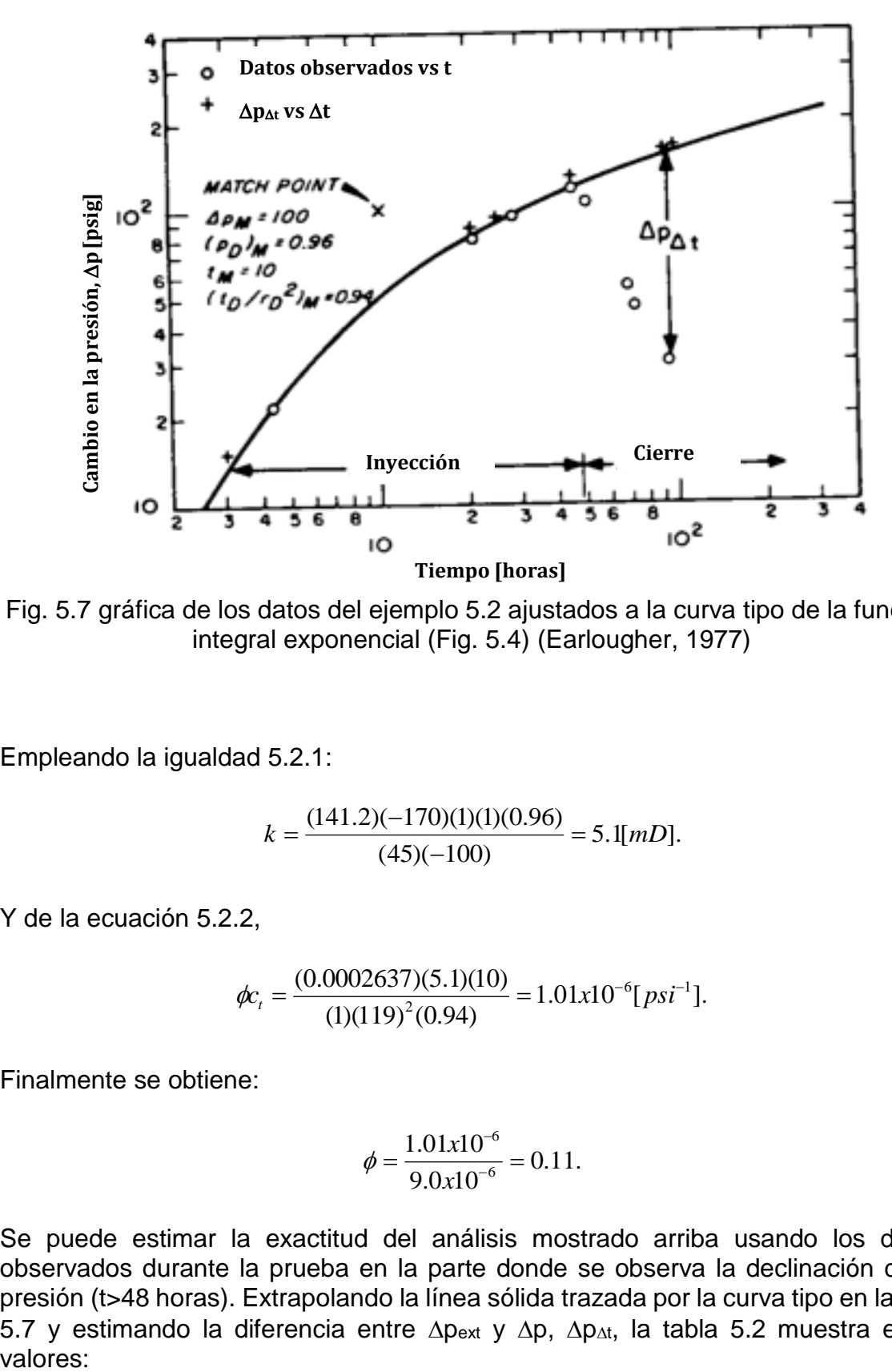

Fig. 5.7 gráfica de los datos del ejemplo 5.2 ajustados a la curva tipo de la función integral exponencial (Fig. 5.4) (Earlougher, 1977)

Empleando la igualdad 5.2.1:

$$
k = \frac{(141.2)(-170)(1)(1)(0.96)}{(45)(-100)} = 5.1 [mD].
$$

Y de la ecuación 5.2.2,

$$
\phi c_t = \frac{(0.0002637)(5.1)(10)}{(1)(119)^2(0.94)} = 1.01x10^{-6} [psi^{-1}].
$$

Finalmente se obtiene:

$$
\phi = \frac{1.01x10^{-6}}{9.0x10^{-6}} = 0.11.
$$

Se puede estimar la exactitud del análisis mostrado arriba usando los datos observados durante la prueba en la parte donde se observa la declinación de la presión (t>48 horas). Extrapolando la línea sólida trazada por la curva tipo en la Fig. 5.7 y estimando la diferencia entre  $\Delta p_{ext}$  y  $\Delta p$ ,  $\Delta p_{\Delta t}$ , la tabla 5.2 muestra estos valores:

| [horas] | t-48=∆t<br>[horas] | $\Delta p$<br>[psig] | $\Delta p_{\text{wext}}$<br>[psig] | $\Delta p_{\Delta t}$<br>[psig] |
|---------|--------------------|----------------------|------------------------------------|---------------------------------|
| 51      | 3                  | $-109$               | $-124$                             | $-15$                           |
| 69      | 21                 | -55                  | -140                               | -85                             |
| 73      | 25                 | -47                  | $-142$                             | -95                             |
| 93      | 45                 | $-32$                | $-155$                             | $-123$                          |
| 142     | 94                 | $-16$                | $-177$                             | $-161$                          |
| 148     | 100                | $-15$                | -179                               | -164                            |

Tabla 5.2

Los símbolos (+) en la Fig. 5.7 son los datos de  $\Delta p_{\Delta t}$  contra  $\Delta t$ . Dichos puntos caen justo sobre la misma curva que los circulos, así podemos confiar de los resultados del análisis.

## **5.1.3 Análisis para yacimientos finitos.**

Earlougher & Ramey han dado datos de presión adimensional que son muy utiles para pruebas de interferencia en yacimientos finitos. Ellos ofrecieron valores de p<sub>D</sub> para varias localizaciones de pozos observadores para una gran variedad de sistemas cerrados de forma rectángular con un pozo activo. La Fig. 5.8 muestra los valores de p<sub>D</sub> para una variedad de posiciones del pozo observador en rectángulo de proporciones 2:1. La Fig. 5.9 muestra la localizacion del pozo activo para la Fig. 5.8 y define las coordenadas adimensionales para las distancias. Observe que la respuesta de la presión adimensional para cada pozo observador se desvia hacia arriba de la solución a la integral exponencial, como se pudiera esperar en los sistemas cerrados. Los parámetros de la Fig. 5.8 son las localizaciones adimensionales del pozo observador y el área del sistema dividido por el cuadrado de la distancia entre el pozo activo y el pozo observador, *A/r<sup>2</sup>* (Earlougher, 1977).

Sí la forma del yacimiento y la localización del pozo pueden estimarse, la Fig. 5.8 puede ser usada como curva tipo para el ajuste de los datos de una prueba de interferencia en yacimientos finitos.

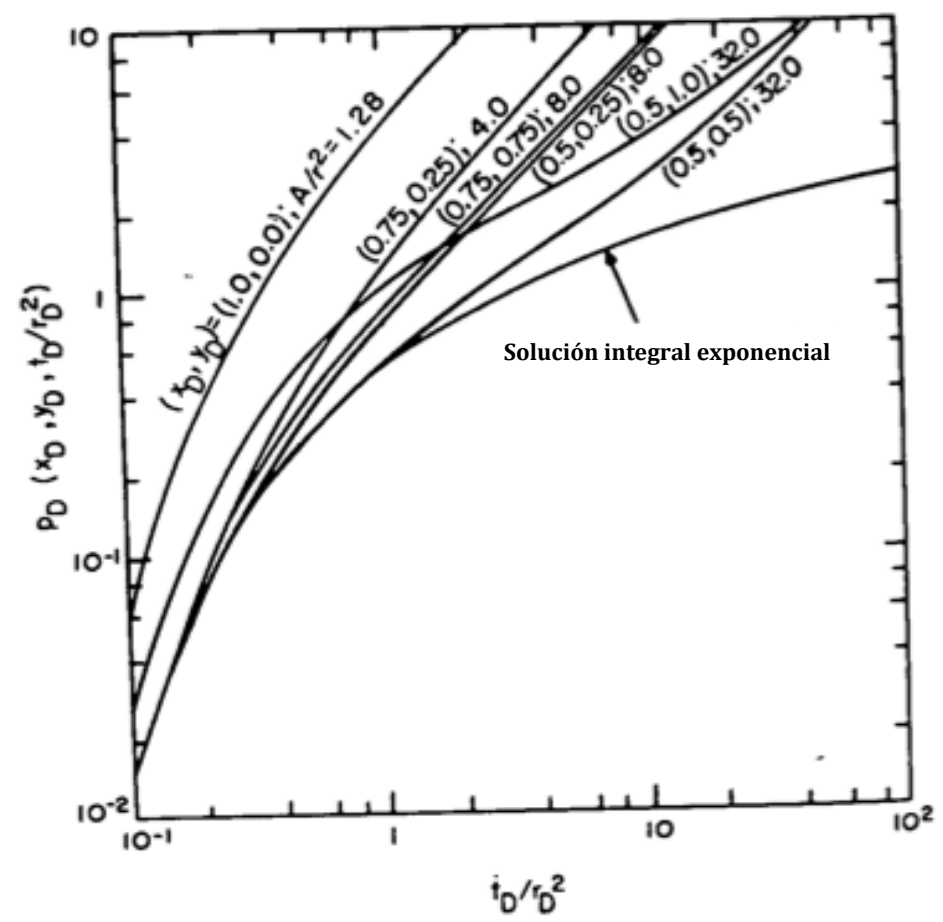

Fig. 5.8 Curva tipo para varias localizaciones del pozo observador en un rectángulo cerrado para yacimientos finitos (Earlougher, 1977).

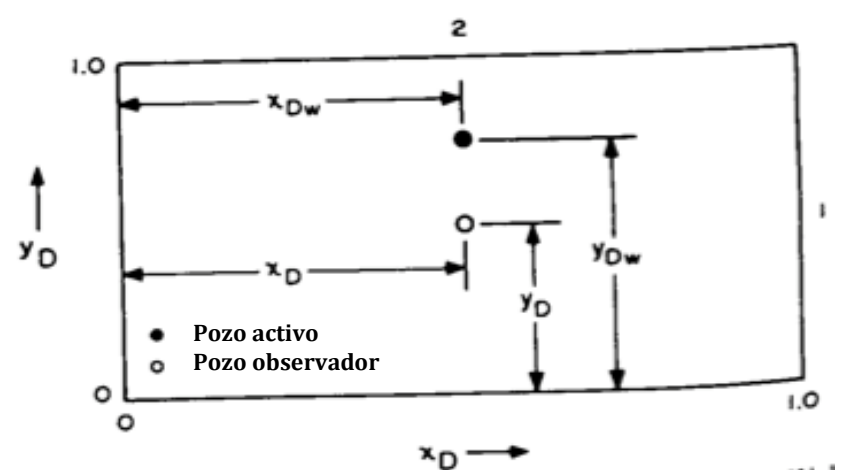

Fig. 5.9 Explicación de las dimensiones usadas para las localizaciones de los pozos en la Fig. 5.8 (Earlougher, 1977).

El principio de reciprocidad puede ser de ayuda para el análisis de pruebas de interferencia en yacimientos finitos cuando se usan curvas tipo como las mostradas en la Fig. 5.8. Dicho principio establece que la respuesta de la presión en el pozo observador A causada por el gasto de producción q del pozo B es igual a la respuesta de la presión que pudiera ser causada por el pozo observador B cuando produce a un gasto q para el pozo A. El principio es válido sí el comportamiento de la presión en un sistema satisface la Ecuación de Difusión normal (ecuación 2.5.6) y si la compresibilidad, permeabilidad, viscosidad y porosidad no dependen de la presión. El principio de reciprocidad nos dice que no hay diferencia en cuál es el pozo activo y cuál es el pozo observador, las mismas propiedades del yacimiento deben ser estimadas por las pruebas en cualquier modo (Earlougher, 1977).

#### **Ejemplo 5.3**

Los datos simulados para una prueba de interferencia se muestran en la tabla 5.3. Un pozo produce a 427 [BPD] mientras que el segundo pozo, a 340 [ft] de distancia, permanece cerrado como pozo observador. Los pozos presentan una estructura que bien podría aproximarse a un rectángulo cerrado 2:1 con el pozo productor  $localizado$  a x $_D$ = 0.5 y y $_D$ = 0.75. El tamaño del yacimiento se desconoce. Otros datos son: h= 23 [ft], r<sub>w</sub>= 0.27 [ft], B<sub>0</sub>=1.12, c<sub>t</sub>= 0.0000083 [psi<sup>-1</sup>],  $\phi$ = 12% y  $\mu$ <sub>0</sub>= 0.8 [cp].

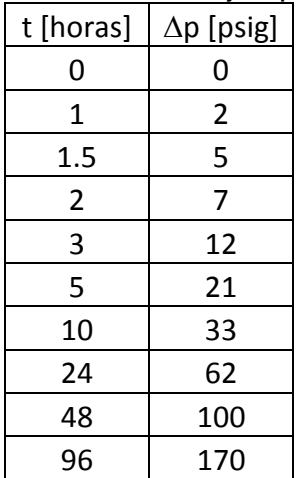

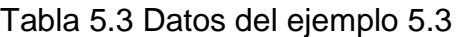

#### **Solución.**

La Fig. 5.10 muestra las diferencias de las presiones en la tabla 5.3 ajustadas con una curva tipo de la Fig. 5.8. Los datos de la curva que ajustan mejor son para  $x_{D}$ =  $0.5$  y y<sub>D</sub> = 0.5. Para el punto match indicado en la Fig. 5.10,

10[ ]@( / ) 1.6. 10[ ]@( ) 0.23. 2 *M D D M D M t hrs t r p psig p*

A partir de la igualdad 5.2.1:

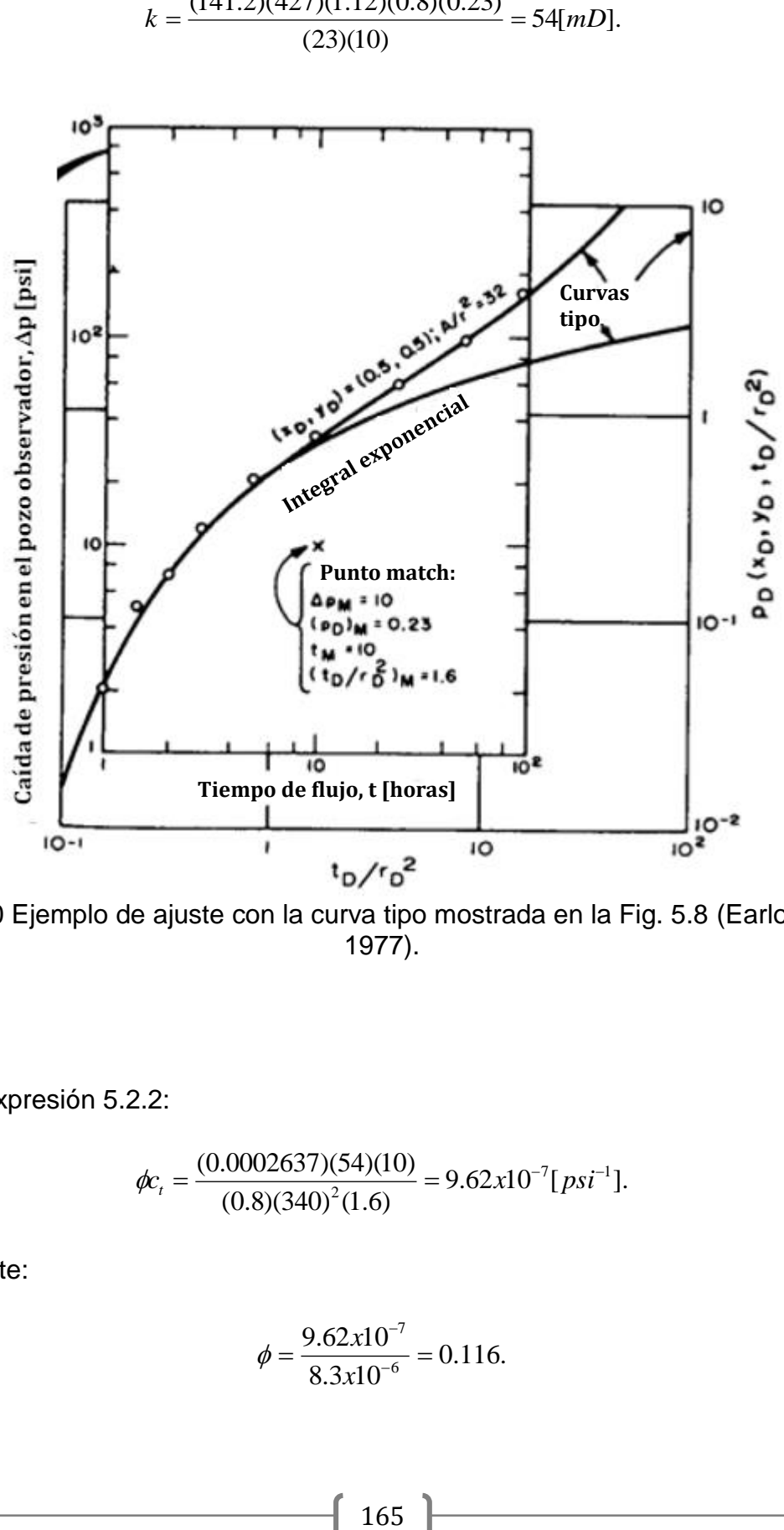

 $k = \frac{(141.2)(427)(1.12)(0.8)(0.23)}{0.00000} = 54 \, mD$ 

Fig. 5.10 Ejemplo de ajuste con la curva tipo mostrada en la Fig. 5.8 (Earlougher, 1977).

Y de la expresión 5.2.2:

$$
\phi c_i = \frac{(0.0002637)(54)(10)}{(0.8)(340)^2(1.6)} = 9.62 \times 10^{-7} [psi^{-1}].
$$

Finalmente:

$$
\phi = \frac{9.62 \times 10^{-7}}{8.3 \times 10^{-6}} = 0.116.
$$

De la curva ajustada, *A/r<sup>2</sup>=32*, con ello podemos estimar el tamaño del yacimiento:

 $A = 32(340)^2 = 3.7 \times 10^6$  [  $ft^2$  ] = 84.9 [*acres*].

La curva tipo de la integral exponencial no siempre aplica para el análisis de las pruebas de interferencia. La Fig. 5.11 ilustra esquemáticamente como la presión adimensional se desvía de la solución a la integral exponencial cuando el pozo activo tiene una fractura vertical o tiene un gran efecto de almacenamiento del pozo. La severidad de los efectos de las fracturas depende del largo de éstas y de la distancia entre el pozo activo y el pozo observador. Una desviación similar se presenta para pozos con un factor de daño muy negativo (s<<0) distribuido en la formación. El Efecto del almacenamiento del pozo causa que la respuesta de la presión en el pozo observador sea una curva menor a la solución de la integral exponencial a tiempos cortos debido a que el cambio en el gasto de producción a condiciones del fondo del pozo es menor que el cambio en el gasto de producción en la superficie. El grado de desviación de la solución a la integral exponencial depende tanto del efecto de almacenamiento del pozo como de la distancia entre los pozos.

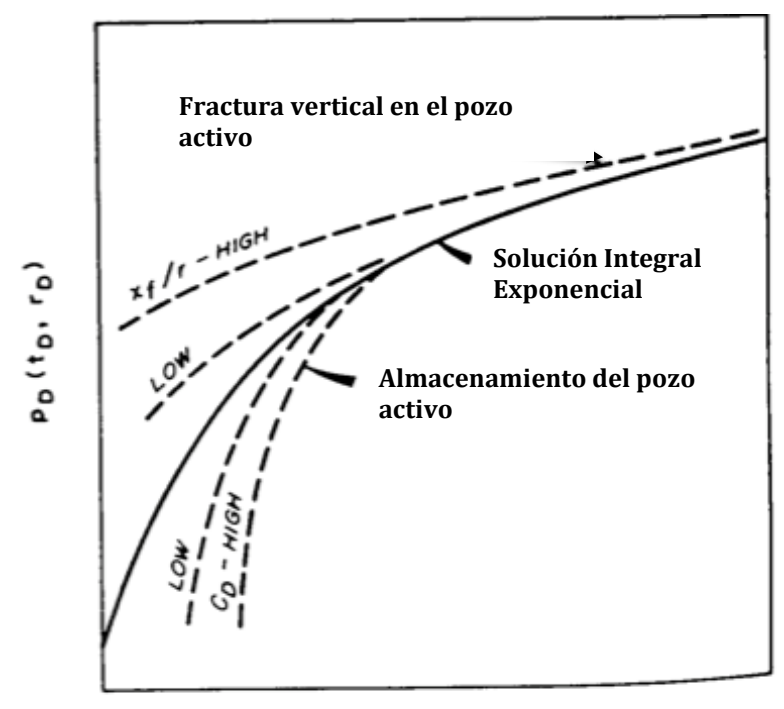

 $t_0/r_0^2$ 

Fig. 5.11 Ejemplos de la desviación de la solución de la función integral exponencial para diferentes efectos (Earlougher, 1977).

#### **5.1.4 Método de análisis semilogarítmico.**

Sí dos pozos en una prueba de interferencia están mucho más cerca que la distancia a la frontera más cercana o a otro pozo activo (por al menos un factor de 10) en el sistema productor, la respuesta de presión en el pozo observador eventualmente podrá ser descrita mediante una aproximación logarítmica de la integral exponencial. Entonces la presión en el pozo observador podrá aproximarse con:

$$
p_{ws}(r,t) = p_{1hr} + m \log(t).
$$
 5.3.1

Ésta ecuación es estrictamente válida para t<sub>D</sub>/r<sub>D</sub><sup>2</sup>>100 donde,

$$
\frac{t_D}{r_D^2} = \frac{0.0002637kt}{\phi \mu_o c_i r^2}.
$$

La restricción puede reducirse a to/ro<sup>2</sup>>10 con sólo 1% de desviación. Sí to/ro<sup>2</sup> excede 2 o 3, la igualdad 5.3.1 puede ser usada para el análisis de las pruebas de interferencia, donde las presiones observadas son graficadas como pws vs. Log (t) durante la fase inicial de la prueba de interferencia. Tal gráfica debería tener una porción de línea recta con una pendiente *m* que puede emplearse para estimar la permeabilidad del sistema,

$$
k = -\frac{162.6q_oB_o\mu_o}{mh}.
$$

Y la ordenada al origen de dicha porción de línea recta, p1hr, puede emplearse para determinar el producto de la porosidad por la compresibilidad,

$$
\phi c_t = \frac{k}{r^2 \mu_o} \text{anti} \log(\frac{p_i - p_{1hr}}{m} - 3.2275). \tag{5.3.4}
$$

Sí el pozo observador es cerrado en un tiempo después, t<sub>1</sub>, entonces se puede emplear una superposición para el análisis de la presión observada. Después de un periodo largo de cierre, el comportamiento de la presión en el pozo observador está dado por

$$
p_{ws}(r, t_1 + \Delta t) = p_i + m \log(\frac{t_1 + \Delta t}{\Delta t}).
$$

La ecuación 5.3.5 indica que una gráfica de la presión observada después del cierre en el pozo activo contra el log  $[(t_1+\Delta t)/\Delta t]$  pudiera tener una porción de línea recta con una pendiente, m. La permeabilidad se estima con la expresión 5.3.3 y el producto de la porosidad por la compresibilidad se estima a partir de:

$$
\phi c_t = \frac{k}{r^2 \mu_o} \text{anti} \log \frac{p_{1hr} - p_{ws(\Delta t = 0)}}{m} - \log(\frac{t_1 + 1}{t_1}) - 3.2275].
$$

Como se indicó antes, la línea recta debe ser extrapolada para obtener  $p_{1hr}$ . El término log  $[(t_1+1)/t_1]$  es normalmente muy pequeño y a menudo se desprecia.

 $\frac{1}{1}$ ) – 3.2275].<br>debe ser ex<br>tuy pequeño<br>to pozo, los<br>s pruebas c<br>arlas sobre<br>5.3.6 podrí<br>nte. No exis<br>es, pero po<br>*m* debe se<br>muy grande<br>igualdad<br>j para sistel<br>on gas libre<br>lolo 5.2 debe<br>pho observad<br>del sistema<br>de Dado que en las pruebas sobre un único pozo, los signos de  $\Delta p$  y del gasto deben ser considerados cuando se analizan las pruebas de interferencia, debido a que en éste tipo de pruebas es común realizarlas sobre un pozo activo que produce o inyecta fluidos. Las ecuaciones 5.3.4 y 5.3.6 podrían dar resultados incorrectos sí los signos no son tratados apropiadamente. No existe una simple regla de dedo que pueda ser aplicada para prevenir errores, pero podemos señalar que: (1) *k* deber ser positivo *siempre*, así que el signo de *m* debe ser el opuesto del signo de *q*; y (2) excepto cuando *r* es muy pequeño o *k* muy grande, el término de (p<sup>i</sup> – p1hr)/*m* en la Ec. 5.3.4 (o su equivalente en la igualdad 5.3.6) será siempre positivo. Normalmente,  $\phi c_t$ , es del orden de 10<sup>-7</sup> para sistemas llenos de líquidos; y puede exceder 10<sup>-4</sup> para sistemas saturados con gas libre.

#### **Ejemplo 5.4**

La prueba de interferencia en el ejemplo 5.2 debe analizarse con las ecuaciones 5.3.1 hasta la 5.3.6. Los datos de presión observados están dados en la tabla 5.1 y debe emplear las mismas propiedades del sistema roca-fluidos mostrados en dicho ejemplo.

## **Solución.**

La Fig. 5.12 es una gráfica de los datos de presión del pozo observador. Los últimos tres puntos en la parte de la inyección en la prueba parecen formar una línea recta, así que parece que puede ser sometida al análisis. Debido a que sólo hay tres puntos sobre la línea recta, y que to/ro<sup>2</sup> es igual a 5, el análisis parece tentativo. Se prefiere el ajuste con la curva tipo para tal situación.

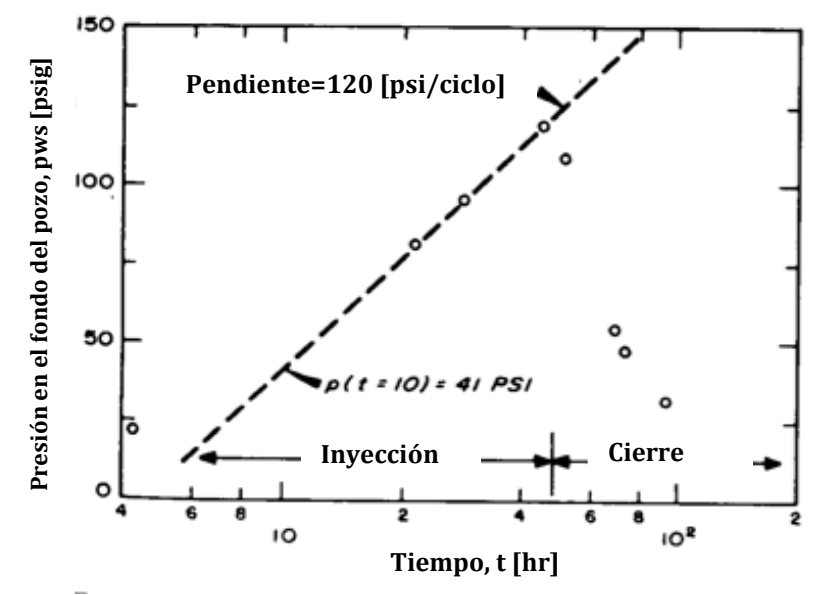

Fig. 5.12 Gráfica semilog de los datos en el ejemplo 5.1 (Earlougher, 1977).

De la Fig. 5.12:

$$
m = 120 [psi / ciclo].
$$

Y

$$
p_{\scriptscriptstyle ws}(t=10[hrs])=41[psi].
$$

Extrapolando a un ciclo:

$$
p_{1hr} = 41 - 120 = -79[psi].
$$

Usando la expresión 5.3.3:

$$
k = -\frac{(162.6)(-170)(1)(1)}{(129)(45)} = 5.1[mD].
$$

Estimamos " $\phi$ ct" de la igualdad 5.3.4:

$$
\phi c_t = \frac{5.1}{(119)^2(1)} \text{ anti log} \frac{0 - (-79)}{120} - 3.2275 = 9.71 \times 10^{-7} [psi^{-1}].
$$

Así:

 $\phi \approx 0.11$ .

Es posible analizar, de igual manera, la porción de la presión decreciente de la prueba. La Fig. 5.13 es una gráfica del tipo sugerido por la ecuación 5.3.5.

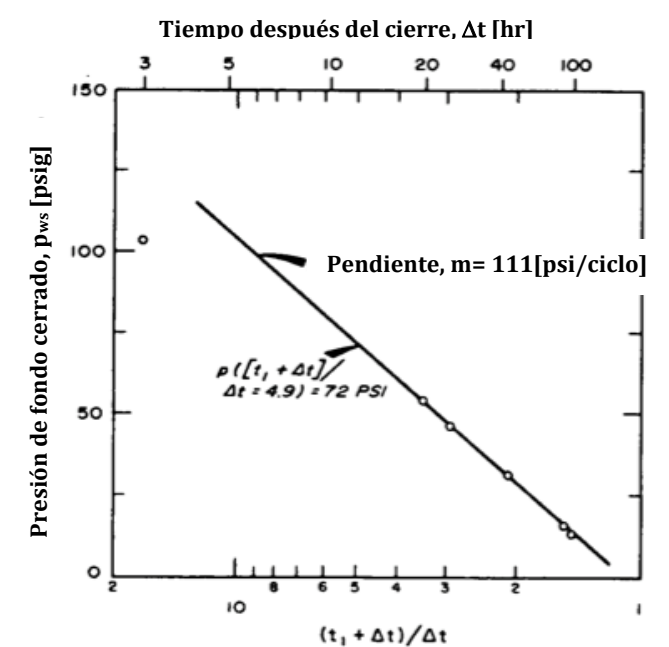

Fig. 5.13 Porción de la presión decreciente en los datos del pozo observador (Earlougher, 1977).

La pendiente tomada a partir de los últimos cuatro puntos, 111 [psig/ciclo], puede emplearse en la igualdad 5.3.3 para estimar:

$$
k = -\frac{(162.6)(-170)(1)(1)}{(111)(45)} = 5.5[mD].
$$

Se puede calcular p<sub>1hr</sub> extrapolando la línea de la Fig. 5.13. A 1 hora,  $(t_1+\Delta t)/\Delta t=49$ . Podemos leer de dicha figura que a  $(t_1+\Delta t)/\Delta t=4.9$ , p=72[psig]. Entonces extrapolando a un ciclo:

$$
p_{1hr} = 72 + 111 = 183 [psig].
$$

La Fig. 5.12 indica que  $p_{ws}(\Delta t=0)=123$ [psi]. Entonces de la ecuación 5.3.6:

$$
\phi c_t = \frac{5.5}{(119)^2(1)} \text{anti} \log \left[ \frac{183 - 123}{111} - \log \left( \frac{48 + 1}{48} \right) - 3.2275 \right] = 7.8 \times 10^{-7} [\text{psi}^{-1}].
$$

Ambos valores calculados, "k" y " $\phi$ c<sub>t</sub>" están cerca de los valores obtenidos con el análisis de la porción donde se incrementa la presión. El análisis semilog del periodo

de inyección coincide con el análisis de la curva tipo a pesar del el hecho que, para el periodo de inyección, (ecuación 5.3.2):

$$
\frac{t_D}{r_D^2} = \frac{(0.0002637)(5.1)(48)}{(9.71 \times 10^{-7})(1)(119)^2} = 4.7.
$$

# **5.2 Pruebas de pulsos.**

Las pruebas de pulsos tienen el mismo objetivo que las pruebas de interferencia:

- Estimar la permeabilidad, k
- Estimar el producto de la porosidad por la compresibilidad,  $\phi c_t$
- Comprobar la existencia de comunicación entre los pozos.

Las pruebas se realizan mandando una secuencia de disturbios de flujo, "pulsos", en el yacimiento mediante el pozo activo y monitoreando la respuesta de presión de esas señales en el pozo observador cerrado. La secuencia de pulsos se crea con el pozo activo produciendo/inyectando, después se cierra y se repite la secuencia en patrón regular, tal como se ilustra en la Fig. 5.14. La figura es para un pozo activo productor que es pulsado por el cierre, continua su producción y se repite el ciclo (Ahmed & McKinney, 2005)..

El gasto de producción/inyección debe ser el mismo en cada periodo. La longitud de todos los periodos de producción y todos los periodos de cierre deben ser iguales; sin embargo, los periodos de producción no tienen los mismos periodos de cierre. Esos pulsos crean una respuesta de presión muy distintiva en el pozo observador la cual puede ser fácilmente distinguible de cualquier tendencia preexistente en la presión del yacimiento o de perturbaciones aleatorias en la presión, "ruido", lo cual de otra manera sería mal interpretada.

Esto hace notar que las pruebas de pulsos ofrecen muchas ventajas sobre las pruebas de interferencia convencionales:

- Debido a la longitud de los pulsos usados en una prueba de pulsos, los rangos de duración de estas pruebas pueden ser de unas cuantas horas hasta unos pocos días, los efectos de las fronteras raramente afectan los datos de las pruebas.
- Dada la distintiva respuesta de presión, existen pocos problemas de interpretación causados por el "ruido" y por el comportamiento de la presión en el pozo observador.
- Como las pruebas duran poco tiempo, las pruebas de pulsos causan menos interrupciones en las operaciones normales de campo que las pruebas de interferencia.

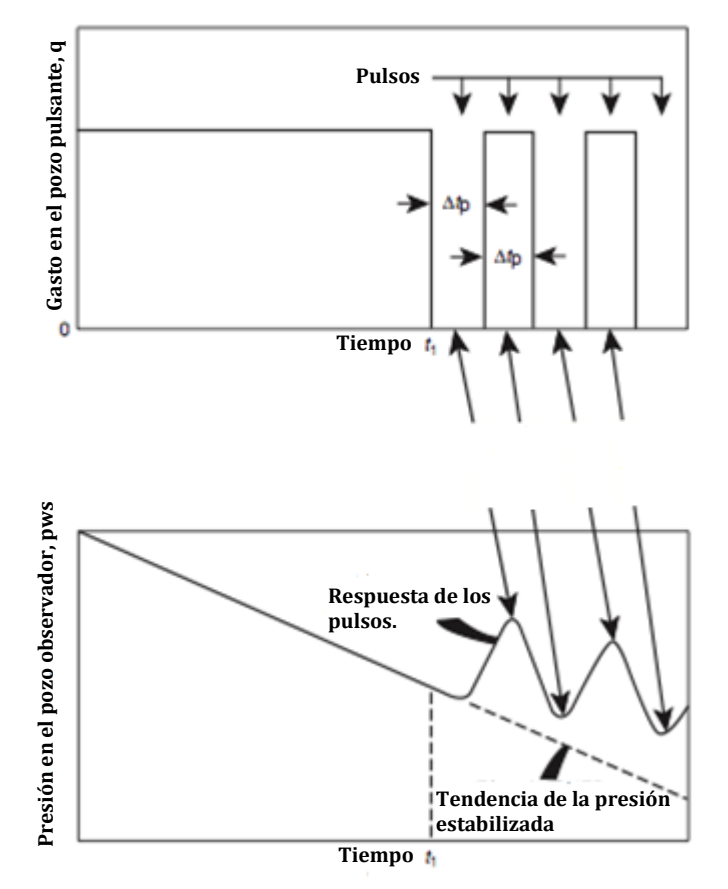

Fig. 5.14 Ilustración esquemática del gasto (pulso) y de la respuesta de presión en una prueba de pulsos (Ahmed & McKinney, 2005).

Para cada pulso, la respuesta de presión en el pozo observador se registra (como se muestra en la Fig. 5.15) con un manómetro de presión muy sensible. En una prueba de pulsos, el primer pulso y el segundo tienen características que difieren de aquellos pulsos subsecuentes. Siguiendo con esos pulsos, todos los pulsos impares tienen características similares y todos los pulsos pares también tienen características similares. Cualquiera de esos pulsos pueden ser analizados para obtener "k" y " $\phi c_t$ ", usualmente se analizan muchos pulsos y se comparan los resultados (Ahmed & McKinney, 2005)..

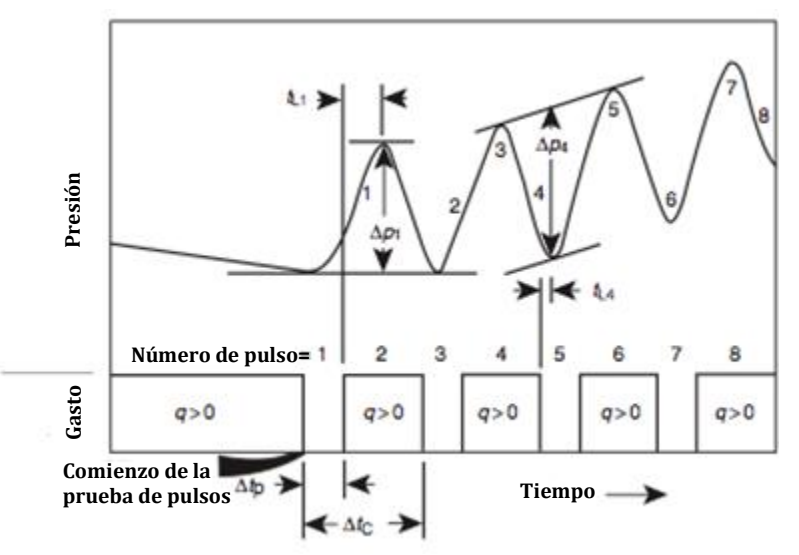

Fig. 5.15 Esquema de una prueba de pulsos mostrando las definiciones del tiempo de atraso (t<sub>L</sub>) y amplitud de la respuesta de presión ( $\Delta p$ ) (Ahmed & Mckinney, 2005).

La Fig. 5.15, la cual representa el historial de gastos en el pozo activo y la respuesta de presión en el pozo observador, ilustrando los cinco parámetros siguientes los cuales son necesarios para el análisis de las pruebas de pulsos (Ahmed & McKinney, 2005):

- 1) El periodo del pulso,  $\Delta t_p$ , representa la longitud del tiempo de cierre.
- 2) El ciclo del periodo,  $\Delta t$ c, que se define como la longitud total del tiempo de un ciclo; el periodo del cierre más el periodo de flujo/inyección.
- 3) El periodo de flujo o invección,  $\Delta t$ f, representa la longitud del tiempo de flujo o inyección.
- 4) El tiempo de atraso, tL, que se define como el tiempo transcurrido entre el final del pulso y la cima de la presión causada por el pulso. Este tiempo de atraso está asociado con cada pulso y describe esencialmente el tiempo requerido para crear un pulso y que éste viaje del pozo activo al pozo observador cuando el gasto se cambia. Debe señalarse que el periodo de flujo (o inyección) es un pulso y el periodo de cierre es otro pulso; la combinación de estos dos pulsos forman un ciclo.
- 5) La amplitud de la respuesta de presión,  $\Delta p$ , es la distancia vertical entre dos cimas (o valles) adyacentes y una línea paralela a través de los valles (o cimas), como se muestra en la Fig. 5.15. Se ha mostrado mediante el análisis de pruebas de pulsos simuladas que el pulso 1, primer pulso impar, y el pulso 2, primer pulso par, tienen características que difieren de los pulsos subsecuentes. Más allá de esos *pulsos iniciales*, todos los pulsos impares tienen características similares y todos los pulsos pares exhiben un Example the similar of the product of the process of the product of the product of the product and the product of the proof of the priod of the priod of the priod of the priod of the priod of the priod of the priod of the

#### **PRUEBAS MULTIPOZO**

Kamal & Brigham (1975) propusieron una técnica de análisis para las pruebas de pulsos que emplea los siguientes términos adimensionales (Ahmed & McKinney, 2005):

(1) Razón de pulso, F', donde el tiempo está dado en horas, dado por:

$$
F' = \frac{\Delta t_p}{\Delta t_p + \Delta t_f} = \frac{\Delta t_p}{\Delta t_c}.
$$

 $(2)$  tiempo de atraso adimensional  $(t<sub>L</sub>)<sub>D</sub>$ , definido como:

$$
(t_L)_D = \frac{t_L}{\Delta t_c}.
$$

(3) Distancia adimensional ( $r<sub>D</sub>$ ) entre el pozo activo y el pozo observador, donde r= distancia entre ambos pozos:

$$
r_{D} = \frac{r}{r_{w}}.
$$

(4) Amplitud de la respuesta de presión adimensional  $\Delta$ p<sub>D</sub>:

$$
\Delta p_D = \frac{k h}{141.2 B_o \mu_o} \frac{\Delta p}{q_o}.
$$
\n
$$
\tag{5.4.4}
$$

Donde "qo" es el gasto en el pozo productor mientras está activo, con la convención del signo de que " $\Delta p/q_0$ " es siempre positivo.

Kamal & Bringham desarrollaron una familia de curvas, como las que se muestran en las figuras 5.16 hasta la 5.23 en el anexo A1, que correlacionan la razón de pulsos, F', y el tiempo de atraso adimensional  $(t<sub>L</sub>)<sub>D</sub>$  con la presión adimensional  $\Delta$ p<sub>D</sub>. Esas curvas están específicamente designadas para analizar los datos de una prueba de pulsos para las siguientes condiciones (Ahmed & McKinney, 2005):

- Primer pulso impar: Fig.  $5.16$  y  $5.20$ .
- Primer pulso par: Fig.  $5.17 \vee 5.21$ .
- Todos los pulsos impares excepto el primero: Fig. 5.18 y Fig. 5.22.
- Todos los pulsos pares excepto el primero: Fig. 5.19 y Fig. 5.23.

El tiempo de atraso  $t\infty$  y la amplitud de la respuesta de presión para uno o más pulsos respuesta se usan para estimar la permeabilidad promedio del yacimiento con:

$$
\bar{k} = \{\frac{141.2q_oB_o\mu_o}{h\Delta p[(t_L)_{D}]^2}\}[\Delta p_D(t_L/\Delta t_c)^2]_{fig}.
$$

174

El término  $[\Delta pp(t)/\Delta t_c)^2]$ Fig se determina de las Fig. 5.16, 5.17, 5.18 y 5.19 para los valores apropiados de t $\angle \Delta t$ c y F'.

Una vez que se calcula la permeabilidad, el producto de la porosidad por la compresibilidad puede estimarse con:

$$
\phi_{c_t} = \left[\frac{0.0002637\bar{k}(t_L)}{\mu_o r^2}\right] \frac{1}{\left[(t_L)_D / r_D^2\right]_{fig}}.
$$
\n5.4.6

El término  $[(t_L)_D/r_D^2]_{Fig}$  se determina de a partir de las Fig. 5.20, 5.21, 5.22 y 5.23. De nuevo, la figura apropiada para el análisis de la respuesta de presión depende en si del primer pulso par o impar o uno de los pulsos subsecuentes.

## **Ejemplo 5.5**

En una prueba de pulsos, el pozo fue cerrado por dos horas, luego produjo por otras dos horas y la secuencia fue repetida varias veces. Un pozo observador a 933 [ft] del pozo activo registró una respuesta de presión de 0.639 [psi] durante el cuarto pulso con un tiempo de atraso de 0.4 horas. Estime la permeabilidad y  $c<sub>t</sub>$  con los siguientes datos:

 $q_0$  = 425 [BPD],  $B_0$  = 1.26 [bls@c.y./bls@c.s.], h = 26 [ft],  $\mu_0$  = 0.8 [cp],  $\phi$  = 0.08.

# **Solución.**

Paso 1. Calcular la razón de pulsos con la Ec. 5.4.1:

$$
F' = \frac{2}{2+2} = 0.5 \cdot
$$

Paso 2. Calcular el tiempo de atraso adimensional aplicando la Ec. 5.4.2:

$$
(t_L)_D = \frac{0.4}{4} = 0.1
$$

Paso 3. Empleando los valores de la razón de pulsos y del tiempo de atraso adimensional, con la Fig. 5.19 (consultar anexo) se obtiene el valor de:

$$
\Delta p_D[(t_L)_D / r_D^2]_{fig} = 0.00221.
$$

Paso 4. Estimar la permeabilidad promedio con la Ec. 5.4.5:

$$
\overline{k} = \left[\frac{(141.2)(425)(1.26)(0.8)}{(26)(0.639)(0.1)^2}\right](0.00221) = 804.64
$$
[mD]

Paso 5. Haciendo uso de los valores del tiempo de atraso adimensional y la razón de pulsos, obtener de la Fig. 5.23 (consultar anexo):

$$
[(t_L)_D / r_D^2]_{Fig} = 0.091
$$

Paso 6. Determinar el producto de la porosidad por la compresibilidad con ayuda de la ecuación 5.4.6:

$$
\phi c_t = \left[\frac{(0.0002637)(804.64)(0.4)}{(0.8)(933)^2}\right] \frac{1}{0.091} = 1.34 \times 10^{-6}.
$$

Paso 7. Calcular la compresibilidad total del sistema:

$$
c_t = \frac{1.34 \times 10^{-6}}{0.08} = 16.74 \times 10^{-6} [\rho s^{t-1}]
$$

#### **5.3 Ejercicios propuestos.**

**1**.- Se realizó una prueba de interferencia en un paquete arenoso. El pozo activo produjo 466 [BPD] de agua. La respuesta de presión en el pozo observador, el cual está a 99 [ft] del pozo activo, estuvo midiéndose como función del tiempo transcurrido. Las propiedades estimadas de la roca y los fluidos incluyen: viscosidad de 1 [cP],  $B_w = 1$ [bls@c.y./bls@c.s.], h= 9 [ft], r $w= 3$ ", y una porosidad del 23%. Las lecturas de la presión están en la tabla 5.4. Calcular la permeabilidad de la formación y la compresibilidad total.

| Λt        | Pws    |
|-----------|--------|
| [minutos] | [psia] |
| 0         | 148.92 |
| 5         | 148.92 |
| 25        | 144.91 |
| 40        | 143.72 |
| 50        | 143.18 |
| 100       | 141.47 |
| 200       | 139.72 |
| 300       | 138.7  |
| 400       | 137.99 |
| 580       | 137.12 |

Tabla 5.4. Datos para el ejercicio 1.

**R:** k= 1433[mD], ct= 1.19x10<sup>-4</sup> [psi<sup>-1</sup>]

**2**.- Una prueba de pulsos se llevó a cabo en un yacimiento con dos pozos con una distancia aproximada de 470 [ft]; la viscosidad de los fluidos es en promedio de 2.1 [cP], el espesor medio del intervalo productor es de 46 [ft], la porosidad es del 14%. Durante la prueba el pozo activo fue cerrado por 3 [hrs] y después produjo por otras 3 [hrs], luego se repitió el ciclo, con un gasto de 392 [BPD]; el factor de volumen del aceite es de 1.294 [bls@c.y./bls@c.s.]; La amplitud del tercer pulso fue de 0.358 con un tiempo de atraso de 30 minutos. A partir de estos datos calcule la permeabilidad y estime la compresibilidad total de la formación.

**R:** k= 1458 [mD], c<sub>t</sub>= 3.36x10<sup>-4</sup> [psi<sup>-1</sup>]

**3**.- Del ejercicio 1, determine el radio de investigación logrado durante dicha prueba y sí el factor de daño del pozo es de 2, determine la caída de presión adicional en dicho pozo.

**R:**  $\vec{B}$  ri @580[min]= 1522.71 [ft], ( $\Delta p$ )<sub>s</sub>= 10.2038 [psi]

**4**.- Los reportes de una prueba DST dan la siguiente información:

Periodo inicial de flujo = 5 minutos. Periodo inicial de cierre= 30 minutos. Periodo final de flujo= 60 minutos. Periodo final de cierre= 45 minutos.

En el periodo inicial de cierre, la presión se estabilizó a 1910 [psi] con una gasto de 130 [BPD]. De análisis de laboratorio se determinó que el aceite producido tiene una densidad de 35º API, el factor de volumen es de 1.425 [bls@c.y./bls@c.s.] y una viscosidad de 1.65 [cp], la porosidad estimada es de 12%, la temperatura del intervalo es de 120 $\degree$ F, la compresibilidad total de 8.4x10 $\degree$  y el espesor del intervalo es de 10 [ft]. Dados los datos mostrados en la tabla 5.5, determinar la permeabilidad y el factor de daño, suponiendo un radio de pozo de 2 [ft].

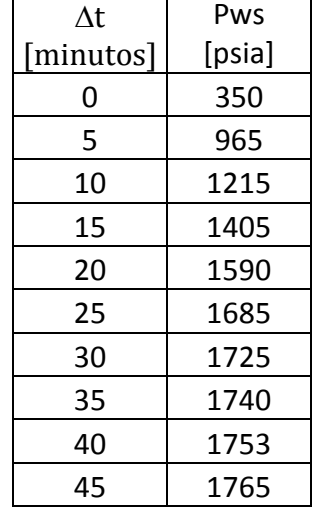

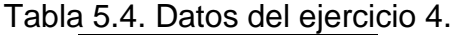

**R:** k= 27.61 [mD], s= -6.52
**5**.- Una prueba de interferencia se llevó a cabo en un pozo de aceite. Se inyectó agua en el pozo activo durante 48 horas. La respuesta de presión en el pozo observador, a 65 [ft] de distancia, se observó por 148 horas. Los datos de presión observados se muestran en la tabla 5.5. Determinar la permeabilidad y la porosidad de la formación sabiendo que: qw=-185 [BPD], Bw=1 [bls@c.y./bls@c.s.], h=55 [ft],  $c_t$  = 13.82x10<sup>-6</sup> [psi<sup>-1</sup>] y viscosidad de 1 [cP].

|       |             |                   |                      | $\Delta p_{west}$ | $\Delta p_{\Delta t}$ |
|-------|-------------|-------------------|----------------------|-------------------|-----------------------|
| t[hr] | $p_w$ [psi] | $\Delta p$ [psig] | $\Delta t = t1 - 48$ | [psig]            | [psig]                |
| 0     | $0 = pi$    |                   |                      |                   |                       |
| 4.5   | 23          | $-23$             |                      |                   |                       |
| 21.86 | 83          | $-83$             |                      |                   |                       |
| 30.01 | 96          | $-96$             |                      |                   |                       |
| 46    | 121         | $-121$            |                      |                   |                       |
| 48    | inyección   |                   | fin                  |                   |                       |
| 52    | 110         | $-110$            | 4                    | 126               | 16                    |
| 70    | 56          | $-56$             | 21                   | 140               | 84                    |
| 72    | 48          | $-48$             | 24                   | 142               | 94                    |
| 92    | 33          | $-33$             | 44                   | 156               | 123                   |
| 144   | 17          | $-17$             | 93                   | 182               | 165                   |
| 148   | 16          | $-16$             | 100                  | 183               | 167                   |

Tabla 5.5. Datos para el ejercicio 5.

**R:** k= 4.6 [mD], porosidad= 17.44%

**6**.- La figura 5.24 muestra una prueba de pulsos. El gasto de producción fue de 300 [BPD], durante un tiempo de producción de 1 hora, el tiempo del ciclo completo es de 2 horas; la distancia entre los pozos es de 660[ft], la viscosidad del aceite es de 1.15 [cP], la porosidad es del 12%, el espesor del intervalo productor es de 62 [ft] y el Bo= 1.252 [bls@c.y./bls@c.s.]. Determinar la permeabilidad y la compresibilidad total para el primer pulso.

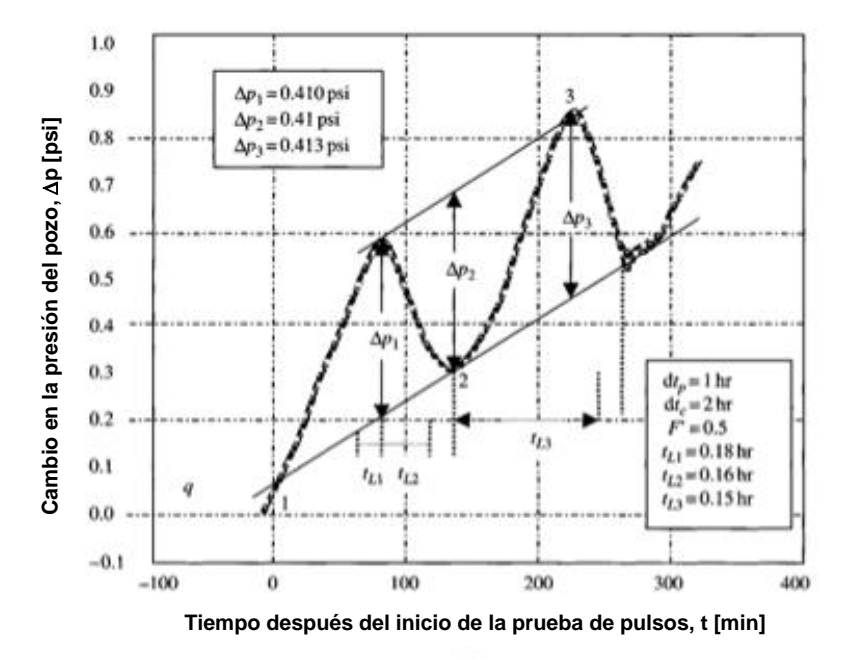

Fig. 5.24. Gráfica para el ejercicio 6 (Chaudhry, 2004).

**R:** k= 764.4 [mD], ct= 9.25x10<sup>-7</sup> [psi<sup>-1</sup>]

**7**.- La figura 5.25 muestra una prueba de pulsos. La prueba tuvo un tiempo de producción de 1 hora, el tiempo del ciclo completo es de 2 horas; la distancia entre los pozos es de 580[ft], la viscosidad del aceite es de 1.86 [cP], la porosidad es del 19%, el espesor del intervalo productor es de 56  $[ft]$  y el  $B_0 = 1.73$ [bls@c.y./bls@c.s.]. Determine la permeabilidad y la compresibilidad total para el segundo pulso.

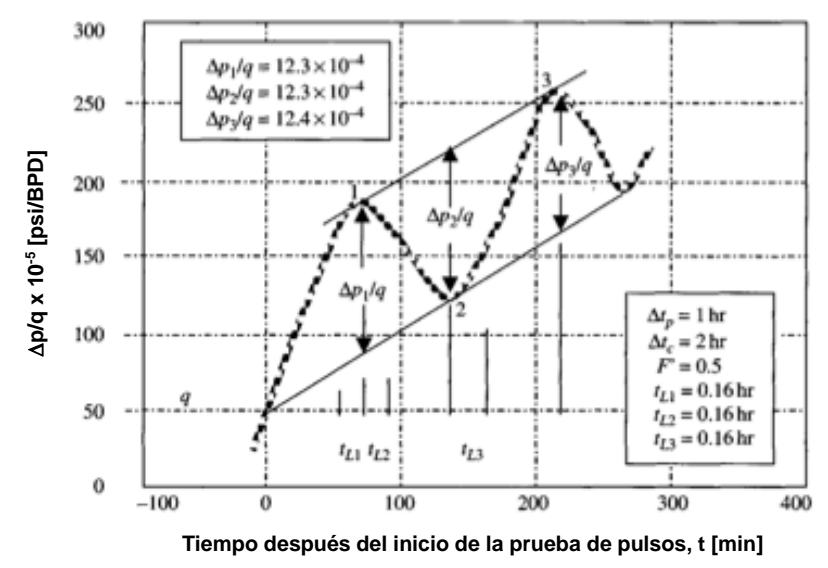

Fig. 5.25. Gráfica para el ejercicio 7 (Chaudhry, 2004).

**R:** k=1368.8 [mD], c<sub>t</sub>= 4.07x10<sup>-7</sup> [psi<sup>-1</sup>]

#### **PRUEBAS MULTIPOZO**

**8**.- De una prueba de pulsos, la respuesta de presión es de 0.738 [psi], la razón de pulsos es de 0.3 y el tiempo de atraso adimensional entre la amplitud es de 0.8. Estimar la permeabilidad y la compresibilidad total si: h=50 [ft], porosidad = 18%, r=490 [ft], viscosidad = 1.75 [cP] y B<sub>0</sub>=1.129 [bls@c.y./bls@c.s.] para un segundo pulso con un gasto de 650[BPD].

**R:** k=13.82 [mD], c<sub>t</sub>= 9.91x10<sup>-8</sup> [psi<sup>-1</sup>]

**9**.- Usando los datos del ejercicio 8, determine la permeabilidad y la compresibilidad total sabiendo que la amplitud de la respuesta de presión para el cuarto pulso es de 0.3 [psi], la razón de pulsos es de 0.6, tiempo de atraso es de 210 minutos y el tiempo del ciclo es de 350 minutos, para un tercer pulso.

**R:** k=45.33 [mD],  $c_t$ = 5.51x10<sup>-7</sup> [psi<sup>-1</sup>]

**10**.- Una prueba de pulsos se llevó a cabo en un pozo de aceite donde el pozo activo estaba a 590 [ft] del pozo observador. Las propiedades del yacimiento son: porosidad de 17%, h=115 [ft], viscosidad =1.35 [cP], rw = 0.29 y B<sub>o</sub>= 1.257 [bls@c.y./bls@c.s.]. Los datos para un quinto pulso son: gasto =730 [BPD], la razón de pulsos es de 0.4, tiempo del ciclo= 720 horas, tiempo de atraso = 360 horas y la amplitud del pulso es de 2.5 [psi]. Calcular la permeabilidad del sistema y la compresibilidad total.

**R:** k= 1.7 [mD], ct= 3.88x10<sup>-8</sup> [psi<sup>-1</sup>]

**11**.- Se realizó una prueba de interferencia en un yacimiento de aceite usando dos pozos observadores, llamados pozo 1 y pozo 3, y un pozo activo, pozo 2. El pozo 2 produce a gasto constante de 1240 [bpd]. El pozo 1 está a 8 millas al este del pozo 2, y el pozo 3 está a 2 millas al oeste. Los datos de presión se presentan en la tabla 5.6. Calcular la permeabilidad y el producto de la porosidad por la compresibilidad sí: h=75 [ft], viscosidad =1.58 [cP] y B<sub>0</sub>= 1.157 [bls@c.y./bls@c.s.].

**R:** k= 213.38 [mD],  $\phi$ c<sub>t</sub>= 5.38x10<sup>-5</sup> [psi<sup>-1</sup>]

**12**.- Con los datos del ejercicio anterior, determine la porosidad. Suponga un valor de la compresibilidad total de 12.70x10<sup>-4</sup> [psi<sup>-1</sup>]

 $R: \phi = 4.23\%$ 

|         |            | $P^{\alpha, \alpha, \beta}$ |           |                    |
|---------|------------|-----------------------------|-----------|--------------------|
| Tiempo, |            |                             |           |                    |
| t[hr]   | p1 [psig]  | $\Delta$ p1 [psig]          | p3 [psig] | $\Delta p3$ [psig] |
| 24      | 2912.045   | 0                           | 2908.51   | 0                  |
| 0       | 2912.045   | 0                           | 2908.51   | 0                  |
| 24      | 2912.035   | 0.01                        | 2907.66   | 0.85               |
| 48      | 2912.032   | 0.013                       | 2905.8    | 2.71               |
| 72      | 2912.015   | 0.03                        | 2903.79   | 4.72               |
| 96      | 2911.997   | 0.048                       | 2901.85   | 6.66               |
| 120     | 2911.969   | 0.076                       | 2899.98   | 8.53               |
| 144     | 2911.918   | 0.127                       | 2898.25   | 10.26              |
| 169     | 2911.864   | 0.181                       | 2896.58   | 11.93              |
| 216     | 2911.755   | 0.29                        | 2893.71   | 14.8               |
| 240     | 2911.685   | 0.36                        | 2892.36   | 16.15              |
| 264     | 2911.612   | 0.433                       | 2891.06   | 17.45              |
| 288     | 2911.533   | 0.512                       | 2889.79   | 18.72              |
| 312     | 2911.456   | 0.589                       | 2888.54   | 19.97              |
| 336     | 2911.362   | 0.683                       | 2887.33   | 21.18              |
| 360     | 2911.282   | 0.763                       | 2886.16   | 22.35              |
| 384     | 2911.176   | 0.869                       | 2885.01   | 23.5               |
| 408     | 2911.108   | 0.937                       | 2883.85   | 24.66              |
| 432     | 2911.03    | 1.015                       | 2882.69   | 25.82              |
| 444     | 2910.999   | 1.046                       | 2882.11   | 26.4               |
| 450     | Cierre del | pozo 2                      |           |                    |
| 480     | 2910.833   | 1.212                       | 2881.45   | 27.06              |
| 504     | 2910.714   | 1.331                       | 2882.39   | 26.12              |
| 528     | 2910.616   | 1.429                       | 2883.52   | 24.99              |
| 552     | 2910.52    | 1.525                       | 2884.64   | 23.87              |
| 576     | 2910.418   | 1.627                       | 2885.67   | 22.84              |
| 600     | 2910.316   | 1.729                       | 2886.61   | 21.9               |
| 624     | 2910.229   | 1.816                       | 2887.46   | 21.05              |
| 648     | 2910.146   | 1.899                       | 2888.24   | 20.27              |
| 672     | 2910.076   | 1.969                       | 2888.96   | 19.55              |
| 696     | 2910.012   | 2.033                       | 2889.6    | 18.91              |

Tabla 5.6. Datos para el ejercicio 11.

.- De una prueba de interferencia, el pozo activo tuvo un gasto estabilizado de 1170 [BPD] y el pozo observador se ubicó a 900 [ft] del pozo activo. Dado el espesor del intervalo productor de 105 [ft], una viscosidad de 1.2 [cP] y un Bo=1.319 [bls@c.y./bls@c.s.], porosidad del 16%,  $c_t$ =4.38x10<sup>-6</sup> [psi<sup>-1</sup>], rw=0.55, determinar la permeabilidad dado el registro de presión en el pozo observador, mostrado en la tabla 5.7:

| Λt    | $\Delta p = Pi-Pws$ |  |  |
|-------|---------------------|--|--|
| [hrs] | [psi]               |  |  |
| 0.0   | 0.0                 |  |  |
| 1.0   | 2.0                 |  |  |
| 1.5   | 5.0                 |  |  |
| 2.0   | 7.0                 |  |  |
| 3.0   | 12.0                |  |  |
| 5.0   | 21.0                |  |  |
| 10.0  | 33.0                |  |  |
| 18.0  | 41.0                |  |  |
| 24.0  | 48.5                |  |  |
| 36.0  | 57.5                |  |  |
| 50.0  | 67.5                |  |  |
| 90.0  | 75.0                |  |  |
| 120.0 | 81.0                |  |  |
| 150.0 | 86.0                |  |  |
| 180.0 | 89.0                |  |  |

Tabla 5.7. Registro de presión para el ejercicio 13.

**R:** k= 63 [mD]

**14**.- De una prueba de interferencia, el pozo activo presento un gasto de inyección de 370 [BPD] y el pozo observador está ubicado a 280 [ft] del pozo activo. Dado el espesor del intervalo productor de 87 [ft], una viscosidad de 3.61 [cP] y un Bo=1.269 [bls@c.y./bls@c.s.], determinar la permeabilidad dado el registro de presión en el pozo observador, mostrado en la tabla 5.8:

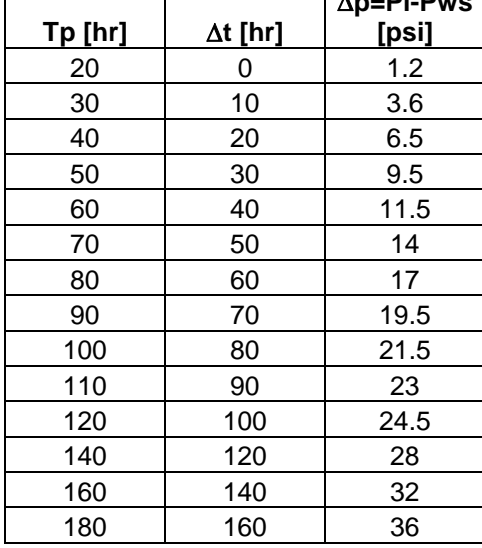

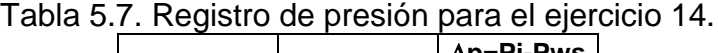

**R:** k= 88 [mD]

**15**.- Se corrió una prueba de pulsos en un pozo de aceite donde el pozo activo estaba a 119 [ft] del pozo observador. Las propiedades del sistema roca-fluidos son: compresibilidad total  $2x10^{-6}$  [psi<sup>-1</sup>], h=89 [ft], viscosidad =3.29 [cP], rw = 0.5 y B<sub>o</sub>= 1.171 [bls@c.y./bls@c.s.]. Los datos para un cuarto pulso son: gasto =257 [BPD], la relación de pulsos es de 0.5, tiempo del ciclo= 330 horas, tiempo de atraso = 200 horas y la amplitud del pulso es de 3 [psi]. Determinar la permeabilidad del sistema y la porosidad.

**R:** k= 2.18 [mD],  $\phi$ =4.48%

**Conclusiones.**

## **Conclusiones.**

Como se muestra al final de cada capítulo, los ejercicios propuestos ayudaran al alumno a lograr un aprendizaje significativo de la caracterización dinámica de yacimientos, ser más autodidactas y medir el nivel de comprensión logrado en clases. Es importante recalcar que si los conocimientos adquiridos en clase no son los suficientes para la comprensión de esta área de conocimiento, es necesario (de parte del alumno) volver a reafirmar los conocimientos antecedentes, mostrados en el capítulo uno, así como contar con la ayuda del profesor de clases de caracterización dinámica de yacimientos puesto que es difícil dar seguimiento a las metodologías explicadas sin las bases necesarias para su comprensión.

La ecuación fundamental a resolver y que permite modelar la presión en una formación productora, es la ecuación de difusión y su solución depende de las condiciones iniciales y de frontera que se establezcan para cada caso en particular; es por ello que no es posible dar una única solución confiable, pues el régimen de flujo influye mucho en las variables a considerar para la solución de dicha ecuación diferencial. Por si fuera poco, también es importante ser consistente en el sistema de unidades empleado en las soluciones de la ecuación de difusión, es por ello que, para facilitar el uso de unidades consistentes, se desarrollaron las variables adimensionales, las cuales tienen el beneficio implicado de no depender y/o tener confusiones o errores por el sistema de unidades empleado.

Se recuerda al alumno que las expresiones matemáticas empleadas en este cuaderno de ejercicios, la mayoría, emplean unidades de campo, las cuales se definieron anteriormente como material de consulta en la tabla 2.1 del anexo A1 y en el capítulo 2. En otras determinadas fórmulas se emplean unidades Darcy. Para cada caso, se comunica al lector qué formulas hacen uso de las unidades Darcy y, en ocasiones donde no se menciona de manera explícita, se emplean unidades de campo.

De la parte de las metodologías empleadas para el análisis de las diferentes pruebas de variación de presión mencionadas con anterioridad, se puede notar que la manera de obtener datos confiables es mediante la identificación del comportamiento infinito del yacimiento, puesto que un análisis con datos del efecto de almacenamiento del pozo o del efecto de las fronteras otorga datos erróneos. Es fundamental para el alumno saber identificar la región de interés así como los efectos de las fronteras y por almacenamiento a la hora de graficar los datos de la prueba.

Con este cuaderno de ejercicios, el alumno será capaz de caracterizar las formaciones productoras de hidrocarburos mediante la comprensión de las leyes que gobiernan el flujo de fluidos en medios porosos, el modelar las presiones en función del radio de drene, identificar los principales efectos que se manifiestan a la hora de realizar una prueba de presión a un pozo y determinar parámetros de interés de dichos efectos, calcular los límites del yacimiento, el área de drene, la geometría del yacimiento, entre otros factores. Todo esto es con la finalidad de formar

profesionales petroleros de calidad en la facultad formadora de ingenieros, por excelencia, de nuestro país y reafirmar el aprendizaje de dichos profesionales en materia de yacimientos productores de hidrocarburos; dado que la situación actual del país, y de la industria en un nivel más panorámico, denota desafíos tecnológicos cada vez más exigentes para una sociedad dependiente de los combustibles fósiles y productos derivados del petróleo.

Se recomienda a los profesores y alumnos que hagan uso de este cuaderno tratar con los libros de la bibliografía mencionada, dado que la teoría y algunos ejemplos fueron tomados de ellos y, puesto que la mayoría de esos libros se encuentran en inglés, el alumno podrá relacionar los términos empleados aquí con su sinónimo en aquel idioma.

# **Anexo A1**

| Signo/unidades | Darcy                             | campo      |
|----------------|-----------------------------------|------------|
|                | [atm]                             | [psia]     |
|                | $\overline{\text{cm}^3/\text{s}}$ | [BPD       |
| u              | $[{\sf cp}]$                      | <b>Tcp</b> |
| Ka             | [Darcys]                          | mD         |
|                | [cm                               | ∣ft        |
|                | $\text{cm}^2$                     | $[ft^2]$   |

Tabla 2.1. Unidades Darcy y unidades de campo**.**

Tabla 2.2. Variables adimensionales para unidades Darcy

|                          | <b>Lineal</b>              | <b>Radial</b>                          | <b>Esférico</b>                                          |
|--------------------------|----------------------------|----------------------------------------|----------------------------------------------------------|
| Presión<br>Adimensional  | $\frac{kA(p_i-p)}{q\mu L}$ | $2\pi k h(p_i-p)$<br>$p_{D}$<br>$q\mu$ | $4\pi kr_w(p_i)$<br>$p_{\scriptscriptstyle D}$<br>$q\mu$ |
| Tiempo<br>Adimensional   | $\phi \mu c_{\mu} L^2$     | $\phi \mu c_r r_w^2$                   | $\phi$ <i>uc</i> <sub>r</sub> <sup>2</sup>               |
| Posición<br>Adimensional | $x_D = x/L$                | $r_p = r/r_w$                          | $r_p = r/r_w$                                            |

Tabla 2.3. Variables adimensionales para unidades de campo:

|                          | <b>Lineal</b>                                            | <b>Radial</b>                                                | <b>Esférico</b>                         |
|--------------------------|----------------------------------------------------------|--------------------------------------------------------------|-----------------------------------------|
| Presión<br>Adimensional  | $p_{D}=\frac{kA\left(p_{i}-p\right)}{887.2qB\mu L}\Big $ | $\frac{kh(p_i-p)}{141.2qB\mu}$<br>$p_{D}$                    | $kr_w(p_i-p)$<br>$p_{D}$<br>$70.6qB\mu$ |
| Tiempo<br>Adimensional   | $=\frac{2.637x10^{-4}kt}{\phi\mu c_{t}L^{2}}$            | $\frac{2.637x10^{-4}kt}{ }$<br>$I_D$<br>$\phi \mu c_r r_w^2$ | $2.637x10^{-4}kt$<br>$\phi \mu c.r.^2$  |
| Posición<br>Adimensional | $x_D = x/L$                                              | $r_D = r/r_w$                                                | $r_D = r/r_w$                           |

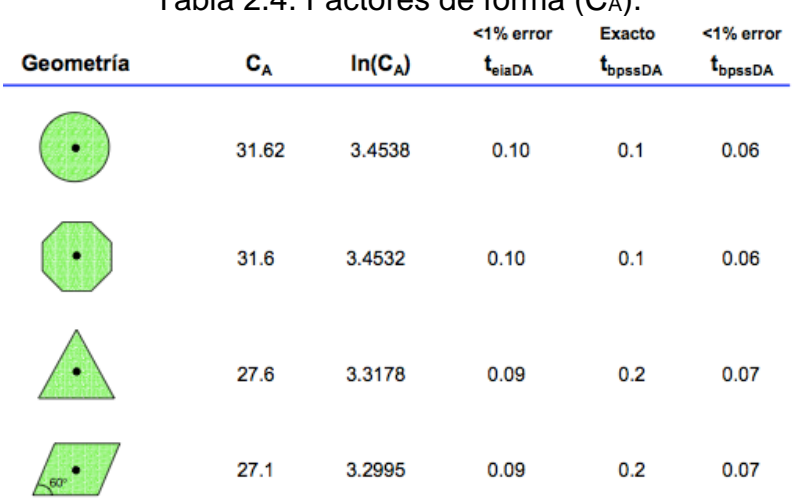

### Tabla 2.4. Factores de forma  $(C_A)$ .

| Tabla 2.5. Factores de forma (CA).<br><b>Exacto</b><br><1% error<br><1% error |                           |           |                    |                                |                     |
|-------------------------------------------------------------------------------|---------------------------|-----------|--------------------|--------------------------------|---------------------|
| Geometría                                                                     | $\mathbf{c}_{\mathbf{A}}$ | $In(C_A)$ | t <sub>eiaDA</sub> | $\mathbf{t}_{\texttt{bpssDA}}$ | t <sub>bpssDA</sub> |
| 1/3                                                                           | 21.9                      | 3.0865    | 0.08               | 0.4                            | 0.12                |
| ¥4                                                                            | 0.098                     | $-2.3227$ | 0.015              | 0.9                            | 0.6                 |
|                                                                               | 30.8828                   | 3.4302    | 0.09               | 0.1                            | 0.05                |
|                                                                               | 12.9851                   | 2.5638    | 0.03               | 0.7                            | 0.25                |

Tabla 2.6. Factores de forma (CA).

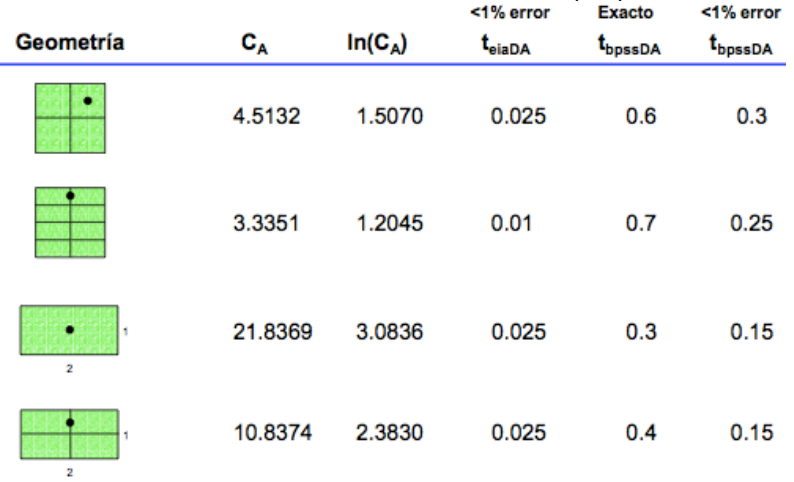

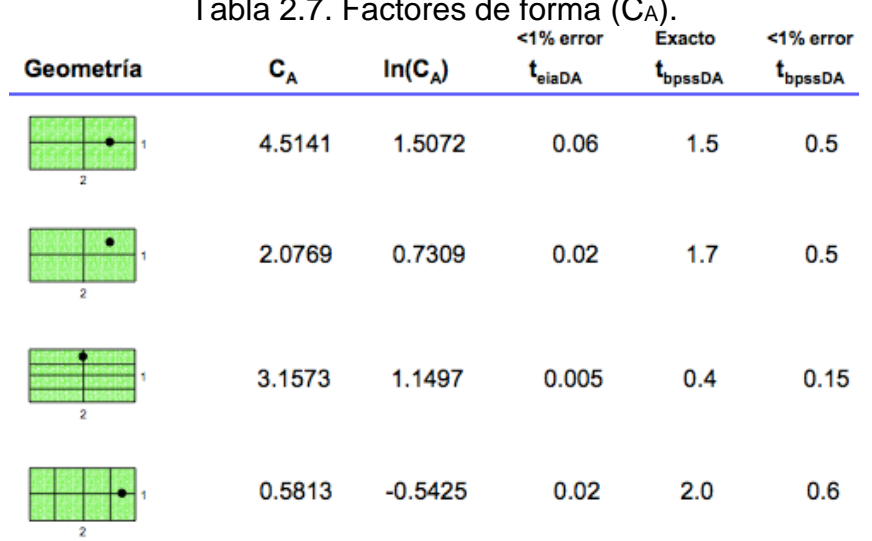

#### Tabla 2.7. Factores de forma (CA).

# Tabla 2.8. Factores de forma (CA).

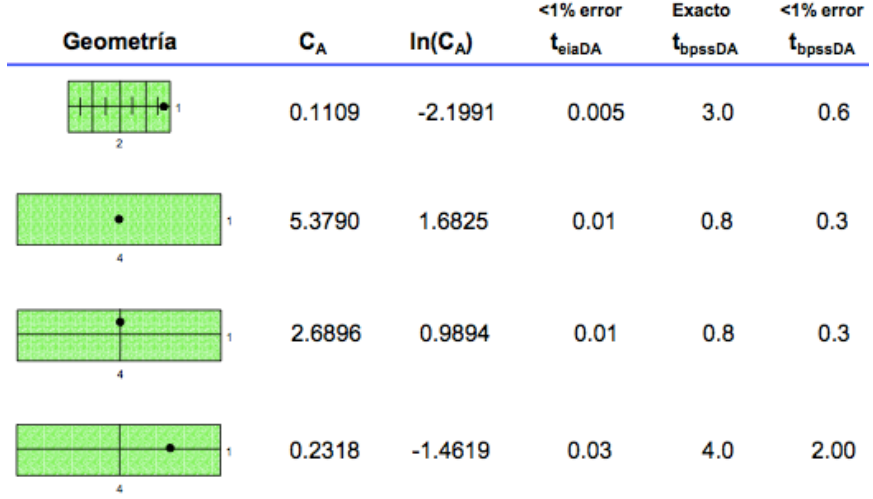

# Tabla 2.9. Factores de forma (CA).

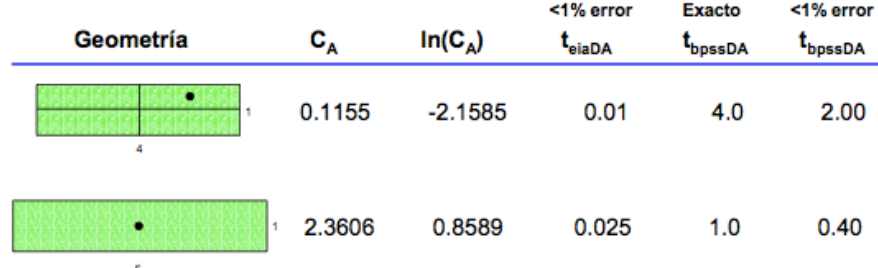

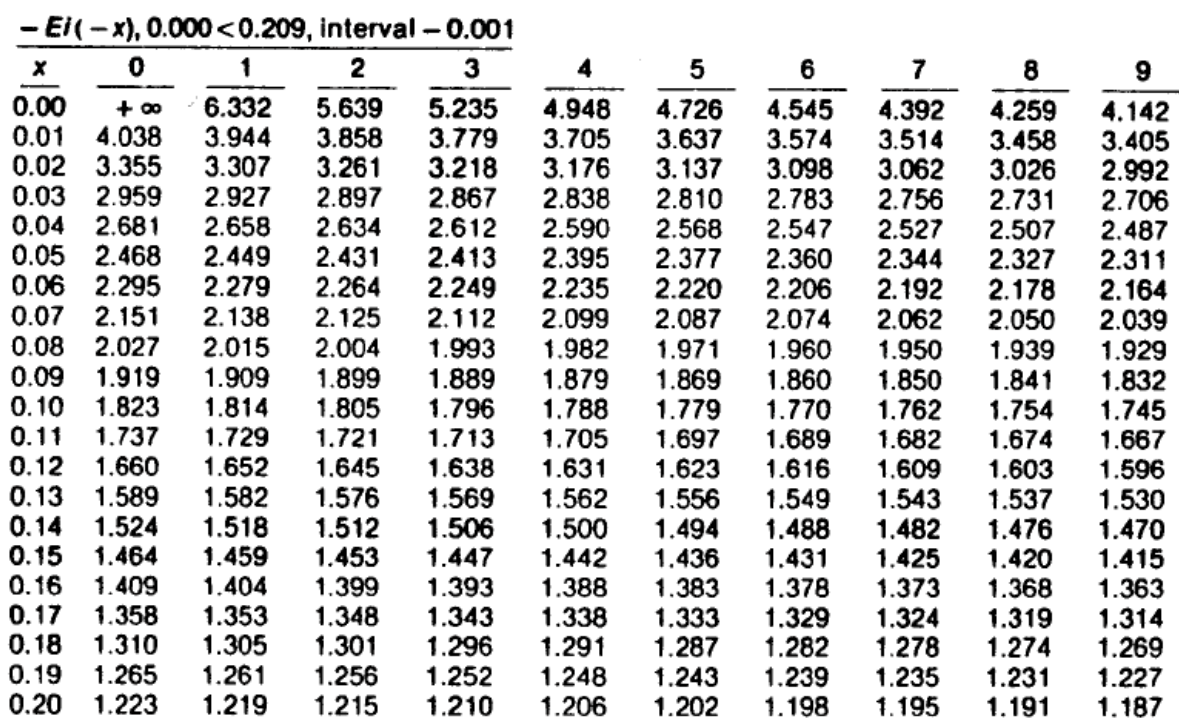

Tabla 2.10 Valores de la Integral Exponencial (Ei).

Tabla 2.11 Valores de la Integral Exponencial (Ei).

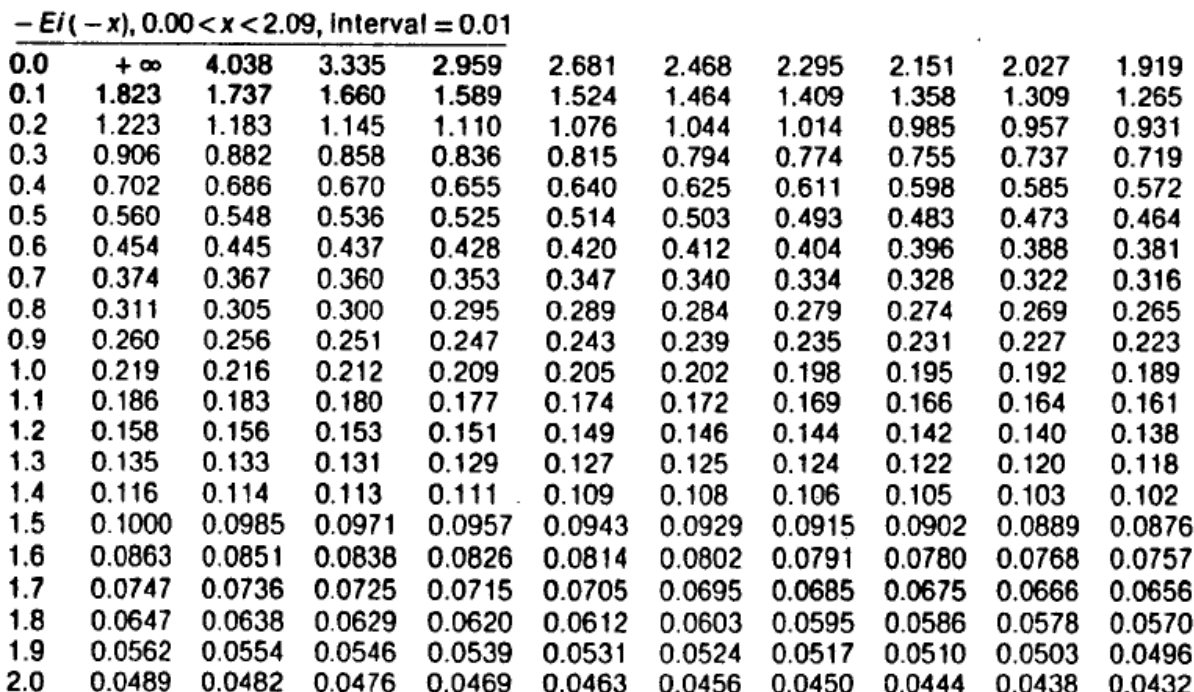

Tabla 2.12. Valores de la Integral Exponencial (E<sub>i</sub>).

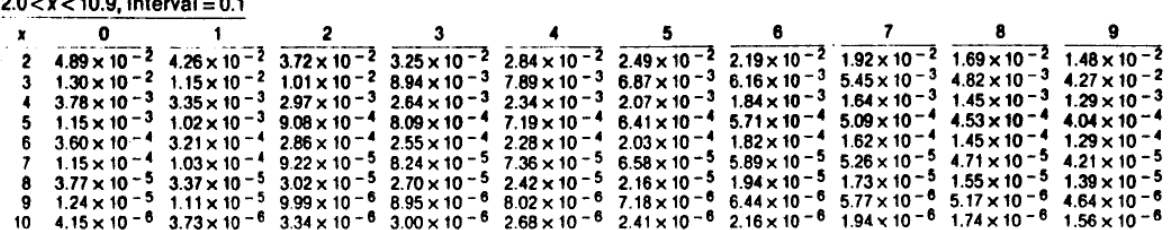

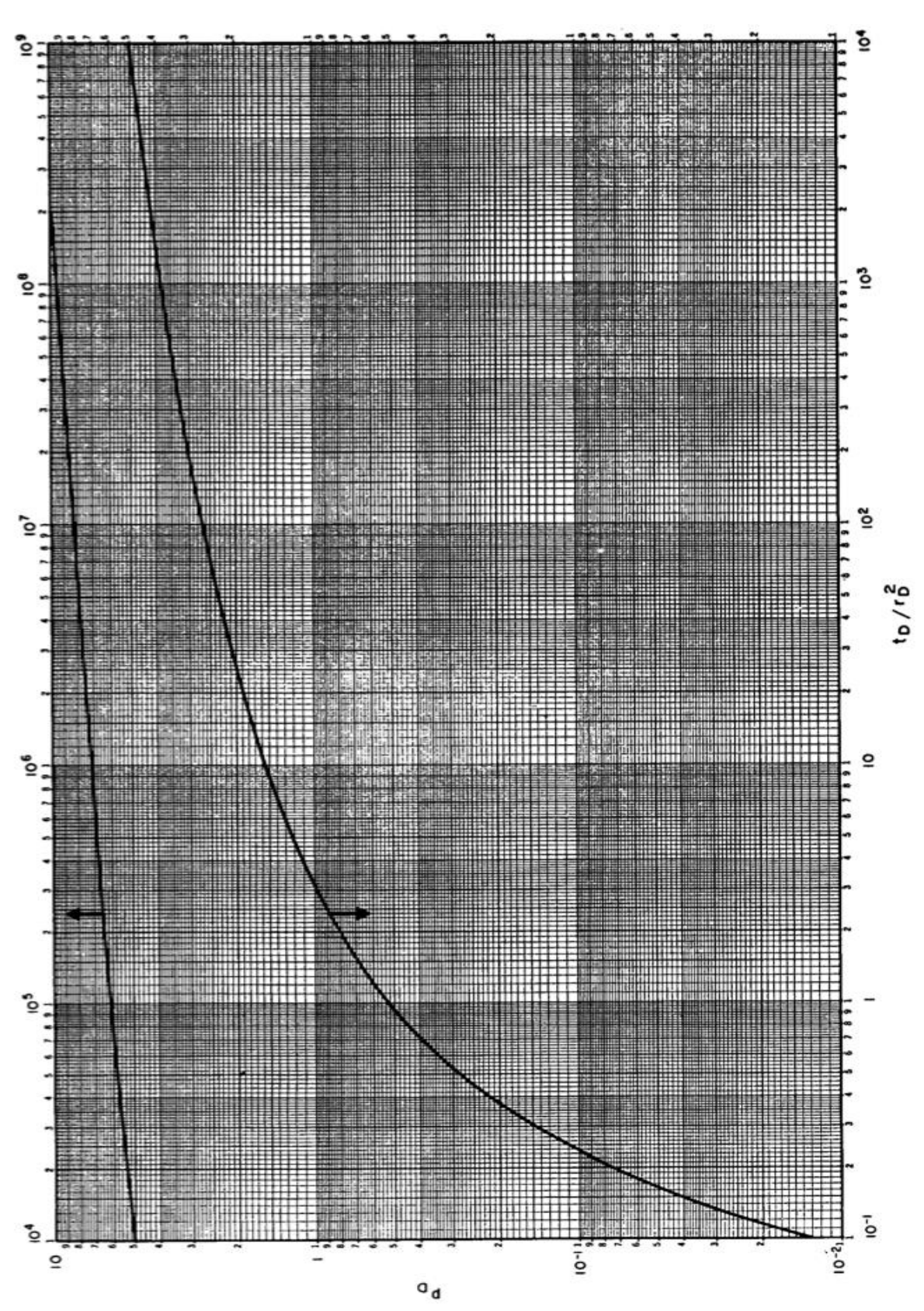

Fig. 5.4 Curva tipo de la función integral exponencial, sin efectos de daño ni almacenamiento del pozo (Earlougher, 1977).

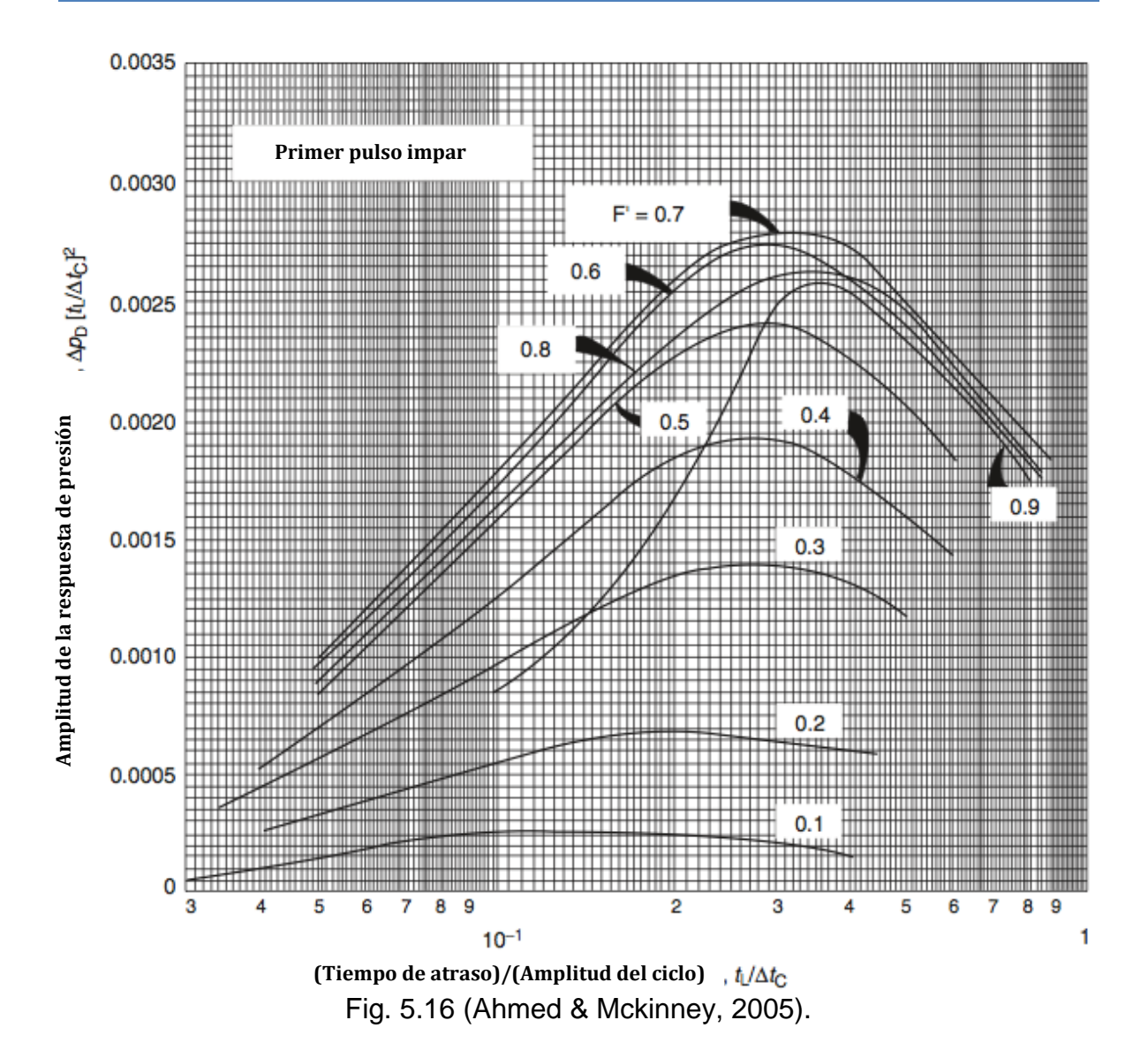

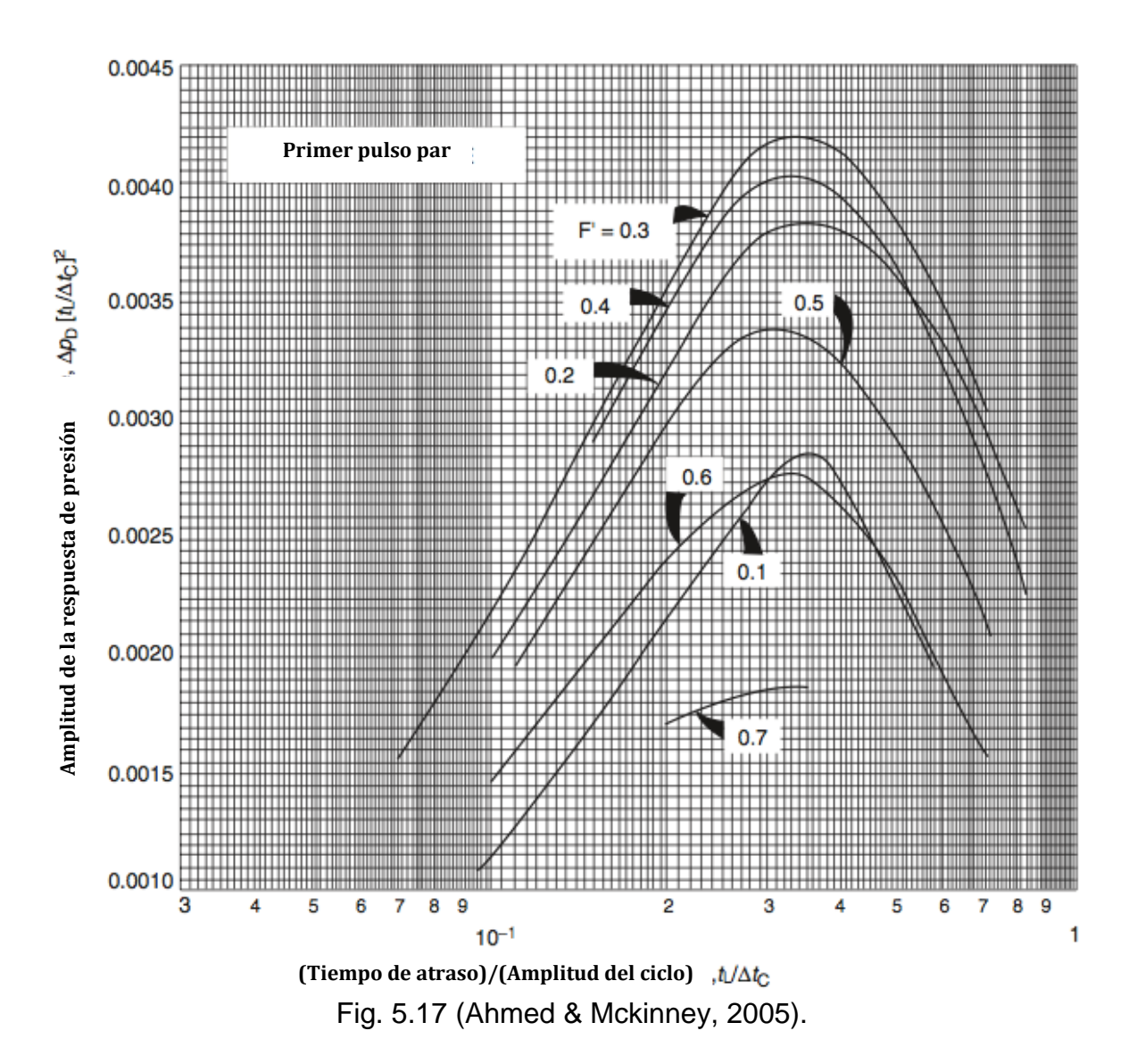

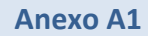

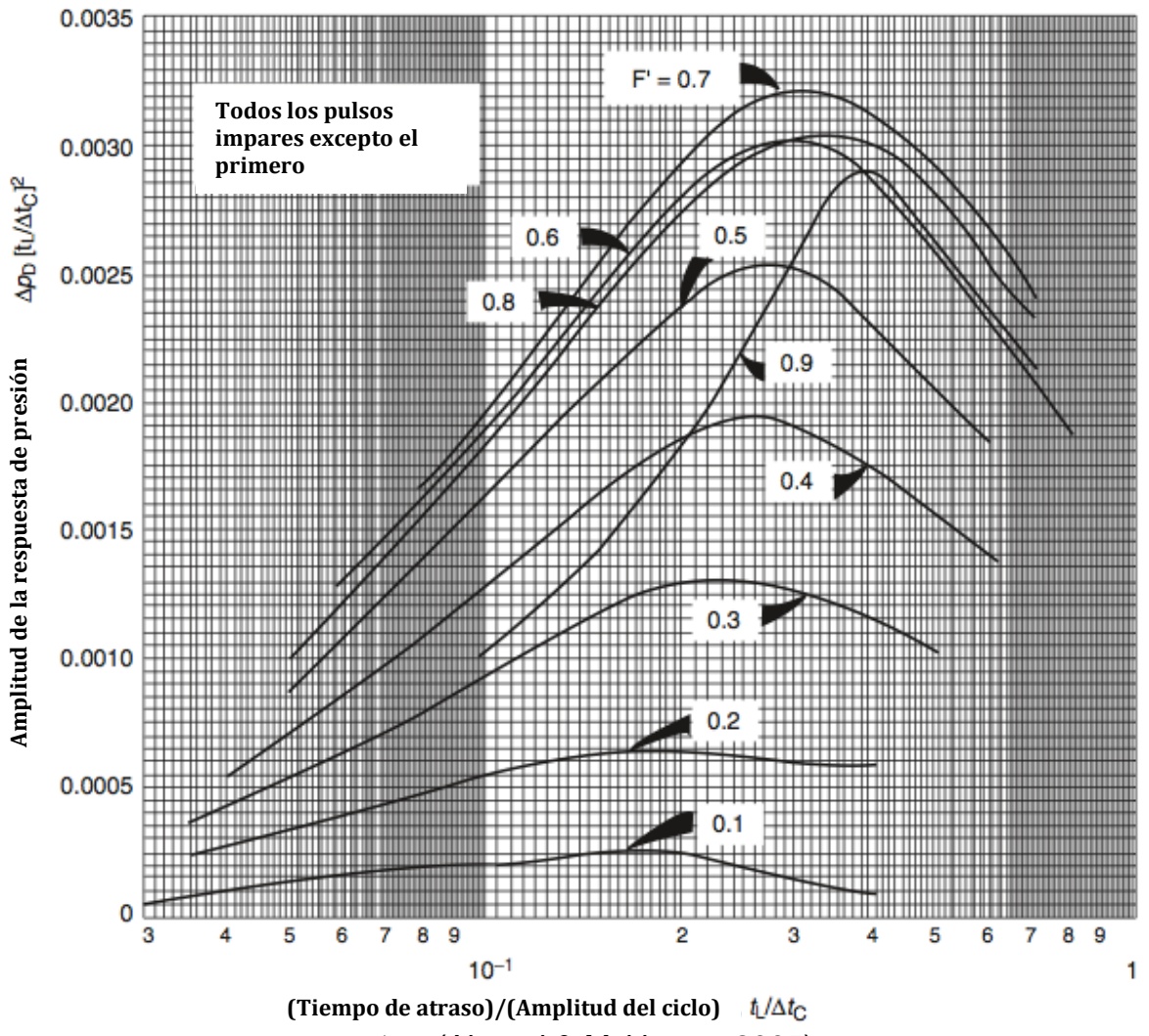

Fig. 5.18 (Ahmed & Mckinney, 2005).

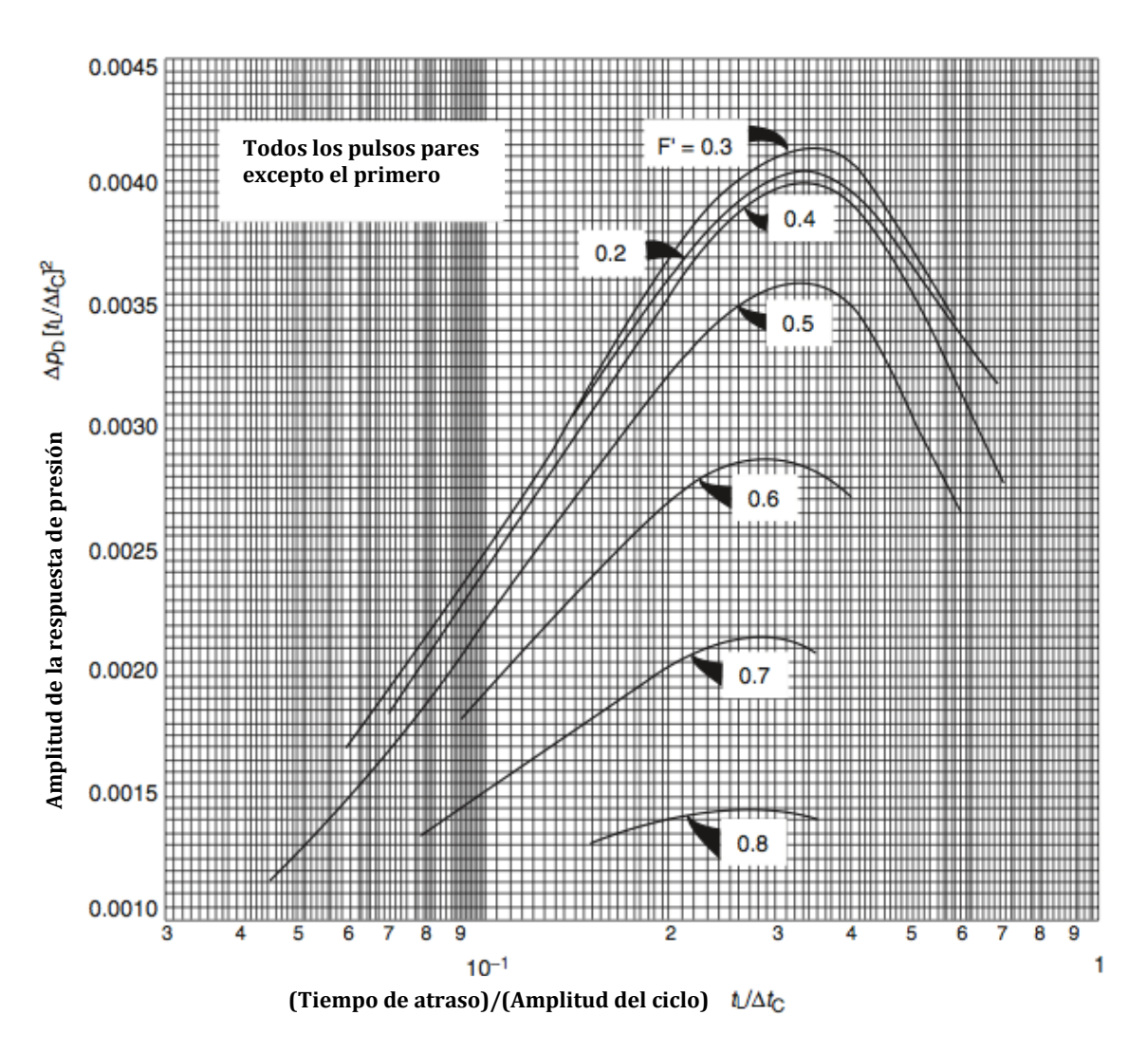

Fig. 5.19 (Ahmed & Mckinney, 2005).

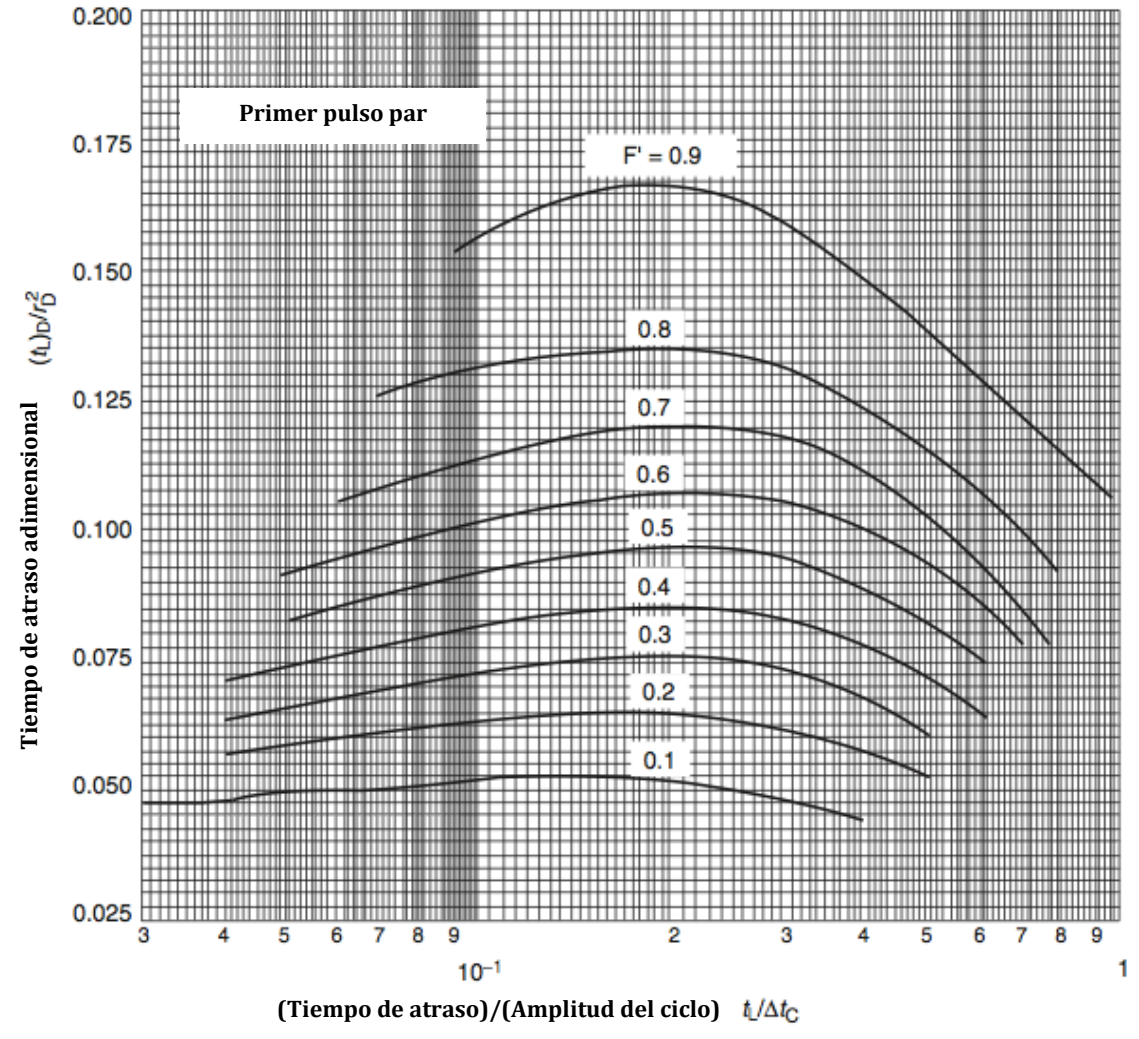

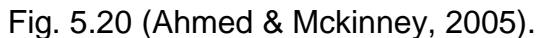

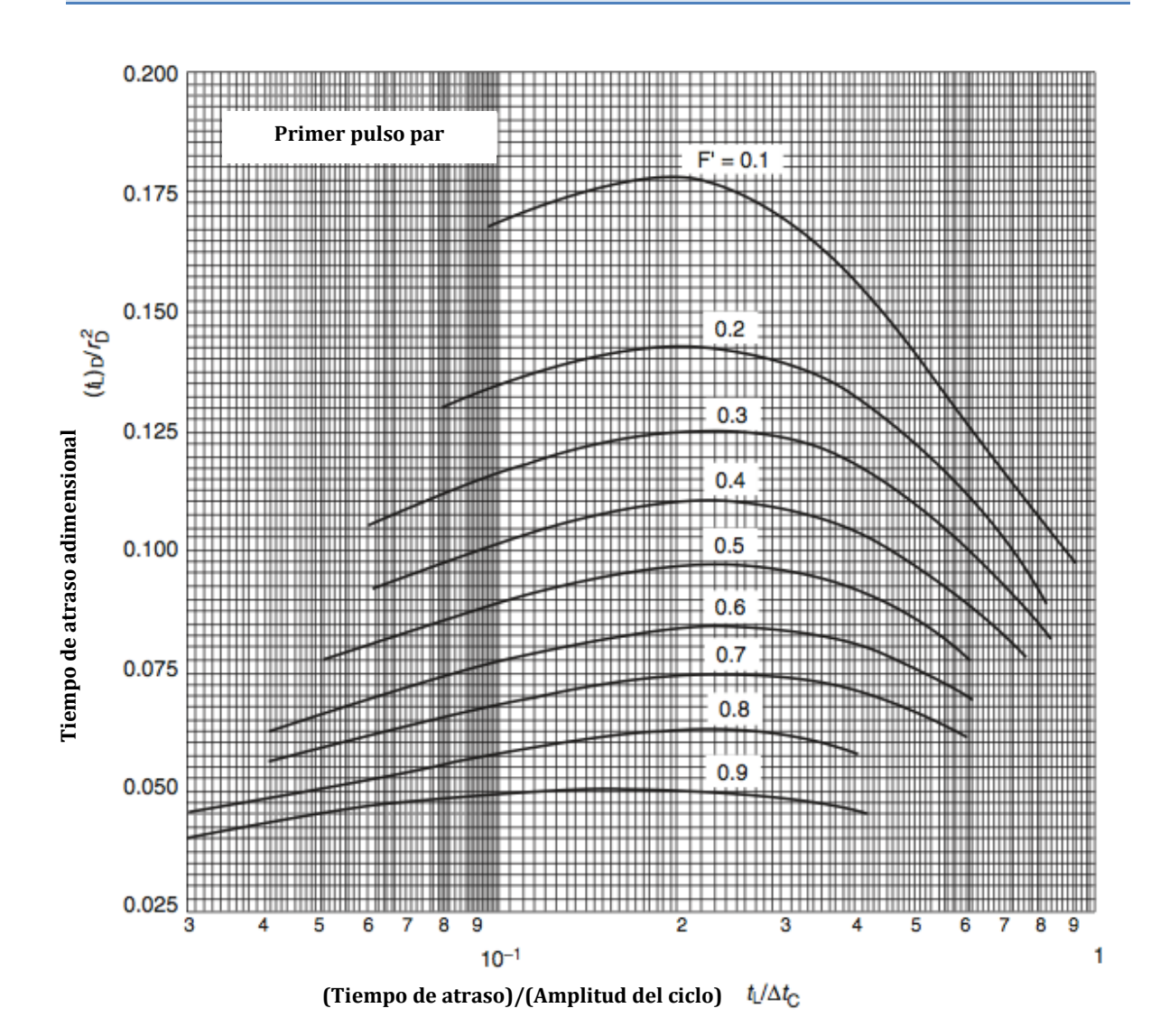

Fig. 5.21 (Ahmed & Mckinney, 2005).

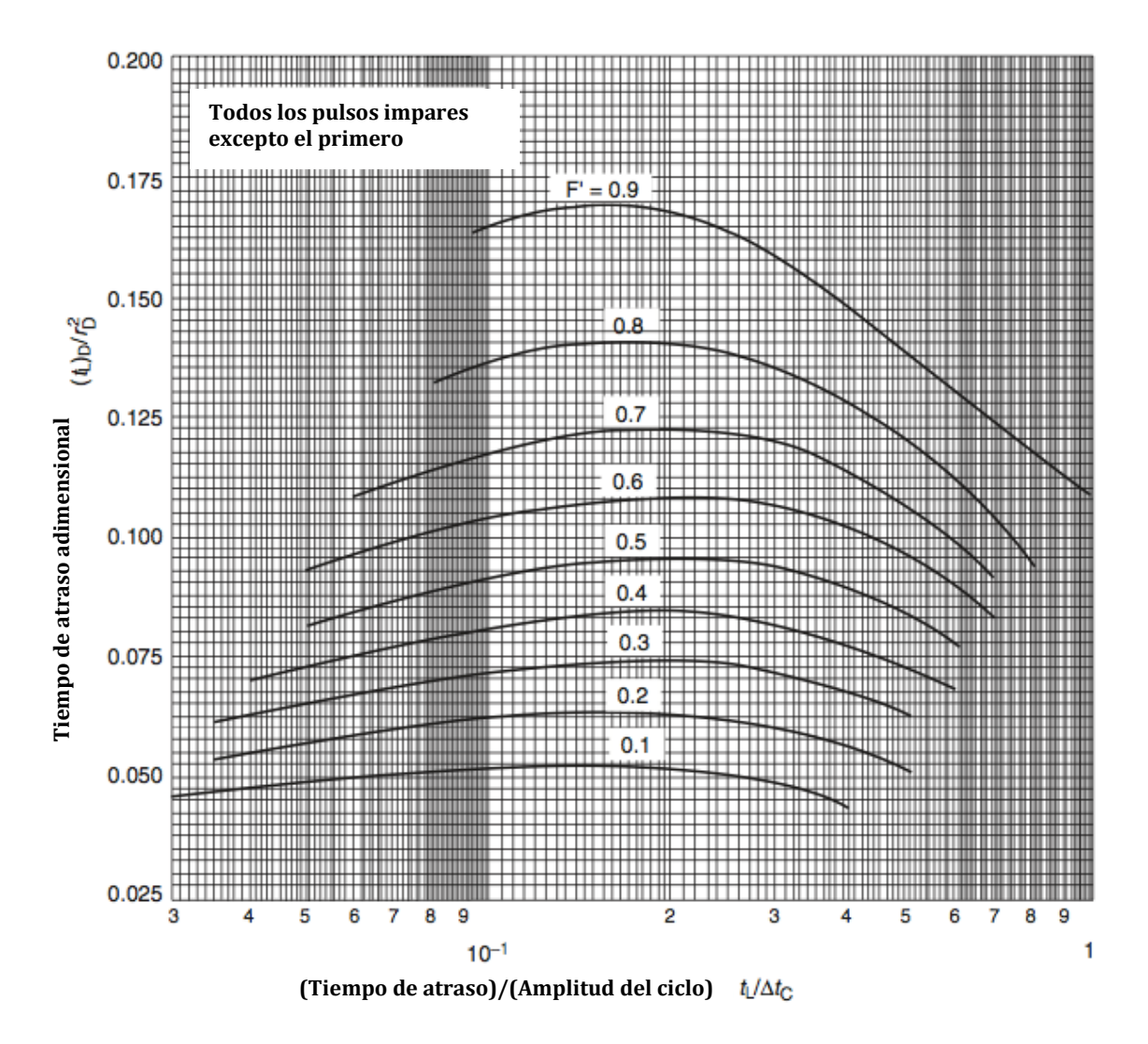

Fig. 5.22 (Ahmed & Mckinney, 2005).

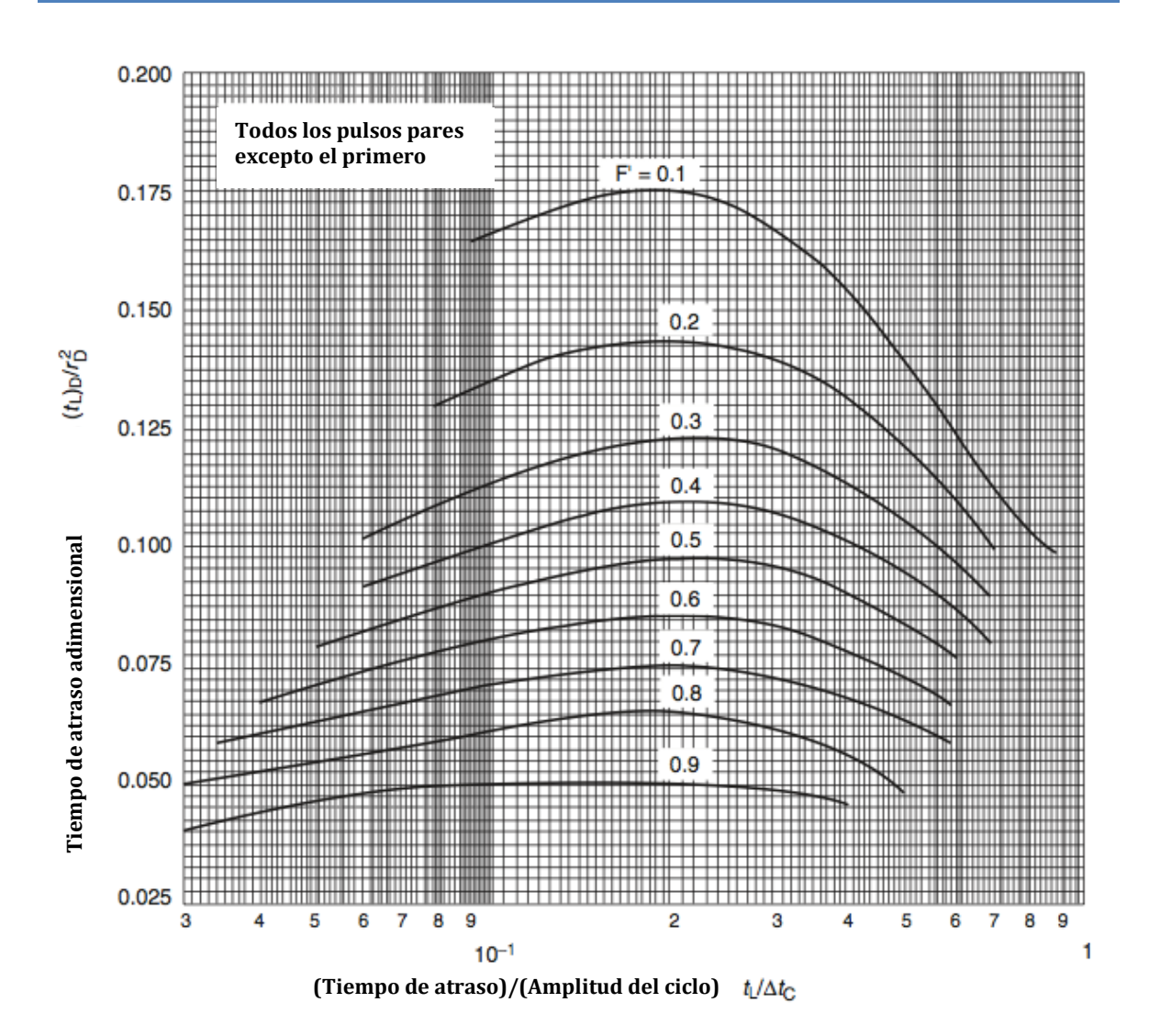

Fig. 5.23 (Ahmed & Mckinney, 2005).

# **Bibliografía.**

- **1.** Earlougher,R.C., "Advances in Well Test Analysis" , Monograph Series, Society of Petroleum Engineers, Dallas, Tx., (1977).
- **2.** Bourdet, D, "Well Test Analysis: The Use Of Advanced Interpretation Models", Elsevier, primera edición, Amsterdam, Holanda (2002).
- **3.** Rodríguez N. Rafael, Apuntes de Principios de Mecánica de Yacimientos; División de Ingeniería en Ciencias de la Tierra, Departamento de Explotación del Petróleo, Facultad de Ingeniería (1987).
- **4.** Matthews, C. S., Y Russell, D. G., "Pressure Buildup and Flow Tests in Wells"*,*  Monograph Series, Society of Petroleum Engineers of AIME, Dallas, TX., (1967).
- **5.** Chaudhry, Amanat U., "Oil Well Testing Handbook", Gulf Professional Publishing, Elsevier, Burlington, MA, (2004).
- **6.** Ahmed, Tarek; McKinney, Paul D., "Advanced Reservoir Engineering", Gulf Professional Publishing, Elsevier, Burlington, MA, (2005).
- **7.** Lee, John, "Well testing", Monograph Series, Society of Petroleum Engineers, Dallas, Tx., (1977).
- **8.** Horne, Roland N., "Modern Well Test Analysis: A Computer-aided Approach", Petroway Inc., Palo Alto, CA., (1990)
- **9.** Montgomery, D.C.; Peck, E.A.; Vining, G.G., "Introducción al Análisis de Regresión Lineal", Compañía –editorial Continental, México, (2006).
- **10.**Lehmann, C.H., "Geometría Analítica", Noriega Editores, Editorial Limusa, México (1989).
- **11.**Zill, D.G., "Ecuaciones Diferenciales con Aplicaciones de Modelado", International Thomson Editores, 6ta edición, México (1997).
- **12.**Leithold, Louis, "El Cálculo", Editorial Oxford University Press, 7ma edición, UK, (1998).
- **13.**Ramirez-Sabag, Jetzabeth, "Productividad de pozos", División de Ingeniería en Ciencias de la Tierra, Departamento de Explotación del Petróleo, Facultad de Ingeniería (2002).
- **14.**Apuntes "pruebas de presión" del Dr. Heber Cinco Ley.
- **15.**Valdéz Pérez, A.R., "Modelo De Flujo Bilineal Con Transferencia Interporosa Transitoria", Tesis, Departamento de Explotación del Petróleo, Facultad de Ingeniería (2010).